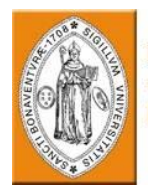

INFORME DE ACTIVIDADES REALIZADO POR WILSON SALAMANCA CRISTIAN FELIPE BOLAÑOS Y OSCAR ALONSO GONZALEZ AÑO 2007 SERVICIO NACIONAL DE APRENDIZAJE (SENA) TECNOPARQUE COLOMBIA NODO BOGOTÁ

> WILSON SALAMANCA MARTINEZ CRISTIAN FELIPE BOLAÑOS LANCHEROS OSCAR ALONSO GONZALEZ RODRIGUEZ

UNIVERSIDAD DE SAN BUENAVENTURA FACULTAD DE INGENIERÍA INGENIERÍA MECATRÓNICA BOGOTA D.C.

2008

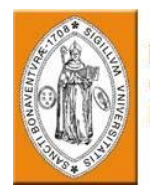

INFORME DE ACTIVIDADES REALIZADO POR WILSON SALAMANCA CRISTIAN FELIPE BOLAÑOS Y OSCAR ALONSO GONZALEZ AÑO 2007 SERVICIO NACIONAL DE APRENDIZAJE (SENA) TECNOPARQUE COLOMBIA NODO BOGOTÁ

# WILSON SALAMANCA MARTINEZ CRISTIAN FELIPE BOLAÑOS LANCHEROS OSCAR ALONSO GONZALEZ RODRIGUEZ

Informe de actividades para optar al título de Ingeniero Mecatrónico

UNIVERSIDAD DE SAN BUENAVENTURA FACULTAD DE INGENIERÍA INGENIERÍA MECATRÓNICA BOGOTA D.C.

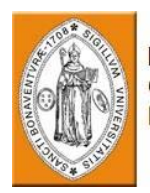

## CONTENIDO

## **INTRODUCCION**

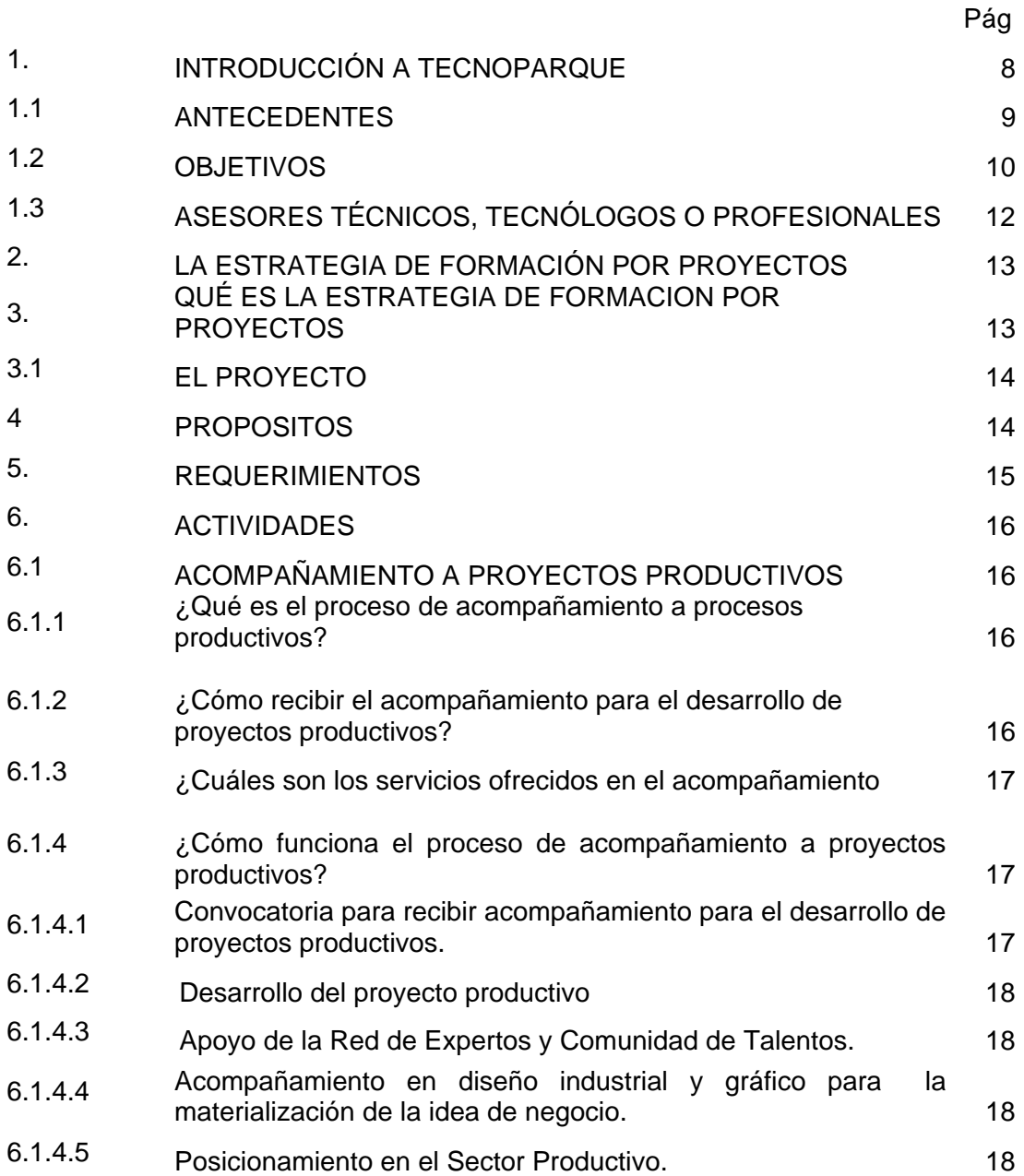

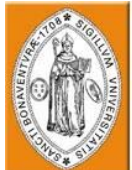

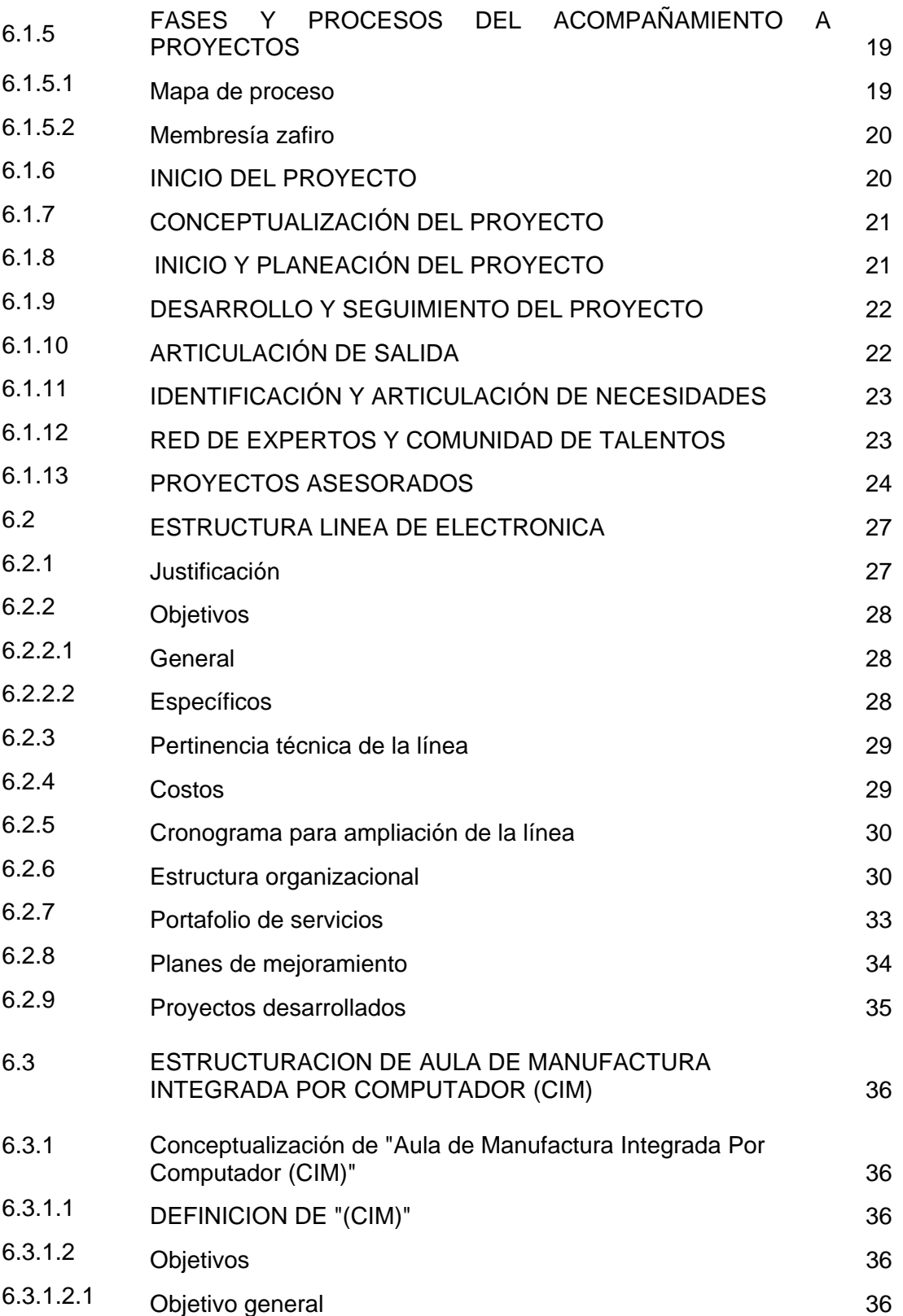

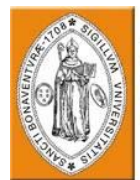

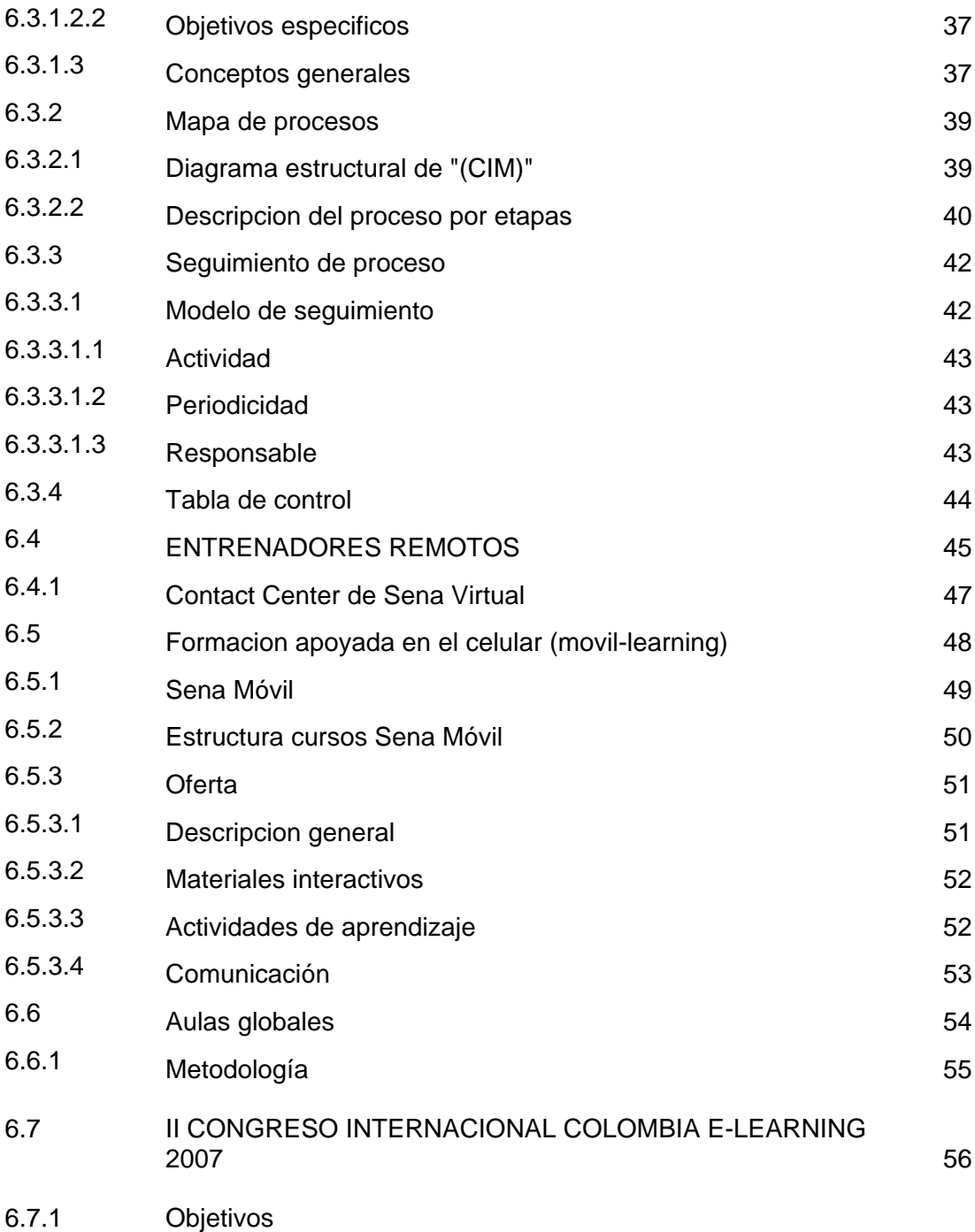

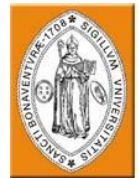

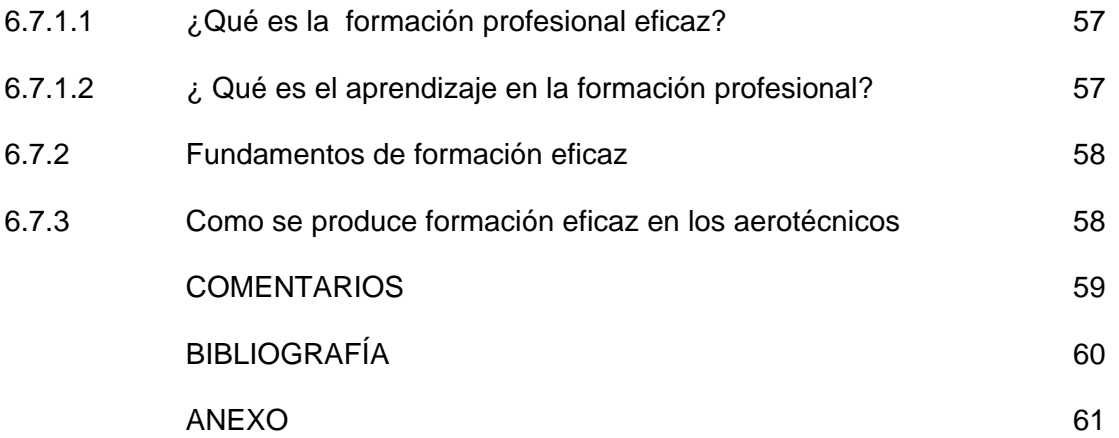

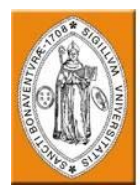

## INTRODUCCIÓN

En este informe se encuentran las actividades desarrolladas de febrero de 2007 a enero de 2008, mostrando en forma detallada la manera en la que se llevaron a cabo, ofreciendo el contenido y la forma de ejecución de las mismas.

Las actividades realizadas en el año 2007, al interior del servicio nacional de aprendizaje SENA , en el proyecto Tecnoparque Colombia nodo Bogotá de dirección general grupo de teleinformática y tecnología educativa, se enfocaron inicialmente en el desarrollo de la practica empresarial, que para el presente caso, se baso en el acompañamiento a proyectos productivos. Para lo cual se aplicaron todos los conocimientos adquiridos en el transcurso de los estudios realizados en la Universidad De San Buenaventura.

El acompañamiento a los proyectos se baso en asesorías en temas específicos para darle viabilidad a esas ideas de los emprendedores, que se encontraban inscritos en la plataforma de Tecnoparque Colombia, además de darle componentes innovadores se articularon con las unidades de emprendimiento correspondientes, teniendo en cuenta la estrategia de formación por proyectos que tiene como fin el desarrollo del aprendizaje a través de la gestión tecnológica de los mismos.

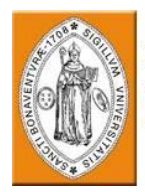

## 1. INTRODUCCIÓN A TECNOPARQUE

Desde Enero del año 2005, el SENA ha venido adelantando una iniciativa que pretende contribuir a la innovación tecnológica, el desarrollo empresarial y el emprendimiento en el país, dicha iniciativa se ha denominado TecnoParque Colombia.

TecnoParque Colombia está concebido para constituir una red que articulará recursos tecnológicos, operativos, económicos, logísticos, de talento humano y de conocimiento, del sector público, privado y académico, todos estos, dispuestos para promover y motivar la transformación de jóvenes y público en general en fuentes de ideas innovadoras, las cuales se consolidarán en empresas, contribuyendo a la productividad y competitividad del país.

## 1.1 ANTECEDENTES

Se podría hacer un enriquecedor ejercicio de revisión minuciosa de los antecedentes a nivel nacional, regional y local sobre cuáles son las diferentes circunstancias, condiciones y situaciones sociales, económicas y tecnológicas, que justifican la propuesta de TecnoParque Colombia, y contrastarlas con el Plan Estratégico del SENA 2002-2006. Sin embargo, acudimos a la declaración de principios de la Cumbre Mundial sobre la Sociedad de la Información (CMSI) celebrada en Ginebra en 2003, programa promovido por las Naciones Unidas, según la Resolución 56/183 de 21 de diciembre de 2001, donde se presenta de forma muy estructurada y resumida que los países participantes manifiestan: "Declaramos nuestro deseo y compromiso comunes de construir una Sociedad de la Información centrada en la persona, integradora y orientada al desarrollo, en que todos puedan crear, consultar, utilizar y compartir la información y el conocimiento, para que las personas, las comunidades y los pueblos puedan emplear plenamente sus posibilidades en la promoción de su desarrollo sostenible y en la mejora de su calidad de vida, sobre la base de los propósitos y principios de la Carta de las Naciones Unidas,

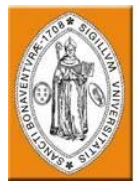

respetando plenamente y defendiendo la Declaración Universal de Derechos Humanos" (Cumbre Mundial sobre la Sociedad de la Información: http://www.itu.int/wsis/docs/geneva/official/dop-es.html

A continuación se presentan unos extractos de la Declaración de Principios de la Cumbre Mundial sobre la Sociedad de la Información, y que están directamente relacionados con la naturaleza del proyecto TecnoParque Colombia . Dentro de este extracto se destacan algunos conceptos que se presentan subrayados. Al final de estos se presenta una abreviatura entre corchetes que corresponde a la categoría general en que está clasificado el respectivo concepto, con un consecutivo. Estas categorías generales son:

Componente Promoción de TIC o Nuevas Tecnologías: *[C.P.T #]*

Componente de Educación, conocimiento y acceso a la información: [C.E #]

Componente de Responsabilidad Pública y Privada en consolidar un entorno favorable  $IC.R$ #

## 1.2 OBJETIVOS

Apoyar a los emprendedores en el análisis o evaluación de la factibilidad tecnológica, técnica o de mercado, en el desarrollo de nuevos productos o servicios del área de las TIC o de Nuevas Tecnologías.

Implementar una infraestructura y plataforma tecnológica básica, para apoyar el desarrollo de prototipos de los productos o servicios del área de las TIC o de las Nuevas Tecnologías. Esta infraestructura podrá ser de propiedad única o compartida con las entidades que se articulen a TecnoParque Colombia, pero en cualquier caso, estará disponible para la población beneficiaria.

Definir e implementar estrategias efectivas para articularse con las diferentes entidades de carácter público, privado o mixto, cuya misión u objetivos estén involucrados en algún punto o eslabón de la cadena de

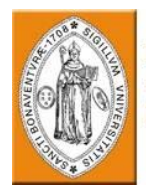

creación de nuevos productos o servicios del área de las TIC o de las Nuevas Tecnologías.

Consolidar una base de datos actualizada de:

- o Requerimientos de soluciones o necesidades técnicas o tecnológicas del sector productivo real.
- o Entidades públicas, privadas, académicas o del sector productivo, que estén desarrollando proyectos de desarrollo tecnológico realizados en el país en el área de las TIC o de las Nuevas Tecnologías.
- o Proyectos de pregrado, postgrado, maestría o doctorado y de los proyectos realizados por Centros de Investigación o Desarrollo Tecnológico.
- o Docentes, estudiantes, tecnólogos, profesionales, investigadores o científicos que estén trabajando en el país, en el área de las TIC o de las Nuevas tecnologías.

Promover la transferencia de tecnología, conocimiento e información entre los miembros de TecnoParque Colombia, especialmente de las empresas o entidades públicas, privadas o académicas hacia los emprendedores.

Promover la cultura del Emprendimiento, Empresarismo y el desarrollo asociativo o colaborativo de proyectos tecnológicos, en el área de las TIC o de las Nuevas Tecnologías.

Promover la creación de nuevas empresas del área de las TIC o de las Nuevas Tecnologías.

Fortalecer y complementar el sistema nacional de Incubación y la labor de las instituciones que estén trabajando en el tema de Emprendimiento, Empresarismo y creación de empresas.

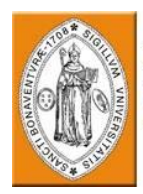

## 1.3 ASESORES TÉCNICOS, TECNÓLOGOS O PROFESIONALES

Corresponde con los técnicos, tecnólogos o profesionales con una amplia experiencia y trayectoria comprobada en las áreas tecnológicas que promueva TecnoParque Colombia, quienes podrán corresponder a una persona o una asociación o una agremiación de estos. Tendrán denominación de Asociado Asesor y podrán articularse como asesores o consultores de TecnoParque Colombia para apoyar:

La asesoría en la evaluación de la factibilidad técnica o tecnológica de las ideas de negocios o iniciativas empresariales propuestas por los Beneficiarios u otros Asociados. Participar como asesores de la Comunidad de Talentos o del Banco de Proyectos.

[1] *Conceptualización del centro soportado en una plataforma tecnológica para el emprendimiento* 

*denominado "tecnoparque colombia".* Grupo de Teleinformática y Tecnología educativa SENA – Dirección general. 2006, vol 3.0, núm. 76, p. 4-25.

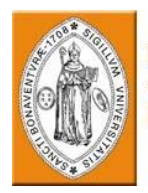

# 2. LA ESTRATEGIA DE FORMACIÓN POR PROYECTOS

## Requerimientos del aprendizaje

Las necesidades de aprendizaje actuales como el trabajo colaborativo, el uso de la tecnología, aprender a aprender y el énfasis en la construcción del conocimiento por parte de la persona, han obligado la incorporación de metodologías y técnicas didácticas utilizadas desde hace tiempo

Las técnicas didácticas son recursos para apoyar al instructor en la organización del proceso de aprendizaje. Las más eficaces y que más se utilizan son: el aprendizaje basado en problemas, el aprendizaje enfocado a proyectos, el método de casos y la variedad de técnicas orientadas a desarrollar las habilidades y actitudes propias del aprendizaje colaborativo. Estas técnicas didácticas surgen de la visión de la educación en la cual los estudiantes toman una mayor responsabilidad en su proceso, se fundamentan en el aprendizaje colaborativo, constructivista y experiencial.

## 3. QUÉ ES LA ESTRATEGIA DE FORMACIÓN POR PROYECTOS

La estrategia de Formación por Proyectos es la transición a un modelo educativo y de gestión tecnológica que faculta el desarrollo de aprendizaje a través de proyectos y la gestión tecnológica de los mismos. Es una estrategia metodológica de la Formación Profesional Integral que permite desarrollar en el alumno una estructura mental que le faculta para solucionar problemas de la vida real, siendo así coherente con los requerimientos y las necesidades de aprendizaje actuales, ya que incorpora también procesos como trabajo colaborativo, uso de la tecnología, énfasis en la construcción del conocimiento por parte del estudiante y aprender a aprender entre otros.

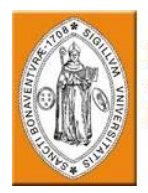

## 3.1 EL PROYECTO

Con la Formación por Proyectos se conduce a los estudiantes a construir su propio aprendizaje a partir de la planeación y desarrollo de actividades que generan un producto tangible o intangible como respuesta a una situación problémica real. El proyecto se desarrolla en un tiempo determinado por medio de la realización de una serie de actividades y el uso efectivo de recursos. Durante esta realización, los aprendices tienen que tomar decisiones, definir el contenido, organizar el trabajo, decidir sobre la utilización de las mejores herramientas tecnológicas y científicas y finalmente presentar y sustentar el resultado del proyecto, por tanto, se requiere continua supervisión del instructor y espacios adecuados para que los estudiantes puedan trabajar en equipo y desarrollar los procesos involucrados con la realización del proyecto.

El proyecto es el pretexto para que el estudiante desarrolle capacidades que le formen como un ser competente, pero lo importante es el aprendiz mismo y no el proyecto como tal, aunque este debe ser real y significativo para el estudiante.

El proceso de desarrollo del proyecto y el producto que genera, son objeto de evaluación de la formación y a su vez, parte de la evidencia de la formación. La competencia se materializa alrededor de una función por cuanto se es competente, cuando se cumple adecuadamente con una función.

## 4. PROPÓSITOS

Generar una mentalidad orientada a la solución de problemas, polivalente, proactiva, dada al trabajo colaborativo y de fácil adaptación a cambios en los ambientes de trabajo, este es el reto. De esta forma se consigue que los estudiantes se cuestionen, aprendan y simultáneamente desarrollen productos útiles para la sociedad, el medio productivo o incluso para el mismo SENA.

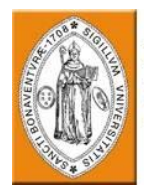

La Formación por Proyectos posibilita el desarrollo de competencias específicas a través de procesos con un enfoque procedimental (tipo formativo), en el que las actividades son objeto directo de aprendizaje y son el verdadero instrumento mediante el cual se desarrollan las potencialidades.

Los contenidos juegan un papel de soporte y el conocimiento se adquiere cuando es utilizado para llevar a cabo una determinada acción o actividad. Los contenidos son el soporte de las actividades.

De acuerdo con el referente metodológico y didáctico para orientar procesos de Formación Profesional Integral, manteniendo la unidad en lo fundamental y respetando la diversidad en lo metodológico, la estrategia de Formación por Proyectos facilita el desarrollo de todas las unidades de competencia definidas en los módulos básicos, transversales y específicos.

#### 5. REQUERIMIENTOS

Para un óptimo funcionamiento y resultado de la estrategia de Formación por Proyectos, es necesario conformar ambientes de aprendizaje pluritecnológicos que funcionen permanentemente, con desarrollo simultáneo de las múltiples actividades implícitas en cada función completa y organizadas por procesos en áreas delimitadas dentro del mismo ambiente de aprendizaje.

Esta estrategia requiere el manejo, por parte de los estudiantes, de muchas fuentes de información y disciplinas que son necesarias para resolver problemas o contestar preguntas que sean realmente importantes. Estas experiencias en las que se ven involucrados, hacen que aprendan a manejar y a usar los recursos de los cuales disponen, como el tiempo y los materiales, además de que desarrollan y fortalecen habilidades y destrezas necesarias para el mundo actual.

[2] *Gerencia de los centros entorno a proyectos autoformación y tutoría telemática.*  Dirección de formación profesional SENA – Dirección general. núm. 11, p. 1-10.

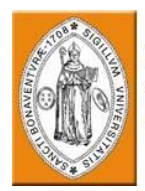

## 6. ACTIVIDADES

## 6.1 ACOMPAÑAMIENTO A PROYECTOS PRODUCTIVOS

## 6.1.1 ¿Qué es el proceso de acompañamiento a proyectos productivos?

Es el apoyo que brinda TecnoParque Colombia para el desarrollo de ideas innovadoras y productivas en un marco tecnológico, participando como guía y medio facilitador de acceso a información, conocimiento, recursos e infraestructura tecnológica a través de una red de expertos y de entidades líderes en tecnología.

Este proceso busca articular todos los servicios del portafolio de TecnoParque Colombia, para que los emprendedores con idea de negocio, pueda materializar un proyecto productivo y posteriormente posicionarlo en el sector productivo.

## 6.1.2 ¿Cómo recibir el acompañamiento para el desarrollo de proyectos productivos?

Para ingresar a desarrollar un proyecto productivo en TecnoParque Colombia es necesario que los emprendedores se encuentren registrados a través de la página www.tecnoparquecolombia.org.

Periódicamente se realizan convocatorias a las cuales se presentar los emprendedores que estén interesados en recibir acompañamiento de TecnoParque Colombia. La inscripción es realizada a través de la página web, donde se programa cita con los asesores de proyectos productivos de TecnoParque Colombia.

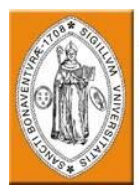

6.1.3 ¿Cuáles son los servicios ofrecidos en el acompañamiento a proyectos productivos?

TecnoParque Colombia ofrece a los emprendedores que participan en su RED la facilitad de materializar sus ideas de negocio convirtiéndolas en proyectos productivos. Para llevar a cabo este objetivo, TecnoParque Colombia articula los siguientes servicios.

- Asesoría de carácter tecnológico por:
	- ⇒ Asesores de Proyectos Productivos de TecnoParque Colombia
	- ⇒ Asesores de diseño gráfico e industrial
	- ⇒ Red de Expertos *(Asociados y Aliados)*
	- ⇒ Comunidad de Talentos de TecnoParque Colombia
- Acceso a la plataforma tecnológica
- Apoyo a través del Banco de Requerimientos
- Apoyo a través de la Red de contactos *(Asociados y Aliados)*
- Posicionamiento en el sector productivo, a través de ruedas de negocios, ferias empresariales, subastas de ideas, entre otros.
- Articulación con mecanismos de financiación.
- 6.1.4¿Cómo funciona el proceso de acompañamiento a proyectos productivos?
- 6.1.4.1 Convocatoria para recibir acompañamiento para el desarrollo de proyectos productivos.

Mediante convocatorias los emprendedores podrán presentar sus iniciativas de negocio para se apoyadas en el marco del acompañamiento a proyectos productivos, las convocatorias se realizan periódicamente y se ajustan a los términos de referencia descritos en cada una de ellas.

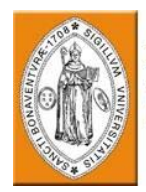

6.1.4.2 Desarrollo del proyecto productivo.

En el marco del desarrollo de proceso productivo los emprendedores reciben asesoría especializada en diversas áreas del conocimiento y acceso a una plataforma tecnológica adecuada para el desarrollo de sus proyectos.

6.1.4.3 Apoyo de la Red de Expertos y Comunidad de Talentos.

Se conforma una red expertos y talentos que apoya el desarrollo de proyectos productivos mediante la asesoría especializada e interdisciplinaria.

6.1.4.4 Acompañamiento en diseño industrial y gráfico para la materialización de la idea de negocio.

Los emprendedores reciben asesoría en temas de diseño industrial y gráfico que les permite concebir el diseño de un producto, logo e imagen corporativa.

6.1.4.5 Posicionamiento en el Sector Productivo.

Mediante actividades de promoción y difusión, así como ruedas de negocios, ferias empresariales y subastas de ideas los emprendedores tienen contacto con el sector productivo, potenciales inversionistas y clientes que le puedan dar paso a la puesta en marcha y ejecución de sus proyectos.

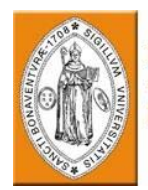

## 6.1.5 Fases y procesos del acompañamiento a proyectos productivos

#### 6.1.5.1 Mapa de proceso

El proceso de acompañamiento a proyectos productivos esta constituido por el módulo principal de la membresía Zafiro y tres componentes que apoyan el desarrollo de proyectos productivos, los cuales son:

- Red de expertos y comunidad de talentos
- Acompañamiento en diseño industrial y gráfico
- Identificación y articulación de necesidades

Cada uno de los componentes es transversal al desarrollo del proyecto productivo del emprendedor, realizado a través de la membresía Zafiro, y de acuerdo a las necesidades de conocimiento, asesoría e infraestructura de cada proyecto, los componentes son articulados para impulsar y dar continuidad al proceso de materialización del proyecto.

Las cinco fases que componen el módlo principal de la membresía zafiro y sus respectivos procesos son:

- 1. Inicio del Proyecto
- 2. Conceptualización del Proyecto
- 3. Inicio y planeación del proyecto
- 4. Desarrollo y seguimiento del proyecto
- 5. Articulación de salida

A continuación se presenta el diagrama del proceso de acompañamiento a proyecto productivo:

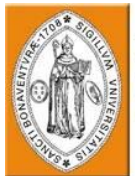

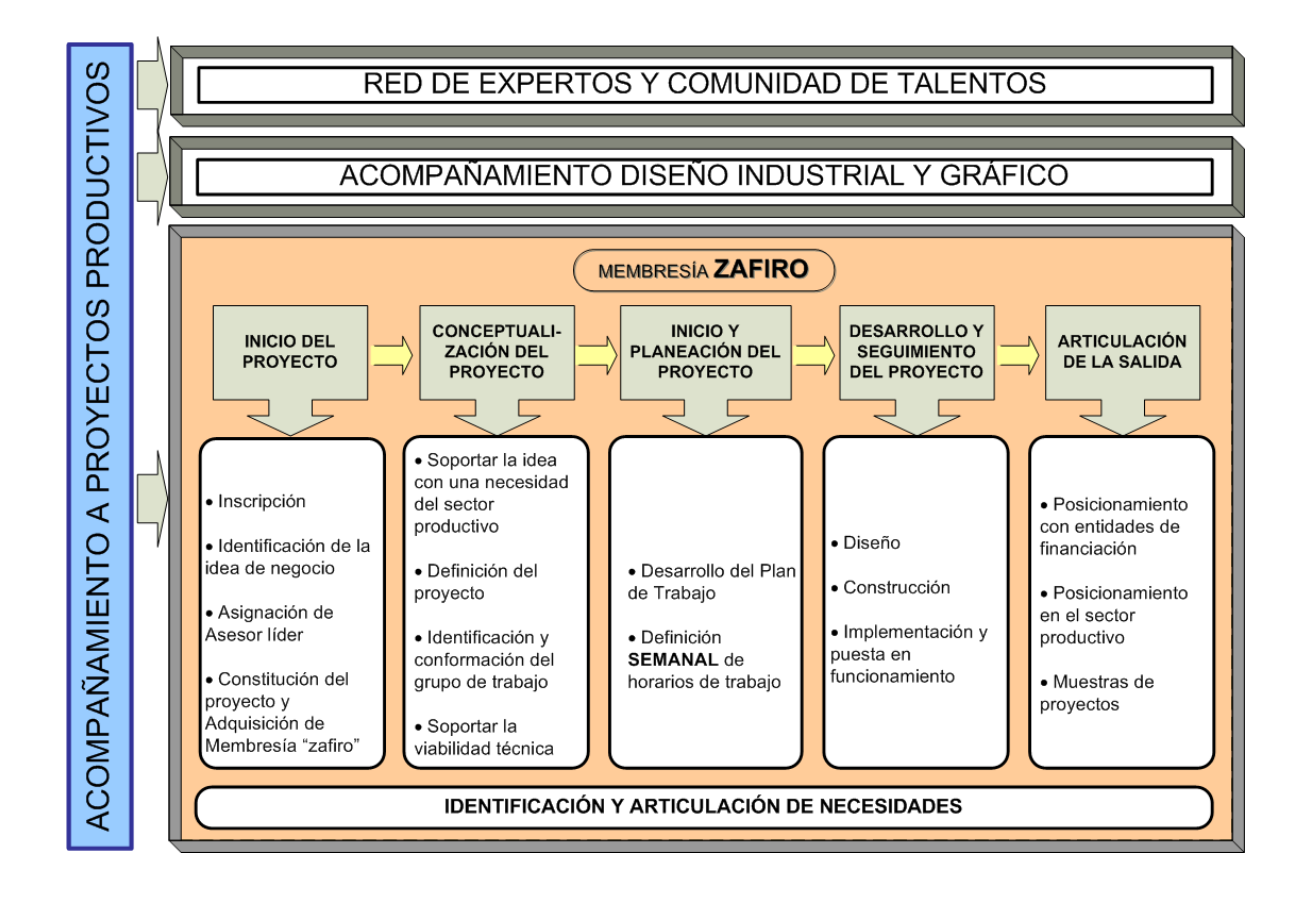

6.1.5.2 Membrecía zafiro

La membrecía Zafiro permite que los emprendedores materialicen sus proyectos productivos al apoyar cada una de las fases de desarrollo del proyecto, desde el proceso de inscripción en la plataforma de TecnoParque Colombia, hasta la consecución de recursos económicos y el posicionamiento del portafolio de productos y servicios de la empresa creada en el sector productivo de país.

#### 6.1.6 Inicio del proyecto

El proceso de inicio se realiza a través del comité de inicio de proyectos, en el cual se realiza la inscripción del emprendedor, su idea de negocio,

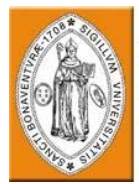

 se asigna el asesor que coordinará el acompañamiento durante el proceso de materialización del proyecto productivo y la asignación de la membrecía Zafiro.

Para dar inicio al proceso de acompañamiento el emprendedor debe realizar la inscripción de sus datos en la plataforma a través del portal web www.tecnoparquecolombia.org en la sección de Convocatorias.

Una vez inscrito el emprendedor, y realizado el comité de inicio, se asignará el asesor de acuerdo a la idea de negocio del emprendedor y se asignará la membrecía Zafiro, esta información es registrada en el *formato de comité de inicio*.

## 6.1.7 Conceptualización del proyecto

La conceptualización del proyecto permite al emprendedor identificar la viabilidad de mercado y técnica del proyecto, a través de la búsqueda de documentos que soporten la existencia de la necesidad a satisfacer y la existencia o posibilidad de articulación de las herramientas, procesos y materias primas requeridas para implementación del prototipo, así como definir el alcance en términos técnicos y empresariales del proyecto productivo, para identificar cuales competencias de conocimiento son necesarias para realizar las labores de construcción del prototipo y consolidación de la empresa.

La articulación de nuevos emprendedores, herramientas y demás necesidades la realiza el asesor de proyecto productivo a través del banco de Requerimientos. La información se documenta de en el *formato de Datos Generales por Proyecto.* 

#### 6.1.8 Inicio y planeación del proyecto

El proceso de planeación del proyecto se inicia con la definición de los horarios de asistencia semanal, los cuales serán utilizados para realizar las labores de investigación, diseño y construcción del prototipo.

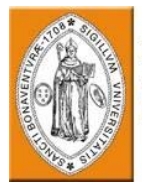

A partir de los horarios definidos se elabora el plan de trabajo, en el cual se definen las tareas individuales que permiten alcanzar los objetivos definidos en la conceptualización del proyecto, identificar las necesidades de infraestructura requerida en el proceso y la programación de metas de acuerdo a la duración del proceso de acompañamiento. El seguimiento se realiza a través del *Formato de Plan de Trabajo.* 

## 6.1.9 Desarrollo y seguimiento del proyecto

En ésta fase el emprendedor realiza las tareas consignadas en el plan de trabajo para la implementación del prototipo y recibe el acompañamiento por parte del asesor de proyecto productivo, el cual se encarga de realizar las actividades de coordinación y articulación de asesores e infraestructura a través del banco de Requerimientos, además de registrar los avances, evidencias y el cumplimiento de las metas programadas.

#### 6.1.10 Articulación de salida

Una vez el se ha finalizado la implementación y puesta en funcionamiento del proyecto productivo y se encuentra preparado para incursionar en el sector productivo, el emprendedor recibe apoyo en tres frentes:

- Articulación con entidades de financiación o inversionistas privados para consecución de recursos económicos para la implementación de la empresa.
- Muestra de los productos y servicios ofrecidos por la empresa en los eventos realizados en TecnoParque Colombia.
- Presentación del proyecto en ferias, ruedas de negocio y eventos relacionados con el sector económico del desarrollo.

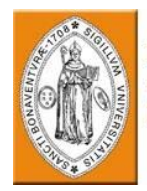

#### 6.1.11 Identificación y articulación de necesidades

Durante todo el proceso de acompañamiento, son identificadas necesidades de conocimiento, asesoría e infraestructura que deben ser articuladas para dar continuidad al proceso de desarrollo del proyecto, de esta forma el asesor de proyecto productivo apoya la consecución de dichos recursos a través del banco de Requerimientos.

El banco de Requerimientos permite la postulación de necesidades de distinta índole, las cuales pueden ser solucionadas por los asociados, las redes de infraestructura interna y externa, la red de expertos y la comunidad de talentos, de este modo el asesor de proyecto productivo debe realizar un seguimiento a las necesidades postuladas para realizar una correcta gestión del acompañamiento y facilitar el desarrollo de los proyectos.

La postulación de las necesidades se realiza a través del *Formato de consolidado de Proyectos por Asesor*, se envían al asesor encargado de gestionarlas, y finalmente se documenta cuando se haya finalizado el proceso correspondiente.

## 6.1.12 Red de expertos y comunidad de talentos

Los emprendedores con membresía Zafiro y Diamante tienen la posibilidad de articular expertos que apoyen el desarrollo del proyecto productivo a través de la Red de Expertos y la Comunidad de Talentos, el proceso de articulación se realiza por a través de la identificación de la necesidad en conjunto con el asesor de proyecto productivo, el cual realizará la búsqueda del experto acorde con la competencia requerida.

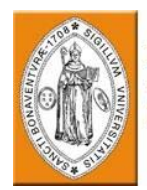

## 6.1.13 Proyectos asesorados

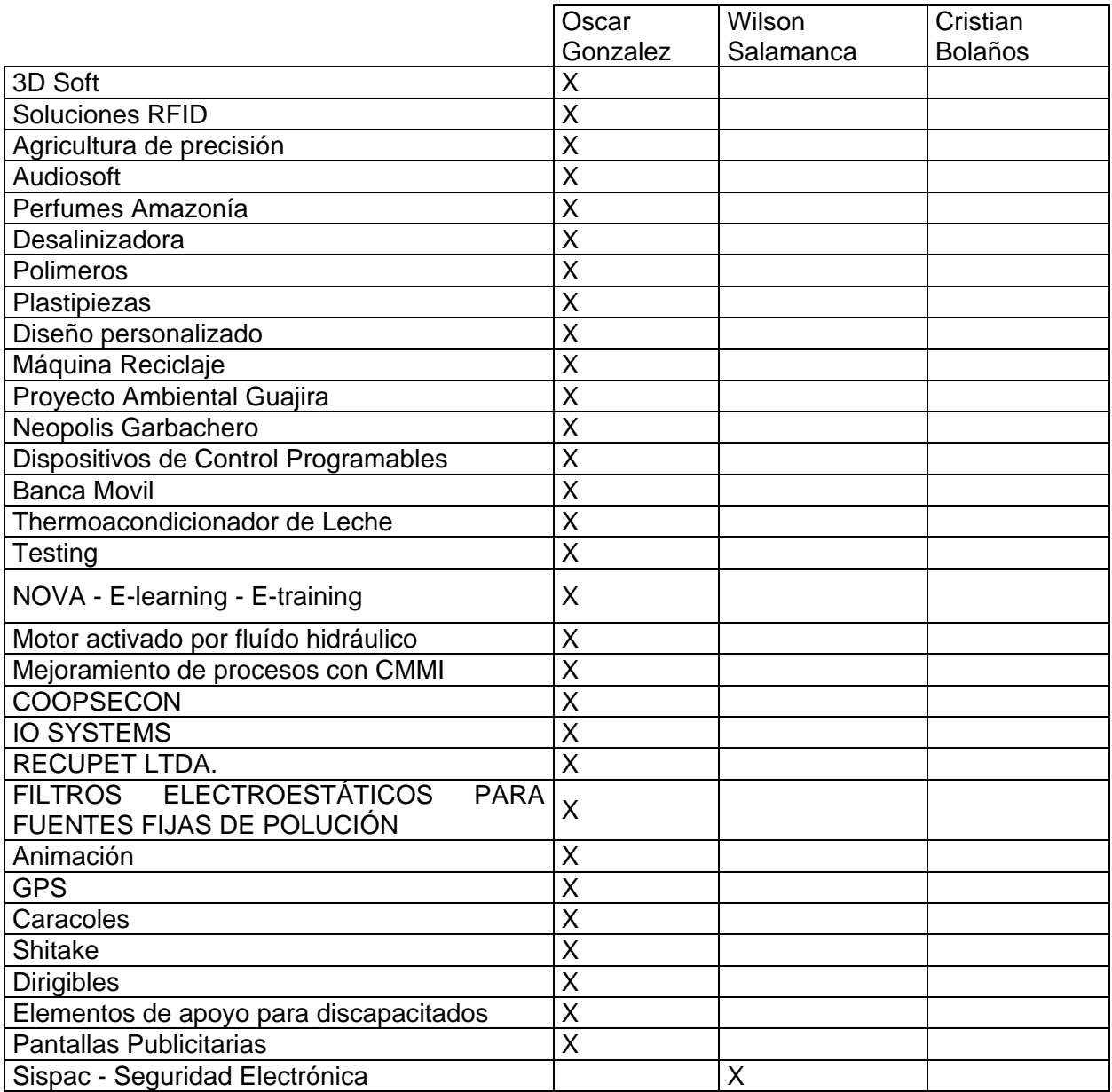

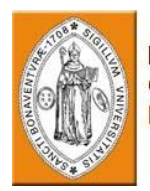

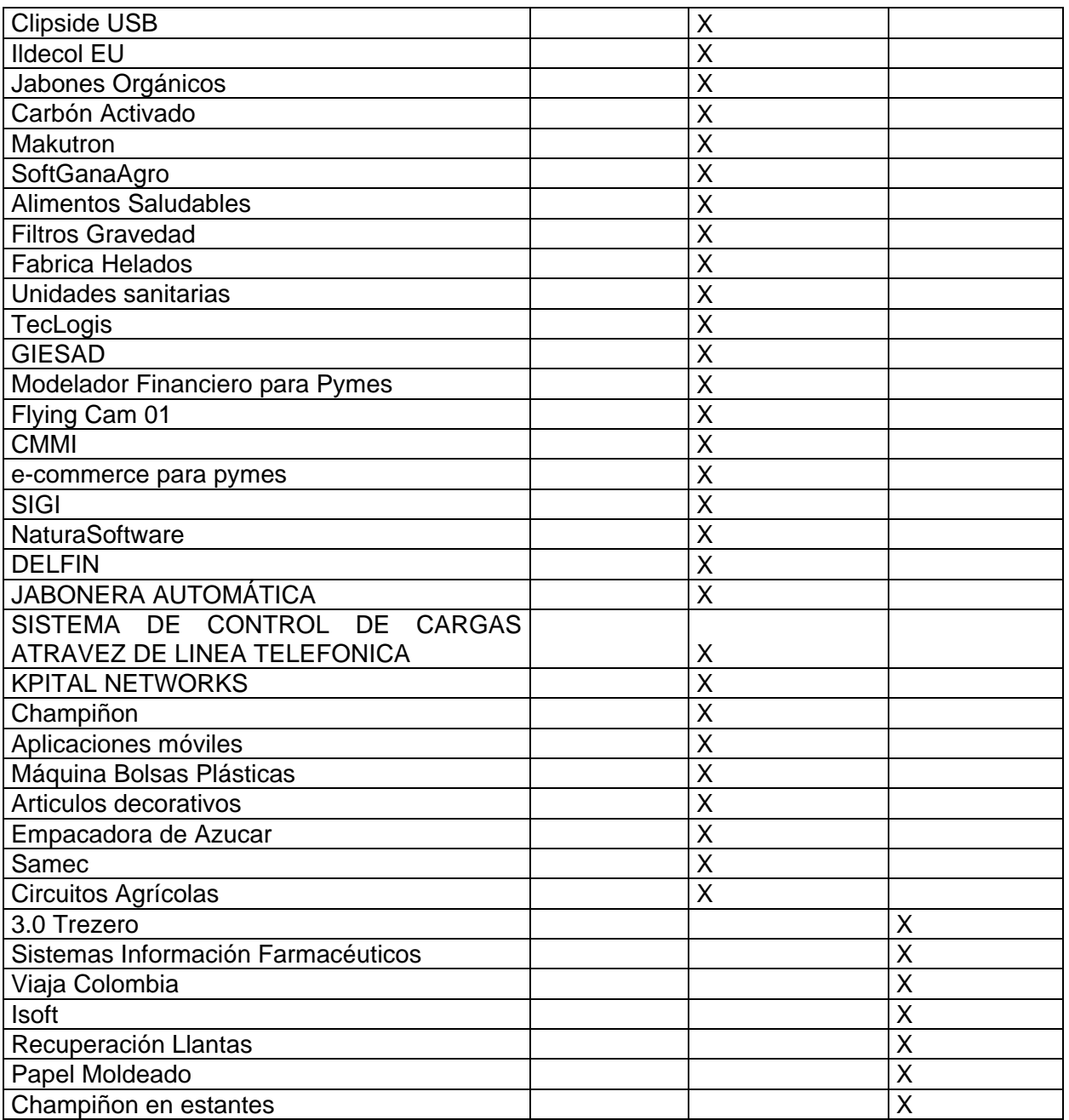

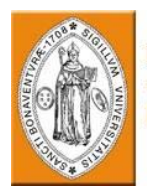

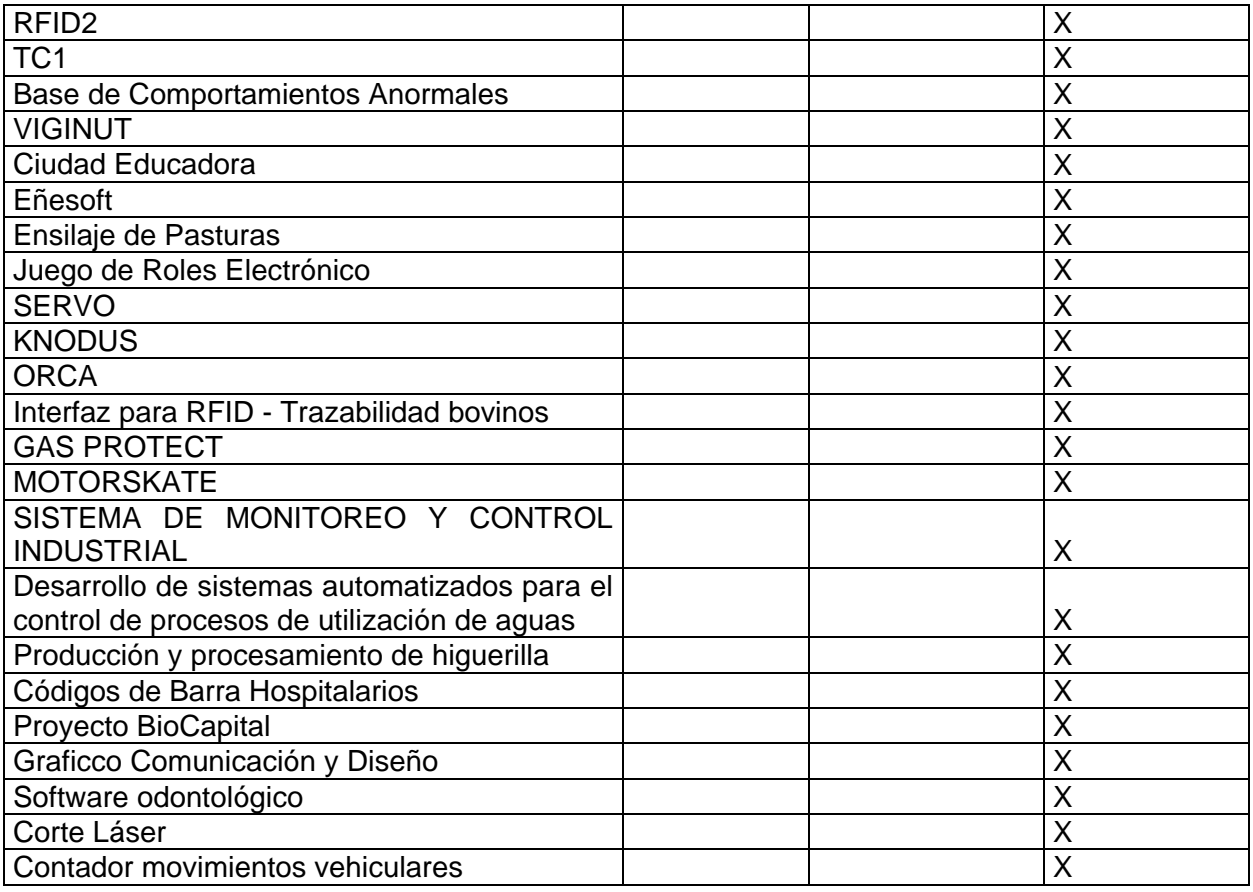

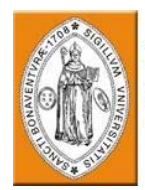

## 6.2 ESTRUCTURA LÍNEA DE ELECTRÓNICA

#### 6.2.1 Justificación

La electrónica ha sido y se mantiene como una rama de la ciencia que facilita la automatización de procesos, la transmisión de datos, el almacenamiento confiable de la información y el soporte para las actuales e imprescindibles Tic´s. La electrónica ha permitido el nacimiento de otras áreas de la ciencia como los son la mecatrónica y la robótica, las cuales emplean la electrónica como plataforma de desarrollo y soporte para las aplicaciones en estos campos.

Actualmente la electrónica se muestra como una plataforma transversal a muchas áreas de las ciencias aplicadas, es parte del diario vivir y es herramienta fundamental para generar soluciones a las necesidades de la sociedad. La electrónica afecta otras líneas, al estar estrechamente ligada con la modernización, tecnificación y sistematización de los demás sectores productivos de la economía.

La electrónica ha adquirido importancia en áreas como la automatización industrial y las telecomunicaciones, y se ha convertido en prioridad y elemento estratégico en el ámbito internacional debido a las posibilidades que ofrece para el mejoramiento de procesos.

Actualmente la cadena electrónica en Colombia está conformada por empresas dedicadas en especial al campo de la electrónica profesional, que comprende productos dirigidos a aplicaciones y sectores especializados, los cuales brindan soluciones diseñadas a la medida. Las empresas nacionales presentan cierta ventaja competitiva respecto a las extranjeras en este nicho, lo que evidencia la fortaleza de contar con espacios como TecnoParque para desarrollar aplicaciones electrónicas a la medida.

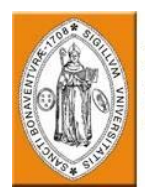

#### 6.2.2 Objetivos

#### 6.2.2.1 General

Fortalecer y mantener actualizada la línea de electrónica para propiciar la creación de productos y servicios con alto valor agregado de conocimiento.

6.2.2.2 Específicos

Contribuir en la disminución de la brecha tecnológica con respecto a las tendencias actuales en la tecnología para producir circuitos impresos de montaje superficial (SMT)

Aportar con infraestructura y servicios al pequeño y mediano empresario para que fortalezca sus procesos productivos y mejore la calidad de sus productos.

Sostener una vigilancia tecnológica frente al estado y las tendencias de la línea en el mercado global, para mantener una actualidad tecnológica de los servicios ofrecidos.

Hacer uso de modelos de certificación de calidad para componentes electrónicos generados al interior de la línea de electrónica.

Fortalecer los servicios en automatización y control de procesos para mantener la línea acorde con las tendencias de la cadena productiva de la electrónica en Colombia.

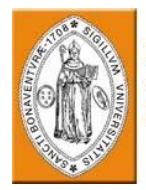

Implementar al interior de la línea de electrónica infraestructura y recursos que permitan el desarrollo de aplicaciones domóticas.

#### 6.2.3 Pertinencia técnica de la línea

La línea de electrónica fortalece a TecnoParque dado que es una tecnología que no está en fase de investigación científica o tecnológica, sino que está madura y lista para suministrar aplicaciones prácticas de nuevos productos o servicios que estén enfocados a atender el mercado, además de ser una de las líneas definidas desde la conceptualización original de TecnoParque.

La electrónica es transversal a los sectores económicos, lo que permite diseñar, desarrollar e implementar productos desde TecnoParque hacia el sector productivo.

Adicionalmente la línea permite generar proyectos en tecnologías duras integrados con desarrollos en tecnologías blandas.

#### 6.2.4 Costos

Los costos serán relacionados teniendo en cuenta tres fases de implementación de la línea de electrónica.

*Primera Fase:* Esta fase ya se ejecutó, y permitió adquirir la infraestructura básica para la operación de la línea, como lo fue equipos de medición, herramienta de ensamble electrónico y equipos básicos para el desarrollo de aplicaciones electrónicas.

*Segunda fase:* tiene por objeto ampliar la infraestructura y la capacidad de la línea para atender proyectos más complejos y generar productos de mayor alcance, se pretende fortalecer las áreas de automatización y control de procesos, las aplicaciones inalámbricas y el diseño y construcción de circuitos impresos. El costo de implementación de la línea es de 320.000.000 de pesos.

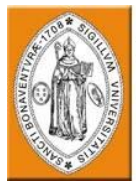

Tercera fase: La meta será cubrir las tecnologías demandadas por los proyectos y que aun no se tienen al interior de la línea, además de fortalecer una línea de domótica y el laboratorio de circuitos impresos enfocándolo hacia la microelectrónica. El costo de esta fase se estima en 150.000.000.

## 6.2.5 Cronograma para ampliación de la línea

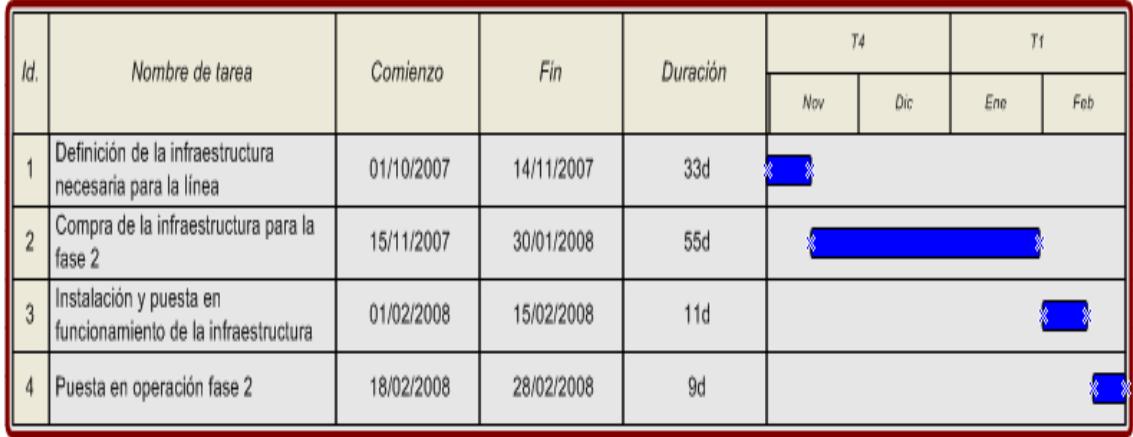

#### 6.2.6 Estructura organizacional

La línea de electrónica debe contar con el siguiente recurso humano:

## *Roles:*

- Gerente de línea
- Asesor 1.
- Asesor 2.
- Pasante 1.
- Pasante 2.

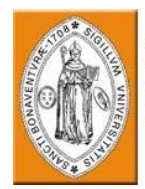

## *Perfiles:*

Gerente de línea: Profesional en electrónica con fundamentos en formación por proyectos.

Competencias: Experiencia en formación por proyectos

Programación de microcontroladores

Control y automatización de Procesos

Diseño de circuitos impresos.

Asesor 1: Profesional en electrónica con énfasis en automatización y control de procesos.

Competencias: Programación el Labview

Control y automatización de procesos

Hidráulica y Neumática

Programación de PLC

Asesor 2: Profesional en electrónica con énfasis en programación de microcontroladores y microprocesadores.

Competencias: Programación de microcontroladores en C y Assembler

Programación de microprocesadores

Diseño y simulación de circuitos electrónicos

Diseño y desarrollo de aplicaciones inalámbricas (RF)

Pasante 1: Estudiante de electrónica o mecatrónica.

Pasante 2: Estudiante de automatización.

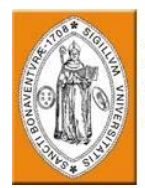

#### *Funciones:*

Gerente de línea:

Seguimiento y evaluación a los procesos de acompañamiento a los proyectos de la línea y presentación del informe general de la línea.

Asignación de proyectos a la línea.

Organización y ejecución de los comités de evaluación de los proyectos de la línea.

Vigilancia e implementación tecnológica para asegurar la vigencia de la infraestructura tecnológica de la línea.

Coordinar y asegurar las funciones del recurso humano de la línea.

Participación en las reuniones de seguimiento de TecnoParque y difusión al interior de la línea.

Acompañamiento a proyectos inscritos en la línea de electrónica.

Asesor:

Acompañamiento a proyectos inscritos en la línea de electrónica.

Generar y desarrollar proyectos para mejorar la operación de TecnoParque1.

Entregar informes del proceso de acompañamiento en la línea de electrónica.

Elaborar y ejecutar actividades de sensibilización en el área de electrónica.

Cumplir con los indicadores de metas para el proceso de acompañamiento.

Generar iniciativas para el Banco de Proyectos de TecnoParque Colombia.

Apoyar el banco de requerimientos

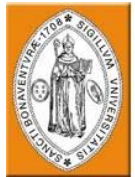

Apoyar los procesos y requerimientos necesarios para la operación de la línea de electrónica.

Pasante:

Apoyar los procesos de acompañamiento al interior de la línea de electrónica.

Ejecutar actividades de sensibilización.

Apoyar el desarrollo de proyectos para mejorar la operación de TecnoParque.

Apoyar los procesos y requerimientos necesarios para la operación de la línea de electrónica.

Actualmente el rol de gerente y asesor de línea de electrónica lo asume Joan Arango al igual que la gerencia de la línea de materiales, y Oscar González asume el rol de asesor en electrónica.

6.2.7 Portafolio de servicios

El portafolio de servicios de la línea de electrónica se compone de:

Acompañamiento

Actividades certificadas

Infraestructura tecnológica

Sensibilización

Banco de Proyectos

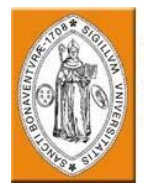

Acompañamiento: Su principal servicio es prestar asesorías, herramientas y facilitar el desarrollo de los proyectos inscritos en la línea de electrónica.

Actualmente se prestan servicios en micro controladores, control de procesos, automatización y robótica. Se proyecta como necesidad ampliar el acompañamiento hacia programación de microprocesadores, domótica, aplicaciones inalámbricas y visión artificial.

Actividades certificadas: La línea he desarrollado actividades certificadas en el área de electrónica y robótica, específicamente en microcontroladores, diseño de circuitos electrónicos, y robótica.

Infraestructura y recursos tecnológicos: La línea de electrónica cuenta con infraestructura para el desarrollo de proyectos con microcontroladores, microprocesadores y DSP. Es necesario ampliar la infraestructura para permitir el desarrollo de aplicaciones inalámbricas, y control de procesos. Adicionalmente es necesario implementar un laboratorio de circuitos impresos que permita terminar los prototipos electrónicos desarrollados al interior de la línea.

Sensibilización: Actualmente la línea de electrónica realiza sensibilizaciones en el área de robótica, y cuanta con el diseño de actividades en electrónica y control de procesos.

Banco de Proyectos: La línea de electrónica se ha convertido en un gran aporte al Banco de Proyectos, desde esta línea se han postulado más de 20 iniciativas para el Banco de Proyectos lo que es necesario mantener.

#### 6.2.8 Planes de mejoramiento

El plan de mejoramiento de la línea de electrónica consiste en fusionarla con línea de mecatrónica, de esta manera se podrá ampliar la cantidad de asesores de 2 a 3 asesores sin necesidad de contrataciones, adicionalmente se compartirán los recursos ya existentes en la línea de electrónica con la de mecatrónica.

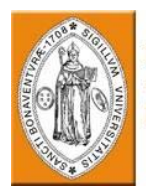

Al fusionar las líneas de electrónica y mecatrónica demandará fortalecer la línea de mecánica y materiales, la que seguirá operando en el cuarto piso.

Otra de las ventajas será ampliar la capacidad de asesoría a los proyectos, teniendo en cuenta que es de vital importancia poner en operación los pisos que aun no se ocupan al interior del edificio.

Es recomendable hacer la fusión de la línea una vez adquirida la infraestructura de la segunda fase, sin embargo teniendo en cuenta este proceso puede tomar unos dos o tres meses, se debe contemplar la posibilidad de evaluar una fusión antes de la adquisición de la infraestructura para la segunda fase. Esto requeriría evaluar la cantidad de portátiles necesarios, la infraestructura con la que se cuenta y el número de proyectos activos en la línea. Sin olvidar que deberá hacerse una evaluación similar para la línea de mecánica y materiales.

#### 6.2.9 Proyectos desarrollados

Los proyectos que a continuación se listan pertenecen a la línea de electrónica, los cuales cuentan con prototipos funcionales que están terminados o en etapa de finalización.

- 1. Control para unidades odontológicas
- 2. Control digital para banda transportadora
- 3. Tarificador para Video Juegos.
- 4. Sistema de monitoreo para metano y monóxido.
- 5. Robot Aspiradora.
- 6. Sistemas de monitoreo y control industrial.
- 7. Aforador vehicular.
- 8. Diagnóstico Automotriz.
- 9. Planta automatizada para la producción de panela.
- 10. Electroeyaculador.
- 11. Robot industrial para detección de colores.
- 12. Robot para inspección de ductos de aire acondicionado.
- 13. Robot recolector de objetos.

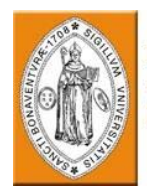

## 6.3 ESTRUCTURACION DE AULA DE MANUFACTURA INTEGRADA POR COMPUTADOR (CIM)

6.3.1 Conceptualización de "aula de manufactura integrada por computador (cim)"

6.3.1.1 Definición de aula de manufactura integrada por computador (cim)

El laboratorio de alta tecnología de manufactura integrada por computador CIM, incluye contenidos y simuladores de alta interactividad y valor didáctico con proyección al elearning y b-learning, y la capacidad de control y monitoreo del sistema de manufactura flexible en tiempo real a través de la Web. Este paso marca el inicio de una nueva concepción de la formación profesional integral para el sector industrial, incorporando las ventajas de las tecnologías de punta a la formación de los colombianos.

6.3.1.2 Objetivos

## 6.3.1.2.1 Objetivo general

Capacitar y actualizar mediante ambientes de aprendizaje novedosos a personas que vayan a ejercer o ejerzan su actividad laboral o académica en el área de automatización, por medio de los diversos aspectos de la fabricación integrada por computador (CIM), desde el pedido del cliente y el control de inventario, pasando por la fabricación automatizada, hasta la inspección de calidad y la entrega final.

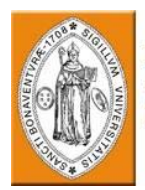

6.3.1.2.2 Objetivos específicos

- Mantener la pertinencia del portafolio de servicios según las exigencias del sector educativo y productivo.
- Mejorar la eficacia del laboratorio mediante la optimización de su capacidad instalada y el recurso humano en pro del sector educativo y productivo.
- Responder en forma oportuna y precisa las necesidades y proyectos productivos que surjan del sector educativo, y del SENA como proveedor SENA en el área de automatización.
- Liderar la formación profesional integral en ambientes de aprendizaje novedosos: Virtualidad, Blended Learning (aprendizaje combinado).

#### 6.3.1.3 Conceptos generales

CIM es la integración del diseño, ingeniería, fabricación, logística, almacenamiento y distribución, clientes y proveedores, ventas y actividades de marketing, administración financiera y el control total de la empresa.

TecnoParque Colombia Bogotá cuenta con una de las aulas que pertenecen a la red de manufactura integrada por computador CIM del SENA, esto hace que los estudiantes reciban asesoría en vivo desde la ciudad de Medellín con una señal de audio y video en tiempo real, lo que permite que el estudiante, desde Bogotá, interactúe con el instructor de la ciudad de Medellín, intercambiando ideas, aclarando dudas, dando opiniones y sugerencias, etc. esto conlleva a que el estudiante se desenvuelva de una mejor manera con este tipo de tecnología, ya que podrá poner en práctica el conocimiento que adquirido y podrá observar el funcionamiento mediante la señal de video que se transmite al aula.
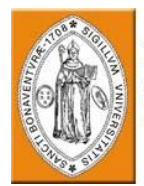

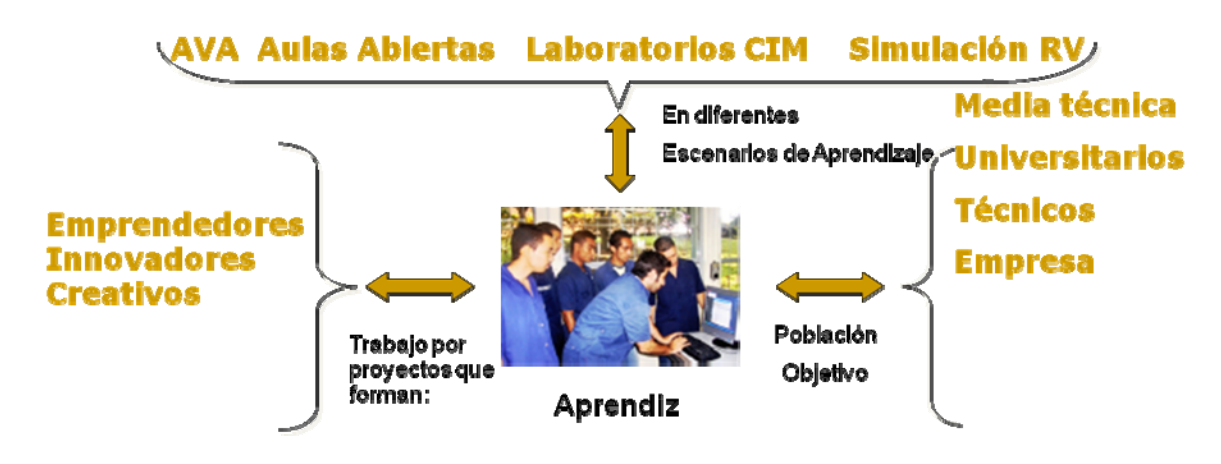

Cursos ofertados:

Fabricación integrada por computador (CIM)

Diseño asistido por computador (CAD)

Fundamentos de robótica

Fundamentos de neumática

Fresado CAM con SpectraCAM

Torneado CAM con SpectraCAM

Sistemas eléctricos.

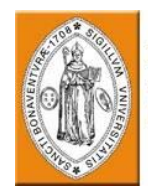

#### 6.3.2 MAPA DE PROCESOS

6.3.2.1 DIAGRAMA ESTRUCTURAL DEL AULA DE MANUFACTURA INTEGRADA POR COMPUTADOR (CIM)

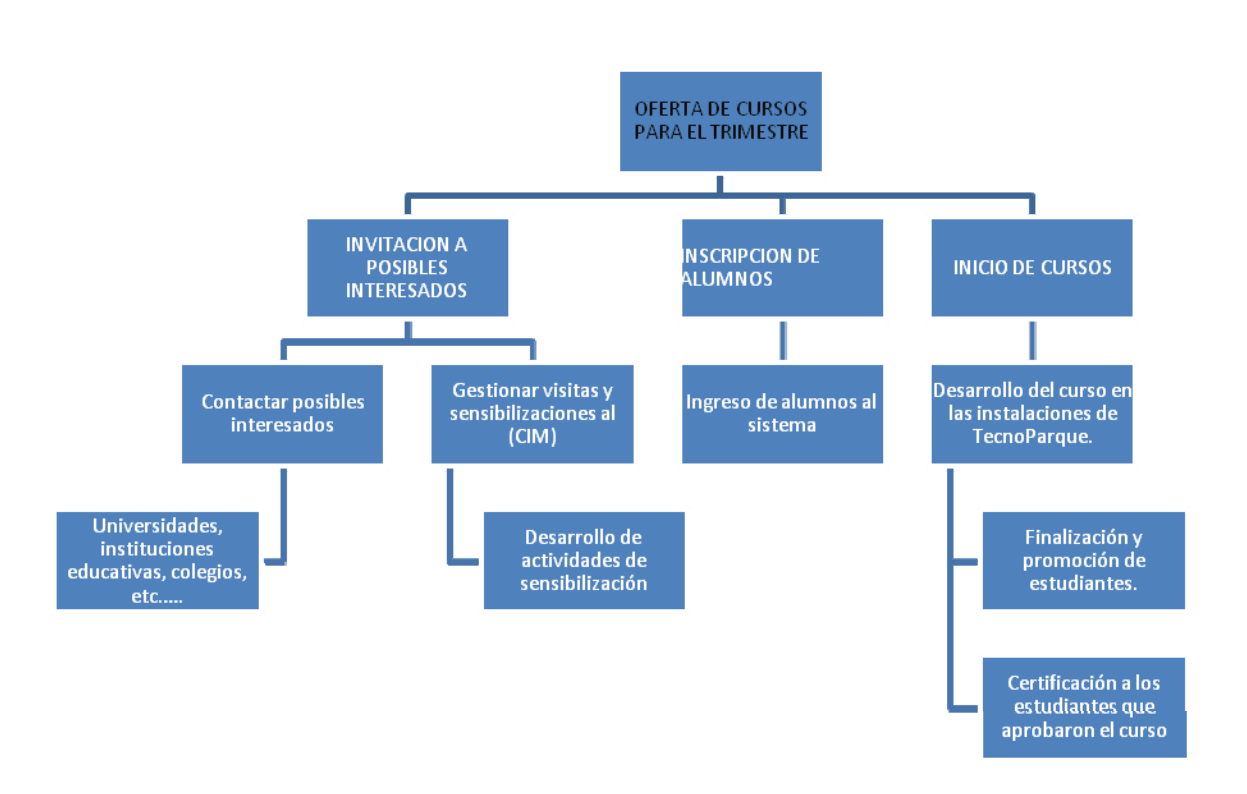

El diagrama nos permite observar todo el proceso que se lleva a cabo en el aula de manufactura integrada por computador desde el lanzamiento de la oferta educativa hasta la finalización y opción a certificación de los alumnos según el desempeño del estudiante

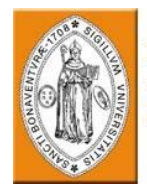

#### 6.3.2.2 DESCRIPCIÓN DEL PROCESO POR ETAPAS

#### APERTURA DE LA OFERTA:

Esta apertura de la oferta se realizara cada trimestre dependiendo de la duración de los cursos los cuales tienen una estructura definida como se muestra para el curso de manufactura integrada por computador a continuación:

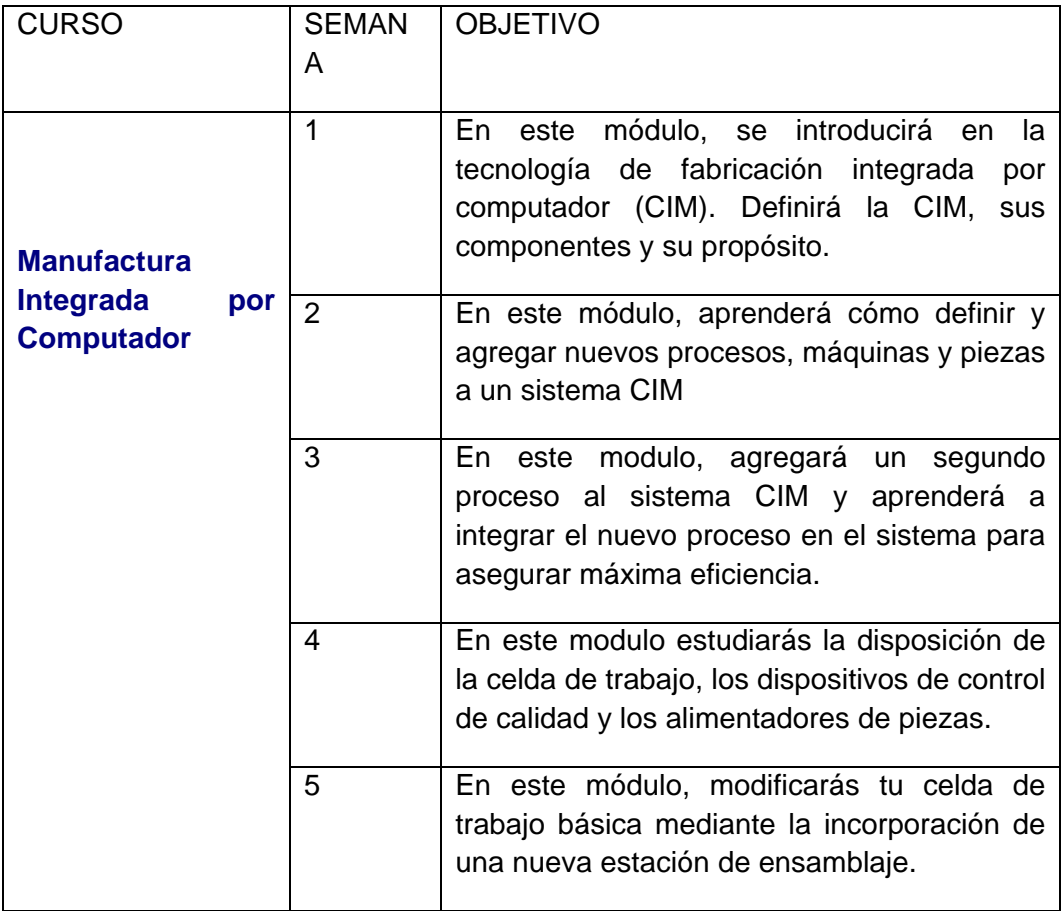

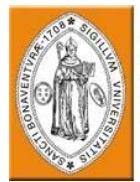

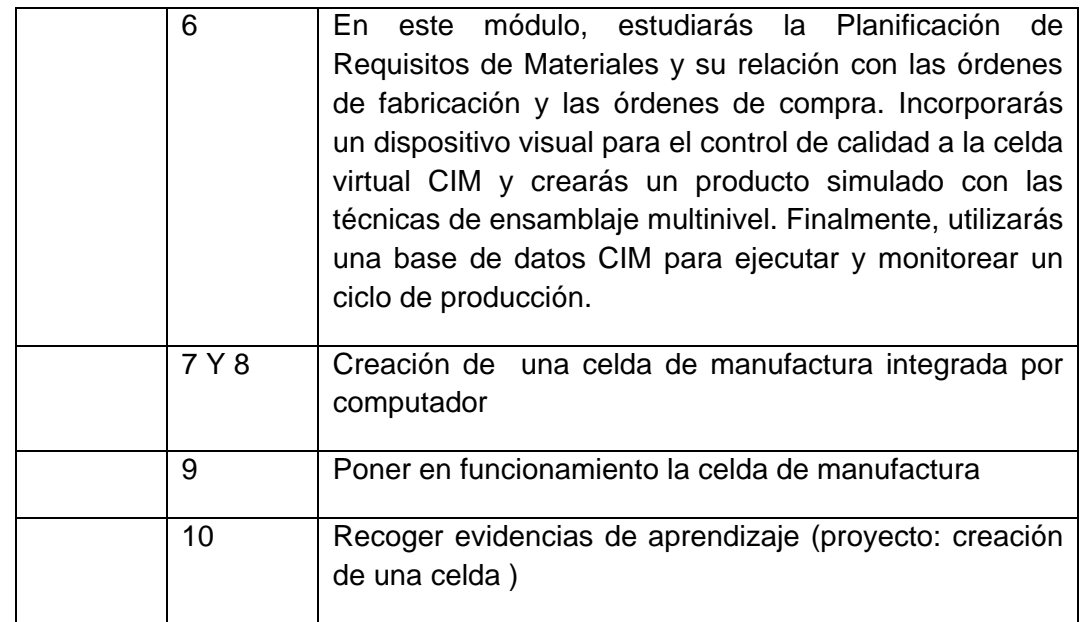

#### INVITACION A PARTICIPAR DE LOS CURSOS

Esta invitación se realizara contactando a los posibles interesados en estos cursos, dirigido a personas interesadas en conocer el tema o con estudios a fin sin restricción alguna ya que los prerrequisitos para tomar estos cursos son mínimos.

Para esto se realizaran visitas, llamadas telefónicas y envió de información vía mail a centros educativos, universidades y colegios entre otros con el fin de realizar una sensibilización que permita mostrar la infraestructura y desarrollo de actividades en el aula (CIM) y en TecnoParque, invitando de manera formal a la institución para participar de los cursos.

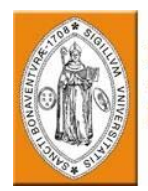

#### INSCRIPCIÓN DE ALUMNOS INTERESADOS:

La inscripción de alumnos se realizara por vía mail, donde los estudiantes interesados enviaran sus datos por este medio para organizarlos de acuerdo a la disponibilidad horaria de cada uno con respecto a los horarios de los cursos.

La inscripción a la plataforma es muy sencilla y se realiza desde el trainet al momento de ingresar al curso ingresando nombre y una fotografía digital "opcional".

Desarrollo del curso.

A partir de este momento se inicia formalmente el curso al cual se hayan inscrito y el instructor desde Medellín quedara encargado de toda la capacitación con el apoyo de otro instructor desde Bogotá para brindar asesoría y soporte en cualquier momento garantizando el acceso a la plataforma y su estabilidad durante el desarrollo del curso

Una vez finalizado el curso y recogidas las evidencias se podrá certificar desde Medellín a los alumnos que hayan aprobado el curso en su totalidad.

#### 6.3.3 Seguimiento del proceso

#### 6.3.3.1 Modelo de seguimiento

El modelo de seguimiento es muy sencillo debido a que el instructor desde Medellín realizara la labor necesaria para conocer el desempeño de cada aprendiz de acuerdo a sus logros y participación dentro de las discusiones a través de las herramientas de trabajo, esto con el apoyo desde Bogotá quien podrá llevar un control de el desempeño de los aprendices durante del desarrollo de las actividades del curso.

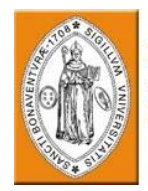

#### 6.3.3.1.1 Actividad

Seguimiento del interés y del desarrollo de las actividades de los cursos durante el tiempo de desarrollo de los mismos.

Básicamente este seguimiento se revisara de acuerdo con los resultados obtenidos al finalizar cada curso de acuerdo a las evidencias recogidas por los instructores.

#### 6.3.3.1.2 Periodicidad

La periodicidad depende de la duración de los cursos que se realizan en 10 semanas o 40 horas presenciales en las aulas de manufactura integrada por computador.

Periodicidad: Trimestral

#### 6.3.3.1.3 Responsable de nodo

*Instructor desde Medellín en conjunto con Cristian Felipe Bolaños Lancheros el CIM en Bogotá.* 

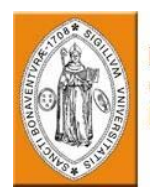

#### 6.3.4 Tabla de control

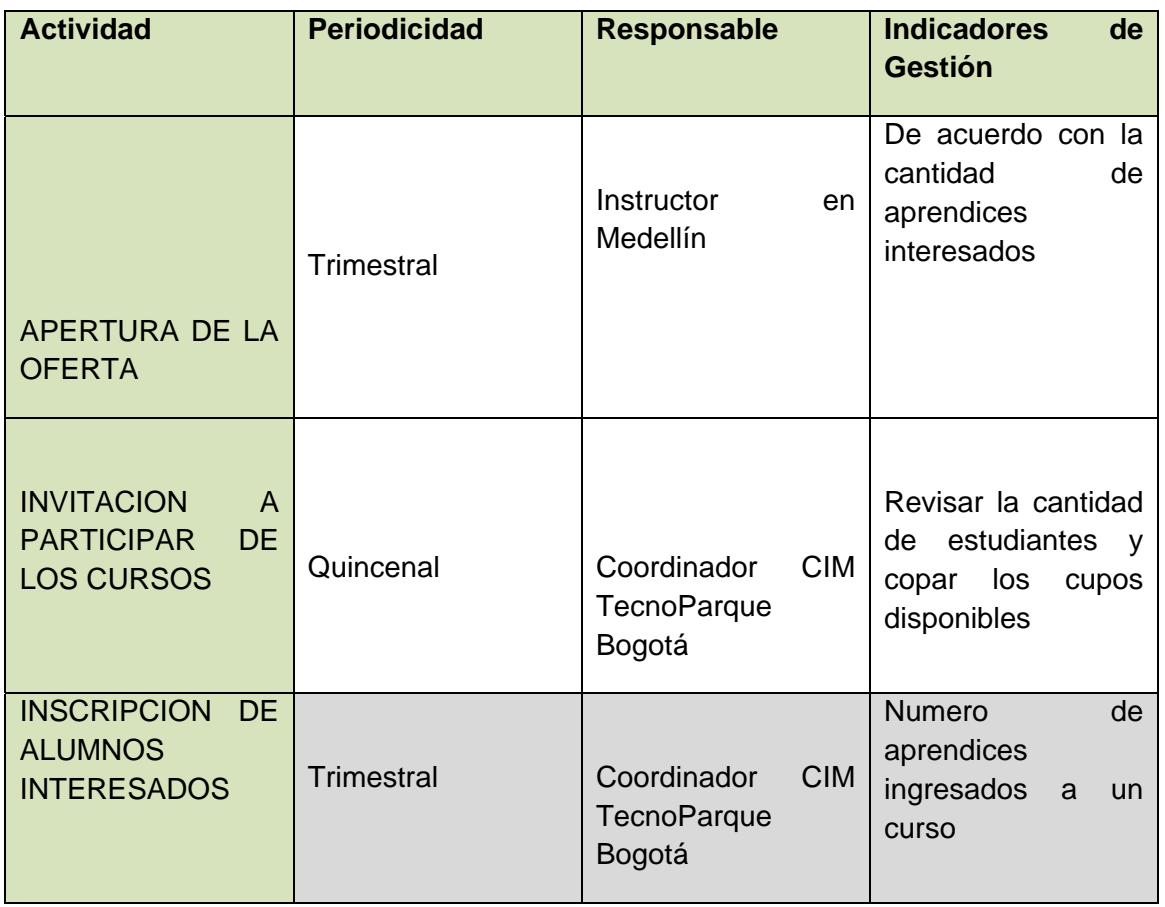

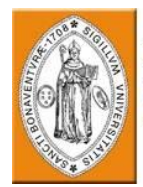

#### 6.4 ENTRENADORES REMOTOS

Los entrenadores remotos de TecnoParque nodo Bogotá del Sena, desarrollados por los mismos aprendices permiten el acceso a la educación complementaria desde cualquier parte del mundo a través de la internet y facilitando las prácticas de laboratorio, colocando a disposición de los usurarios la más alta tecnología en laboratorios sin moverse de su casa o lugar de trabajo.

Estos entrenadores son laboratorios que se pueden operar a través de la red desde cualquier computador con acceso a internet, permitiendo visualizar el total de la práctica y operación del mismo por medio de una cámara web que nos muestra las salidas de los entrenadores y el comportamiento de los mismos durante la práctica.

Una de las ventajas ofrecidas por los entrenadores remotos es que permite asignar turnos de practica a los aprendices durante las 24 horas del día logrando una gran flexibilidad en los horarios de tal manera que de esta manera se aumenta el número de personas que pueden acceder a los cursos por limitaciones de horario, ampliando la cobertura de la educación complementaria.

Dentro de TecnoParque nodo Bogotá encontramos cinco entrenadores en diferentes áreas:

• Electrotecnia

• Electrónica

• Micro controladores

• Refrigeración

• Instrumentación

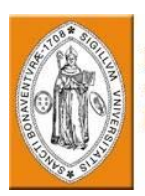

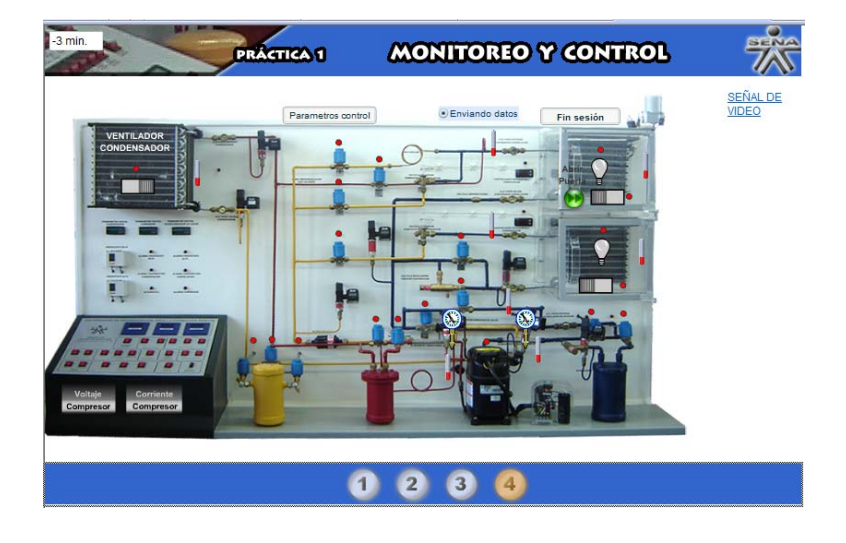

FIG. 1: Entrenador Remoto de Refrigeración

En la figura 1, encontramos la interfaz del entrenador remoto de refrigeración, donde lo que ocurre básicamente es que el usuario da clic en los diferentes elementos señalados en rojo cuando están desactivados y en verde cuando están activados, los elementos a manipular son electroválvulas, intercambiadores de calor y compresores entre otros además de poder observar el estado de los manómetros y termómetros en diferentes puntos del proceso para operar el entrenador de acuerdo a unas prácticas establecidas para las cuales hay una guía virtual previa para conocer el entrenador y dar una introducción a la práctica.

Una de estas prácticas puede ser como configurar un sistema básico de refrigeración. Mientras que el usuario va operando el entrenador al mismo tiempo puede activar la opción de señal de video en la parte superior derecha y podrá observar a través de la cámara web el comportamiento del entrenador.

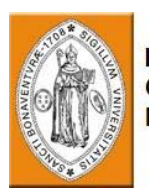

La labor que se desarrolla con los entrenadores remotos principalmente se basa en la administración y soporte de la infraestructura de los mismos, realizando además tareas de calibración, puesta a punto y mantenimiento preventivo y correctivo de los diferente elementos de cada entrenador, garantizando así, el correcto funcionamiento y permitiendo el acceso a la información por parte de los tutores y aprendices.

6.4.1 Contact Center de Sena Virtual

Es un servicio disponible para todas las personas que se encuentran tomando los cursos de Sena virtual, en el momento en el que necesiten resolver dudas o inquietudes acerca de los cursos.

En esta aula encontramos a tutores disponibles durante el día para soportar cualquier inquietud de los aprendices y resolver problemas en los diferentes cursos.

La labor desempeñada es apoyar la administración y soporte técnico a las diferentes estaciones del contact center para garantizar el acceso a la información por parte de los tutores y los aprendices.

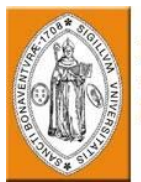

#### 6.5 FORMACIÓN APOYADA EN EL CELULAR (MOVIL-LEARNING)

El aprendizaje apoyado en herramientas de comunicación móvil permite masificar el elearning a mas colombianos quienes gracias a las características de esta estrategia puedan interactuar con los contenidos y actividades independiente del lugar y del tiempo, es decir, no resulta necesaria una conexión física entre el servidor y la Terminal así el usuario puede acceder en sus momentos libres (durante los viajes o tiempos de ocio, entre otras posibilidades), obteniendo un mayor provecho del tiempo disponible.

Teniendo en cuenta que el uso de telefonía celular en los colombianos cada día es mayor y que para junio de 2007 más de 33.2 millones de colombianos usan este servicio, esto nos permite alcanzar un gran número de de colombianos a la formación elearning, que utilizando el internet pues el numero de Colombianos que tienen acceso a internet no alcanza los 12 millones. Además la cobertura del servicio telefonía celular en el país es del 97.5% del territorio nacional mientras que la cobertura de servicio de internet es del 47% a nivel nacional lo cual nos permite llegar a lugares donde no es posible acceder a través de internet.

El m-learning tiene mayor cobertura y menos limitaciones de tiempo y espacio pues mediante el GPRS se pueden descargar los contenidos desde cualquier parte sin necesidad de limitarse por el alcance de cobertura de las antenas, como el internet que limita a los aprendices a áreas de cobertura.

Otra variable a tener en cuenta es el numero personas que en la actualidad tienen teléfonos celulares en relación a las personas que tienen computadores que es de cuatro celulares por computador, además el costo de un teléfono celular es más bajo que el costo de un computador, aun en este momento la mayoría de la población Colombiana que se encuentra entre los 16 y los 45 años prefieren invertir su dinero en la compra de celulares que en un computador lo cual nos da un margen de población más grande en capacidad de formación utilizando el m-learning.

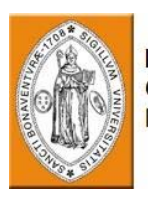

En una primera fase el servicio de m-learning será dirigido a las personas que tienen planes pos pagó de telefonía celular en el país pues dentro de sus de telefonía cuentan con una bolsa de plan de datos, el número de usuarios pospago entre los tres operadores de telefonía celular en el país es de 6.8 millones repartidos en 1.7 millones en telefónica, 4.7 millones en comcel y 0.4 millones en Tigo.

6.5.1 Sena movil

Es un sistema de apoyo a los ambientes virtuales de aprendizaje del SENA, el cual pretende aprovechar los recursos disponibles de dicha plataforma (Blackboard Academic Suite), integrando soluciones móviles que faciliten el aprendizaje e incrementen las posibilidades de acceso y formación a mayor número de usuarios.

El sistema SENA MOVIL integra dos componentes: por un lado la web, que aporta todo un escenario de aprendizaje donde reposan no solo las actividades sino también todo lo relacionado con el material de estudio, y por el otro el dispositivo de comunicación, que aporta la movilidad, gracias a protocolos de red inalámbrica como WAP y la red GPRS, aprovechando como medio de transmisión la red Celular que cuenta con el 70% de penetración en la población colombiana, permitiendo de esta manera el acceso y disponibilidad en todo el territorio Nacional.

De acuerdo con la estructura del curso en la web semanalmente los usuarios de Sena Móvil, podrán descargar contenidos multimediales (videos, imágenes, juegos interactivos) que permitirán mediante los contenidos de la web, y las metodologías didácticas de aprendizaje, la aplicación y apropiación del conocimiento. Manejándose diferentes tipos de actividades de aprendizaje soportadas en las técnicas didácticas activas, caracterizadas por su interactividad y estrategia lúdica.

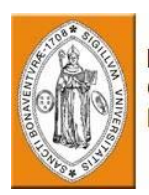

#### 6.5.2 Estructura cursos sena movil

Para lograr la integración con el material wap y los materiales de la web. La estructura de los cursos en Sena móvil contará con:

1. Análisis de Casos: Videos de situaciones reales en un contexto empresarial, metodología que a partir de la descripción de la situación de una empresa y su solución, permite transformar los conocimientos teóricos en competencias profesionales.

Se desarrollan casos apoyados en videos didácticos que el aprendiz podrá descargar desde su celular, los cuales le permitirán identificarse con la situación de una problemática planteada y evaluar diferentes variables de comprensión cuyos resultados serán desarrollados en la web.

2. Actividades de conocimiento: De acuerdo a los materiales de estudio propuestos en el curso WEB y WAP, el aprendiz mediante materiales interactivos, podrá validar sus conocimientos con pruebas de conocimiento interactivos, los cuales de manera lúdica utilizando diferentes tipos de preguntas, se validen los conocimientos y conceptos del curso.

3. Juegos Interactivos: Mediante actividades de simulación y juegos interactivos, el aprendiz podrá aplicar los conceptos y conocimientos que han sido desarrollados durante cada semana de formación.

Desde el celular el aprendiz podrá enviar mensaje a su tutor, sobre dudas, solicitudes, etc. De esta manera el tutor también podrá estar en contacto permanente con su grupo de aprendices, mediante el envío de mensajes de textos para reforzar todo el proceso de motivación, avances del curso, resultados, calificaciones, retroalimentación entre otros.

De esta manera la implementación de esta estrategia de formación no solo permitirá llegar a mayor número de Colombianos gracias a la penetración de los sistemas de comunicación móviles además la integración de estos sistemas permitirá ofrecer nuevos programas de formación caracterizados por su interactividad.

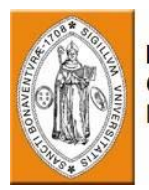

Contenidos multimediales en formato web, con textos, gráficos, animaciones, videos y otros recursos didácticos que le permitirán al aprendiz seguir el Curso con éxito.

Videos de Casos Prácticos, metodología que a partir de la descripción de la situación de una empresa y su solución, permite transformar los conocimientos teóricos en competencias profesionales.

#### 6.5.3 Oferta

- Se manejará una oferta adicional en la que se contemple la estrategia movillearning.
- El aprendiz en el momento que se inscribe a estos cursos el sistema le asignará una contraseña para el curso en web pero esta misma será la que se utilice para ingresar desde el celular.

#### 6.5.3.1 Descripción General

El aprendiz encontrará la información general del curso, mediante la presentación de un video con una duración máxima de 2min, orientado a brindarle al aprendiz información relacionada con:

- Las competencias a desarrollar
- Duración del curso, horas que se certifican
- Metodología del curso: Descripción actividades en la web y wap

El curso contará con las opciones técnicas para la interacción de los materiales del curso y las especificaciones para su desarrollo.

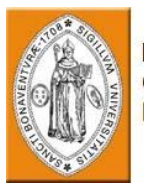

#### 6.5.3.2 Materiales Interactivos

De acuerdo con la estructura del curso en la web y las semanas de estudio se manejaran por cada semana de estudio máximo 2 videos (duración máxima 1.5 min). Para un curso de 40 horas, los objetos audiovisuales serían máximo 8 con un total de 12 min.

#### 6.5.3.3 Actividades de aprendizaje

Las actividades wap diseñadas para el curso permitirán la interacción del aprendiz, el análisis de situaciones reales y la integración con los contenidos web. Para ello se manejaría actividades de tipo:

**Autodiagnóstico**: Mediante el diseño de materiales didácticos soportados por el celular, y las metodologías didácticas de aprendizaje se diseñarían actividades en donde el aprendiz de acuerdo a las situaciones presentadas tome una decisión y de acuerdo a esto el sistema le arroje el resultado por las decisiones tomadas (ver ejemplo en la presentación), mediante la integración entre el objeto audiovisual y el aprendiz. (Duración 4 min.).

**Análisis de Casos, textos de comprensión**: Se desarrollan casos apoyados en videos didácticos, en donde el aprendiz puede identificarse con la situación y mediante el desarrollo de un test, se evalúen variables de comprensión frente a la situación planteada. Utilizando preguntas de selección mútilple, correlación, falso y verdadero.

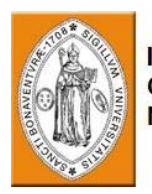

Los resultados deberán ser enviados al servidor de Sena móvil y mediante la integración el tutor podrá descargar un archivo de texto con la información para en el curso en la web. Video con una duración máxima de 2 min., Test con promedio 5 preguntas.

**Actividades de conocimiento :** De acuerdo a los materiales de estudio propuestos en el curso WEB y WAP, el aprendiz deberá desarrollar un examen de conocimiento.(Examen de selección múltiple, verdadero y falso, correlación, máximo de 10 preguntas) **Actividades web-wap**: Se diseñarán actividades las cuales permitan que el

aprendiz con base en la información propuestas en el celular tenga que desarrollar (proyecto, prototipo) y interactuar con el tutor desde la web.

#### 6.5.3.4 Comunicación

Desde el celular el aprendiz podrá enviar mensaje a su tutor, sobre dudas, solicitudes, etc. Promedio por curso cubierto por el SENA (3 mensajes)

Dentro de los servicios de Sena móvil, el tutor podrá enviarle al aprendiz durante el desarrollo del curso mensajes de textos:

- Información del inicio del curso
- Avances ( cronograma, recordatorios)
- Mensajes relacionados con la realización de las actividades de aprendizaje.
- Resultados, calificaciones

De igual forma los administradores podrán enviar mensajes promociónales a todos sus usuarios ofertando nuevos programas, actividades, etc. (2 mensajes mensuales)

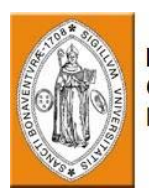

#### 6.6 AULAS GLOBALES

El servicio nacional de aprendizaje SENA, presenta el laboratorio de alta tecnología de manufactura integrada por computador CIM, encargado de ofrecer y ejecutar la formación profesional integral en ambientes de aprendizaje novedosos que estimulen en la persona desarrollo operativo, creativo e investigativo en el área de automatización para que contribuya en el desarrollo social, económico y tecnológico del país.

Desde hace un año el SENA incorporo en su oferta de formación complementaria cursos de manufactura integrada por computador

CIM, gestionados desde la ciudad de Medellín por medio de aulas globales para que aprendices ubicados a nivel nacional se beneficien de esta tecnología.

Estos cursos funcionan con simuladores de alta interactividad, donde el aprendiz puede monitorear y controlar el sistema de manufactura en tiempo real a través de la plataforma Trainet con el acompañamiento de un instructor.

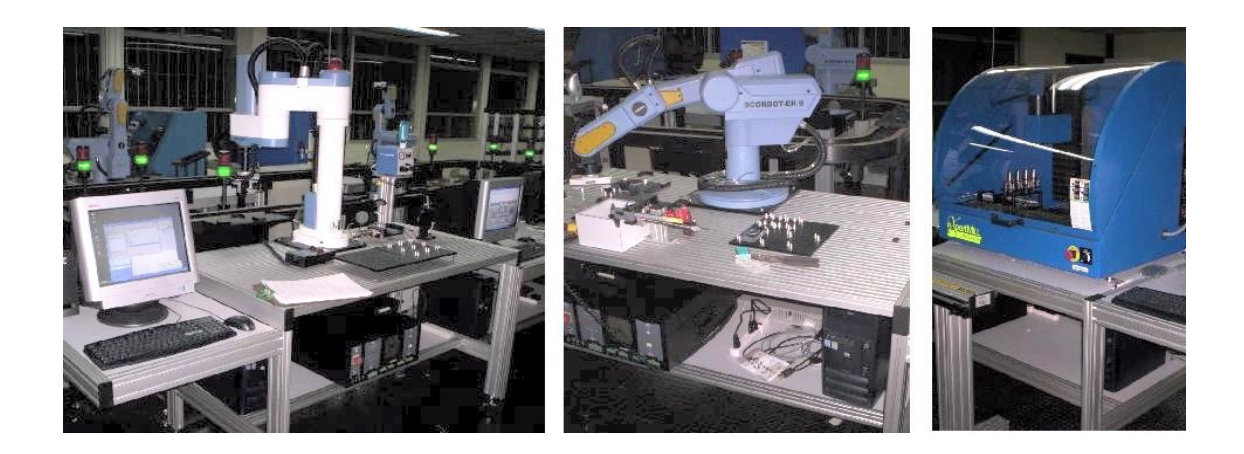

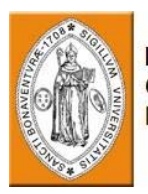

Adicionalmente este laboratorio brinda contenidos y simuladores de alta interactividad y valor didáctico con proyección al e-learning y blended learning, y la capacidad de control y monitoreo del sistema de manufactura flexible en tiempo real a través de la Web. Este paso marca el inicio de una nueva concepción de la formación profesional integral para el sector industrial, incorporando las ventajas de las tecnologías de punta a la formación de los colombianos.

Cada curso debe tener entre 20 y 25 estudiantes para las sesiones, y estarán acompañados de un instructor que los acompañara en las actividades que se les asignen.

#### 6.6.1 Metodología

Los cursos tendrán aprendizaje combinado (B-Learning) así: 1 sesión semanal de 4 horas a manera de Taller Colaborativo en donde tendrán la asesoría del tutor y podrán socializar dudas e inquietudes. Además el aprendiz cuenta con los materiales en plataforma educativa BlackBoard para complementar su proceso formativo.Cada centro debe tener un tutor para que apoye a los aprendices mientras que el instructor de Medellín atiende a las otras regionales, de esta manera el aprendiz tendrá una guía constante en su proceso formativo.

Cada curso manejara un proyecto asociado al curso que los aprendices desarrollaran en el transcurso del mismo, esto con el fin de mostrarle a los aprendices las aplicaciones reales que esta tecnología tiene y donde las van a encontrar en la industria.Las sesiones 100% prácticas, donde el tutor asignara la practica y al final mostrara funcionando en la celda lo que los aprendices hicieron en el software de simulación.

Se han realizado configuraciones y actualizaciones en los equipos y en la cobertura que este tipo de formación haciendo que en todos los centro SENA se pueda utilizar esta herramienta además de gestionar capacitaciones tecnológicas y pedagógicas de los instructores encargados de impartir formación en este tipo de ambientes.

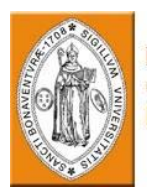

#### 6.7 II CONGRESO INTERNACIONAL COLOMBIA E-LEARNING 2007

El congreso que se llevo a cabo en el Centro de Convenciones y Exposiciones Plaza Mayor de Medellín y del cual fuimos participes en el rol de organizadores tenía como objetivo, conocer los últimos adelantos, novedades y tendencias del e-Learning en el ámbito mundial, para lo cual se conto con la participación de proveedores de hardware, telecomunicaciones, software y servicios relacionados con la industria. Además el SENA mostro como se ha venido implementando este tipo de formación; espacio en el cual se expuso la formación en la aulas globales, laboratorios remotos e ingles a todos los asistentes del congreso entre los que se encontraban universidades, instituciones educativas, empresarios y demás asistentes al evento.

Este tipo de eventos busca la presencia e incorporación de redes masivas de computadores (Internet/Intranet), equipos más poderosos, software especializado y tecnologías interactivas, como justifican los nuevos rumbos para la instrucción y entrenamiento des escolarizado que van más allá del simple deseo de reducir costos de viaje de instructores para ejercer su labor formadora. Dichos cambios han originado una nueva tendencia de Educación a formatos en línea que brindan beneficios como: alto grado de interactividad, bajo nivel de deserción, asimilación y retención de contenidos, costos de implantación moderados, ampliación de la cobertura de la educación, oportunidad y pertinencia en la respuesta, entre otros.

#### 6.7.1 Objetivos

Este evento permitirá:

Congregar los más importantes expertos de los procesos de formación virtual de Colombia, Estados Unidos y Europa. Ningún otro evento en Colombia le brindará la oportunidad de reunirlos en un mismo lugar.

Conocer los últimos adelantos, novedades y tendencias del mercado de formación virtual en el ámbito nacional e internacional.Conocer las fortalezas, ventajas y debilidades de la formación virtual.

Impulsar el desarrollo profesional de sus asistentes y renovar la percepción acerca de lo que es posible realizable con la formación virtual.

Tener la oportunidad de intercambiar experiencias y mejores prácticas con los demás participantes al evento.

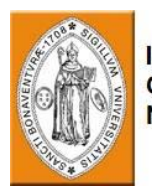

#### 6.7 CAPACITACIÓN ISRAEL - TEL AVIV (ISRAEL AEROSPACE INDUSTRIES LTDA)

La capacitación que se realizo sobre las nuevas metodologías de aprendizaje en el área de aviónica tiene como fin validar y supervisar los procesos pedagógicos que se manejaran en el centro de Mosquera, dichas metodologías contienen tópicos en los cuales se ve involucrado el instructor el aprendiz y el entorno de aprendizaje.

La plataforma de e-learning y b-learning en el área de aviación que el SENA materializara en el transcurso del año 2008 se regirá con las siguientes metodologías : formación de aerotécnicos y función del instructor, fundamentos de formación eficaz, la memoria y el aprendizaje, planificación de lecciones, y por último los índices de éxito en la formación profesional de aerotécnicos.

#### 6.7.1 Formación de aerotécnicos y función del instructor

En este tipo de metodología lo que se pretende, determinar soluciones para diferentes tipos de formación de aerotécnicos, empleando la función y la responsabilidad del instructor y adaptar este tipo de soluciones a diferentes limitaciones, condiciones e infraestruturas.

#### 6.7.1.1 ¿Qué es la formación profesional eficaz?

Llevar a cabo procesos de aprendizaje que producen la ejecución de una labor, de acuerdo a las necesidades en la realidad.

6.7.1.2 ¿ Qué es el aprendizaje en la formación profesional?

Cambio sistemático en la capacidad de desempeño en situaciones en la vida real.

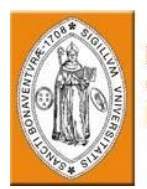

- 6.7.2 Fundamentos de formación eficaz
	- Enfoque a la vida real (Validez)
	- Integración de habilidades
	- Integración de conocimientos y práctica
	- Niveles ascendentes de complejidad
	- Práctica al máximo (Oportunidades)
	- Examen (Feedback)
	- "Economía" (Situaciones representativas del trabajo)

6.7.3 Como se produce formación eficaz en los aerotécnicos

Mejorando la capacidad de los técnicos y con un trabajo eficiente y eficaz en las empresas de aviación. Para esto se necesita tener en cuenta: Licenciatura de aerotécnicos (nivel inicial y nivel de especialización), Calificación para el mantenimiento de aeronaves especificas (cursos Type), Cursos de repaso (cada dos años), Cursos especiales por exigencia civil de la administración de aviación.

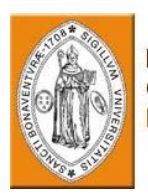

#### **COMENTARIOS**

El 2 de febrero de 2008 se cumple el primer año en el SENA, tiempo en el que hemos adquirido un sin número de experiencias y hemos puesto en práctica los conocimientos adquiridos en la universidad, acreditando el nombre de la ingeniería Mecatrónica. También se trabajo con nuevas tecnologías y herramientas que el SENA tiene en los diferentes centros en el país y hemos recibido capacitación de personas expertas en diferentes áreas del conocimiento como David Ashay (profesor de automatización de la escuela de ingeniería Afeka en Isrrael), Ray Jimenez (Presidente y quien dirige el diseño de sistemas de aprendizaje en la firma Quinnovation), Eric Parks (fundadador y coordinador por 6 años del programa de Máster en Tecnología Instruccional en la Universidad del Estado de California), Gordon Freedman (Vicepresidente de Estrategia Educativa de Blackboard), entre otros, complementando el proceso formativo que recibimos en la universidad y dándonos la oportunidad de conocer y aplicar algunas áreas del conocimiento que en el país hasta ahora se están dando a conocer, permitiendo estar a la vanguardia tanto en la industria como en los procesos formativos.

Adicionalmente es gratificante saber que algunos de los proyecto y productos que de una u otra manera hemos ayudado ha desarrollar a través de las asesorías en TecnoParque Colombia nodo Bogotá, ya se pueden encontrar en el mercado, contribuyendo así en el desarrollo de la economía, la creación de nuevas empresas y de esta forma la generación de empleo, claro está, en pequeñas proporciones

Tecnoparque es uno de los lugares en los que más se aprende debido a que es un trabajo que exige actualización permanente para poder manejar el volumen de proyectos y responder a las necesidades del parque. Es un sitio en se tiene contacto permanente y directo con la tecnología más avanzada en el país, no solo en las aéreas de tecnología debido a que uno de los fines del parque es permitir la constitución completa de una empresa no solo el desarrollo del producto por lo cual estamos en contacto permanente con personas de otras disciplinas que permiten trabajar nuevos espacios inexplorados hasta el momento como el diseño grafico, el área de negocios y la parte legal, permitiendo aumentar la interdisciplinaridad en cada uno debido a las exigencias de preparación en muchas áreas para responder a las necesidades de los emprendedores.

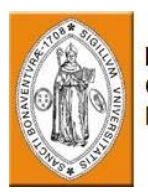

La habilidad manifestada y los logros obtenidos son parte de un sueño hecho realidad, con esto nos referimos a la capacitación que se nos otorgo en Israel – Tel Aviv, en el complejo de Industrias Aeronáuticas Israelíes, siendo una excelente experiencia de aprendizaje científico y cultural, dándonos la oportunidad de supervisar y llevar a cabo un proyecto muy importante para el país y para el SENA. En este documento se encontrara una estructura pedagógica la cual se continuara reforzando para obtener los más altos niveles de calidad.

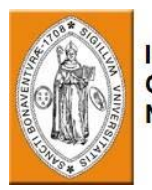

#### **BIBLIOGRAFIA**

SENA. Manual de evaluación y certificación con base en normas de competencia laboral. Bogotá, 2003.

SENA. Manual para Diseñar Estructuras Curriculares y Módulos de Formación para el Desarrollo de Competencias en la Formación para el Desarrollo de Competencias en la Formación Profesional Integral. Bogotá, 2002.

CONVENIO SENA - MCC INTERNACIONAL. Guía de Diseño Curricular. Bogotá, 1998.

CONVENIO SENA - MCC INTERNACIONAL. Guía de Desarrollo Curricular. Bogotá, 1998.

SENA – ALECOP – DIDÁCTICA RECURSOS EDUCATIVOS. T. B. T. Propuesta Curricular Sector Industrial. Bogotá, 2002.

Conceptualización del centro soportado en una plataforma tecnológica para el emprendimiento denominado "TecnoParque Colombia". Grupo de Teleinformática y Tecnología educativa SENA – Dirección general. 2006, vol. 3.0, núm. 76, p. 4-25.

Gerencia de los centros entorno a proyectos autoformación y tutoría telemática. Dirección de formación profesional SENA – Dirección general. núm. 11, p. 1-10.

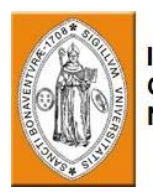

ANEXO

DOCUMENTO DE SOPORTE METODOLOGICO QUE SE APLICARA EN EL CENTRO DE AVIONICA DE MOSQUERA.

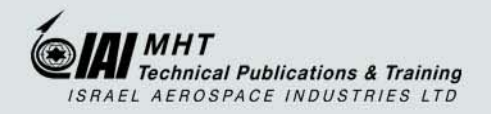

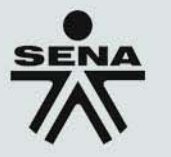

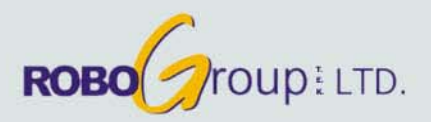

# "Modernización Tecnológica<br>en el Área de Aviación"

## Plan de Estudio y Certificación

## Especialista en reparación<br>de estructuras

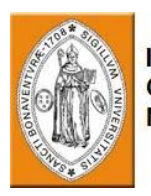

#### **Contenido**

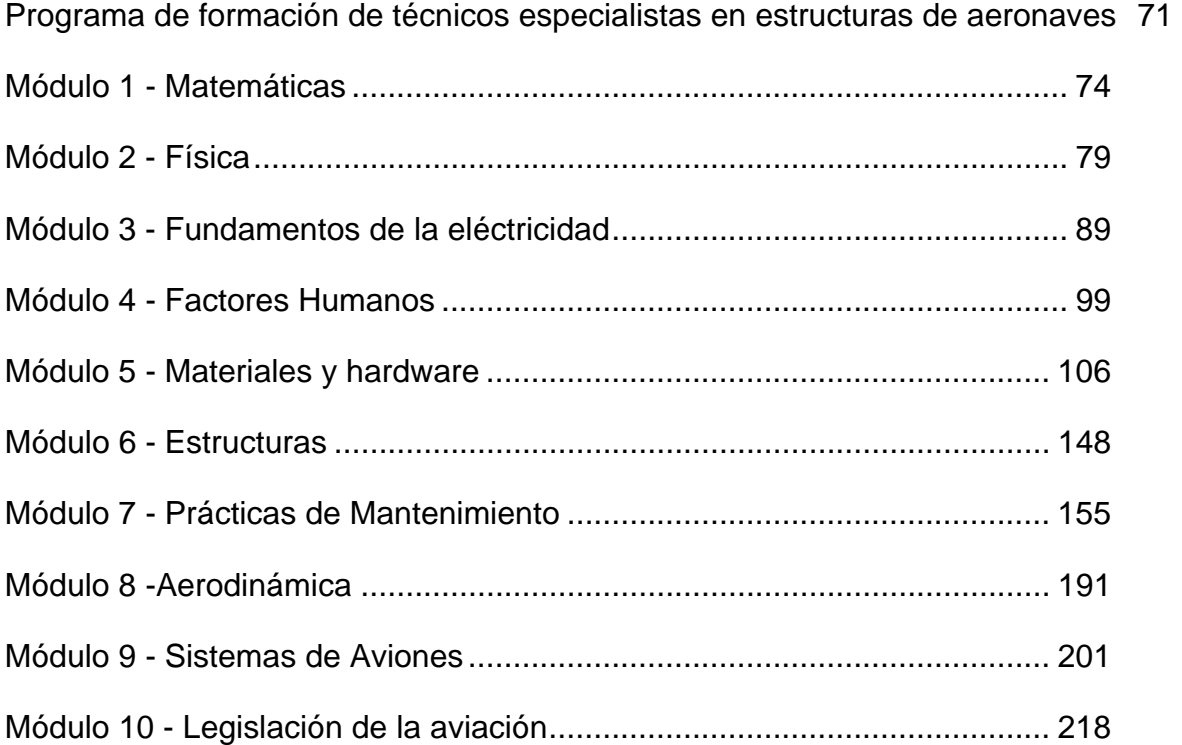

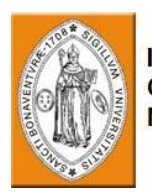

## 1. **PROGRAMA DE FORMACIÓN DE TÉCNICOS ESPECIALISTAS EN ESTRUCTURAS DE AERONAVES**

El técnico especialista en estructuras de aeronaves, se dedica a la reparación y fabricación de partes metálicas y materiales compuestos de la estructura del fuselaje y las alas del avión, sobre las cuales, actúan fuerzas aerodinámicas durante el vuelo, por lo tanto, su trabajo puede afectar a las características de vuelo del avión.

Bajo la responsabilidad del técnico especialista en estructuras:

- Efectuar mantenimiento preventivo contra corrosión y controlar la fatiga de las partes de la estructura y el revestimiento del avión.
- Identificar y reparar los daños provocados por la corrosión y la fatiga.
- Fabricar, reforzar y reparar estructuras de metales y materiales compuestos.

La realización de este programa, abre las puertas a un sector altamente cualificado con tecnologías muy avanzadas y en continuo desarrollo, y otorga a sus graduados los conocimientos, la habilidad y las herramientas necesarias para incorporarse en la industria aeronáutica y las compañías aéreas como técnico especialista en estructuras de aeronaves, de acuerdo con los requisitos de las autoridades de aviación civil de Colombia.

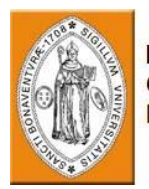

El programa es de 1600 horas de estudio e incluye:

- Cursos de refresco en matemáticas y física al nivel mínimo necesario para la participación en el programa. Los cursos son comunes a los programas de formación de técnicos de mantenimiento de aeronaves y especialistas en aviónica.
- Curso para el conocimiento de la legislación y los reglamentos en el área de la aviación civil. El curso es común a los programas de formación de técnicos de mantenimiento de aeronaves y especialistas en aviónica.
- Curso para el conocimiento de los factores humanos que afectan al trabajo de los técnicos diariamente. El curso es común a los programas de formación de técnicos de mantenimiento de aeronaves y especialistas en aviónica.
- Cursos teoréticos de electricidad, estructuras de aviones, aerodinámica, materiales y hardware y sistemas de aviones.
- Experiencia práctica en tareas de taller, tratamiento de materiales y reparación de estructuras.

#### **Contenido detallado del programa:**

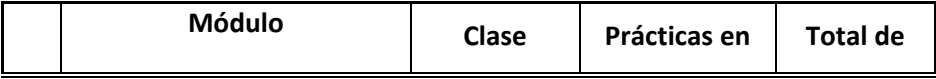

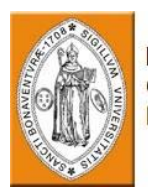

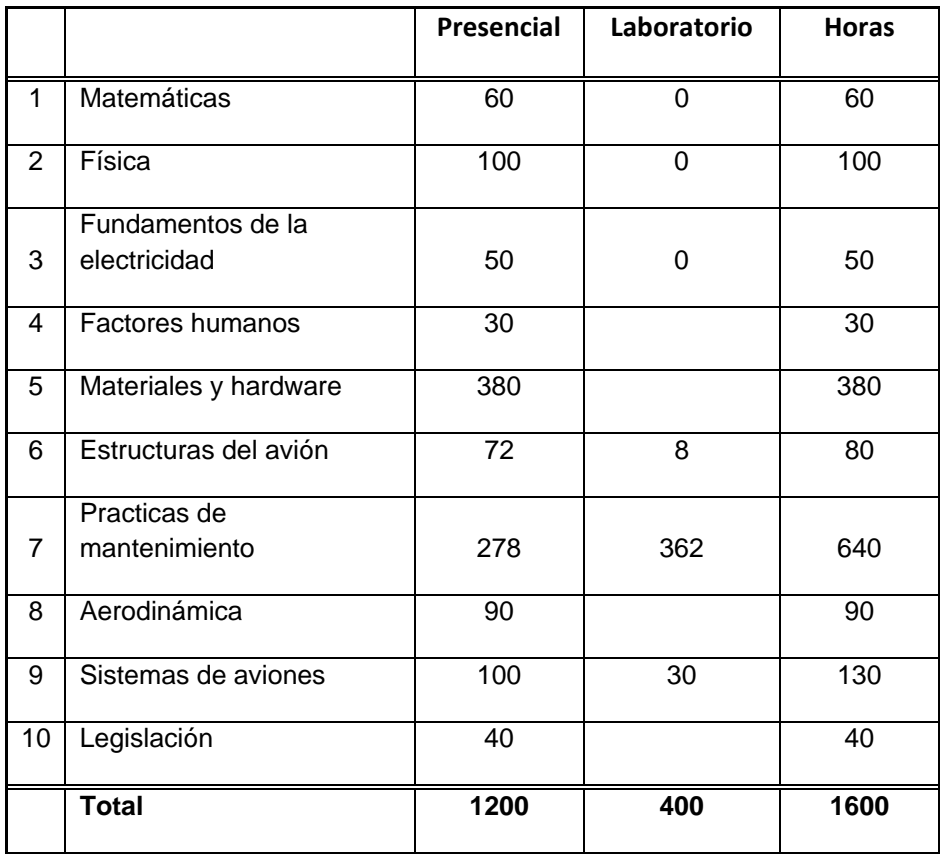

**Importante**: Las tablas a lo largo de este documento incluyen tambien una columna titulada **E‐learning.** En la misma existe una escala de 1 a 3 que indica nuestra recomendación a cerca del grado de prioridad de enseñanza de los temas mencionados a través de E‐learning.

#### **Escala**:

#### **1. Primera prioridad. 2. Segunda prioridad. 3. Tercera prioridad.**

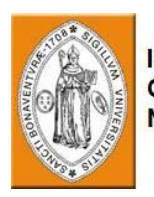

### **2. MÓDULO 1 - MATEMÁTICAS**

#### **Descripción general del curso**

El curso refresca los conocimientos de los estudiantes en aritmética, álgebra y geometría necesarios para tomar parte del programa para técnicos especialistas en estructuras de aviones.

#### **Prerrequisitos**

Los estudiantes deben tener un mínimo de diez años de educación escolar.

#### **Objetivos del curso**

Al completar el curso, el estudiante podrá:

- Describir términos y fórmulas básicas de aritmética, álgebra y geometría.
- Explicar el uso de formulas básicas de aritmética, álgebra y geometría para solucionar problemas.

#### **Evaluación:**

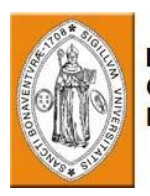

Un examen final se llevará a cabo al fin del curso. La calificación mínima para aprobar es 70%.

#### **Equipo necesario:**

Un aula equipada con Computadora y Proyector.

Medios de instrucción: Presentación computarizada.

#### **Resumen del plan de estudios del curso:**

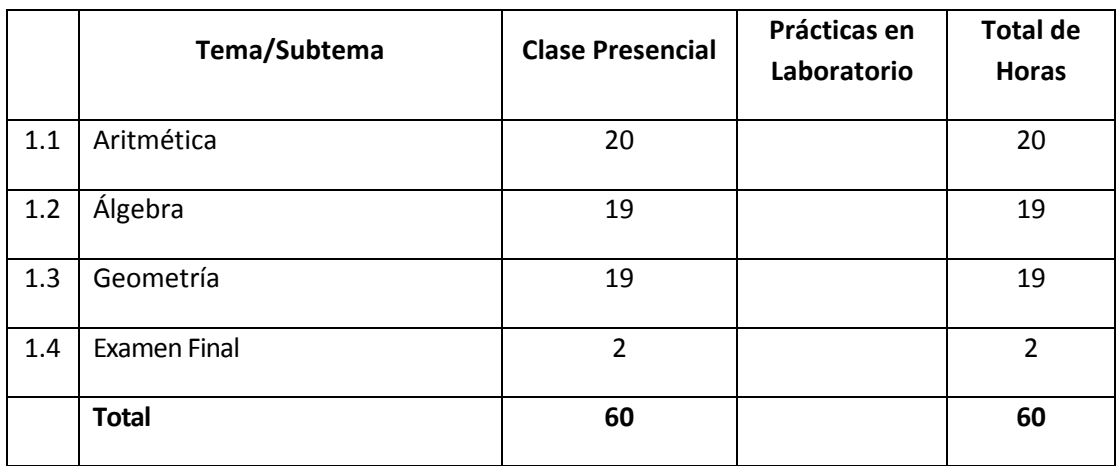

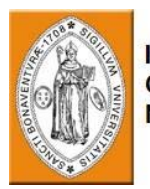

**Módulo 1 – Matemáticas**

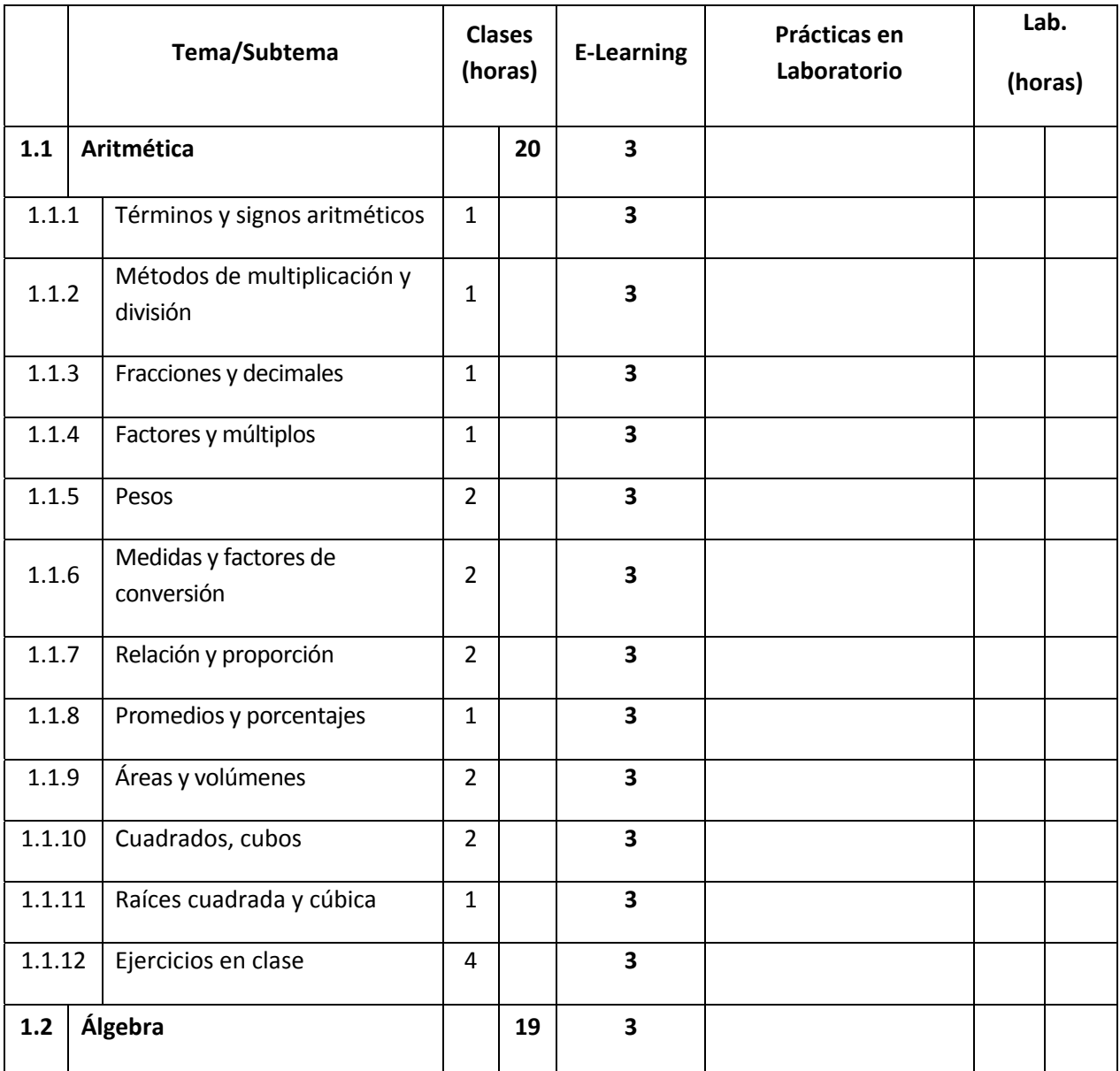

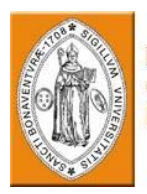

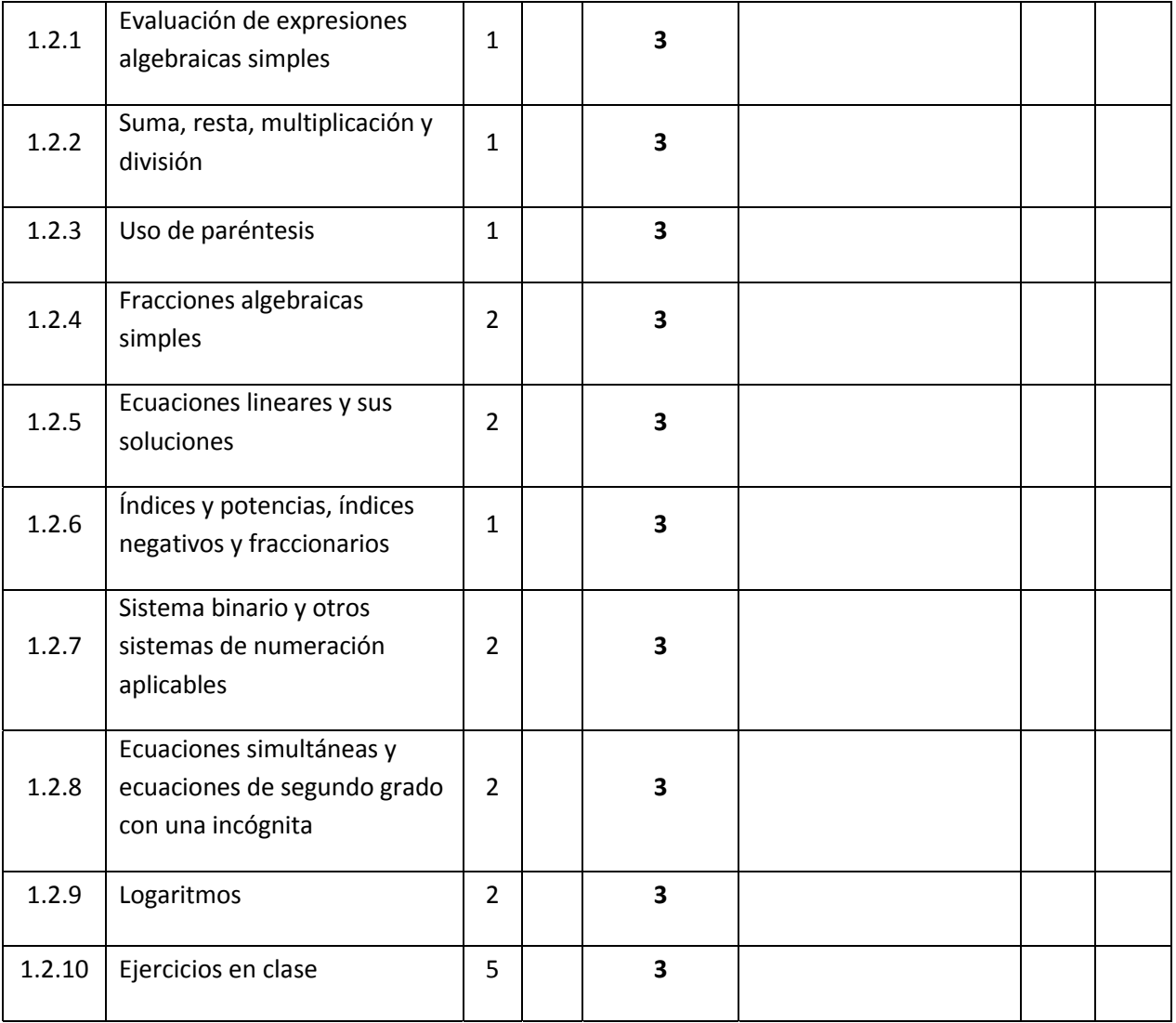

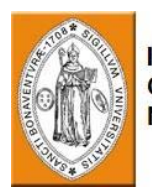

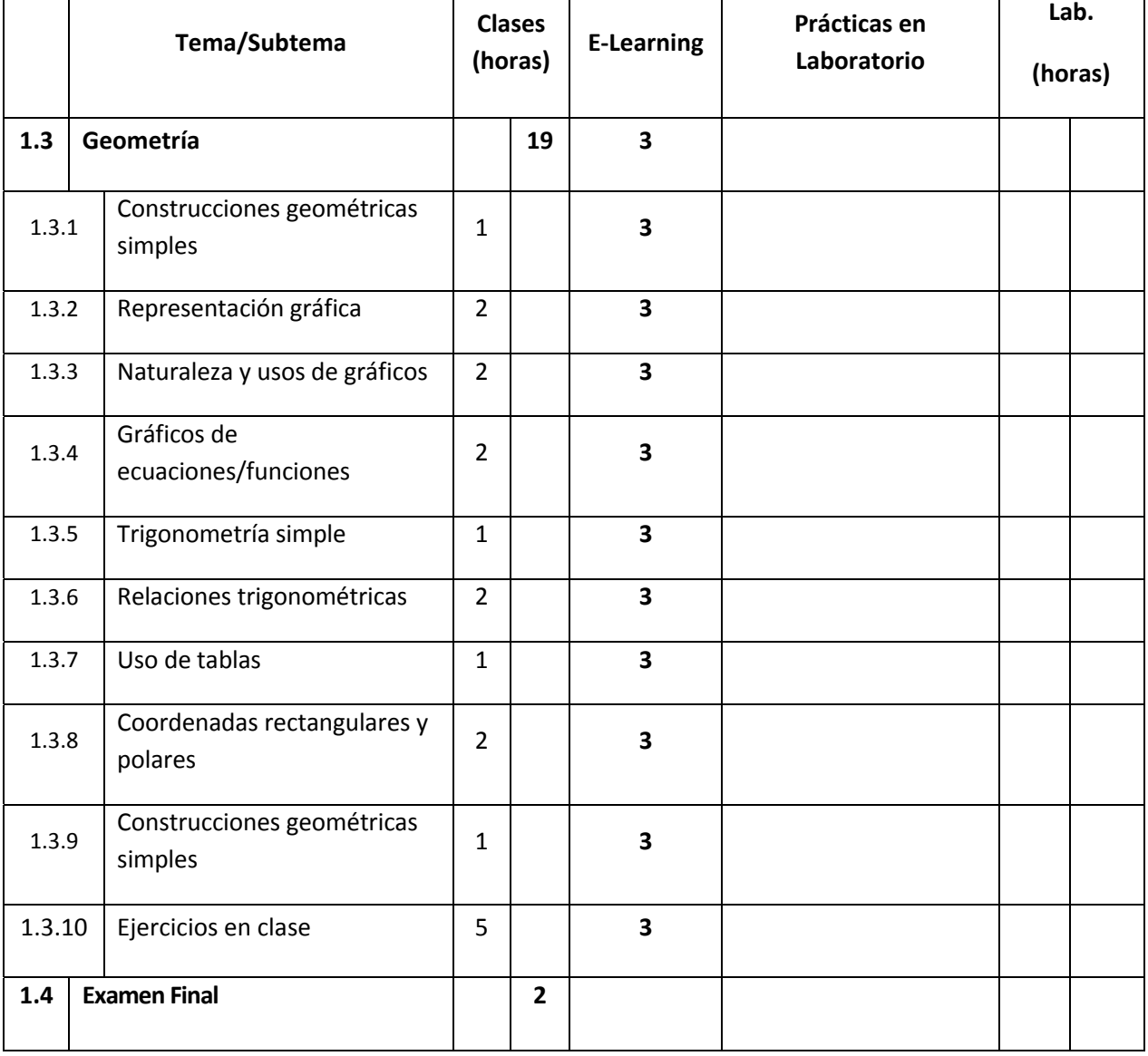

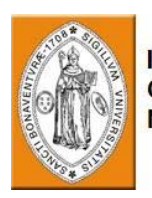

## **3. MÓDULO 2 - FÍSICA**

**Descripción general del curso**

El curso refresca los conocimientos de los estudiantes en mecánica, termodinámica, óptica, conocimientos sobre movimiento ondulado y sonido. Dichos conocimientos son necesarios para tomar parte del programa para técnicos especialistas en aviónica.

#### **Prerrequisitos**

Los estudiantes deben tener un mínimo de diez años de educación escolar.

#### **Objetivos del curso**

Al completar el curso, el estudiante podrá:

- Describir los fundamentos de mecánica, termodinámica, óptica, movimiento ondulado y sonido.
- Resolver problemas básicos en física tal como se ha aprendido en este curso.

#### **Evaluación:**
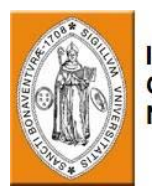

Un examen final se llevará a cabo al final del curso. La calificación mínima para aprobar es 70%.

#### **Equipo necesario:**

Un aula equipada con Computadora y Proyector

Medios de instrucción: Presentación computarizada.

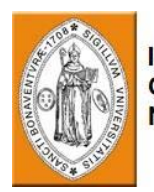

#### **Resumen del plan de estudios del curso:**

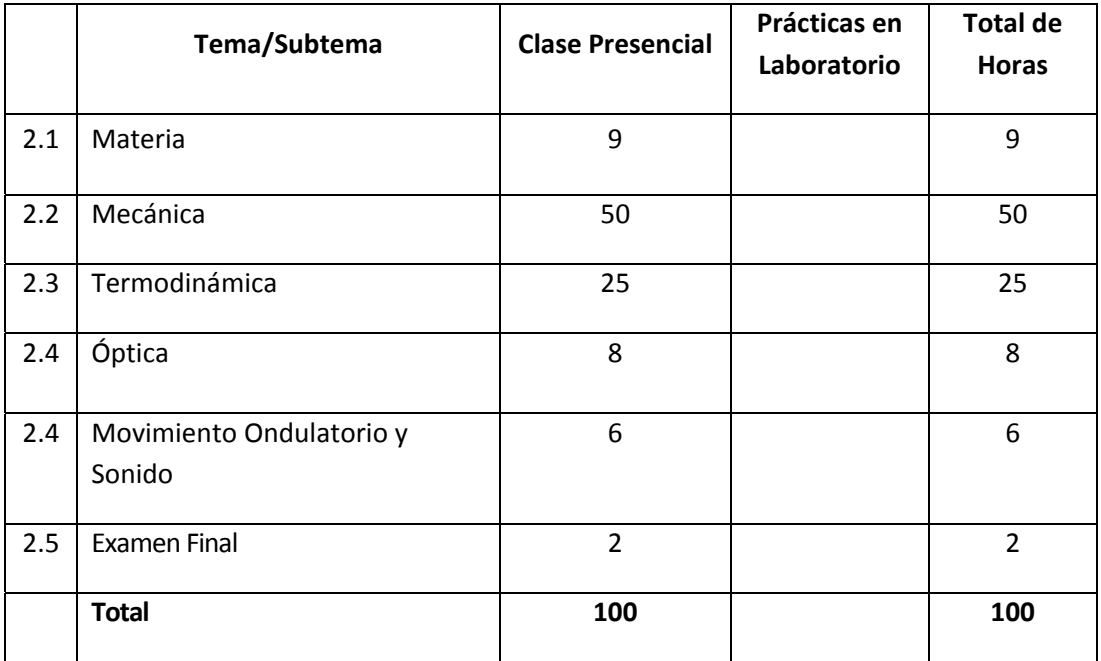

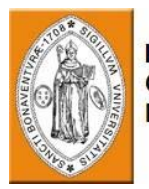

## **Módulo 2 ‐ Física**

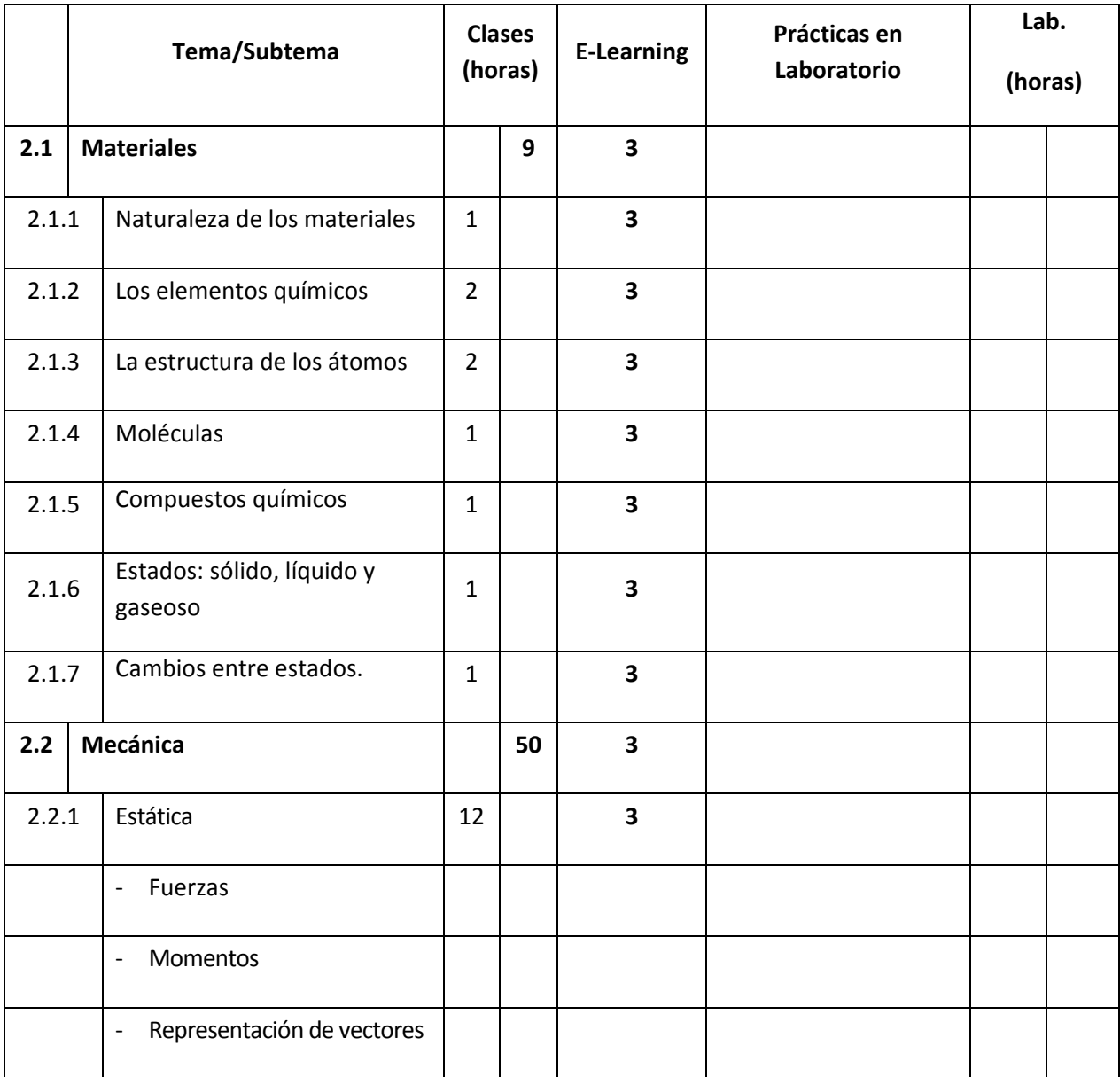

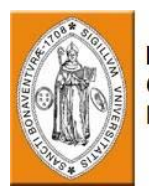

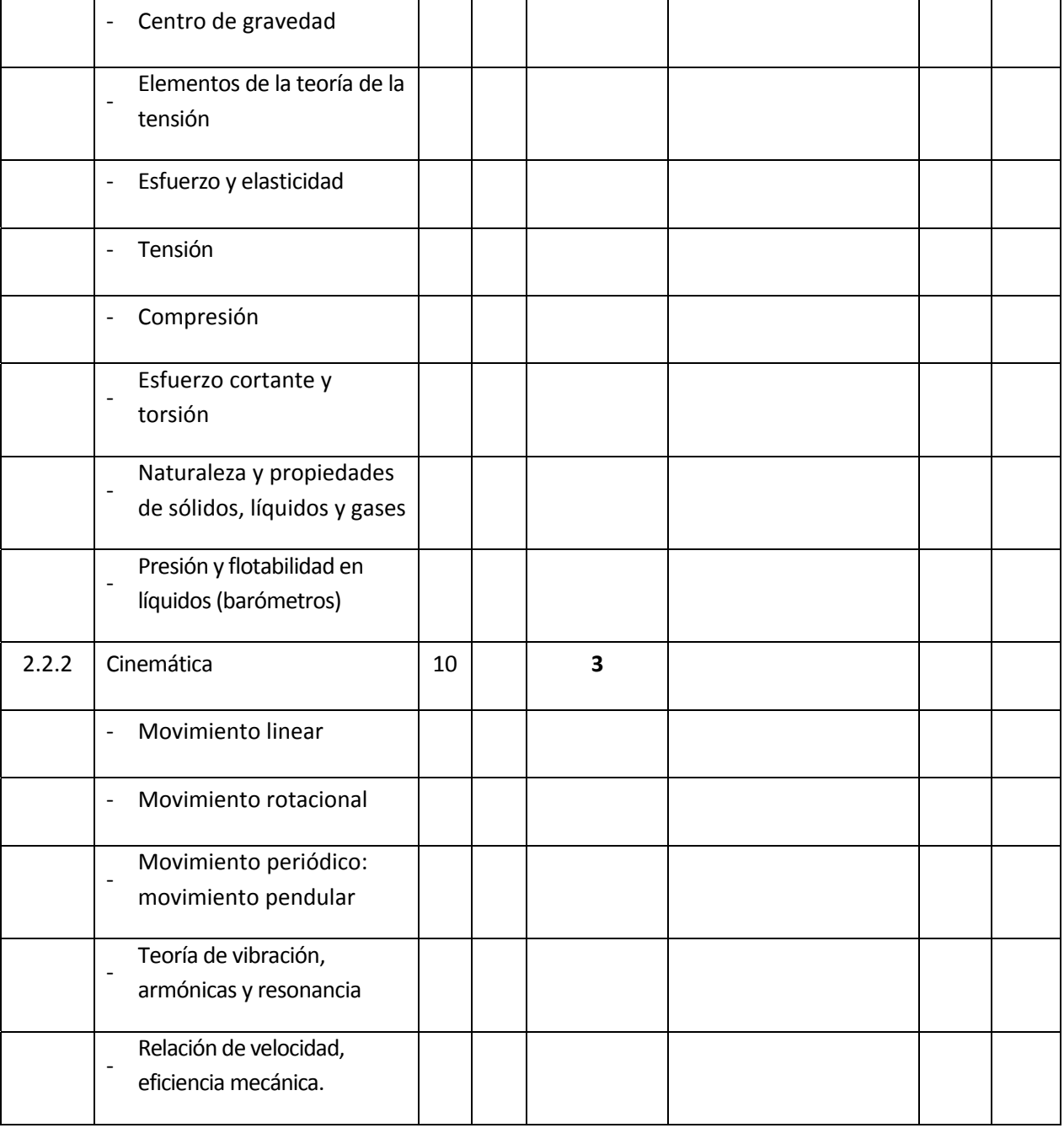

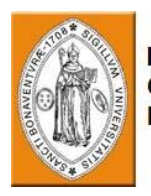

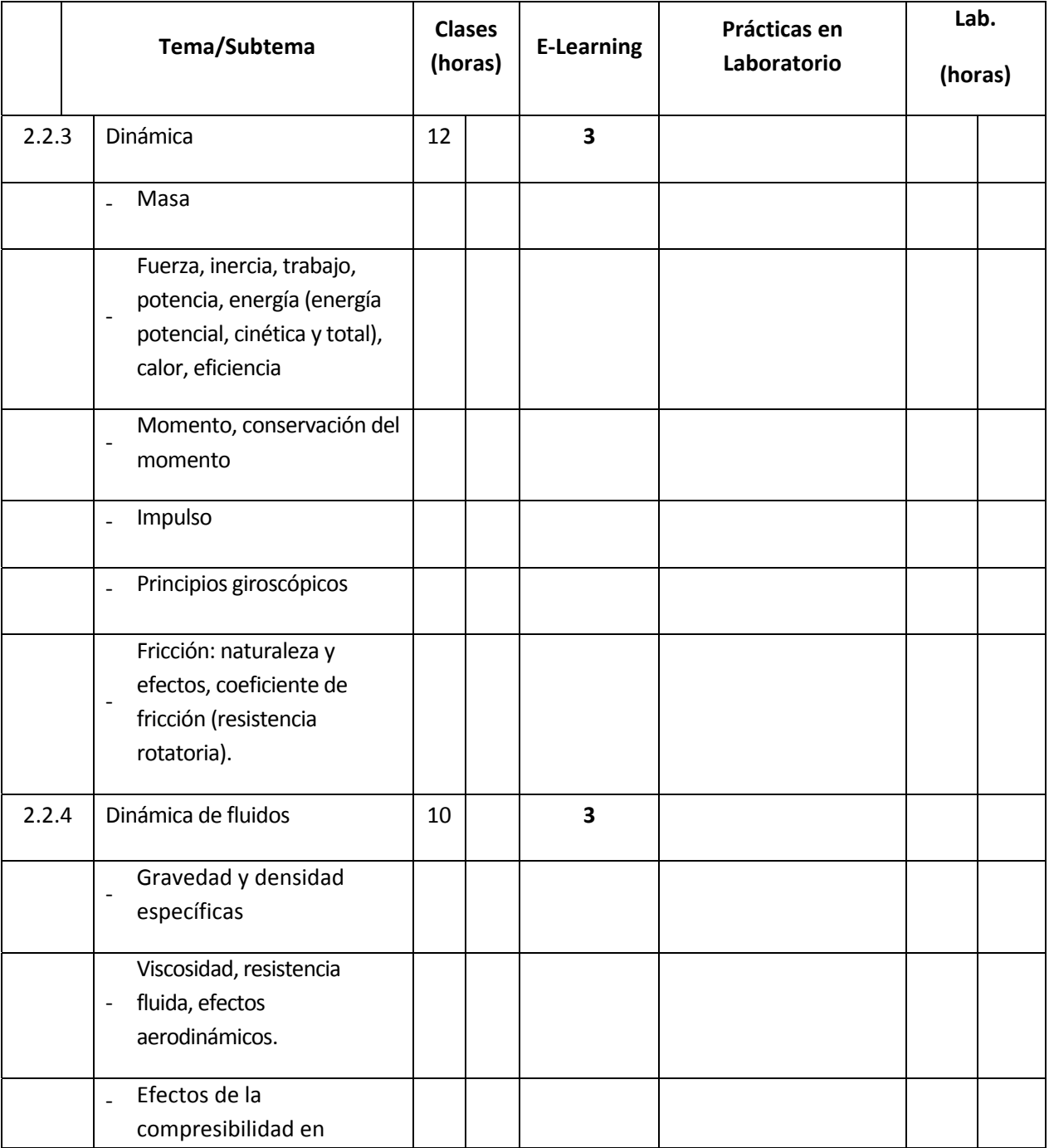

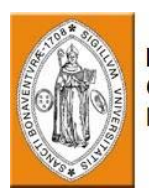

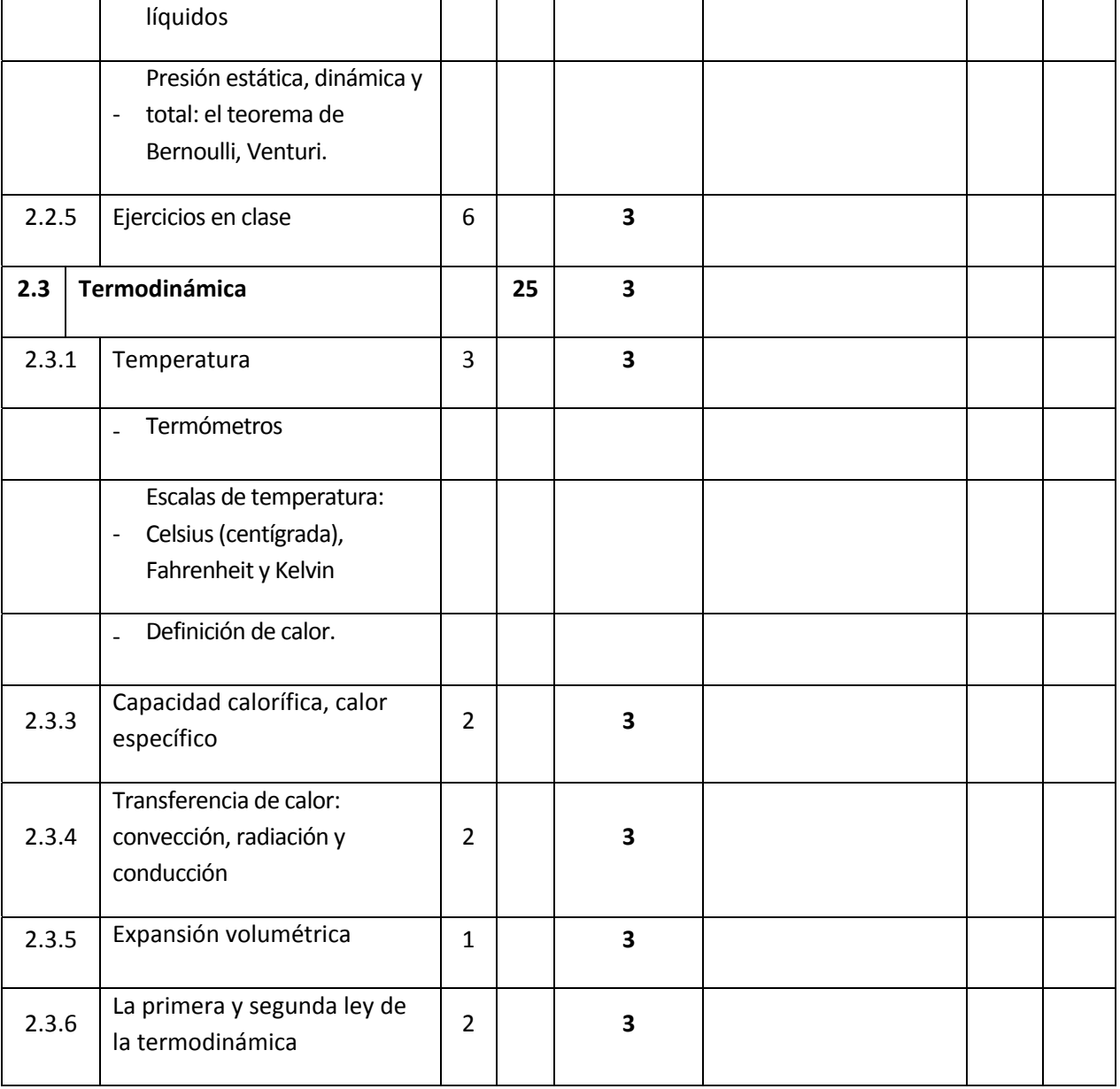

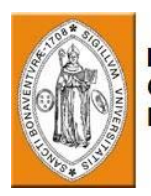

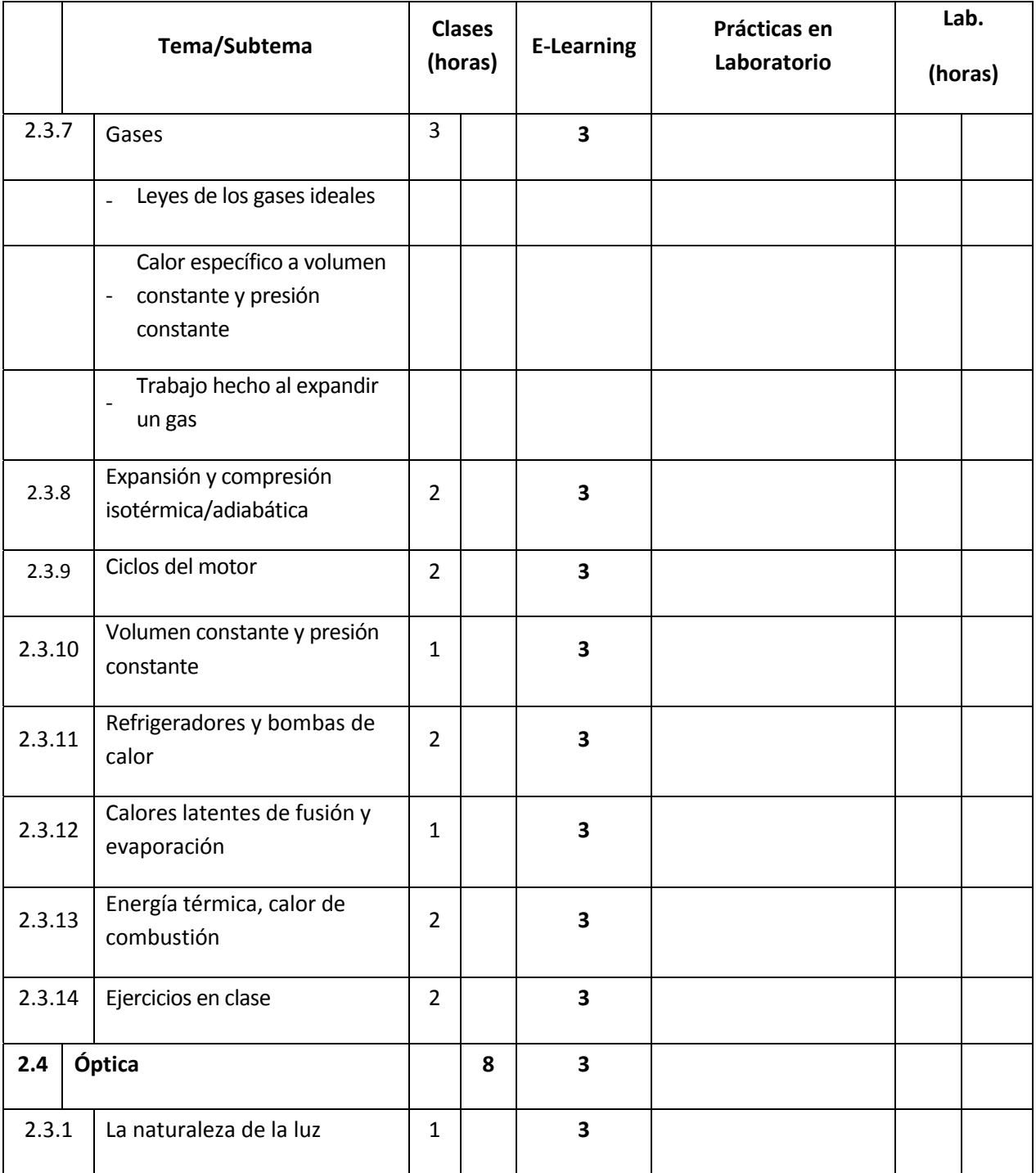

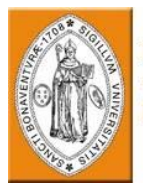

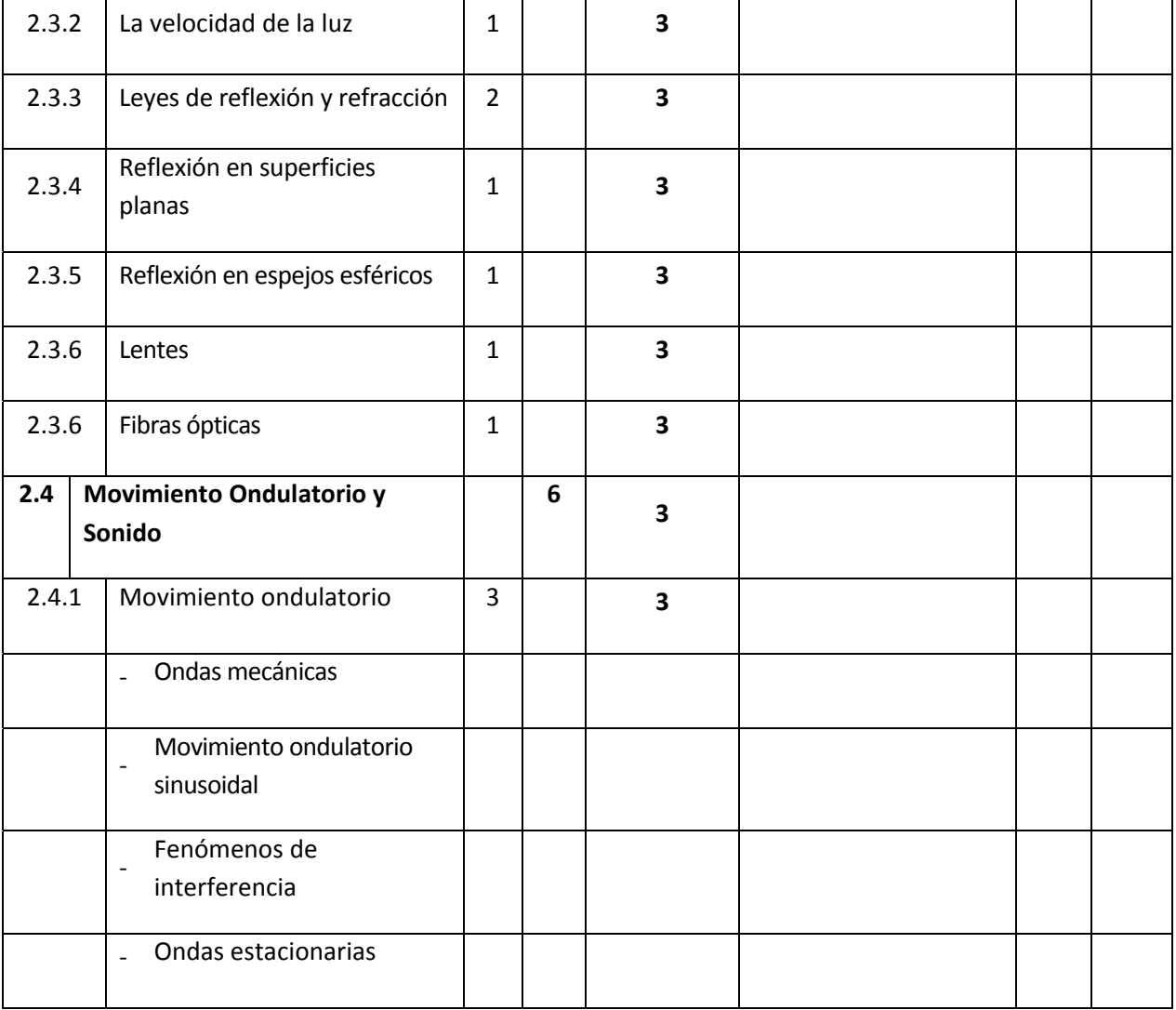

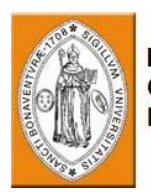

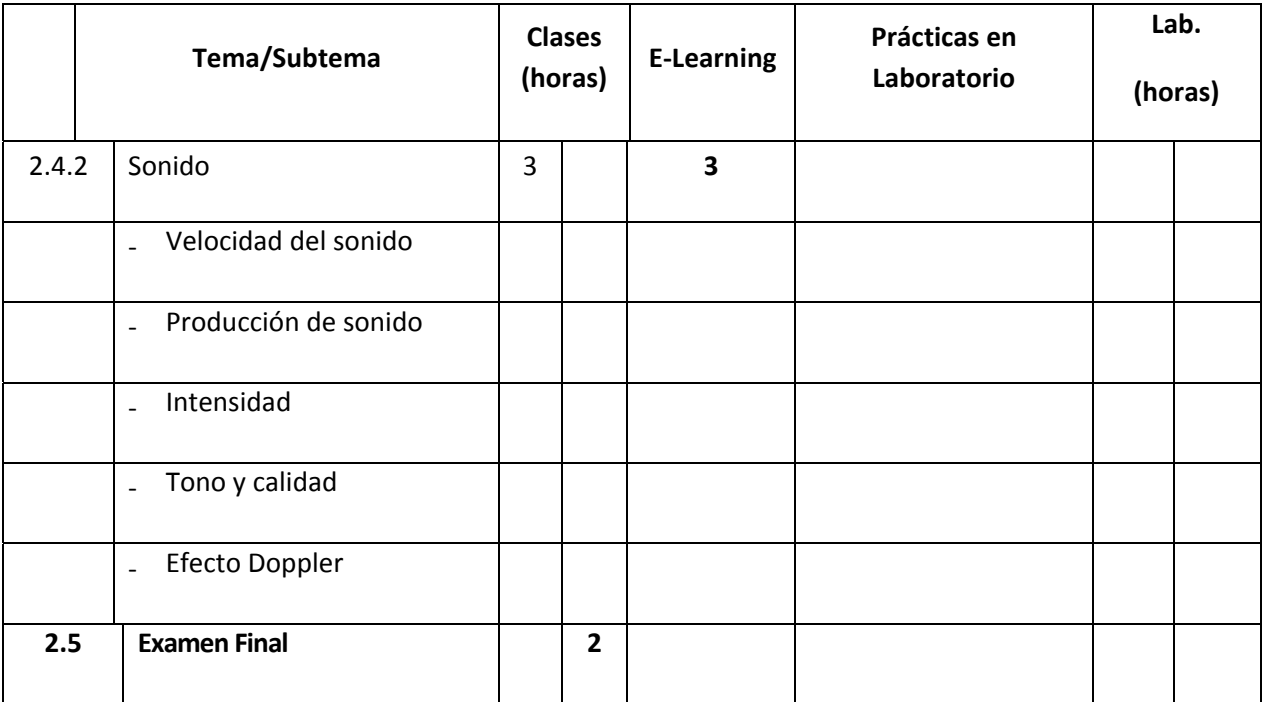

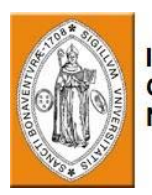

# **4. MÓDULO 3 – FUNDAMENTOS DE LA ELÉCTRICIDAD**

#### **Descripción general del curso**

El sistema eléctrico es uno de los sistemas más importantes de la aeronave. A pesar de que el técnico en estructuras de aviación no es responsable del mantenimiento de este sistema, debe estar familiarizado con los principios de la electricidad para el conocimiento general.

El curso provee conocimiento básico de la teoría de los principios de eléctricidad y de la estructura y la teoría de operación de los componentes principales del sistema eléctrico.

El plan de estudios del curso incluye: terminología, generación de eléctricidad, corriente alterna y continua, magnetismo, motores y generadores.

#### **Prerrequisitos**

El estudiante debe ser graduado del curso de refresco en matemática y física (Módulos 1 y 2)

El estudiante debe tener un conocimiento básico de inglés técnico.

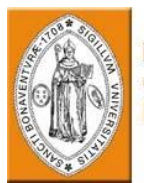

#### **Objetivos del curso**

Al completar el curso, el estudiante podrá:

- Describir los términos comunes de la electricidad
- Describir componentes eléctricos básicos tanto en AC como en CC

#### **Evaluación:**

Un examen final se llevará a cabo al final del curso. La calificación mínima para aprobar es 70%.

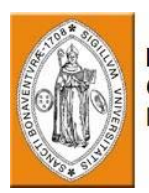

#### **Equipo necesario:**

Un aula equipada con Computadora y Proyector

Medios de instrucción: Presentación computarizada, Manuales de adiestramiento (ilustración y texto).

Accesorios de instrucción: Modelos recortados de motores/generadores de CA y Corriente Continua (CC), modelos recortados de transformadores, ejemplares de resistencias y capacitores

#### **Resumen del plan de estudios del curso:**

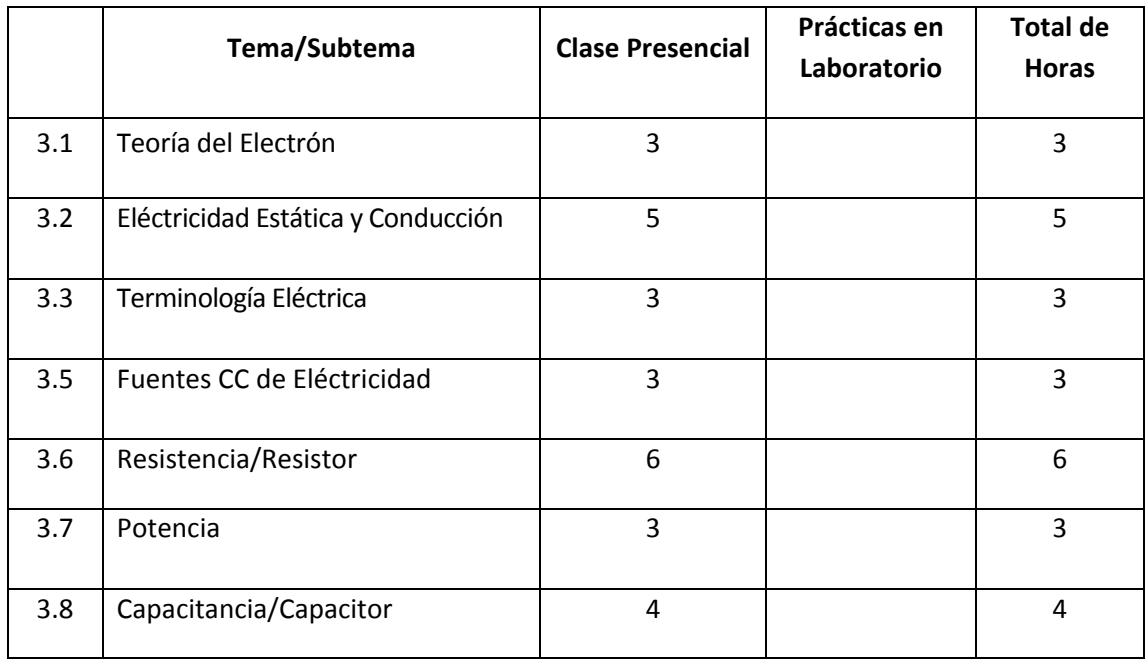

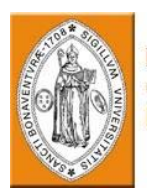

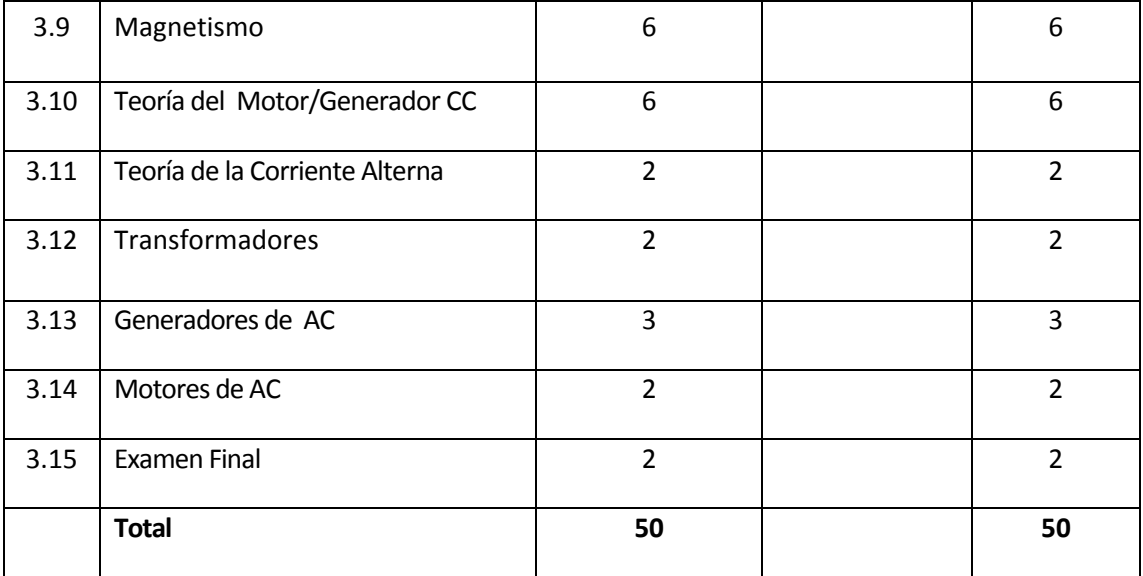

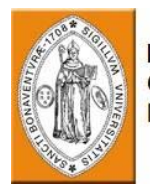

## **Módulo 3 – Fundamentos de la Eléctricidad**

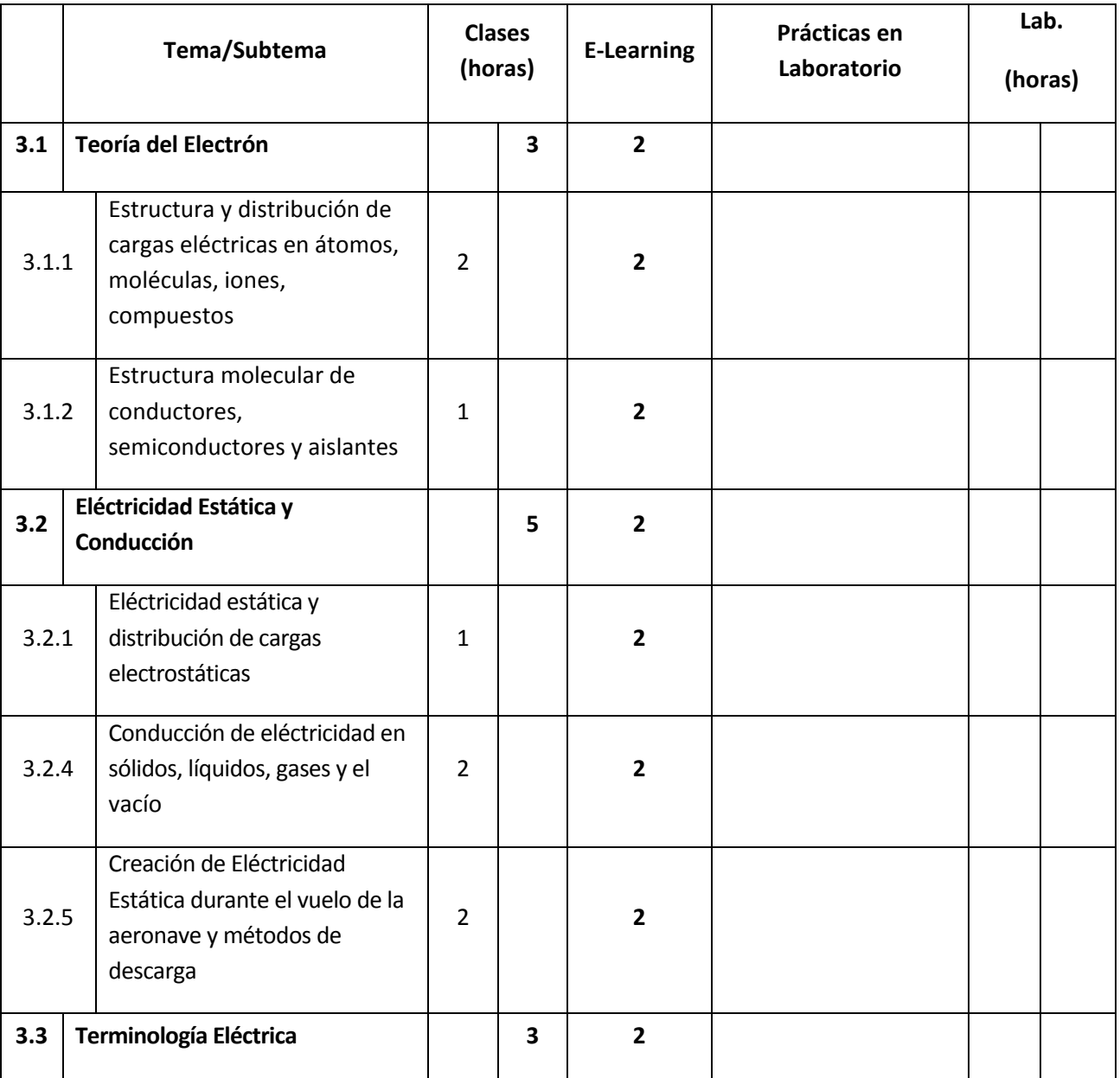

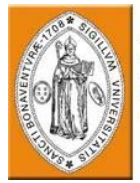

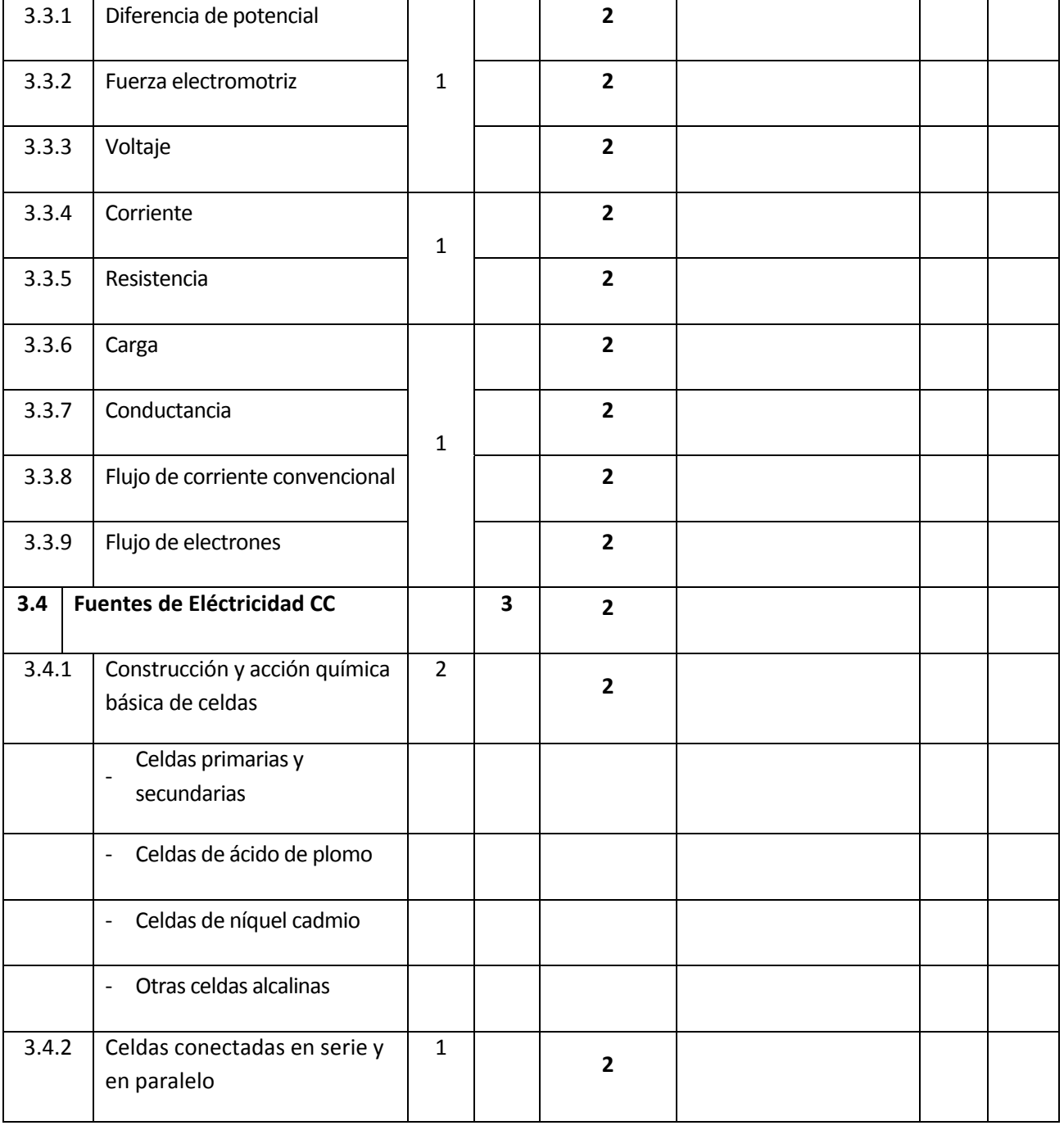

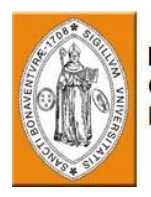

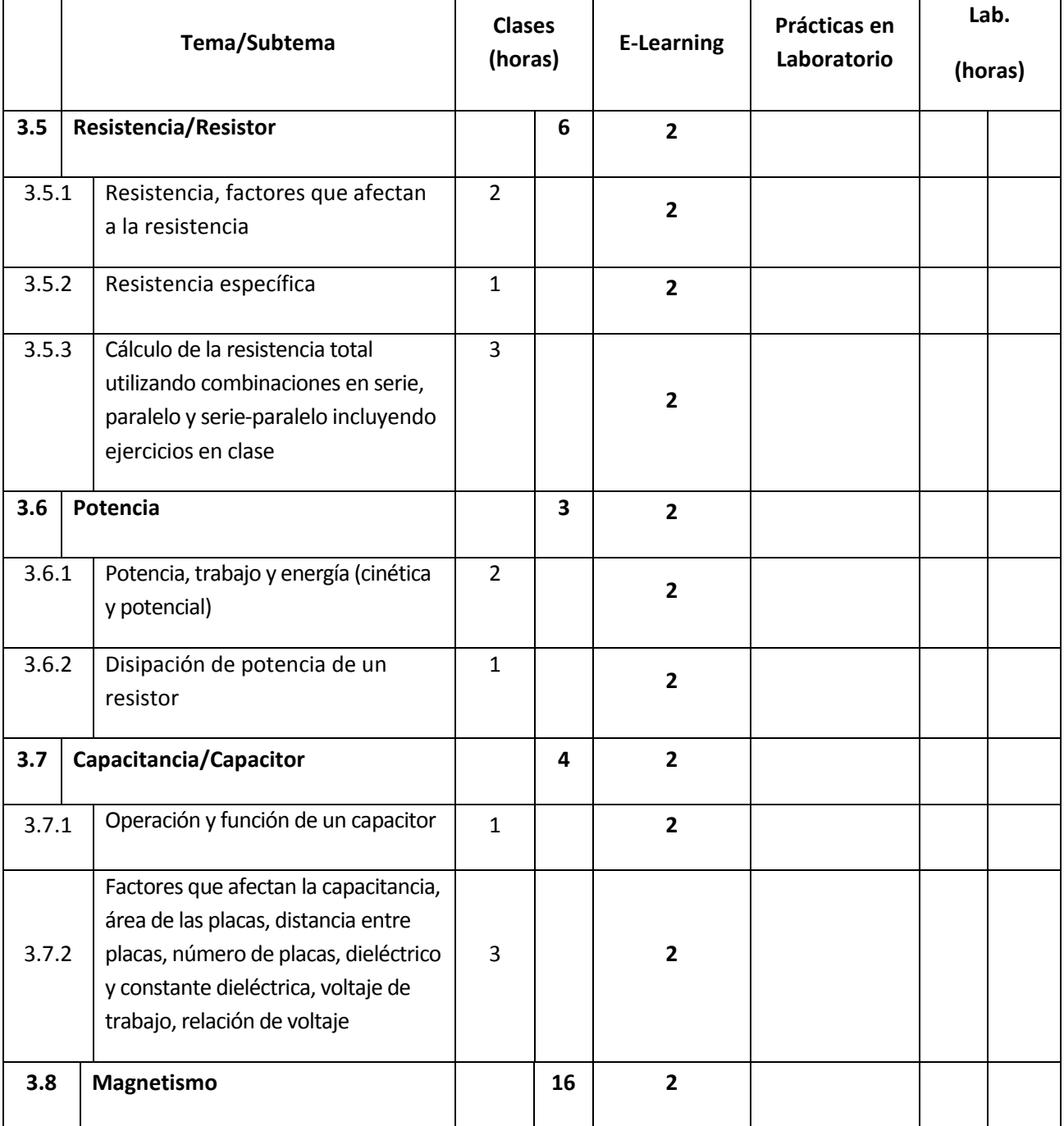

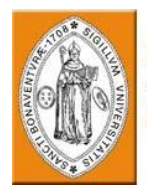

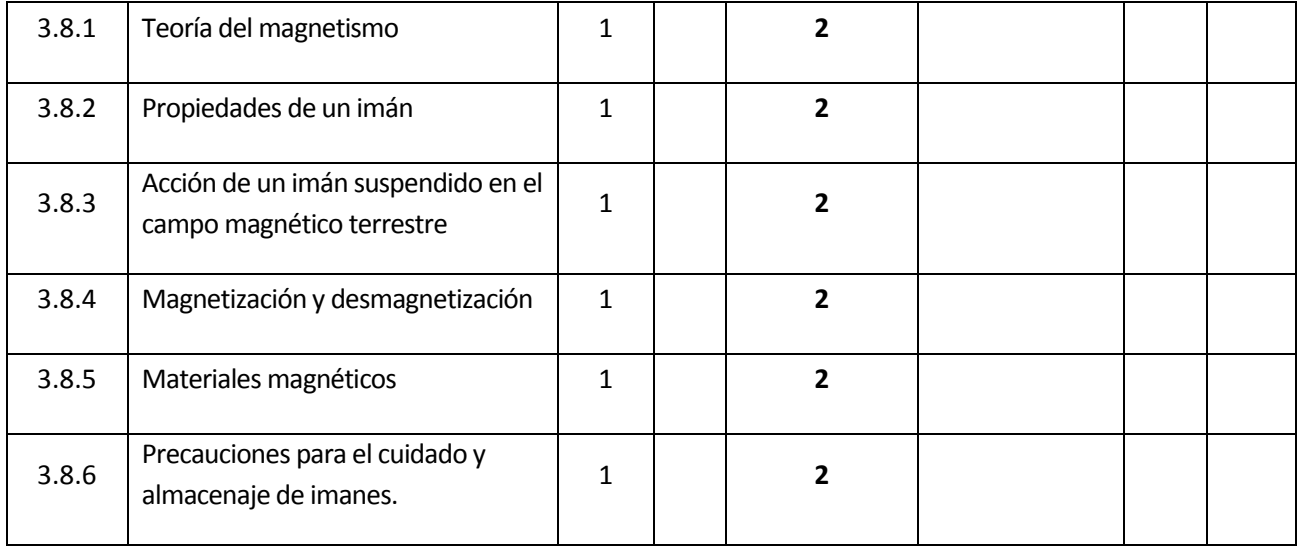

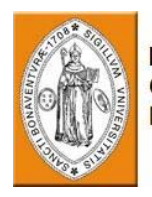

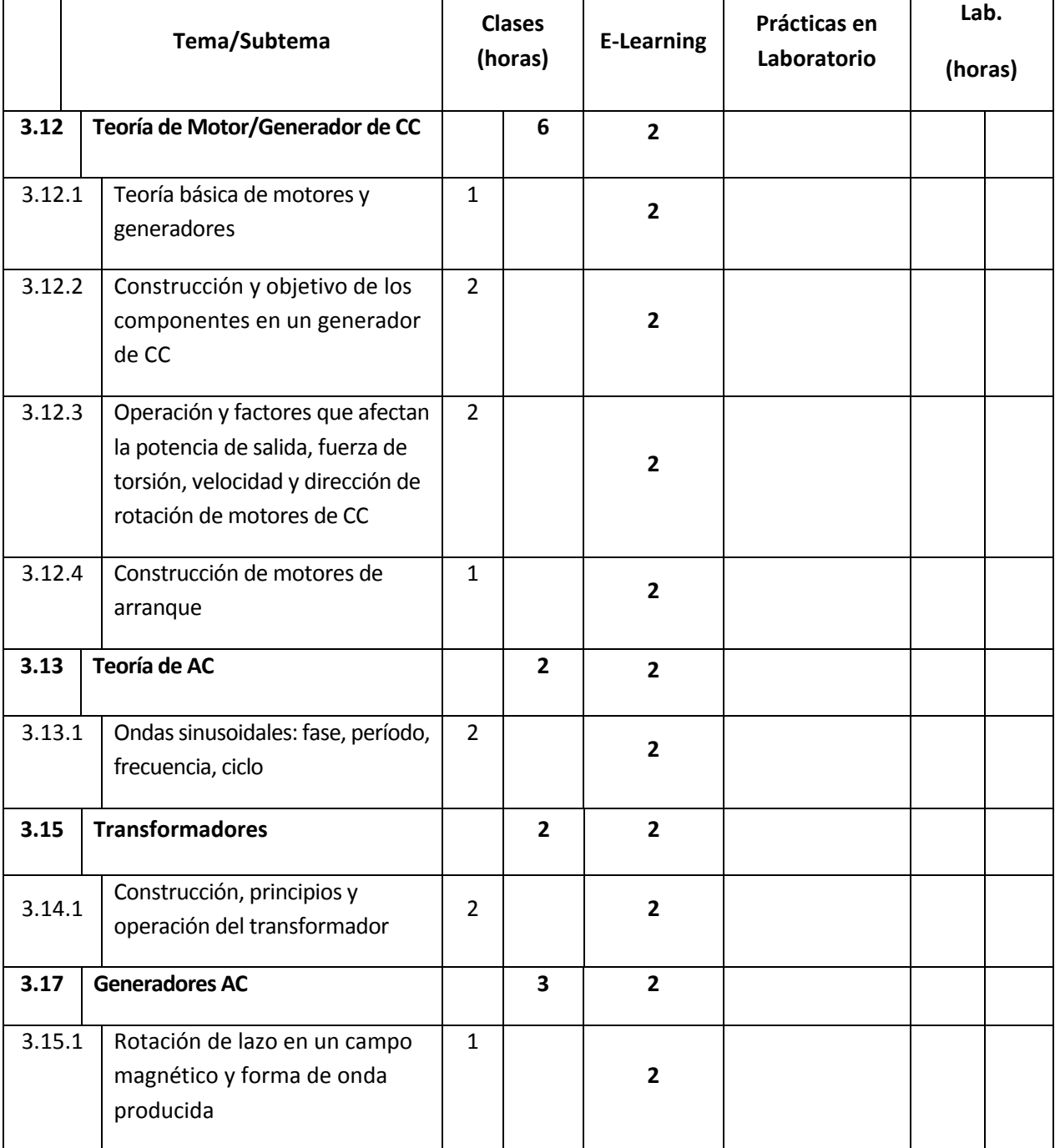

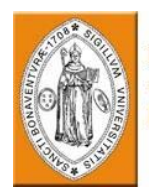

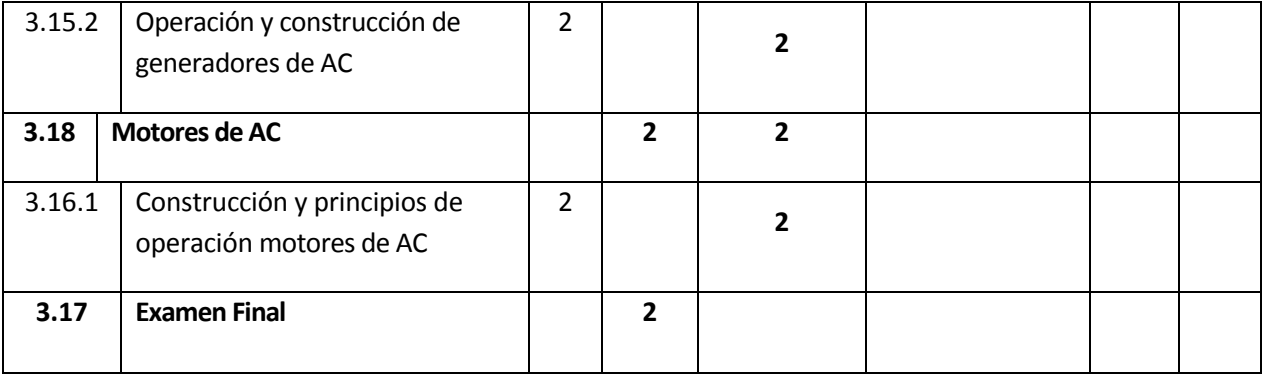

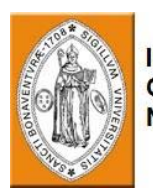

## **5. MÓDULO 4 – FACTORES HUMANOS**

#### **Descripción General del Curso**

El curso proporciona a los estudiantes un conocimiento básico de los factores humanos que influyen al la actividades cotidianas del ser humano. El curso incluye temas tales como rendimiento humano, limitaciones, y factores que afectan al rendimiento, psicología social, medio ambiente físico, errores humanos y peligros.

#### **Prerrequisitos**

Los estudiantes deben tener un mínimo de diez años de educación escolar.

#### **Objetivos del curso**

.

Al completar el curso, el estudiante podrá:

- Describir los factores que afectan el rendimiento humano.
- Describir métodos para evitar errores
- Describir la influencia del medio ambiente al trabajo humano.

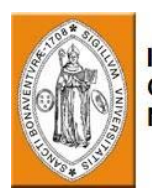

#### **Evaluación:**

Un examen final se llevará a cabo al final del curso.

**Equipo necesario:**

Un aula equipada con Computadora y Proyector

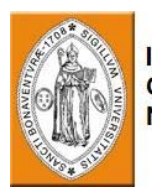

#### **Resumen del plan de estudios del curso:**

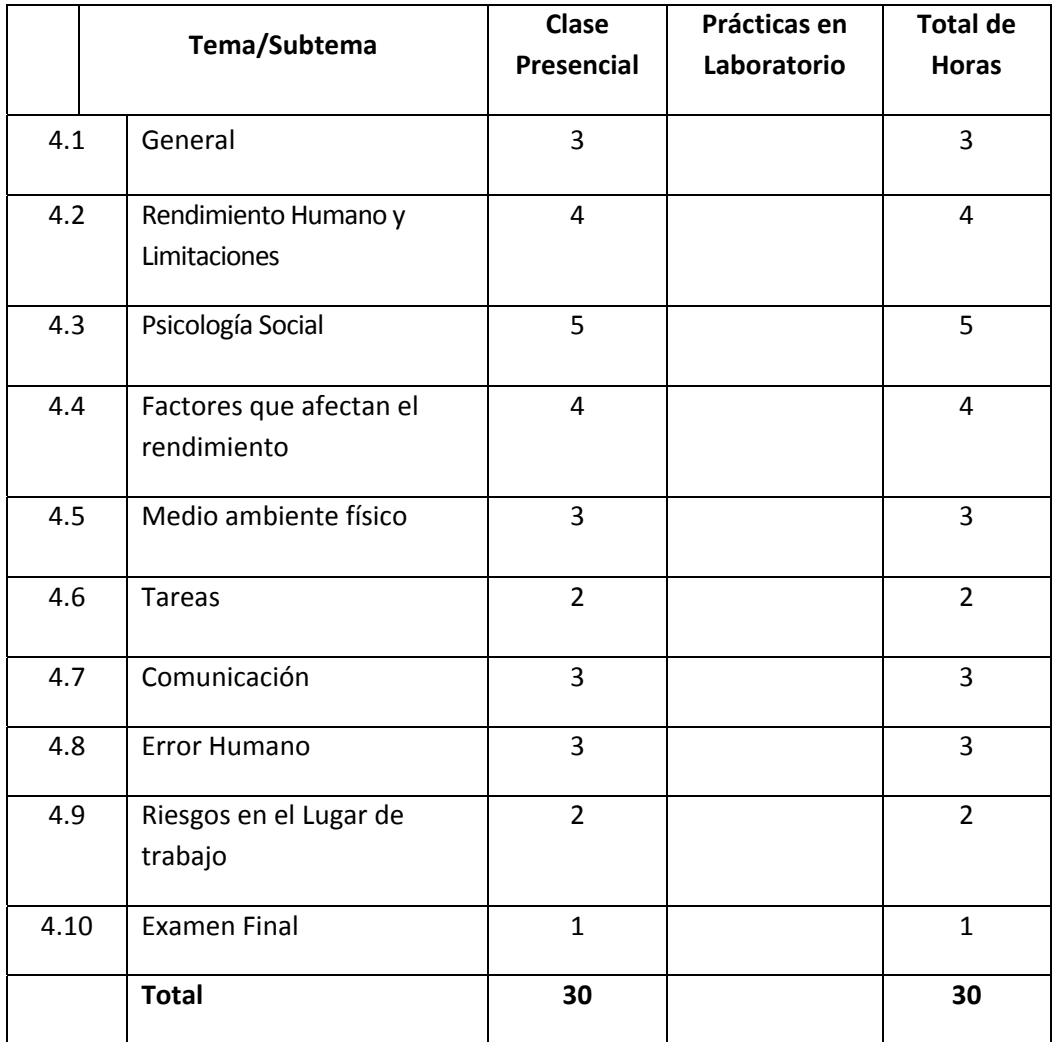

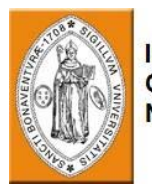

## **Módulo 4 – Factores Humanos**

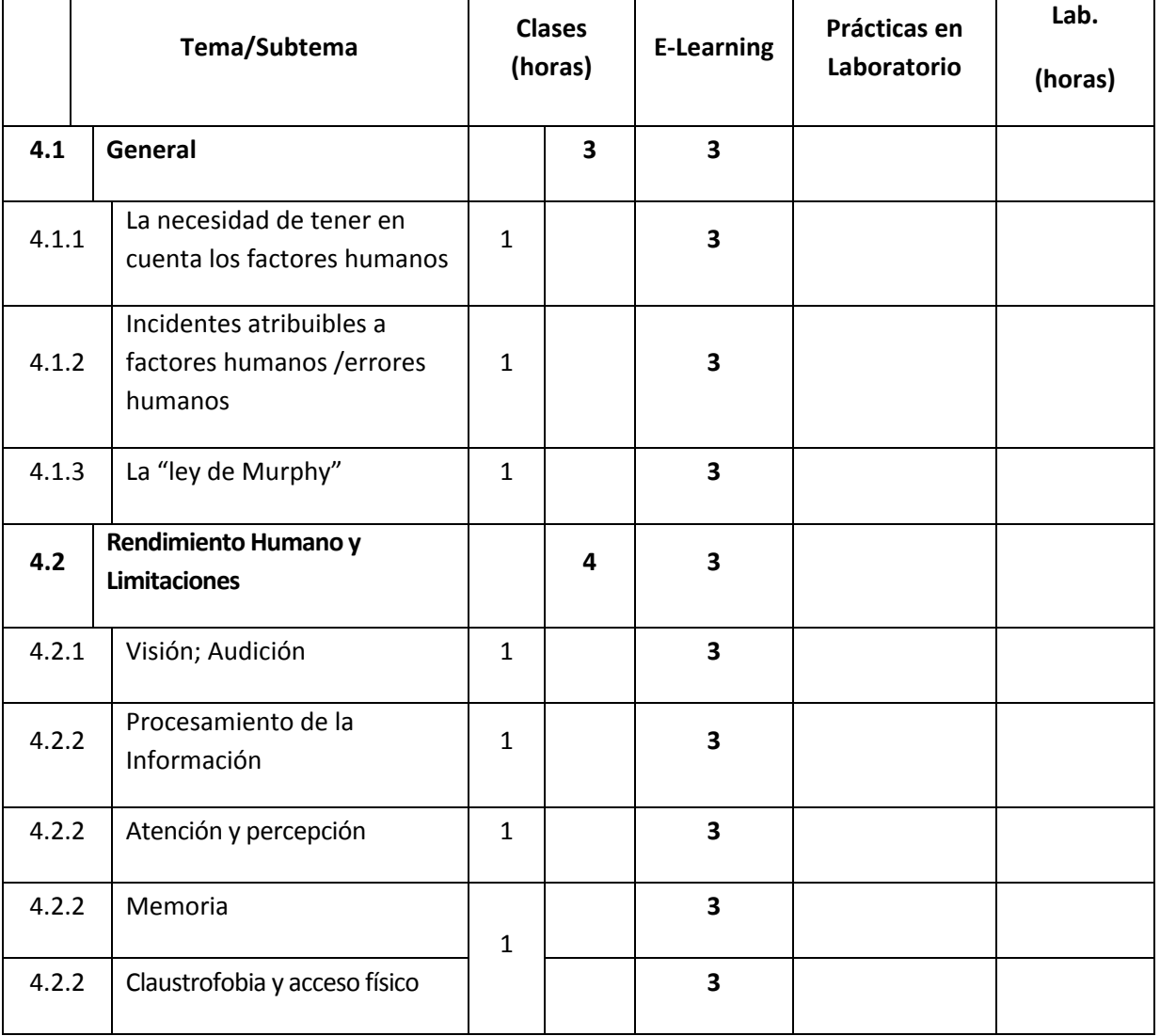

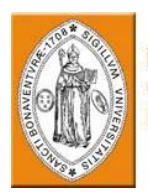

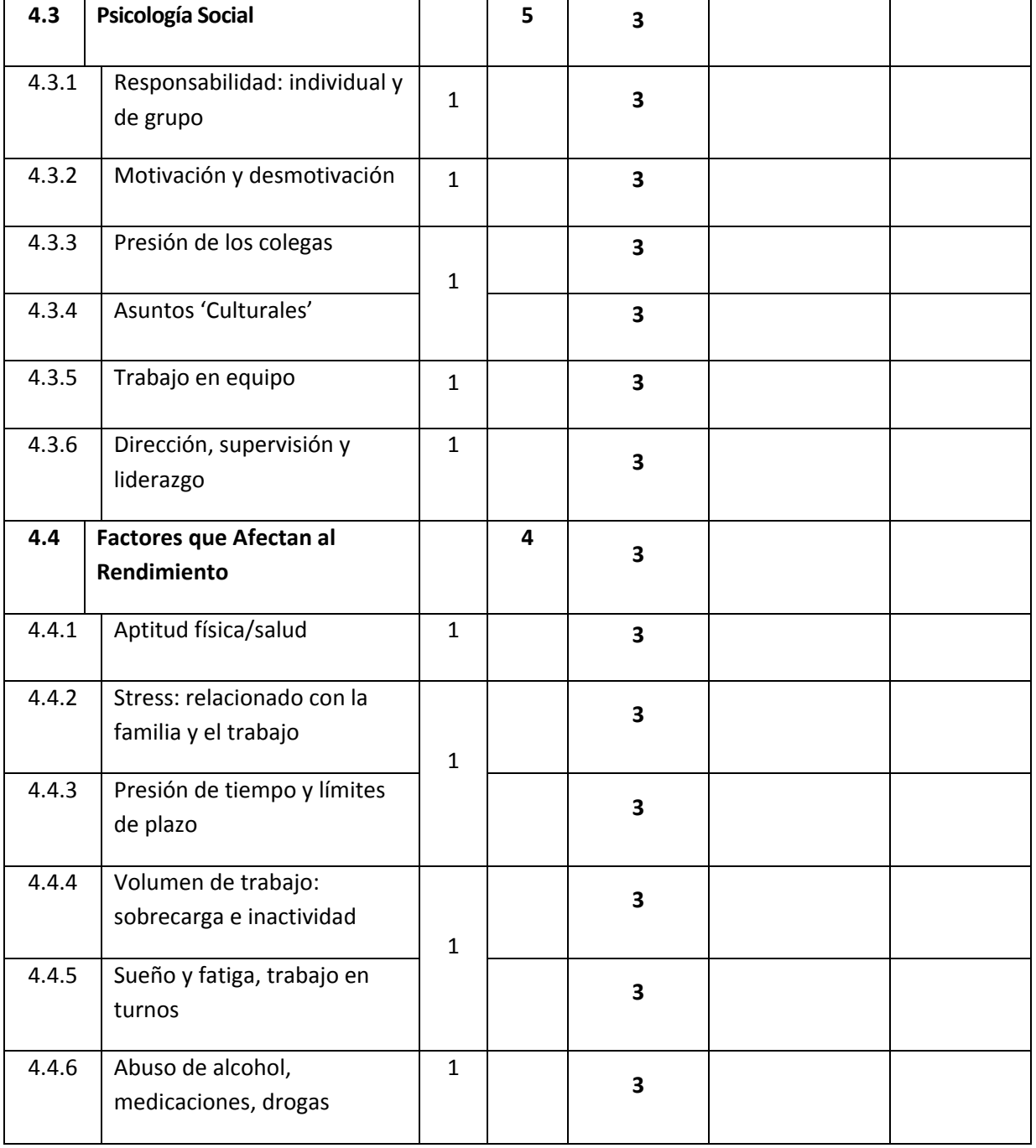

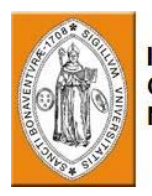

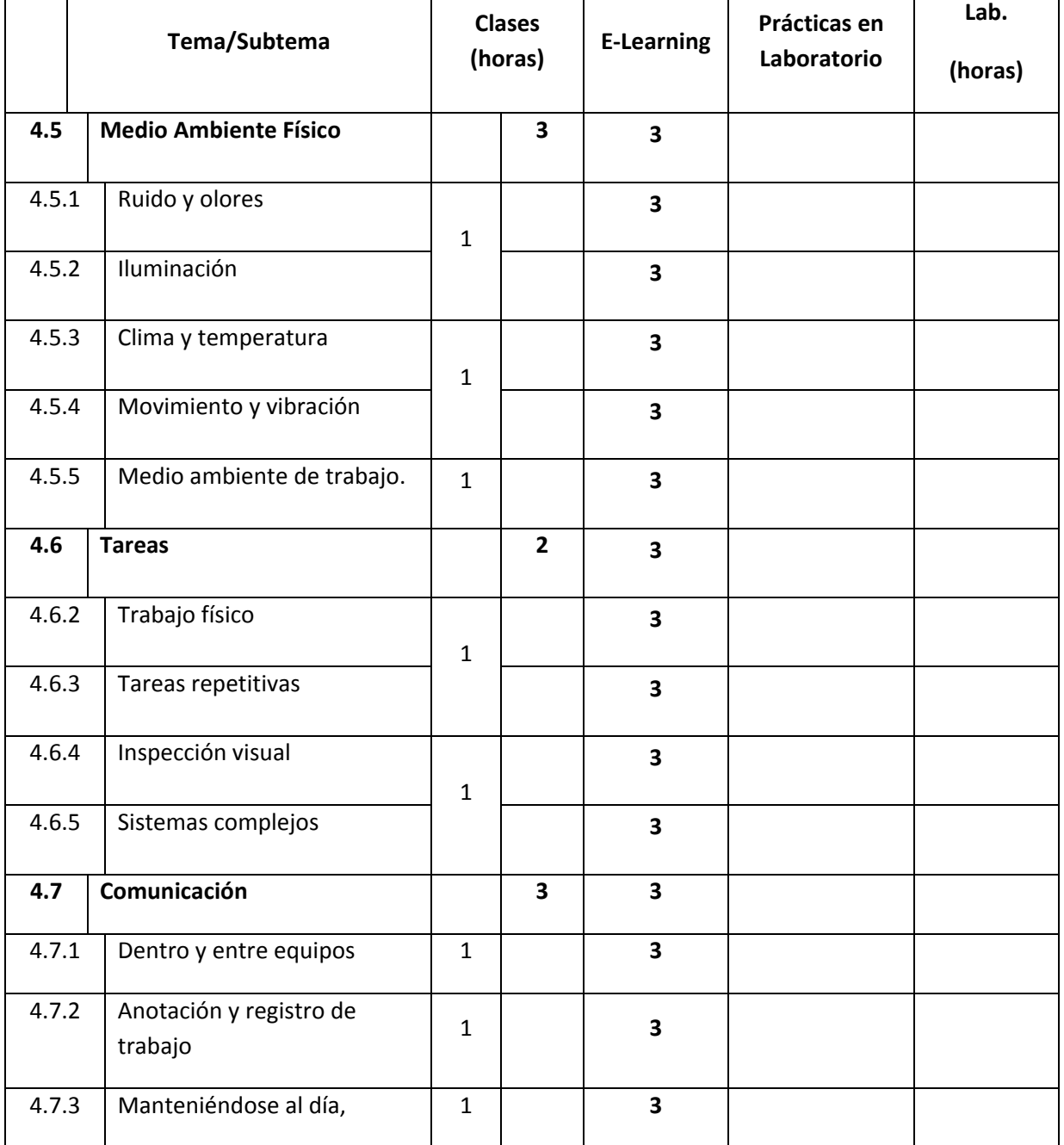

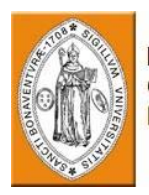

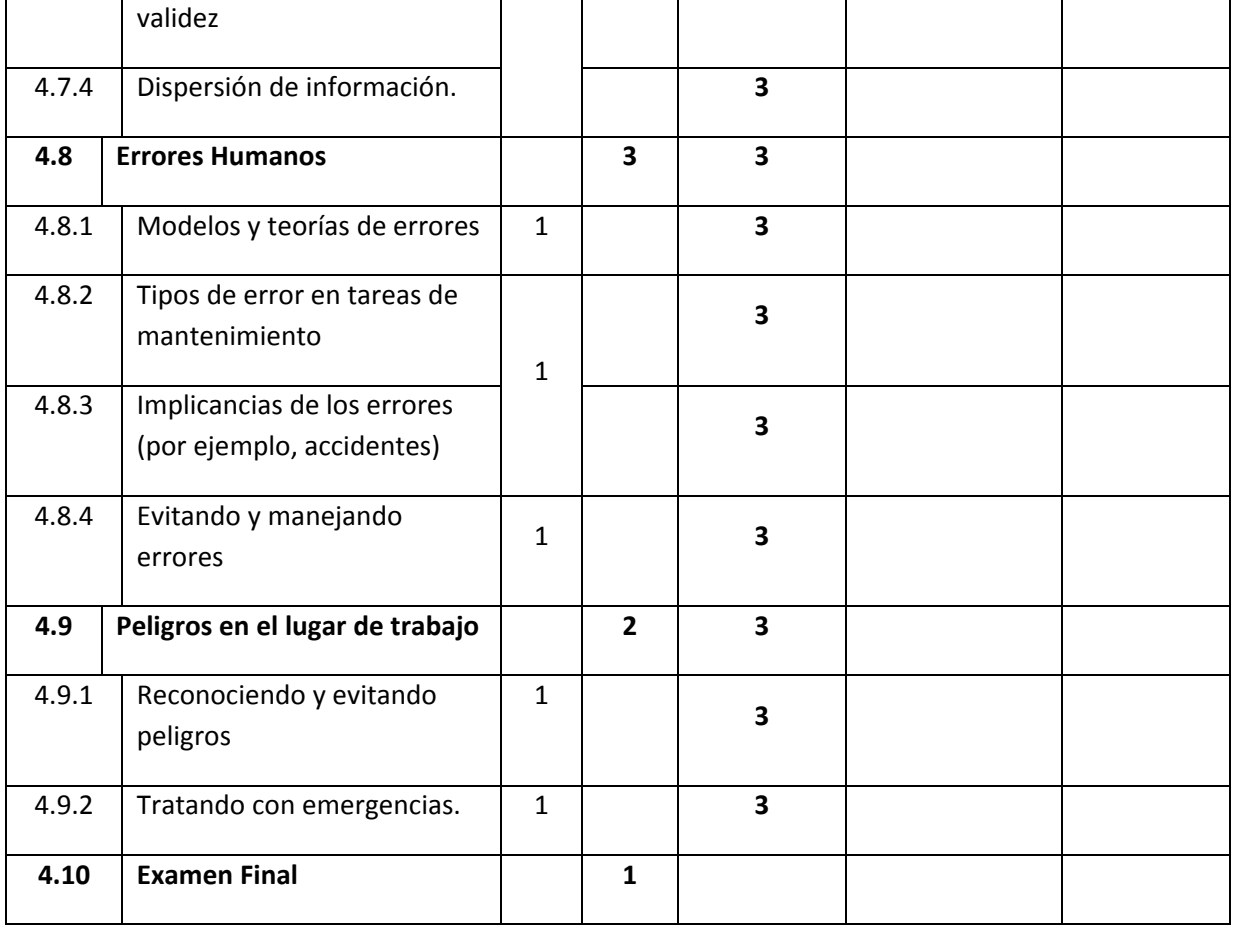

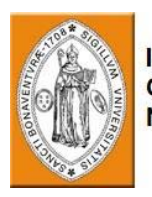

## **6. MÓDULO 5 – MATERIALES Y HARDWARE**

**Descripción General del Curso**

La labor del técnico en estructuras de aeronaves requiere un alto grado de capacitación y habilidades en todos los materiales y el hardware utilizados en el la estructura de la aeronave.

El curso de materiales y hardware proporciona un conocimiento profundo de los diferentes tipos de materiales usados en la aeronave, sus características, propiedades y usos; tipos de sujetadores, sus propiedades y especificaciones y normas de empleo.

El curso trata con los materiales del avión, tales como: materiales ferrosos y no ferrosos, materiales compuestos, resinas, adhesivos, compuestos de sellado, solventes para limpiar, pintura y material de revestimiento, etc. Materiales peligrosos son enfatizados.

Además, el programa del curso incluye el estudio de diferentes tipos de hardware de aviación como remaches comunes y ciegos, sujetadores, pernos, tuercas, dispositivos de seguro, cables, etc.

#### **Prerrequisitos**

El estudiante debe ser graduado en el curso de refresco de matemáticas y física (Módulos 1 y 2)

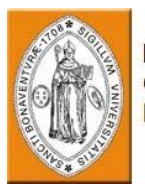

#### **Objetivos del curso**

Al completar el curso, el estudiante podrá:

- Explicar las propiedades y características de los metales usados en la aeronave.
- Identificar los metales de aviación por sus códigos y números.
- Explicar los principios del tratamiento térmico de materiales ferrosos y no ferrosos.
- Explicar el ciclo de eventos del tratamiento térmico
- Describir las propiedades de resistencia y fatiga de los metales
- Seleccionar láminas de metal para una aplicación determinada.
- Describir los tipos de materiales compuestos usados en la aeronave.
- Describir los tipos de corrosión en los componentes estructurales del avión.
- Describir los factores que afectan a la corrosión.
- Explicar los métodos para remover y prevenir la corrosión.
- Explicar el correcto uso y la enajenación de materiales peligrosos.
- Identificar remaches por tipo, el estilo de la cabeza, y la composición.
- Identificar sujetadores de aviación por sus números y códigos
- Describir las propiedades de sujetadores de aviación especiales.
- Seleccionar un sujetador o remache apropiado para una aplicación determinada.

#### **Evaluación:**

Tres exámenes parciales y un examen final se llevarán a cabo al final del curso. La calificación mínima para aprobar es 70%.

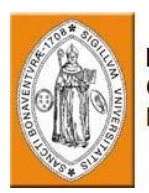

#### **Equipo necesario:**

Un aula equipada con Computadora y Proyector

Medios de instrucción: Presentación computarizada, Manuales de capacitación (ilustración y texto).

Accesorios de instrucción: Muestras de los materiales y sujetadores aprendidos en este curso y herramientas de medición.

#### **Resumen del plan de estudios del curso:**

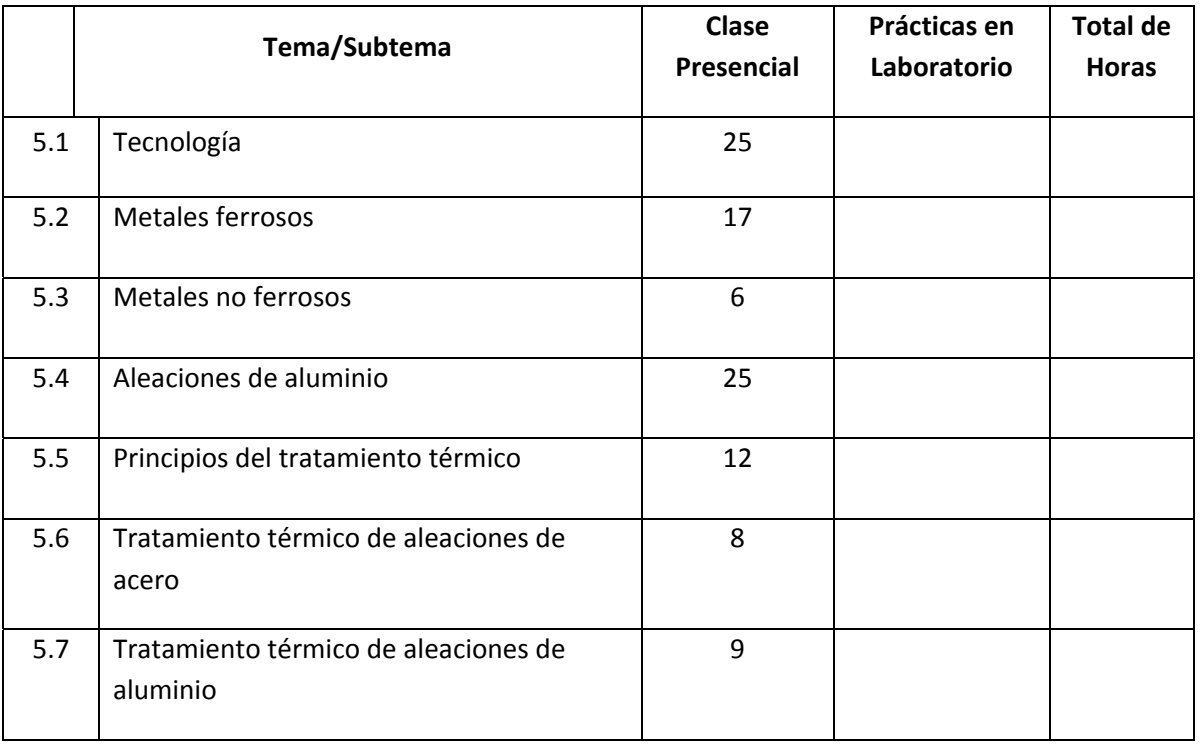

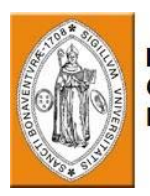

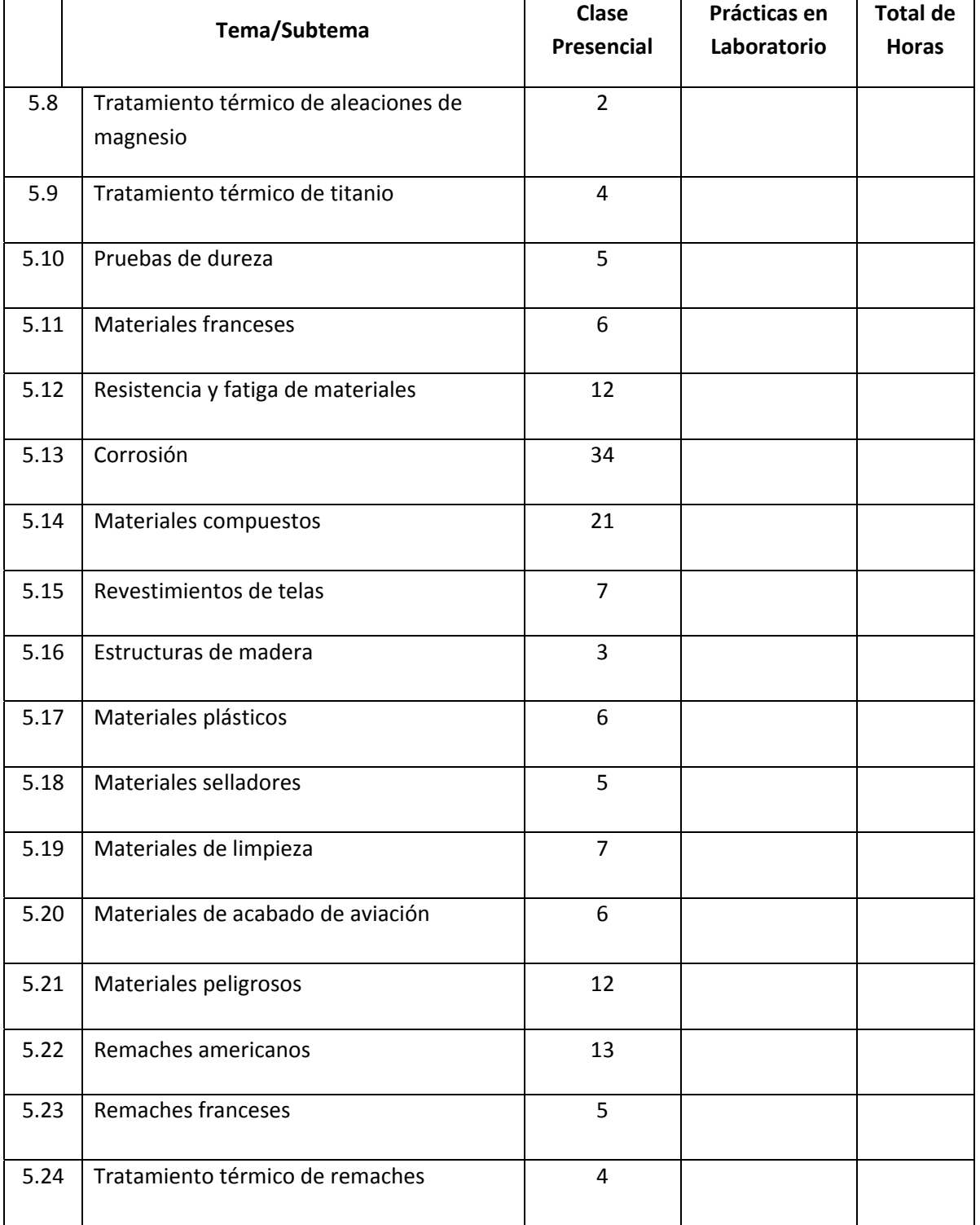

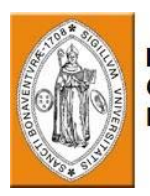

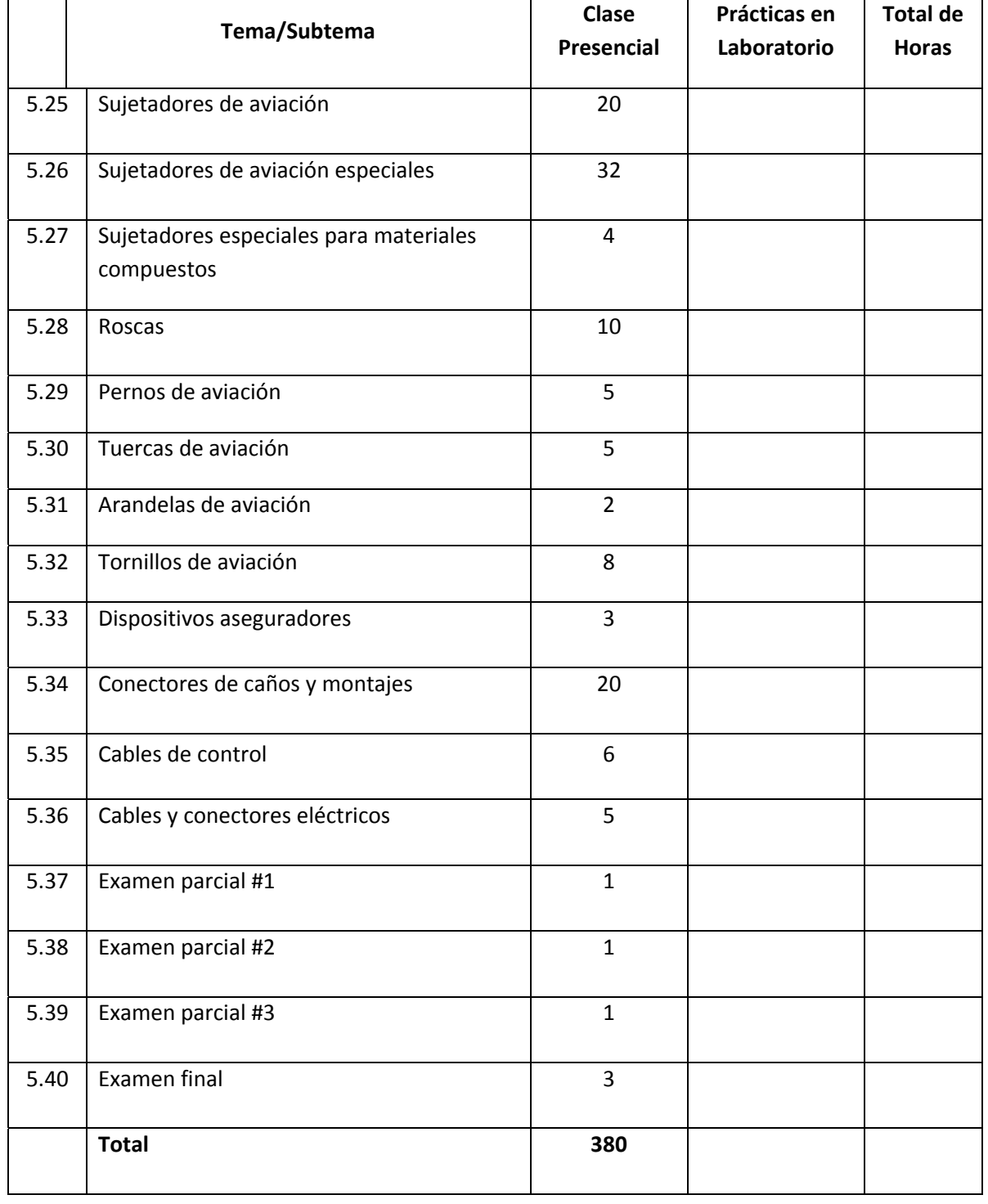

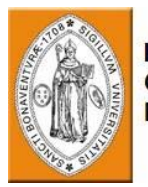

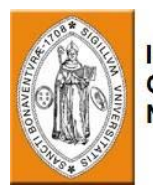

### **Módulo 5 ‐ Materiales y Hardware**

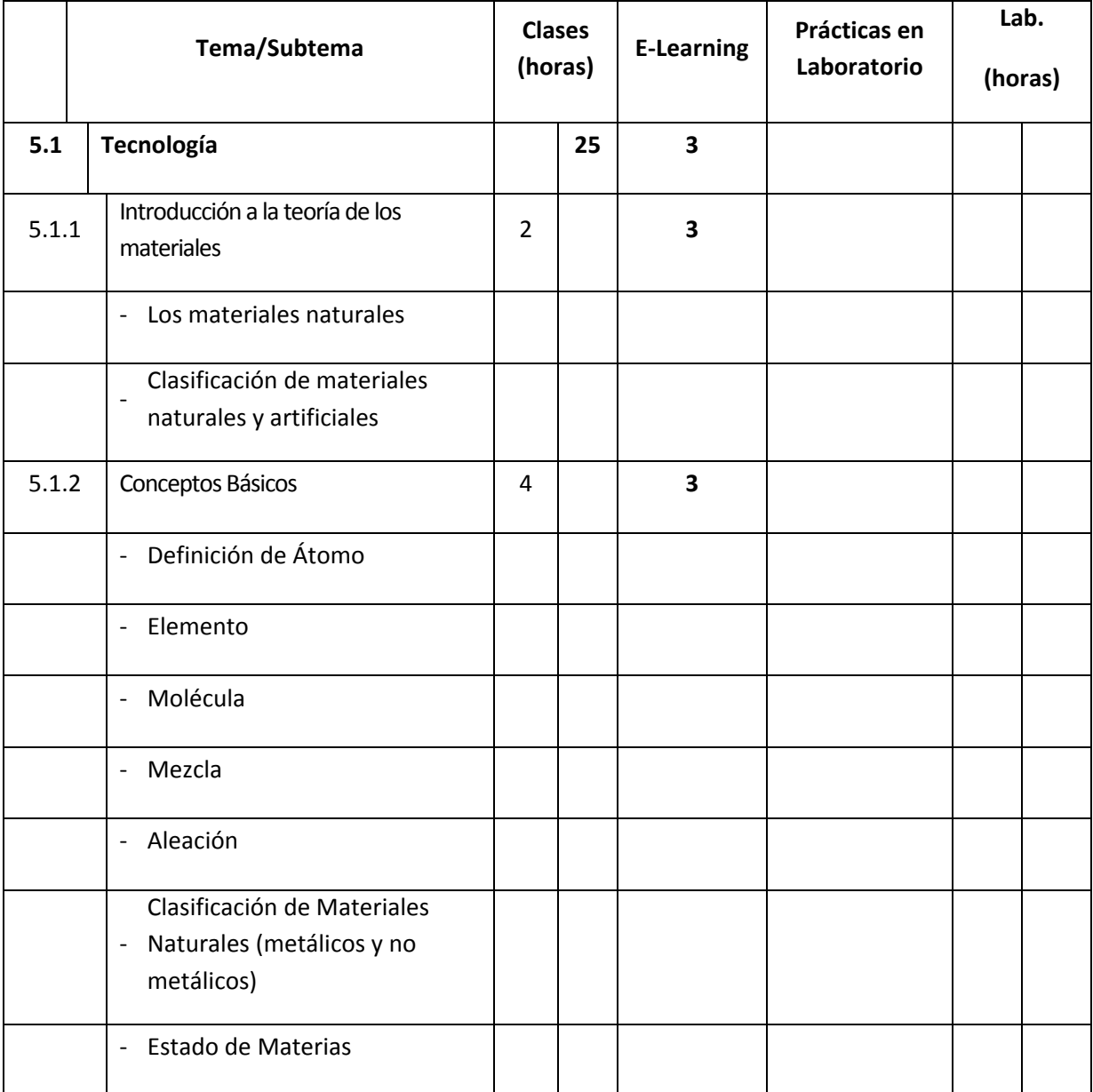

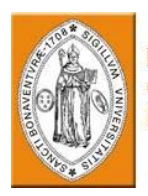

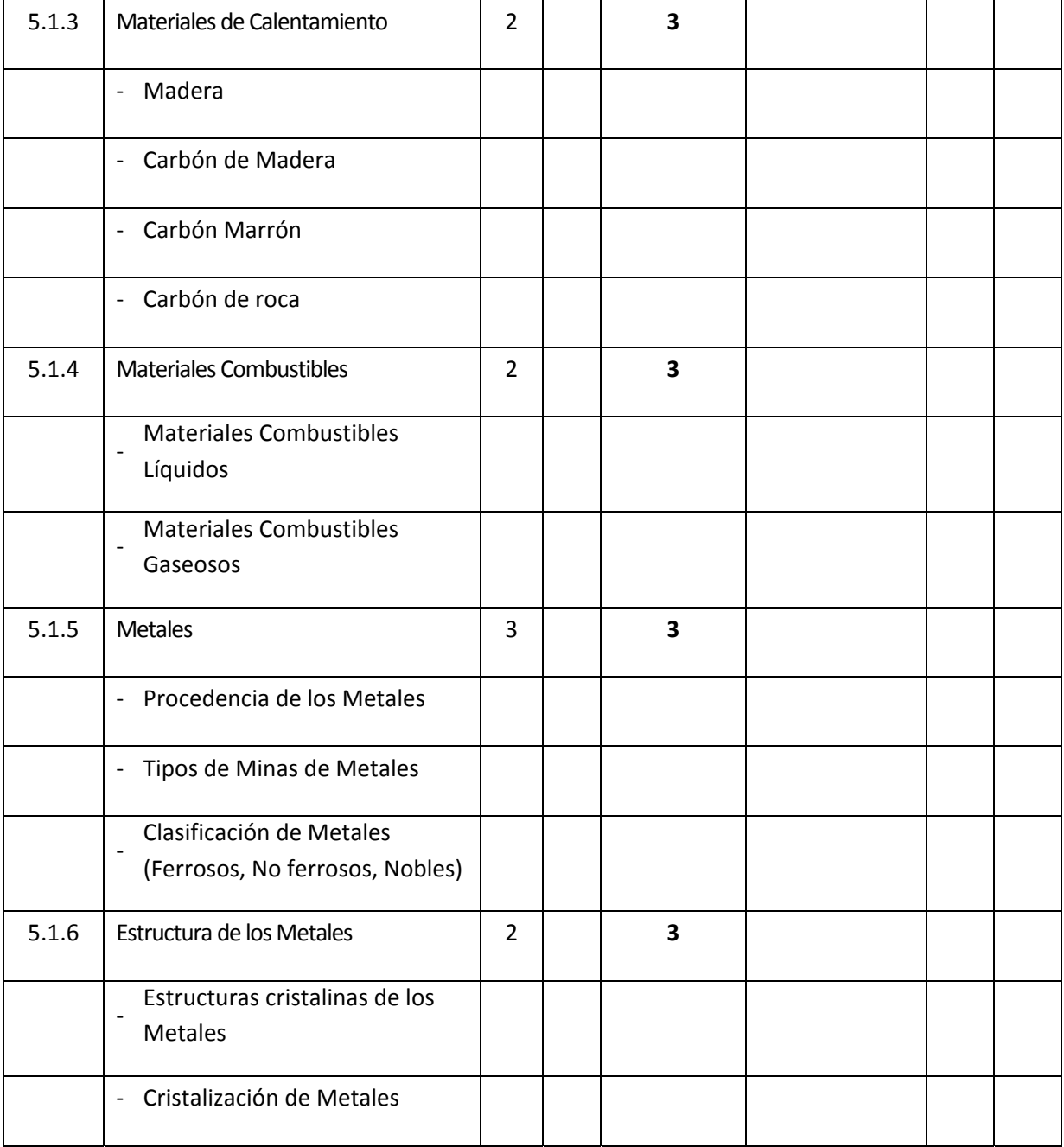

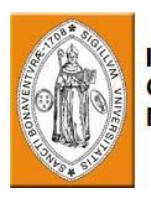

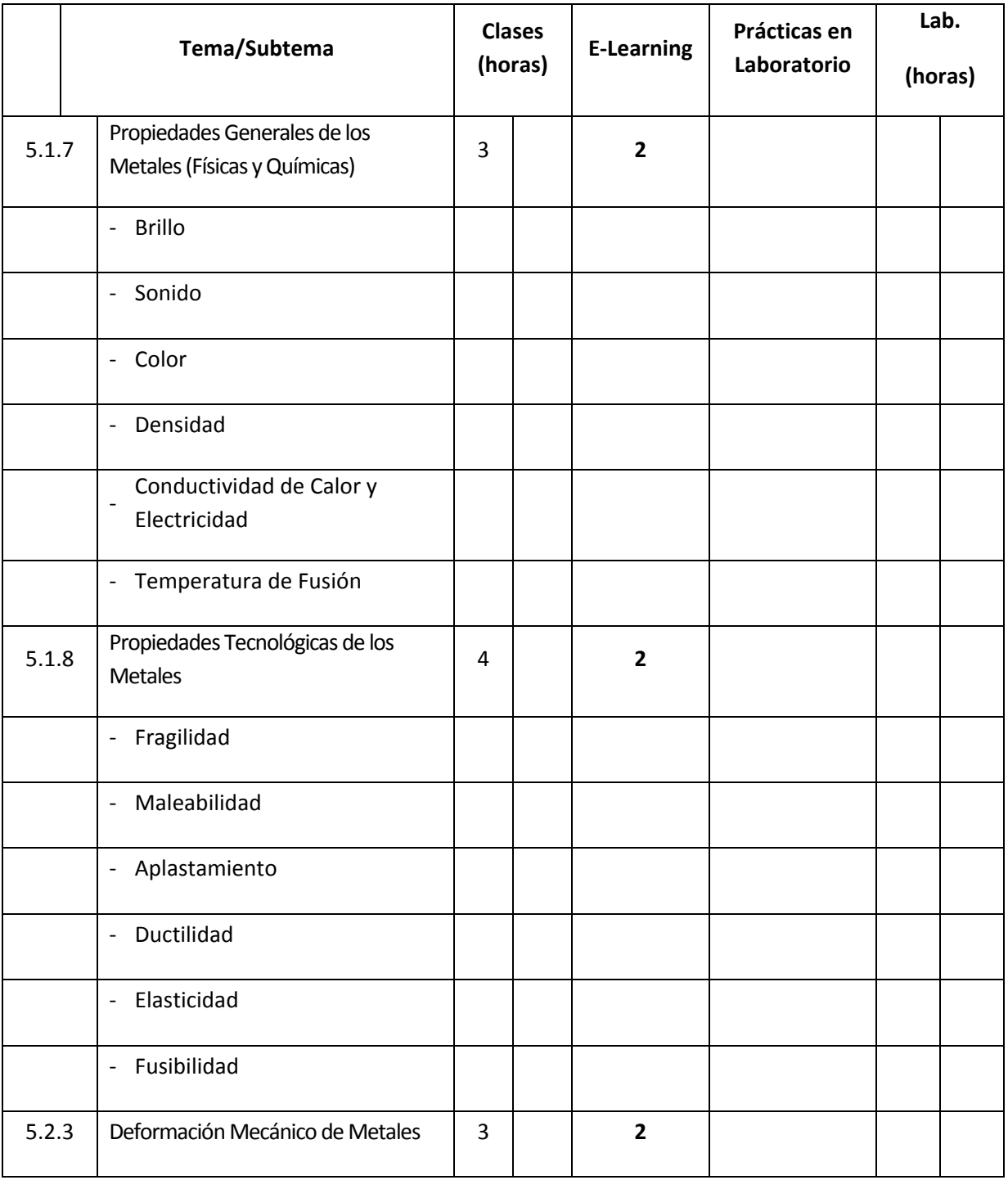

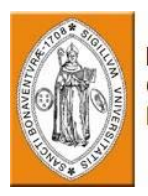

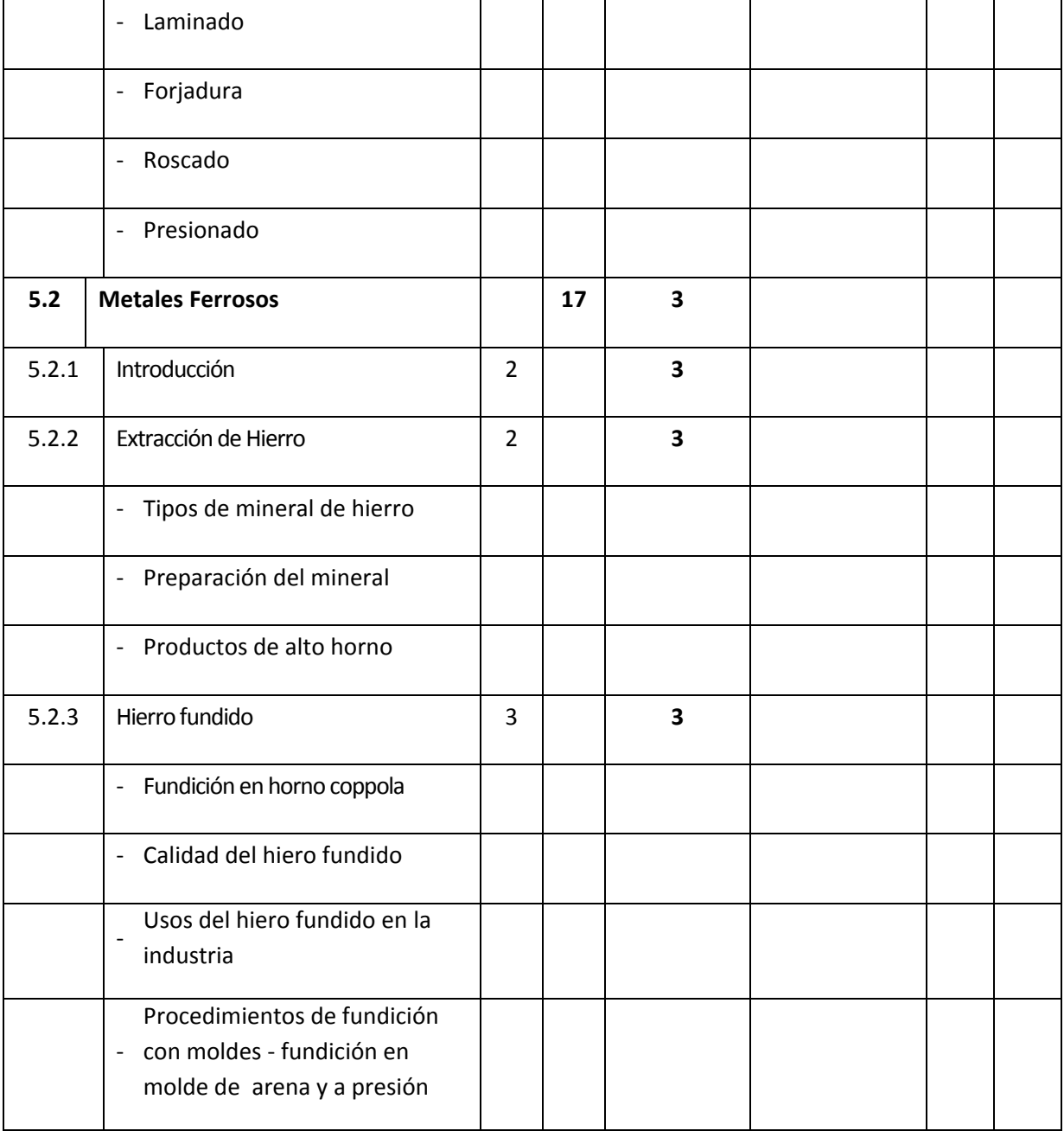
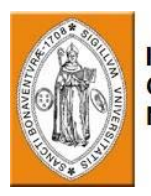

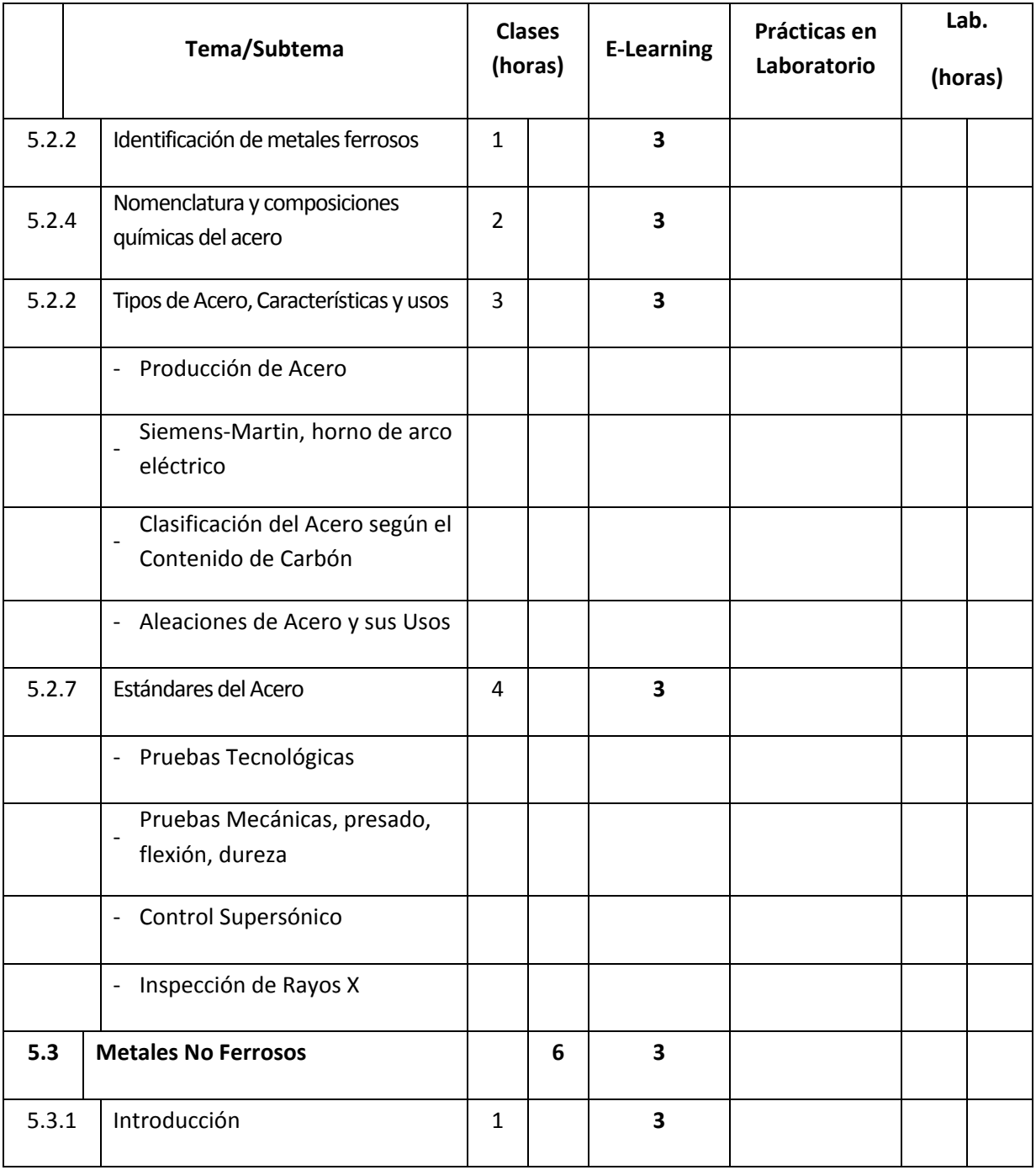

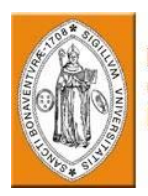

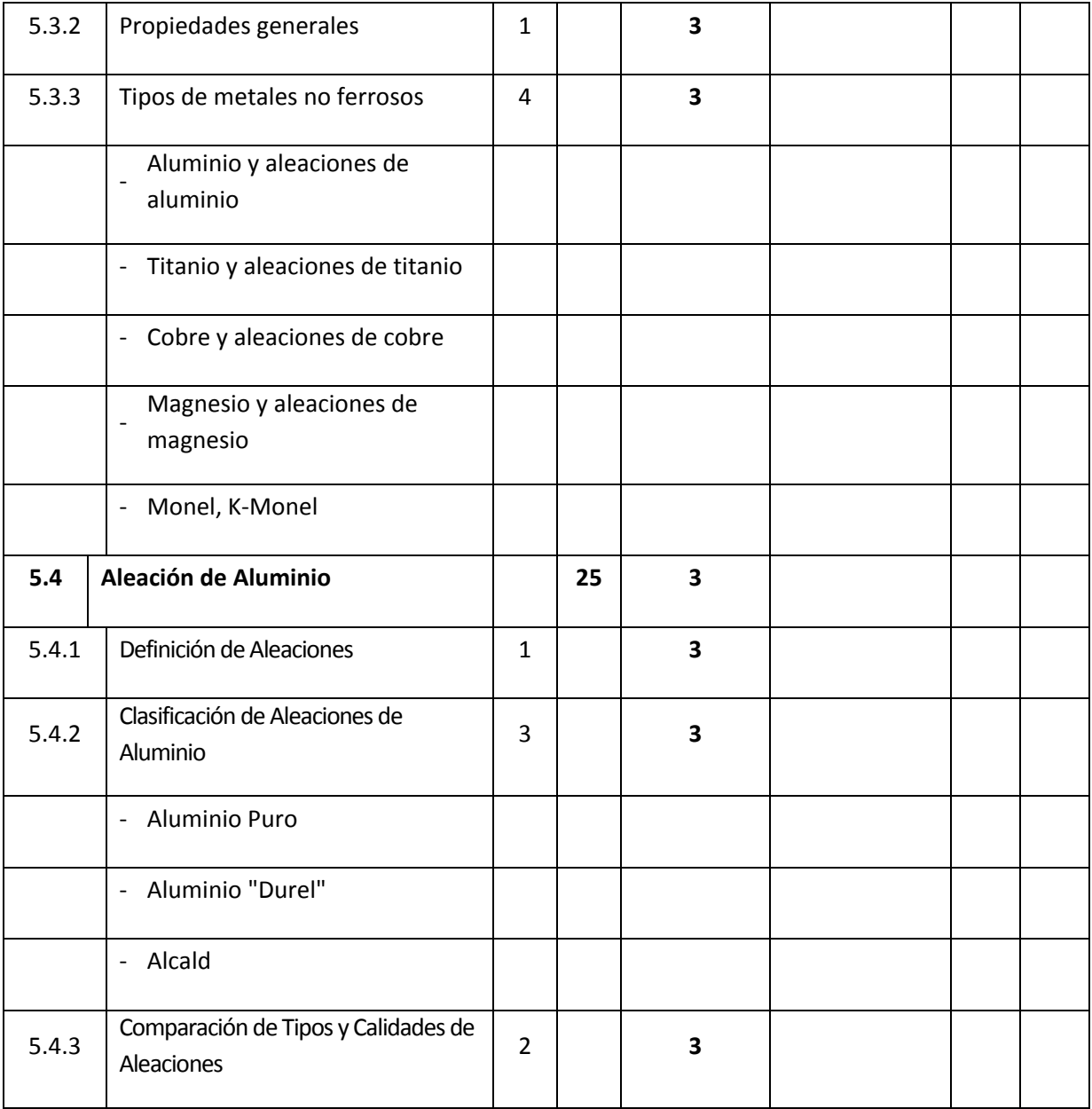

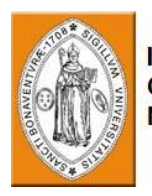

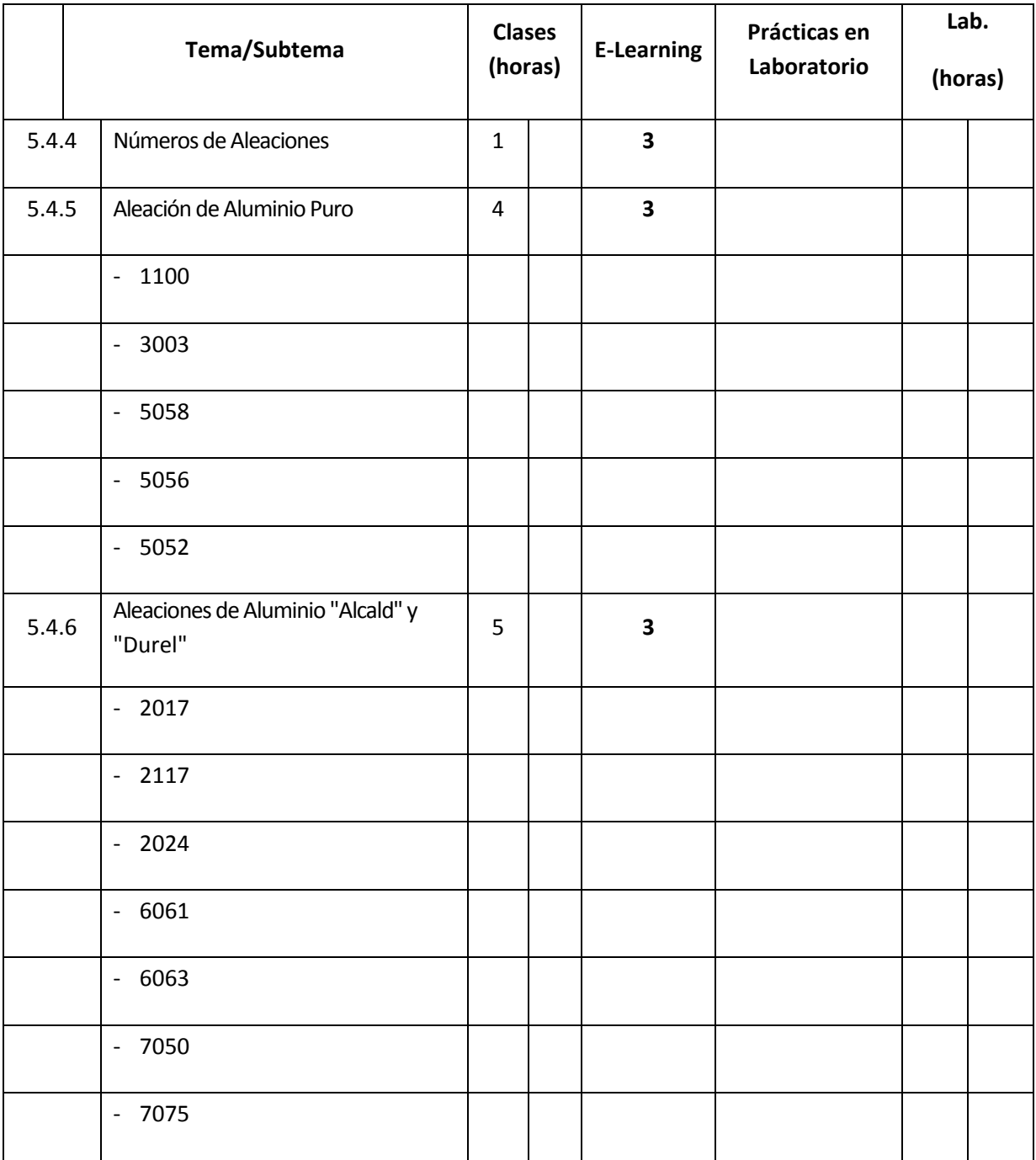

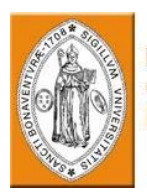

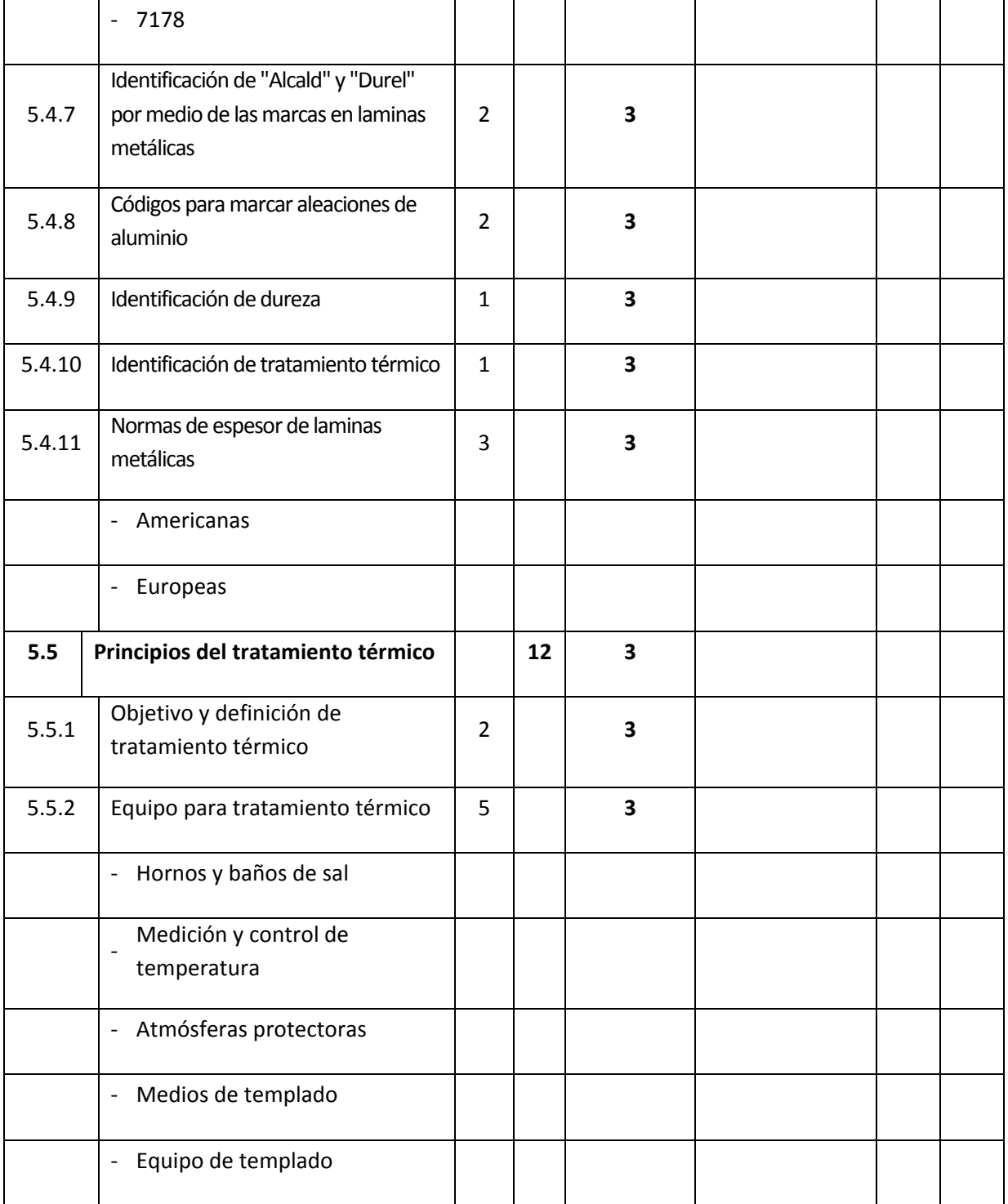

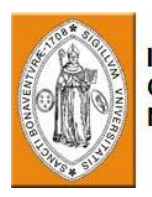

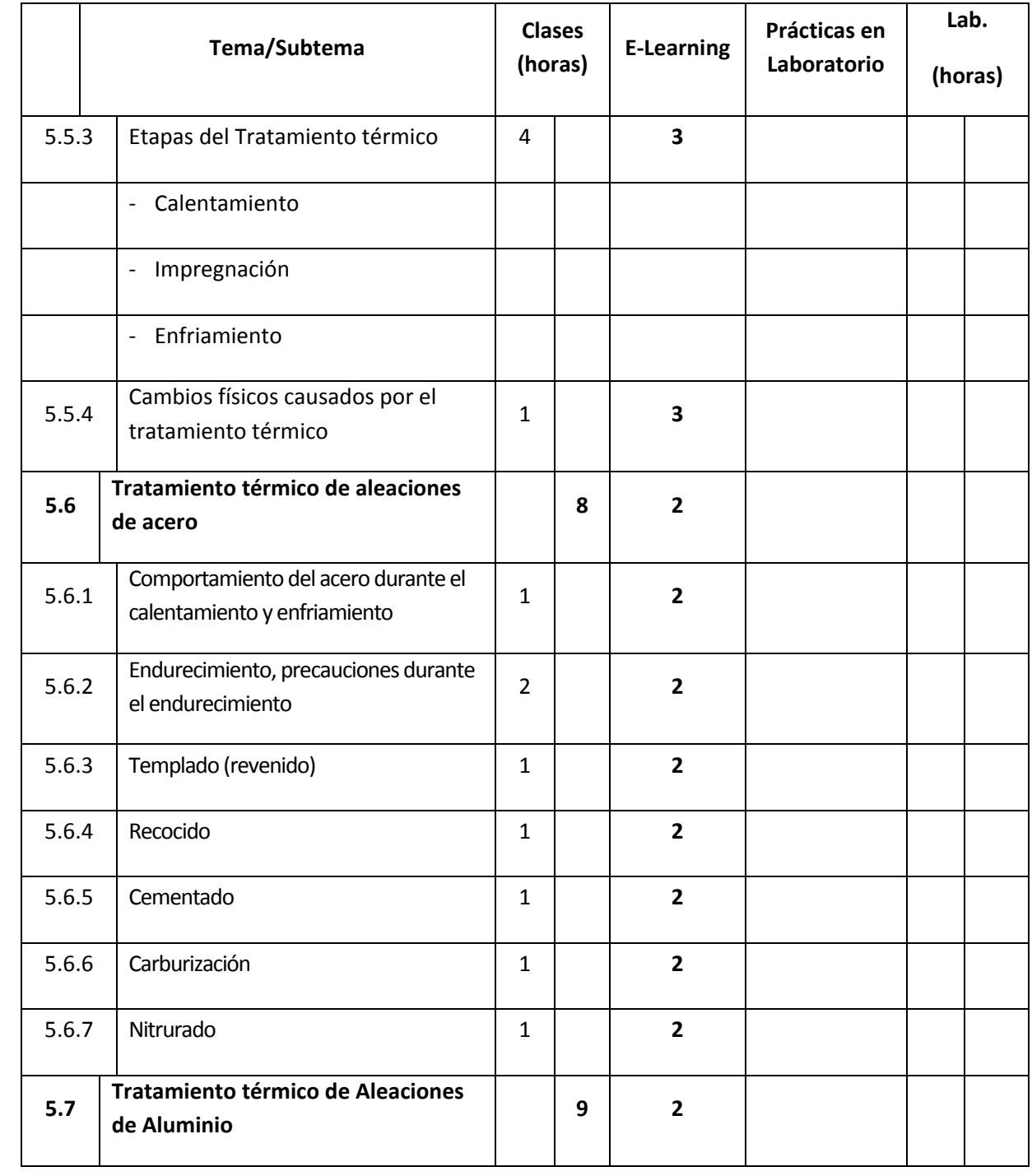

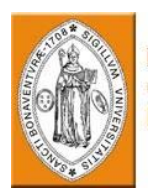

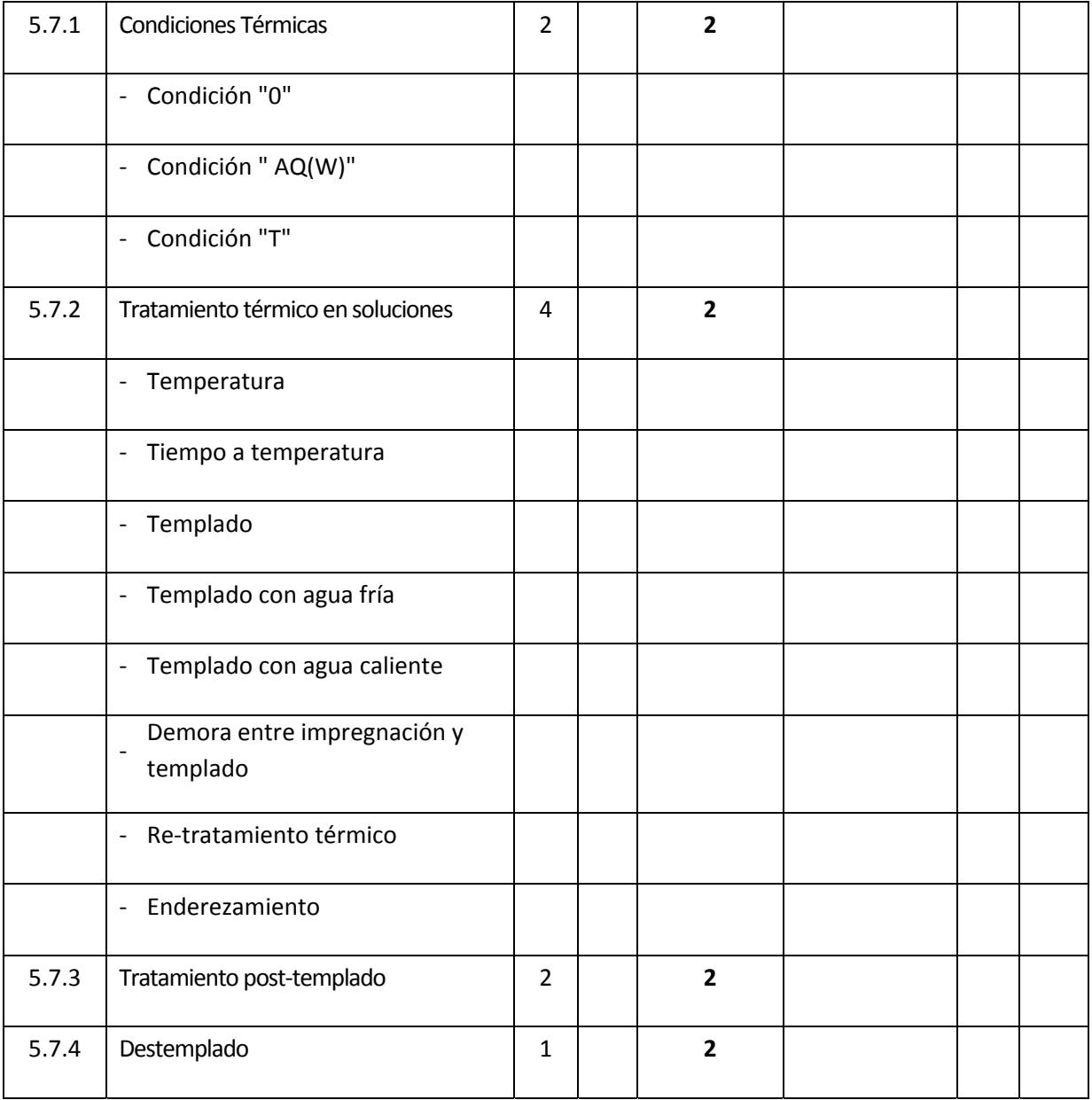

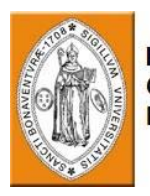

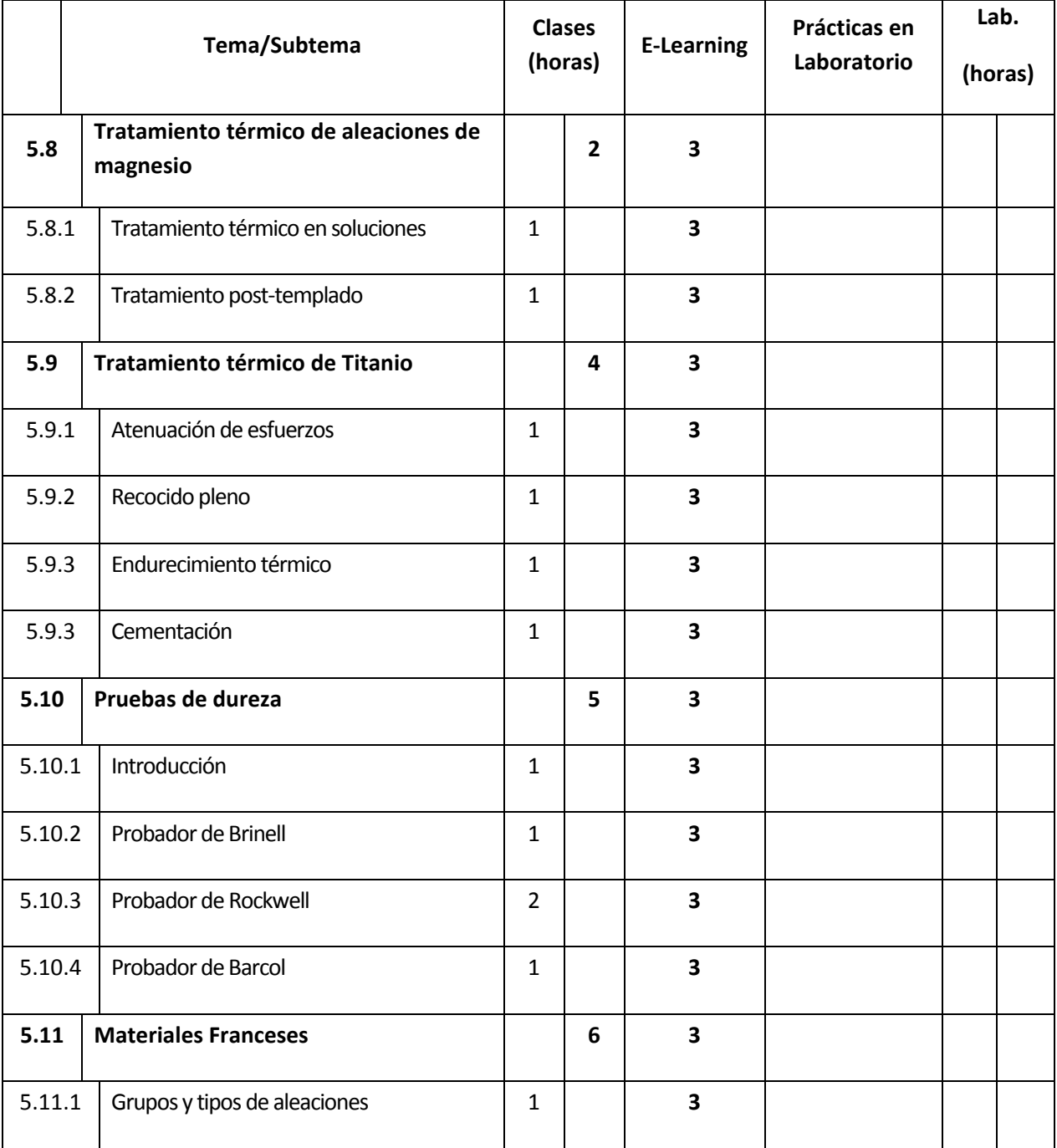

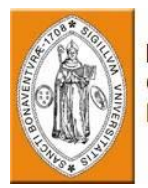

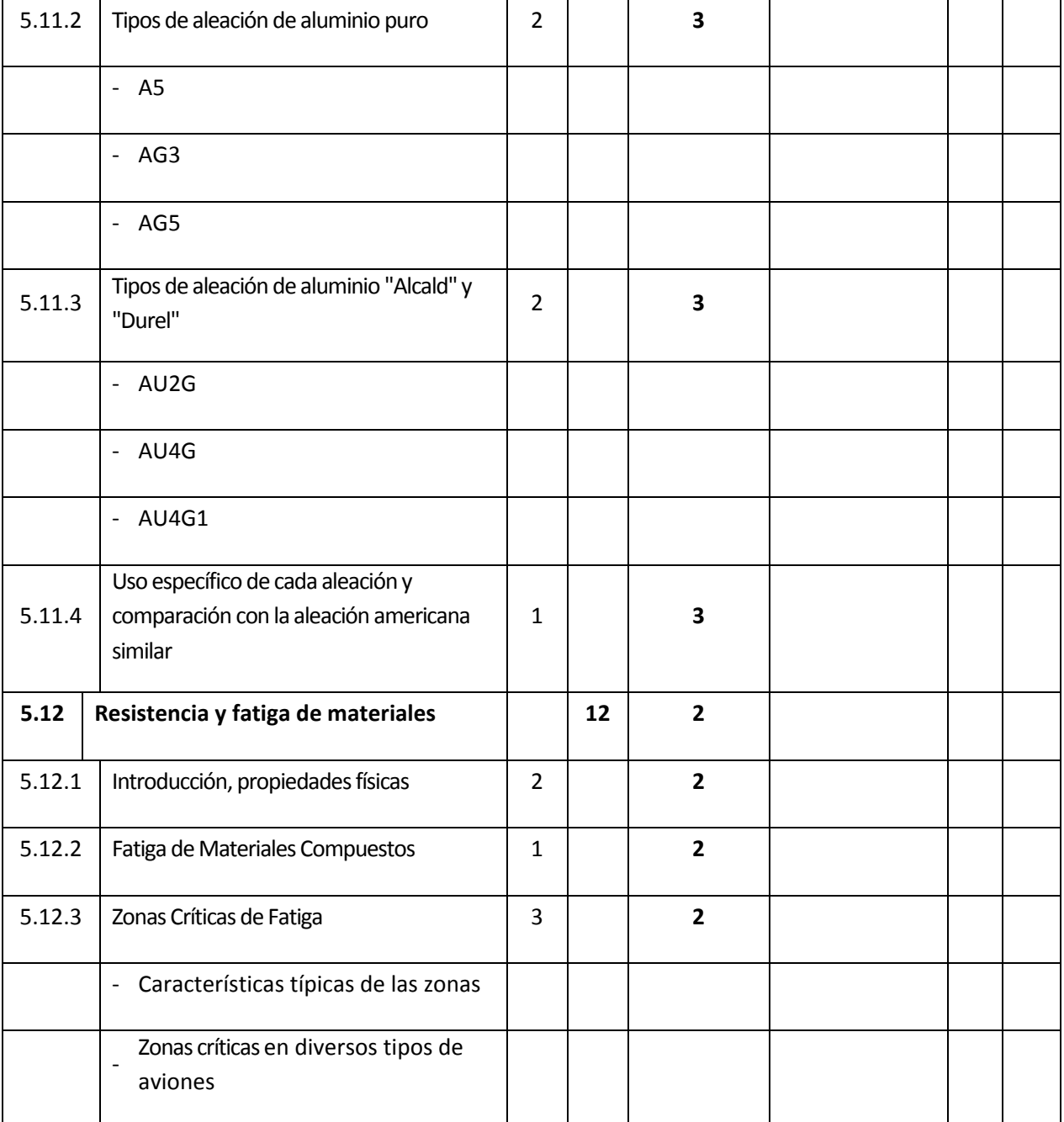

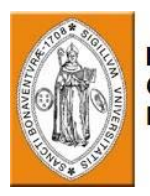

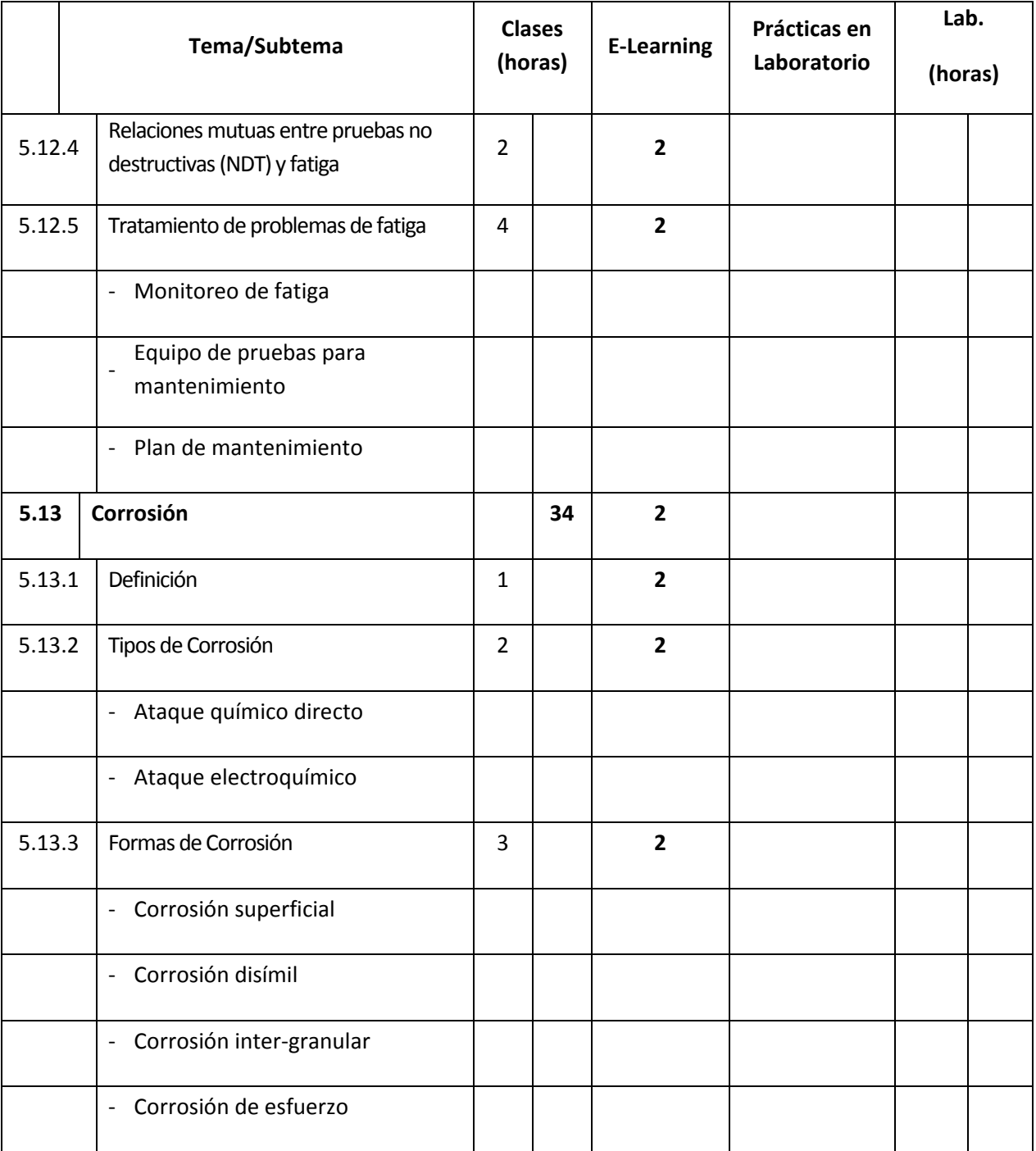

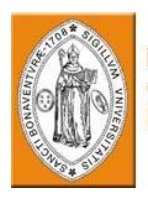

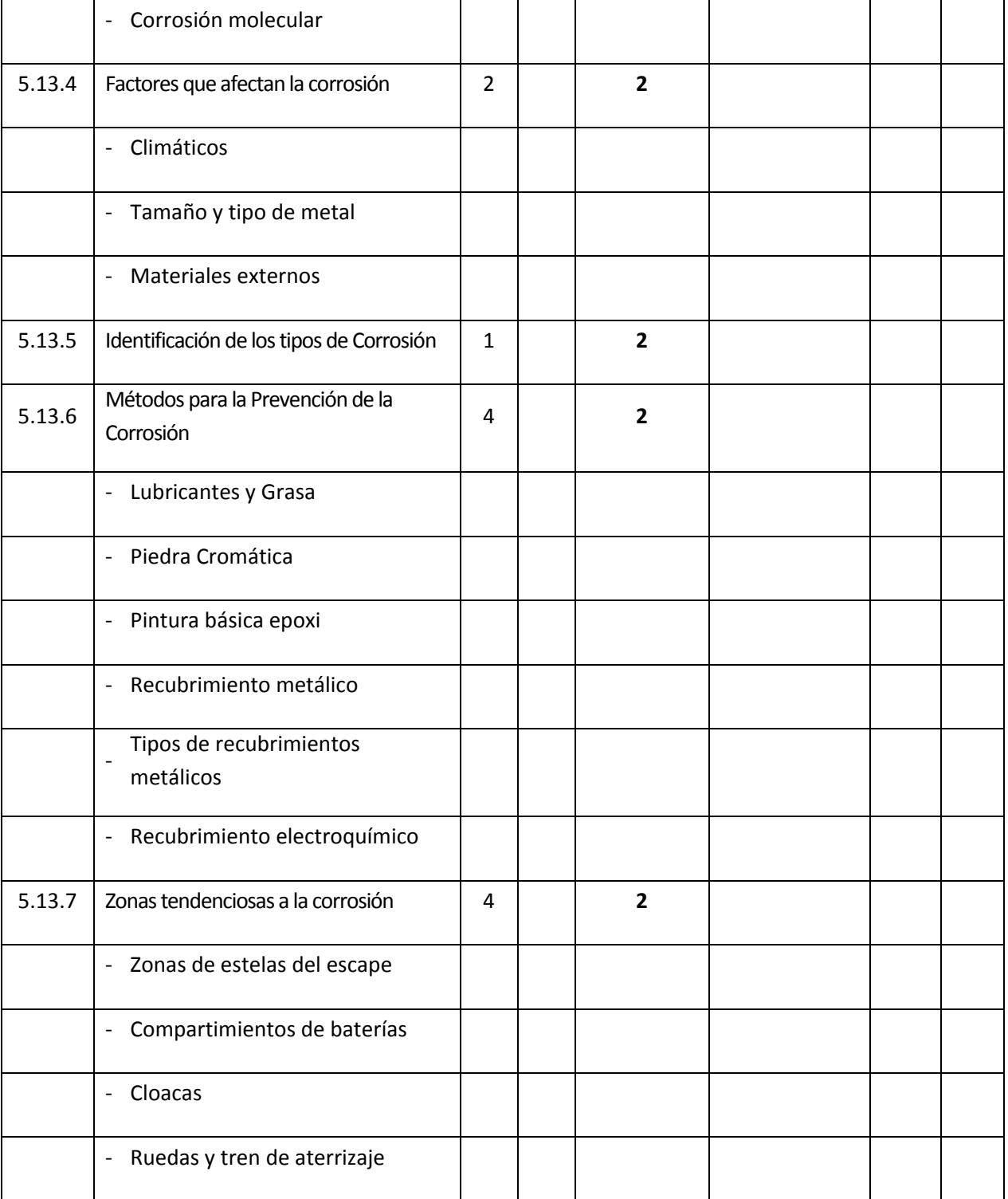

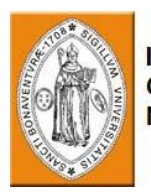

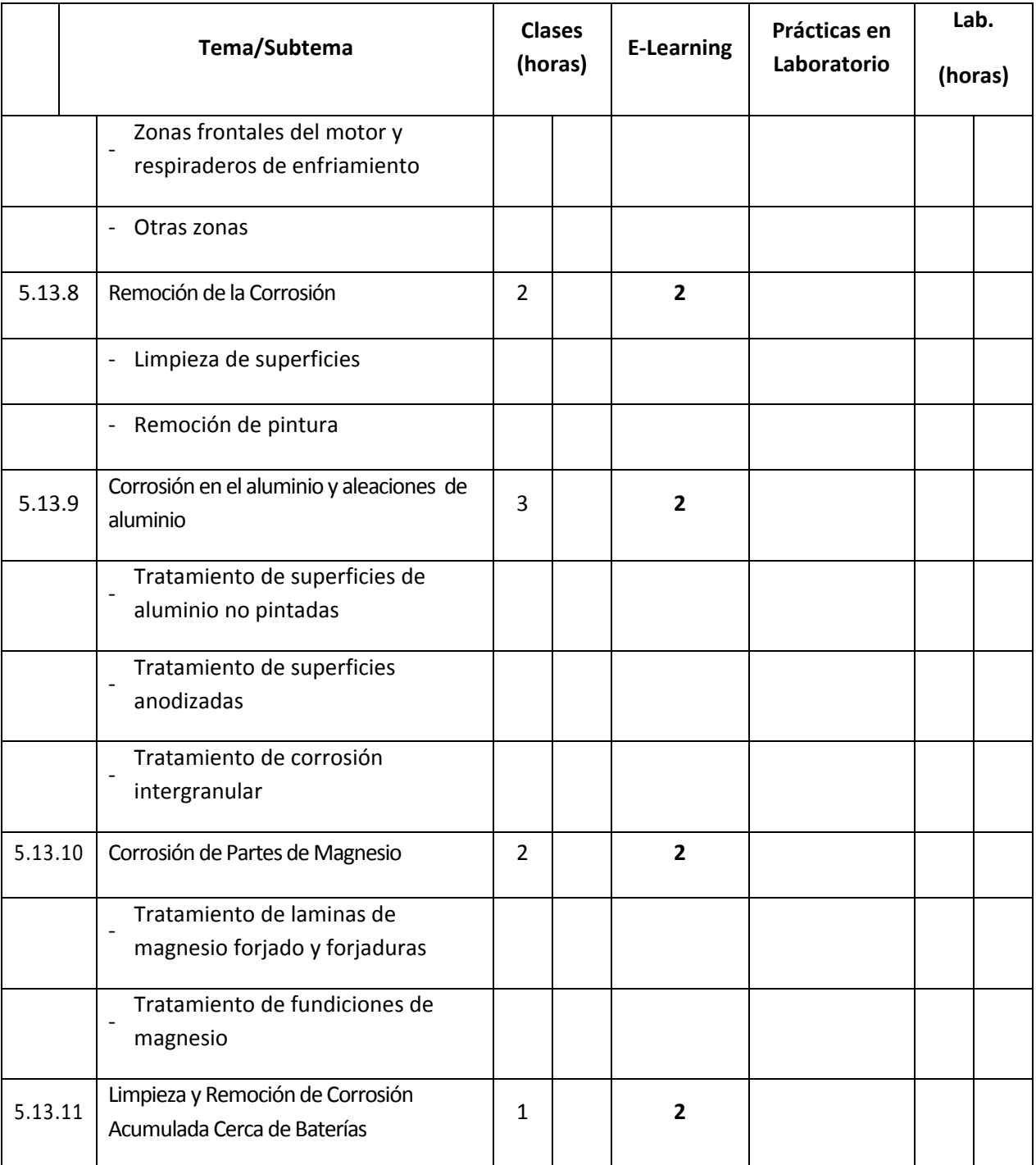

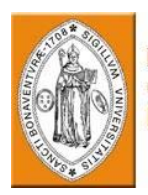

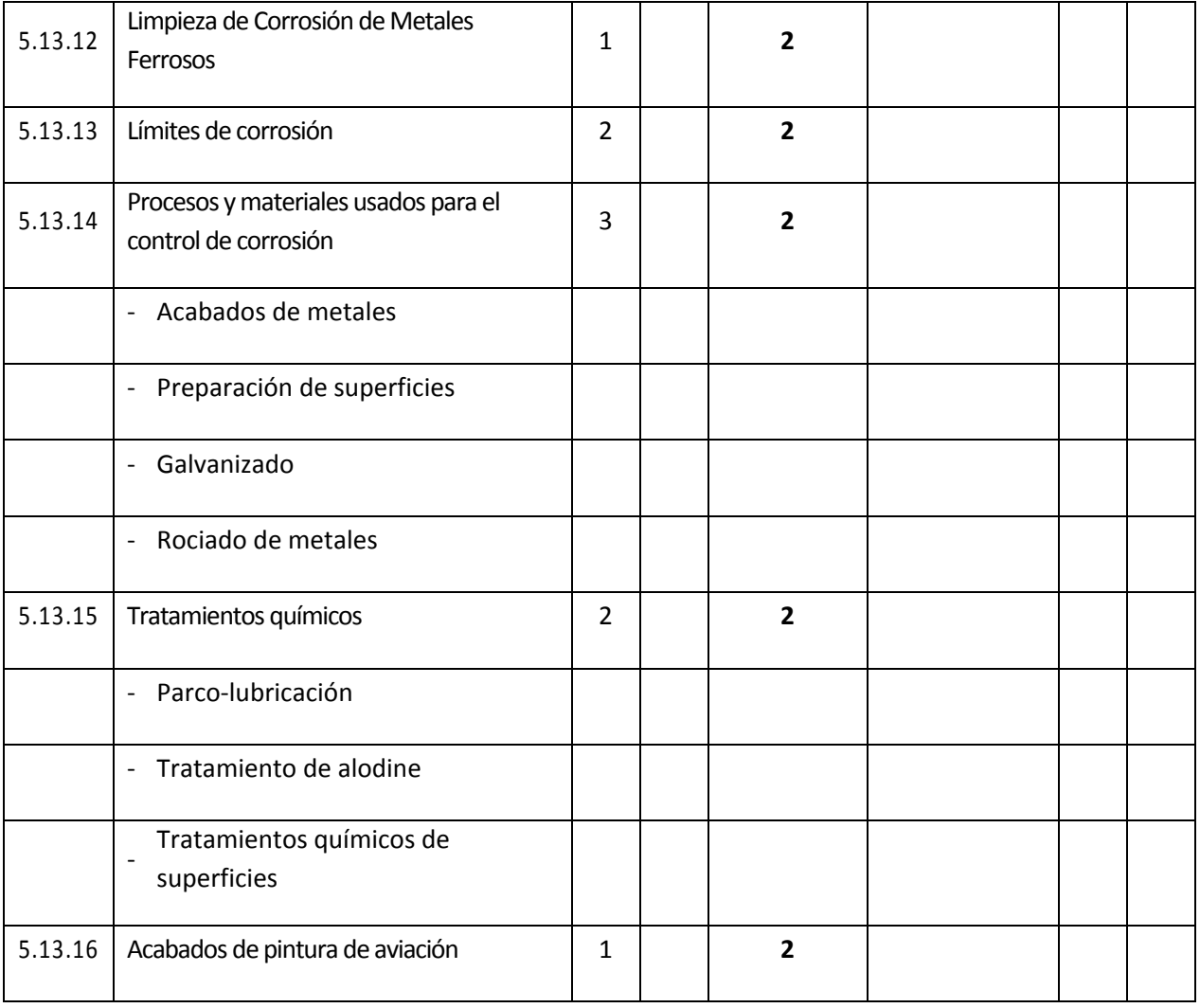

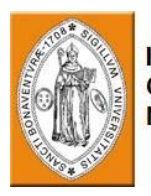

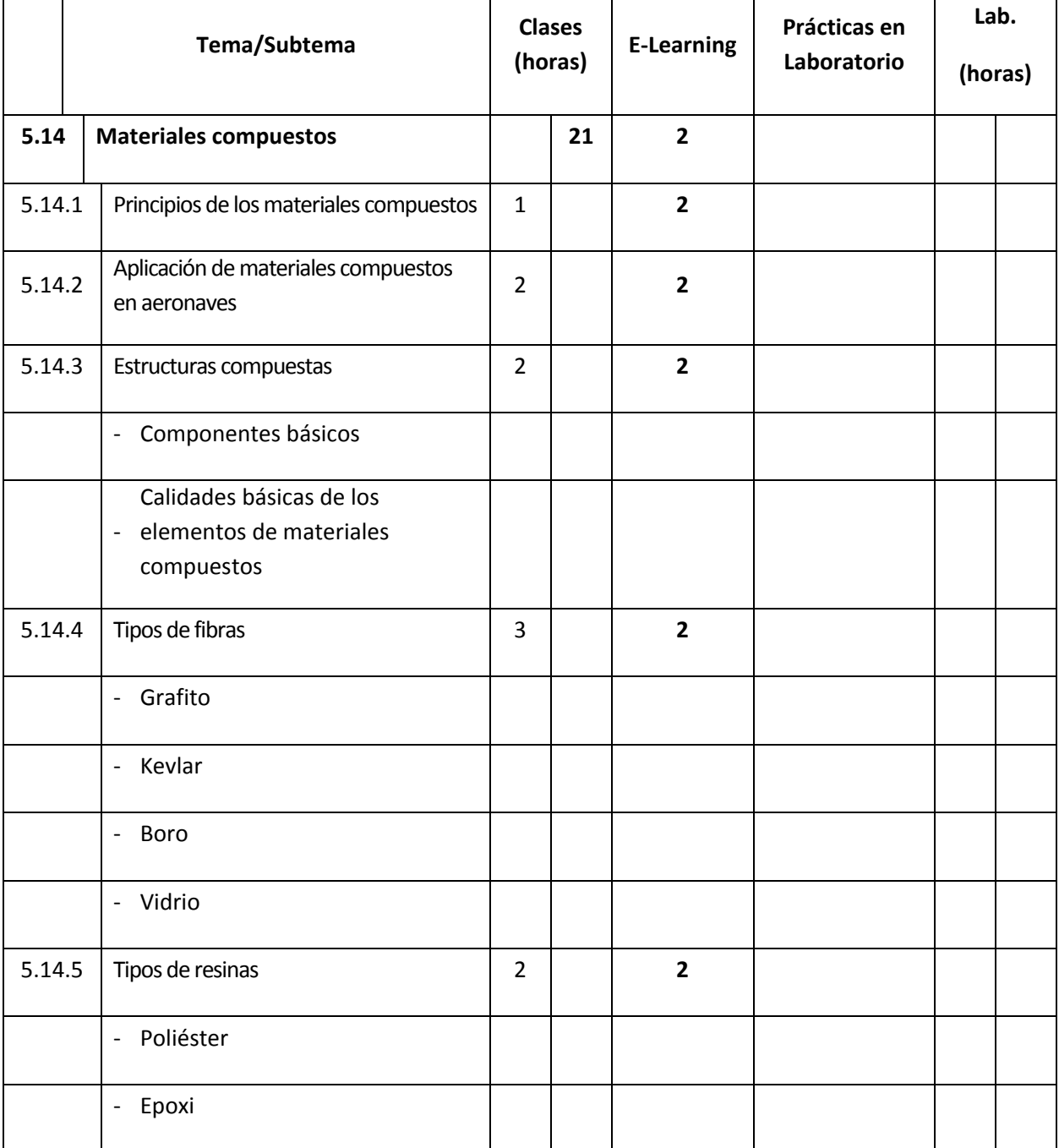

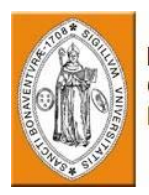

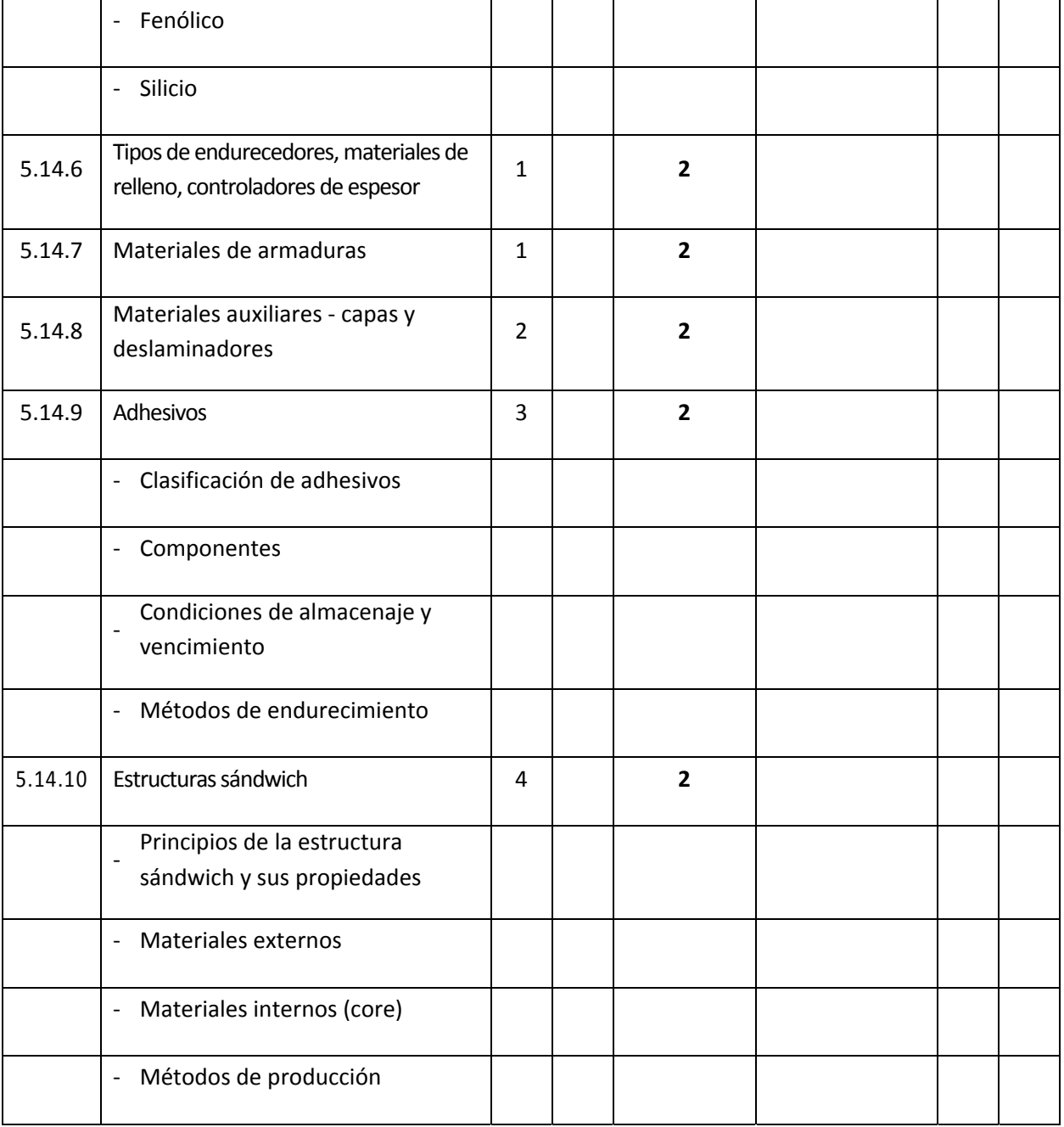

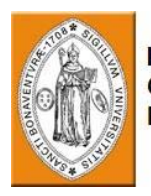

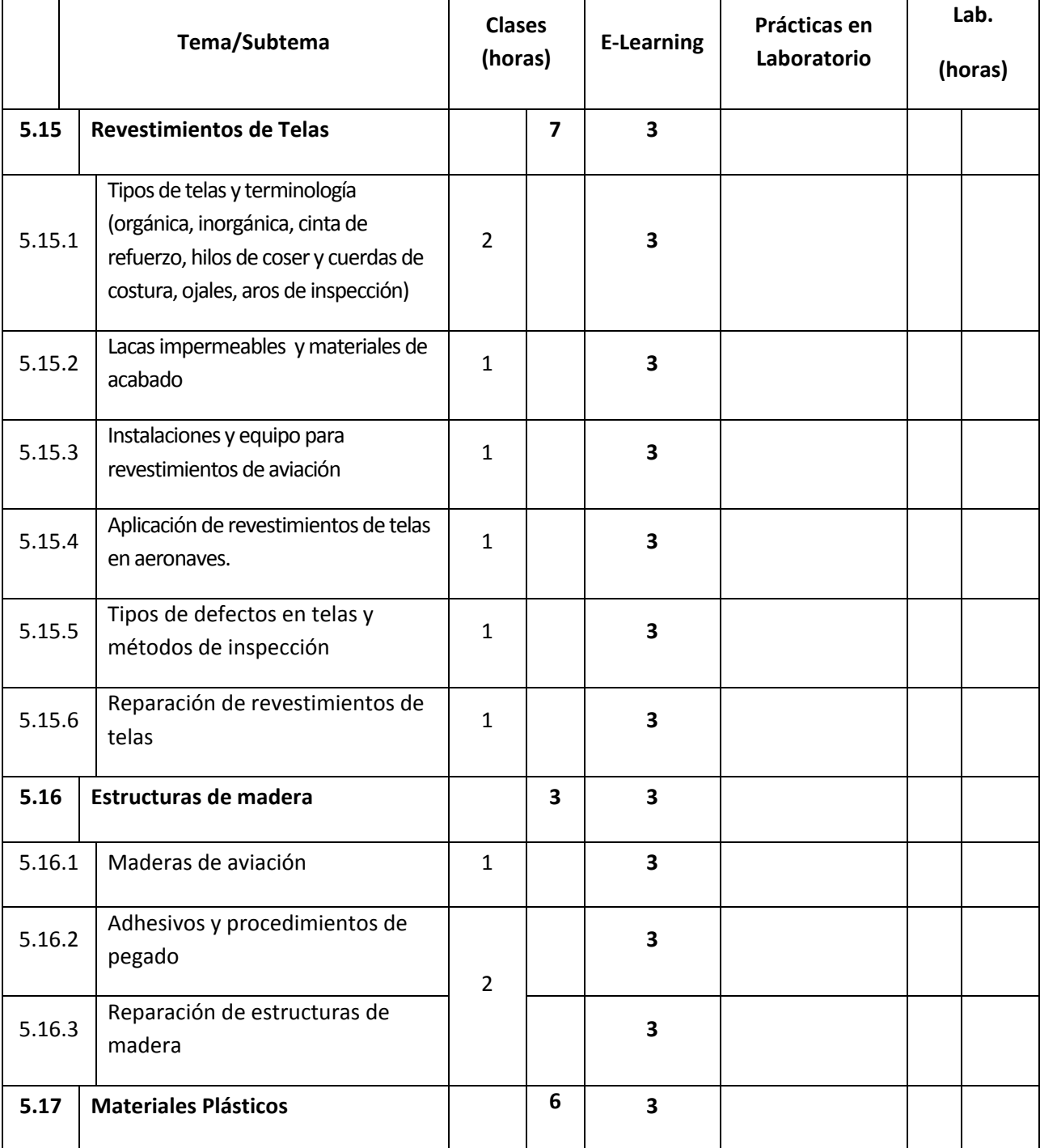

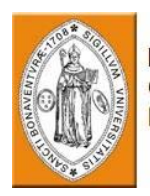

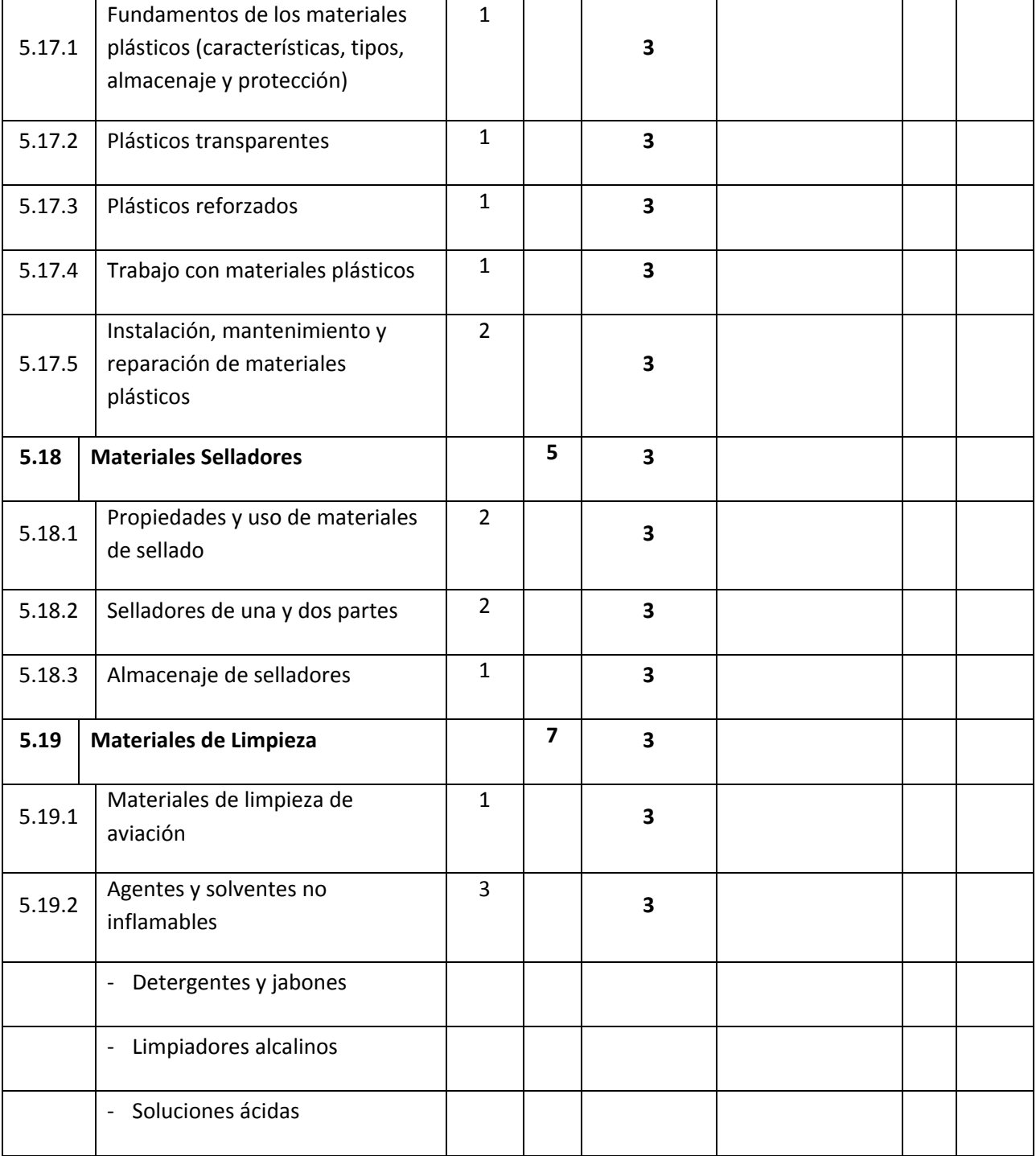

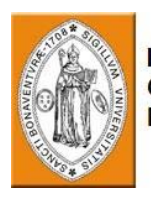

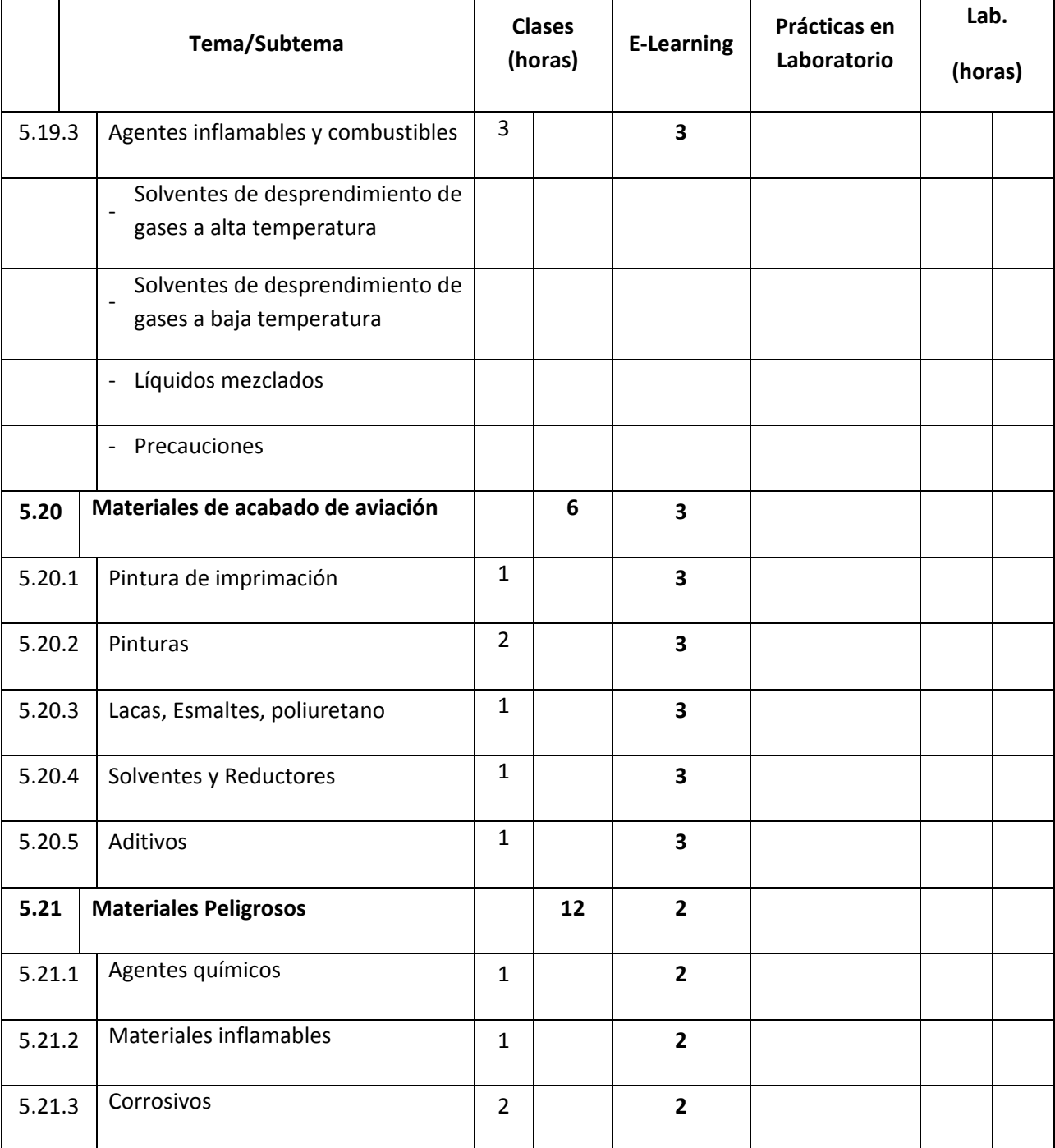

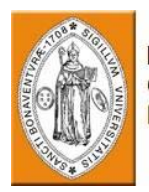

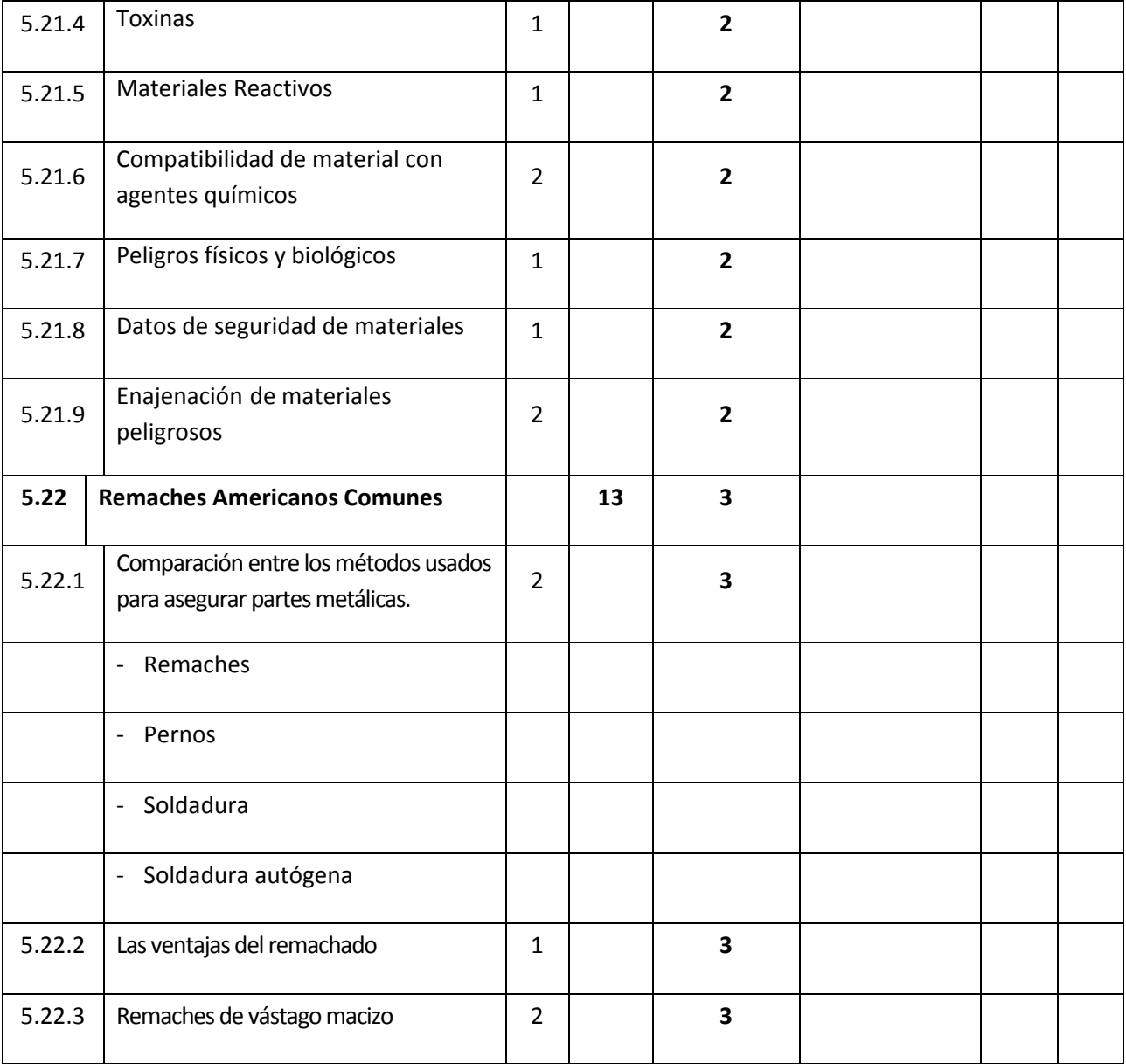

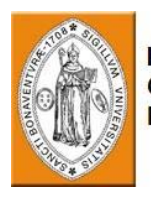

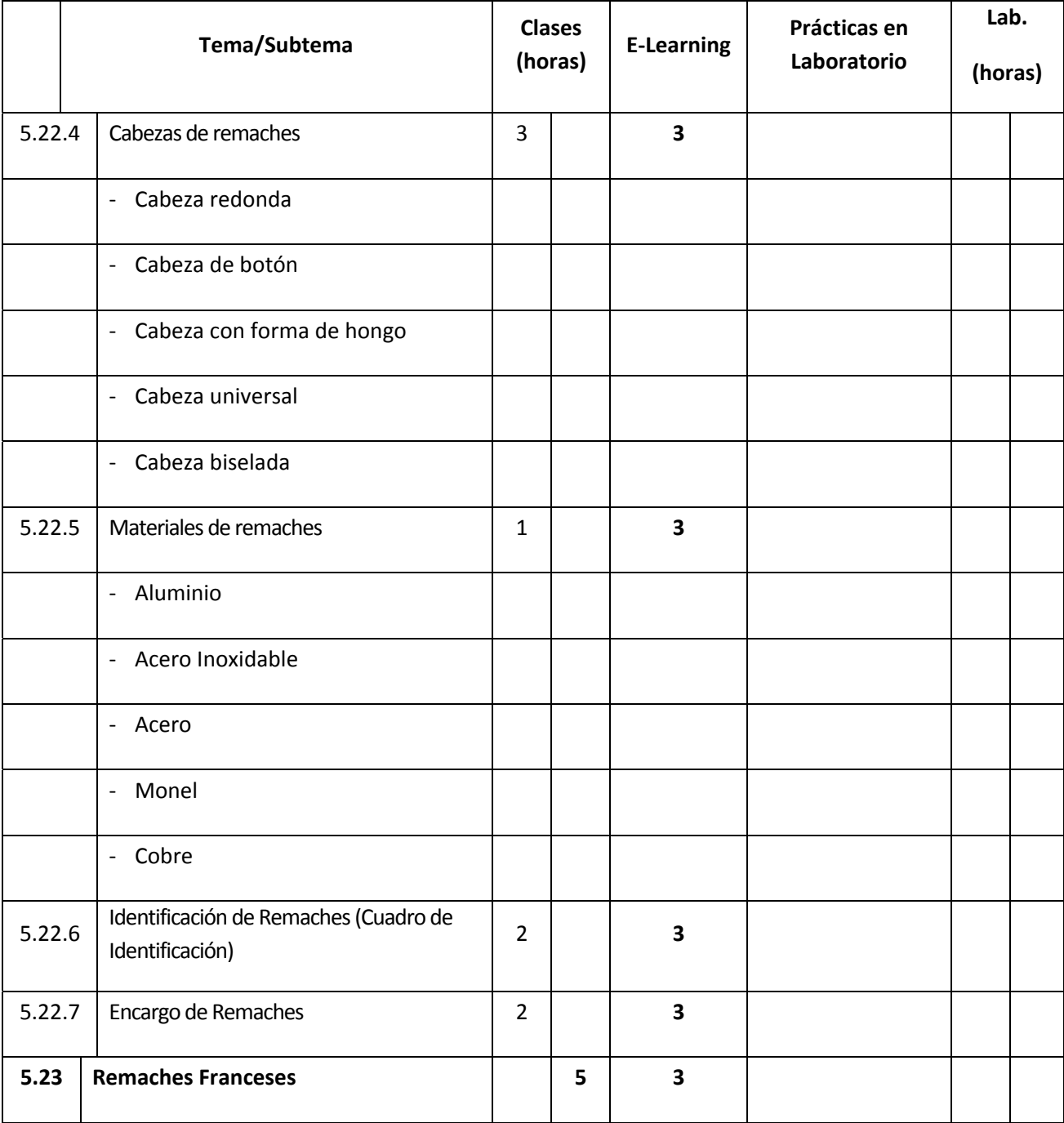

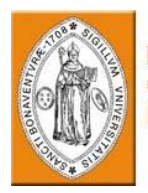

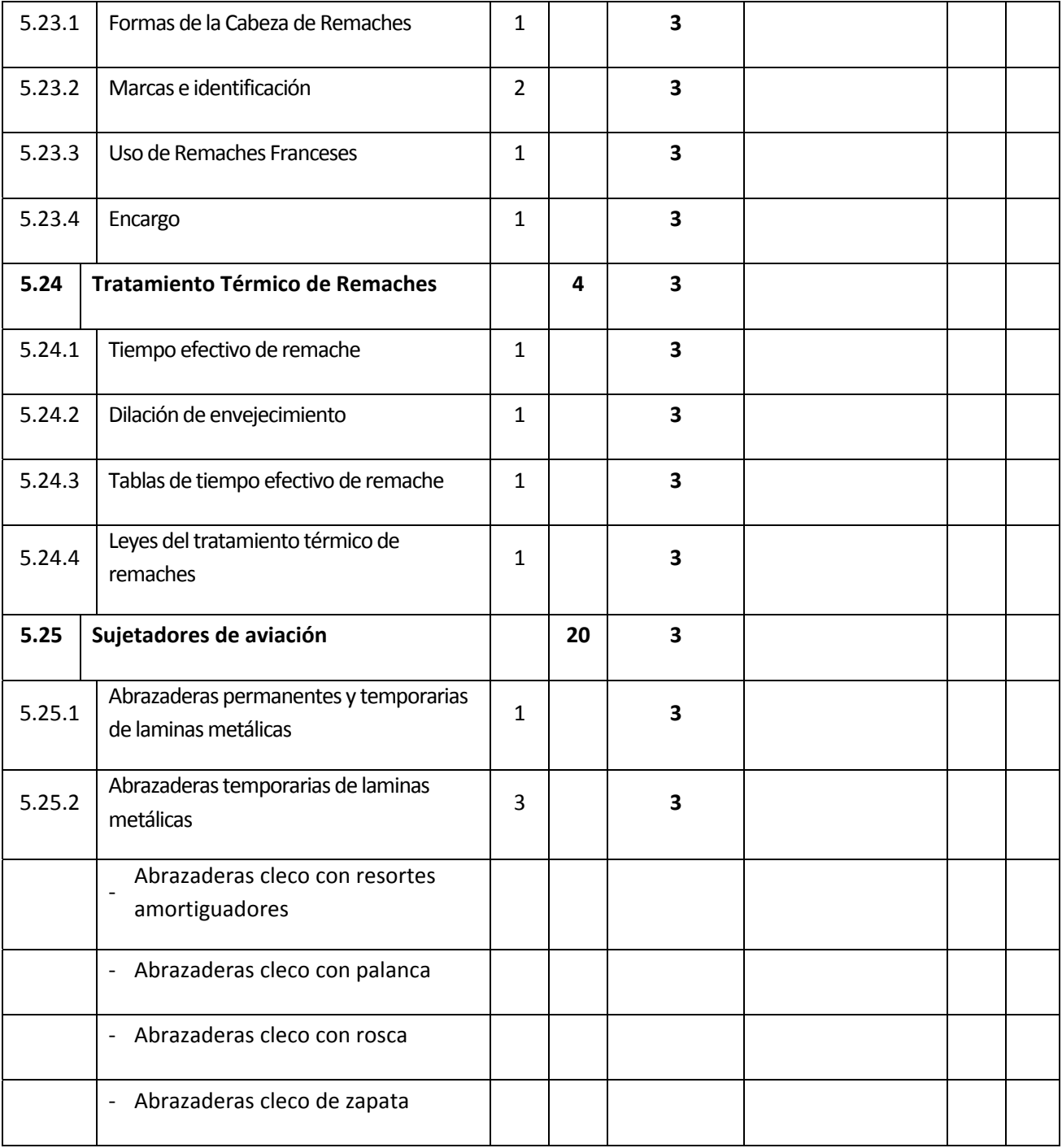

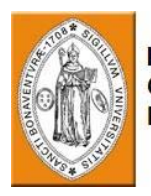

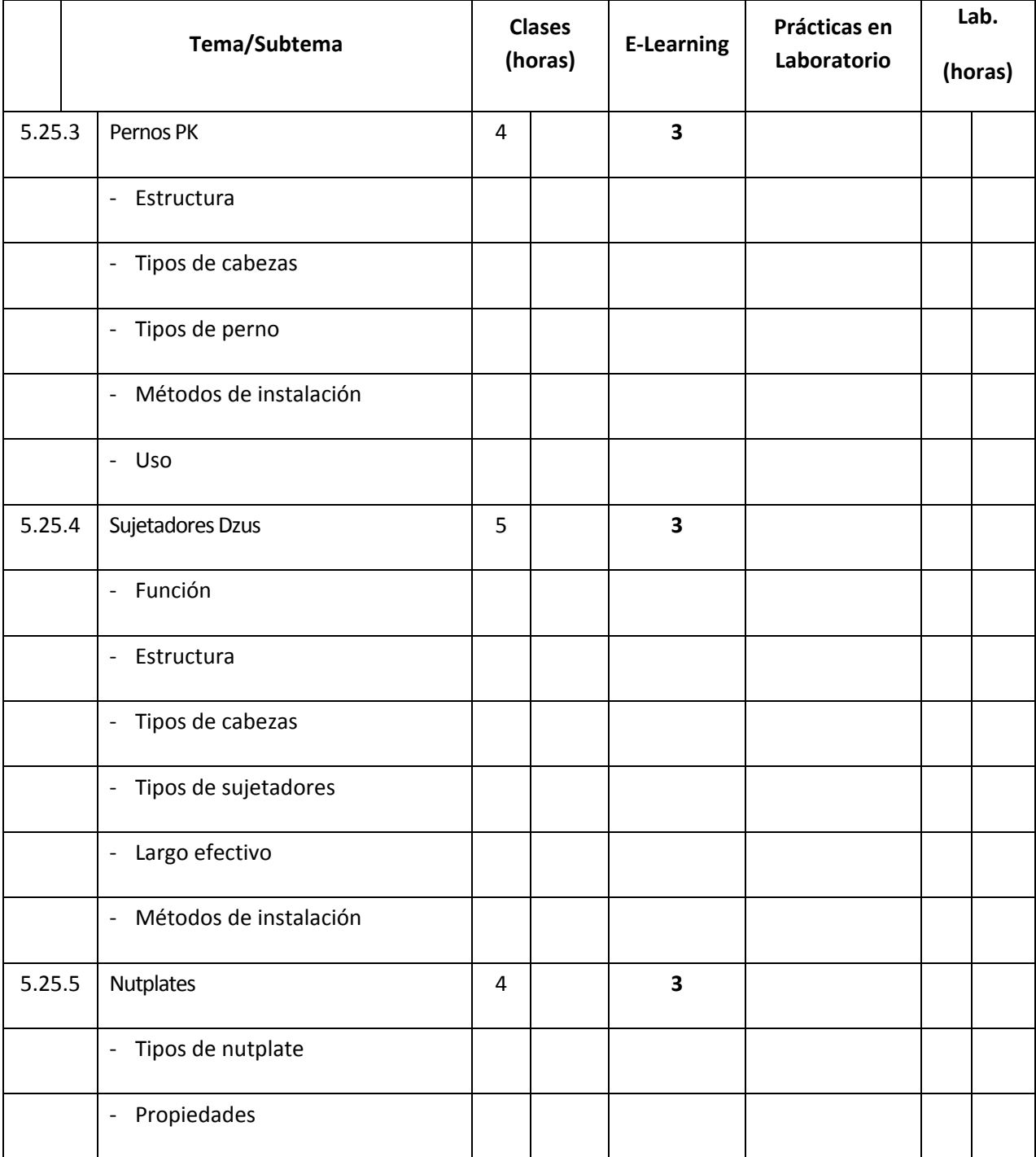

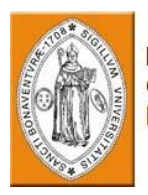

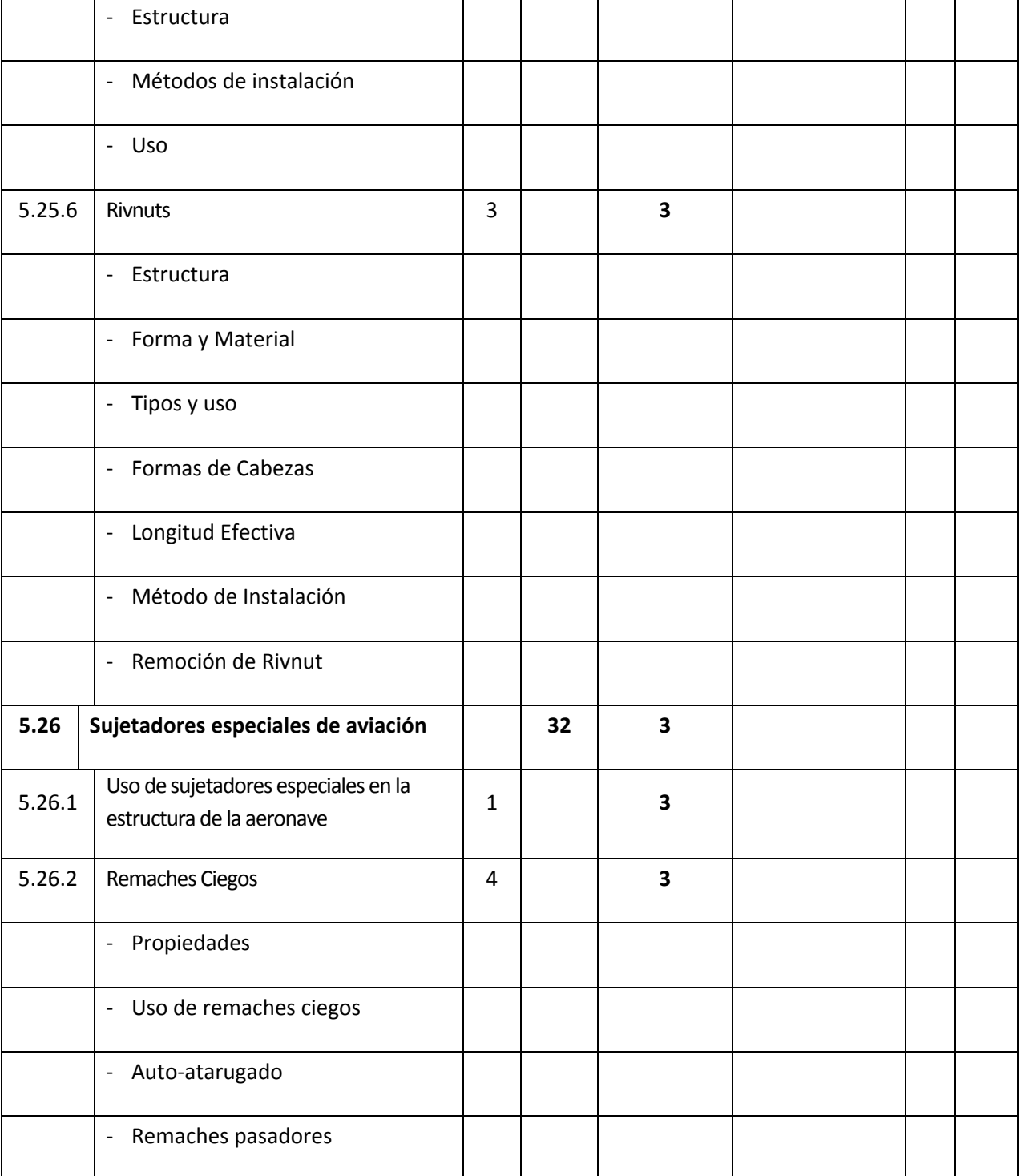

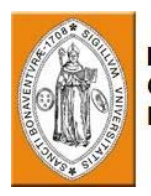

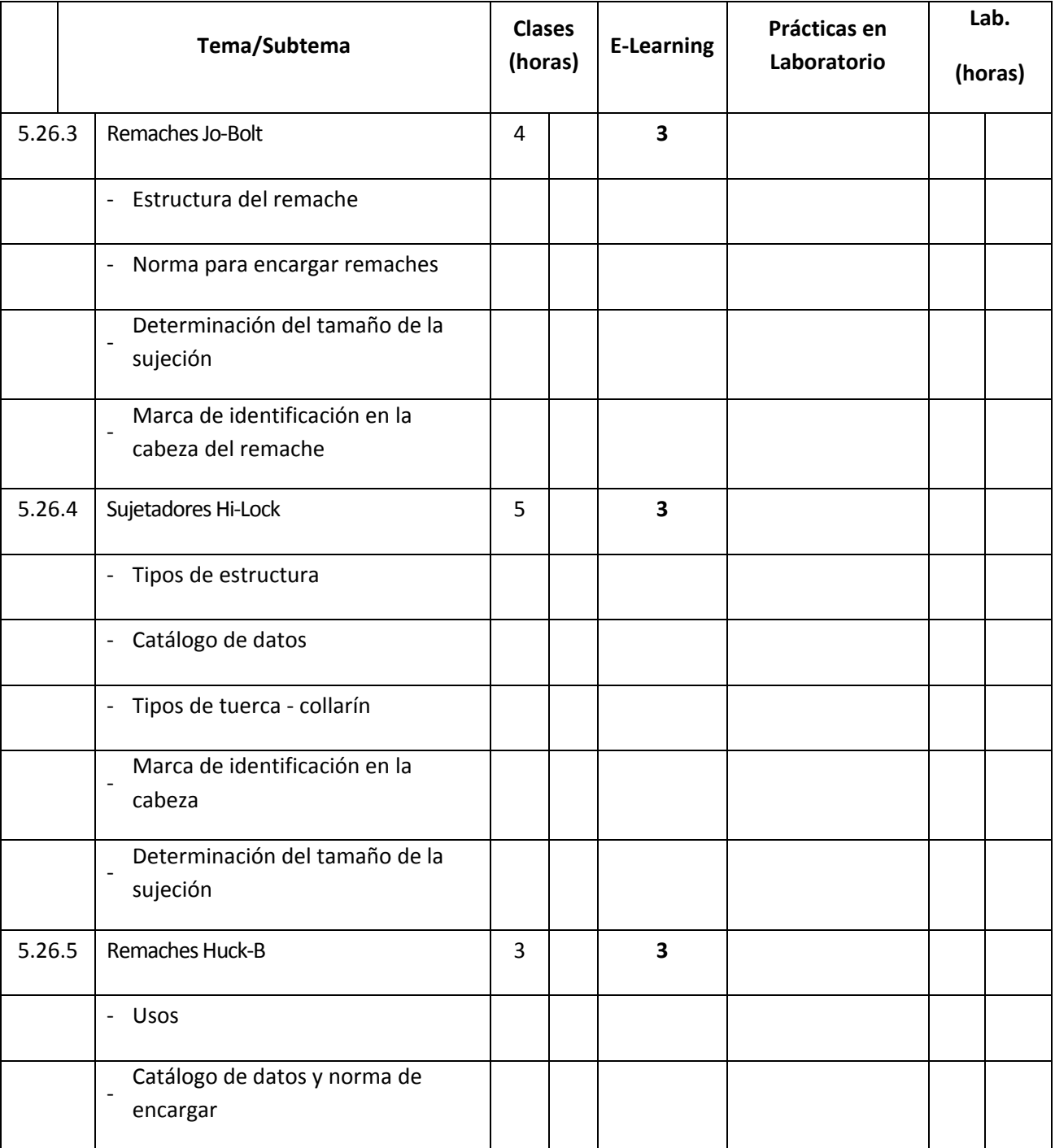

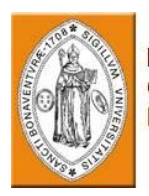

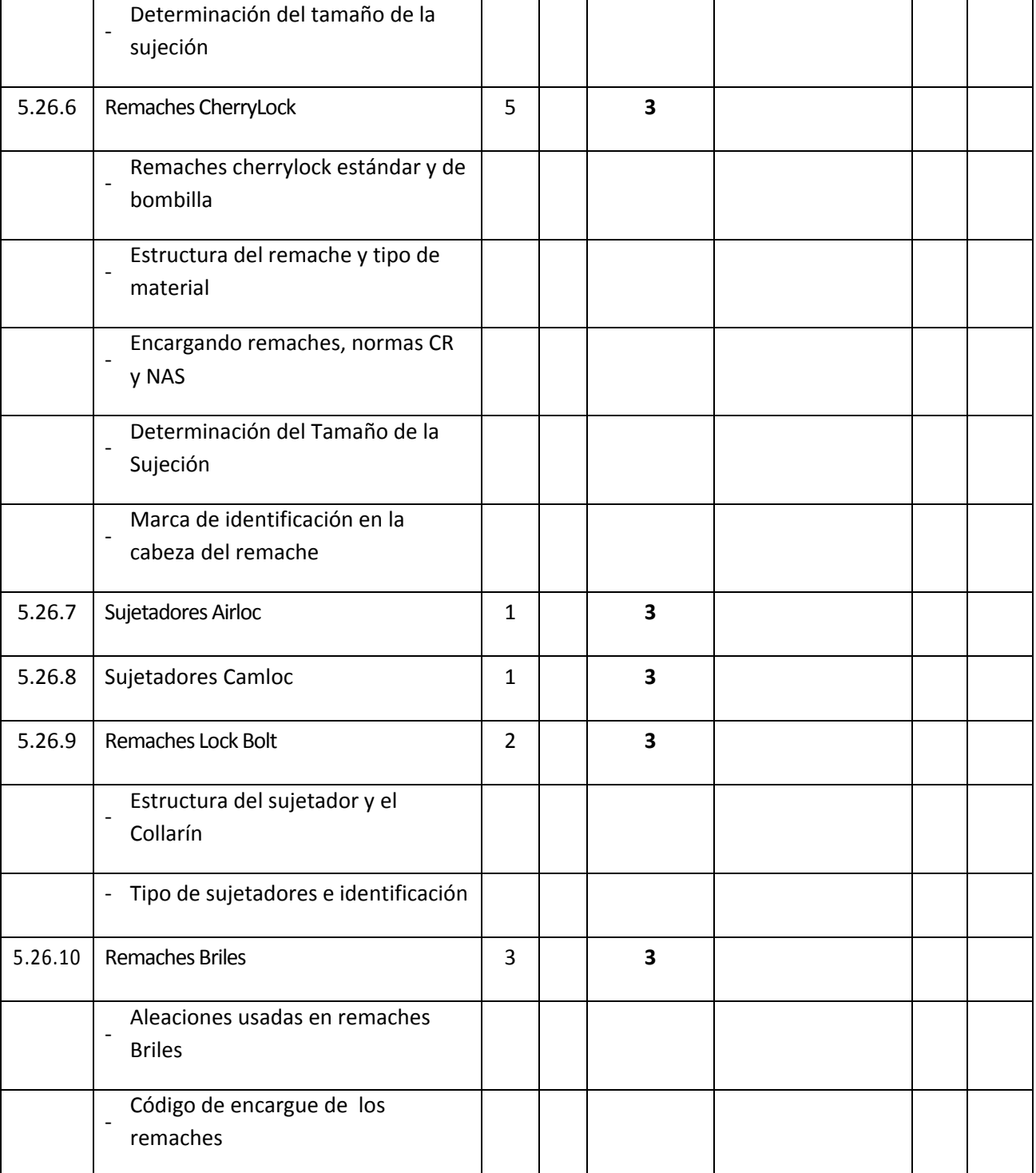

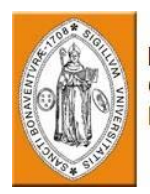

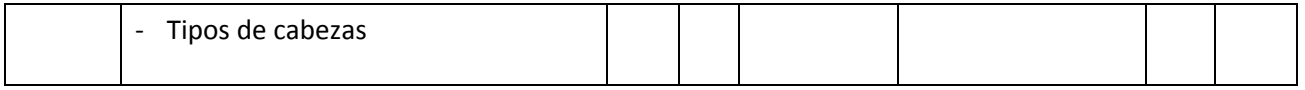

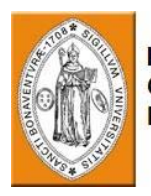

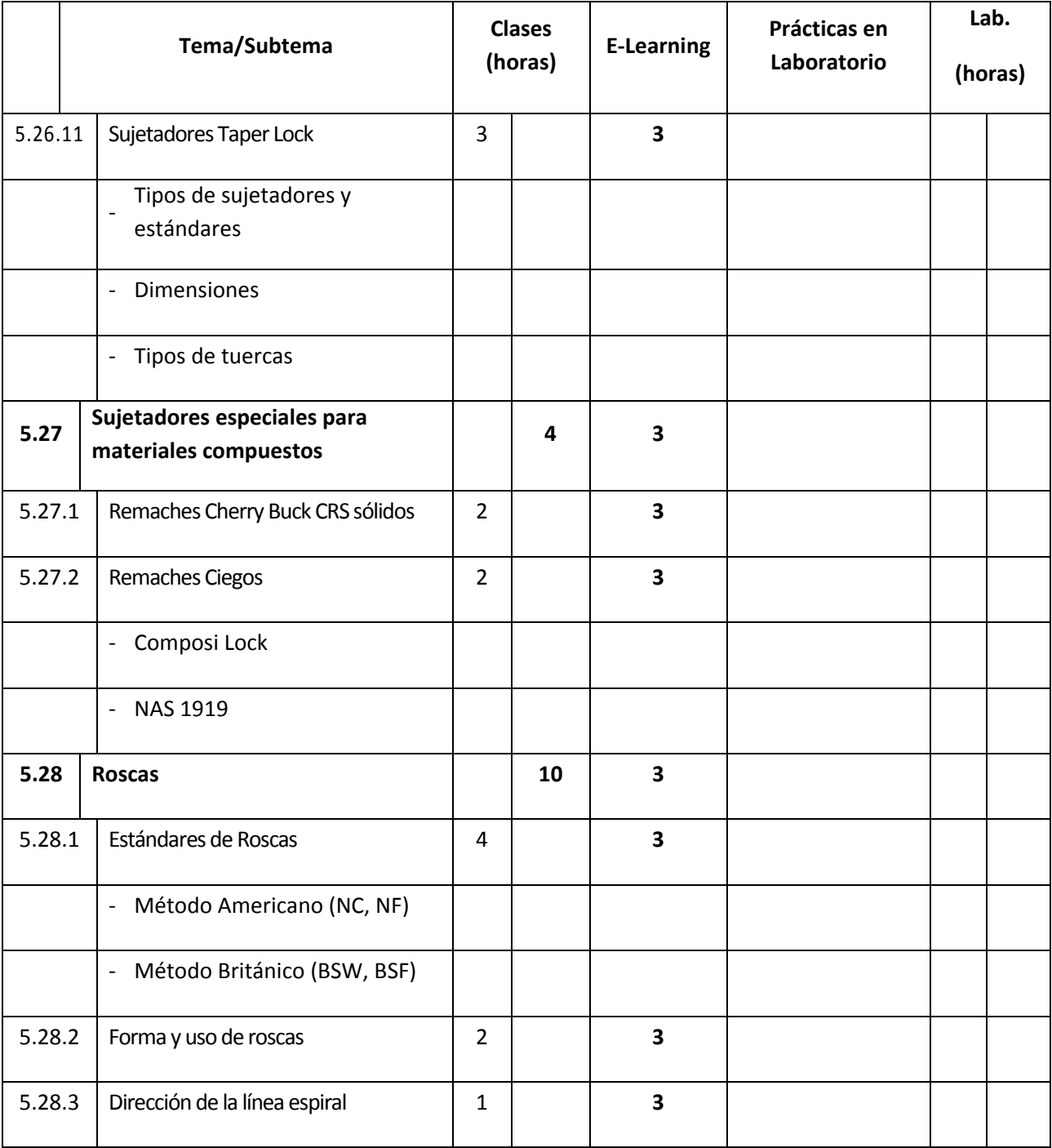

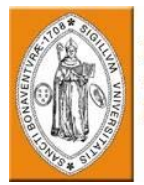

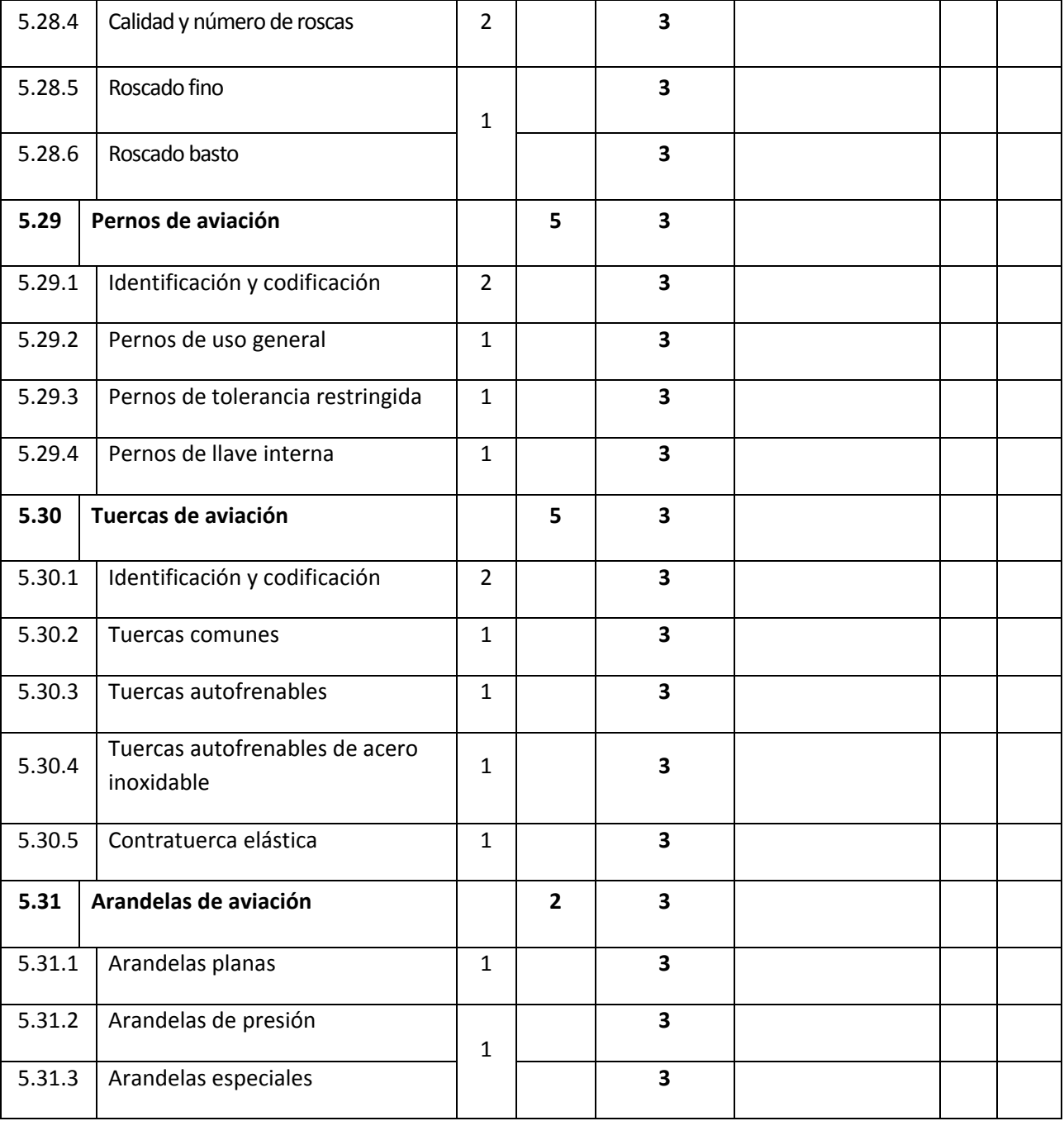

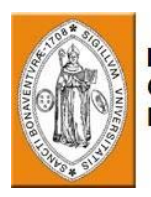

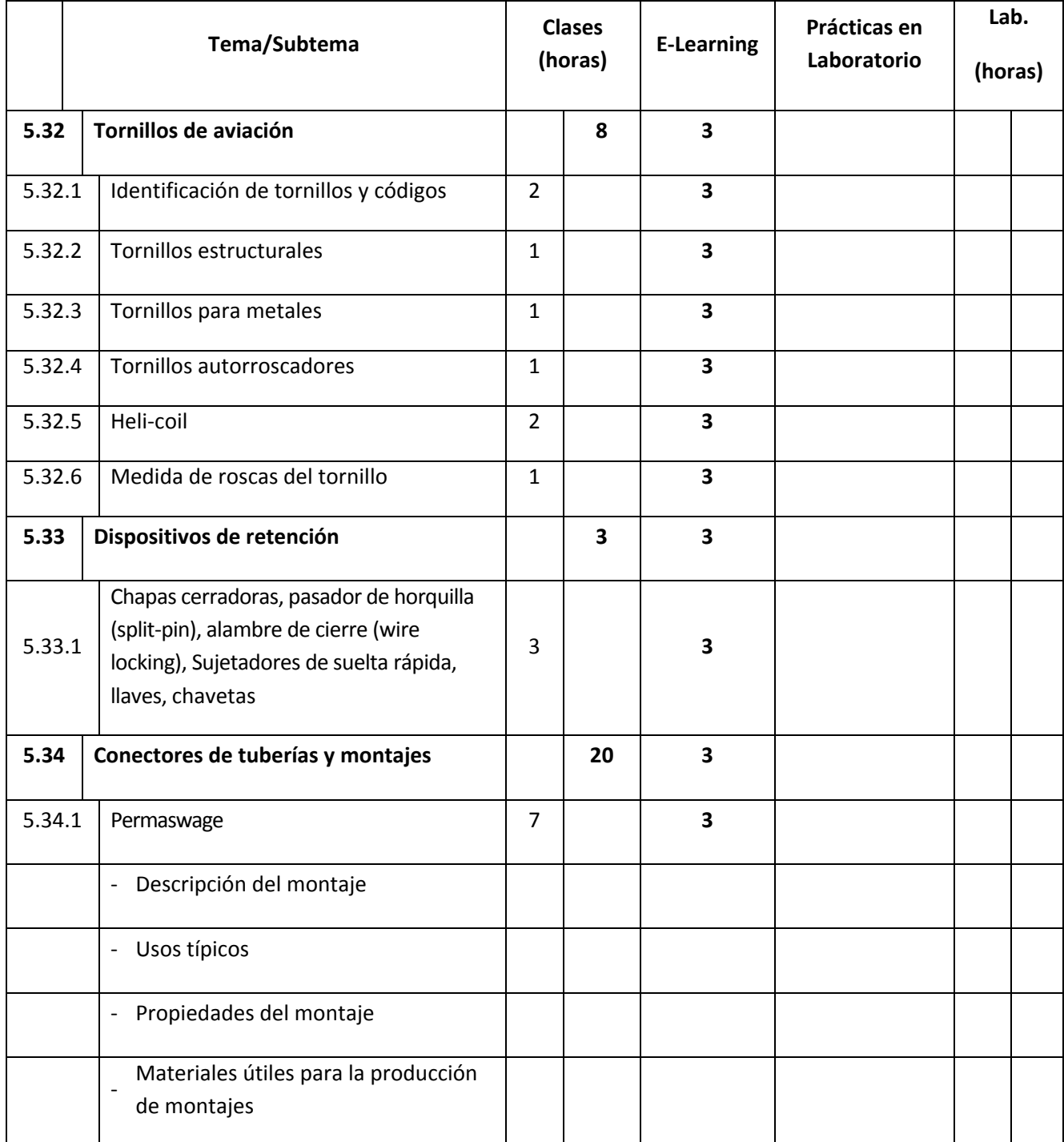

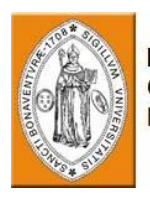

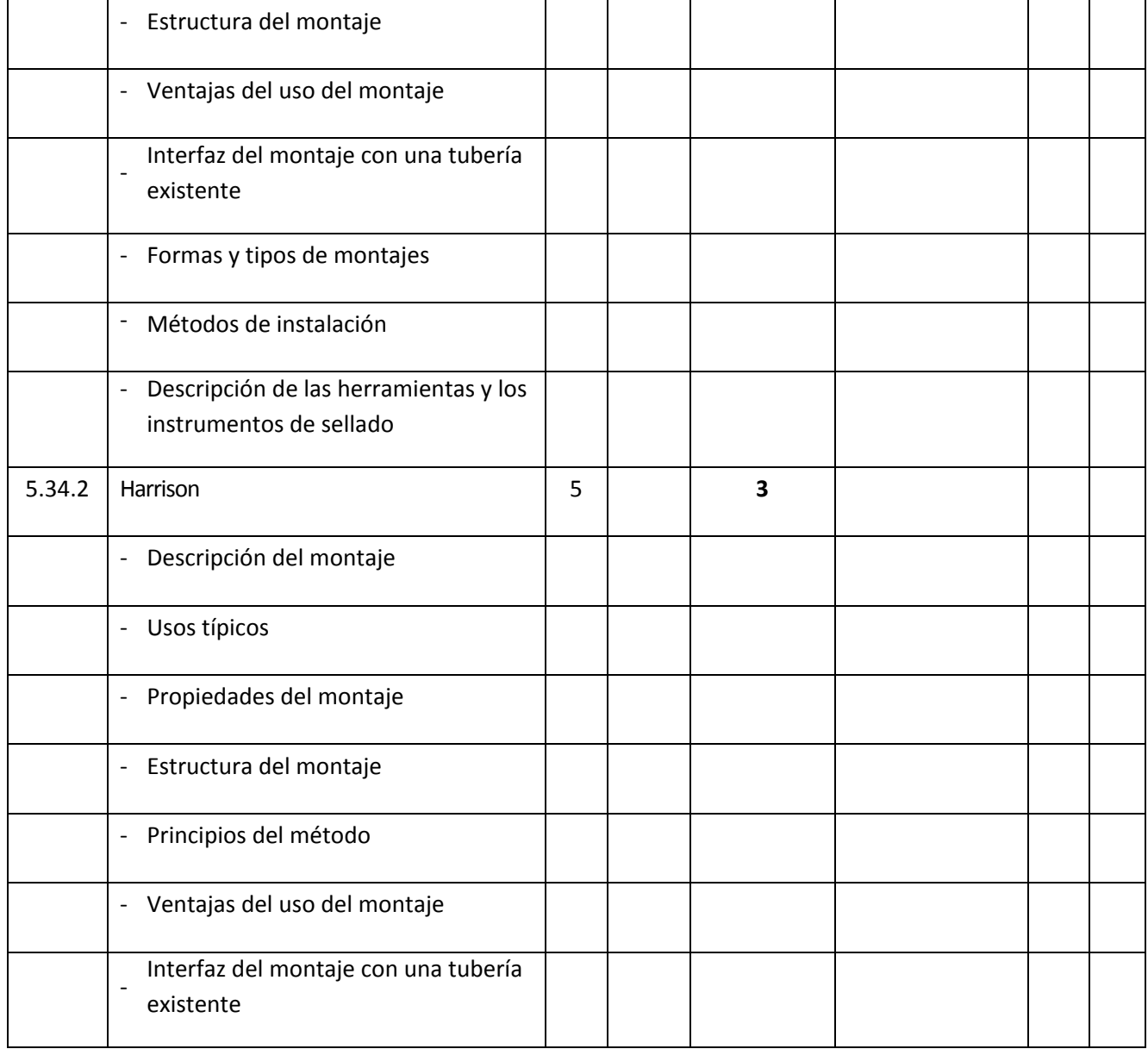

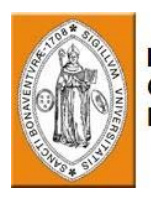

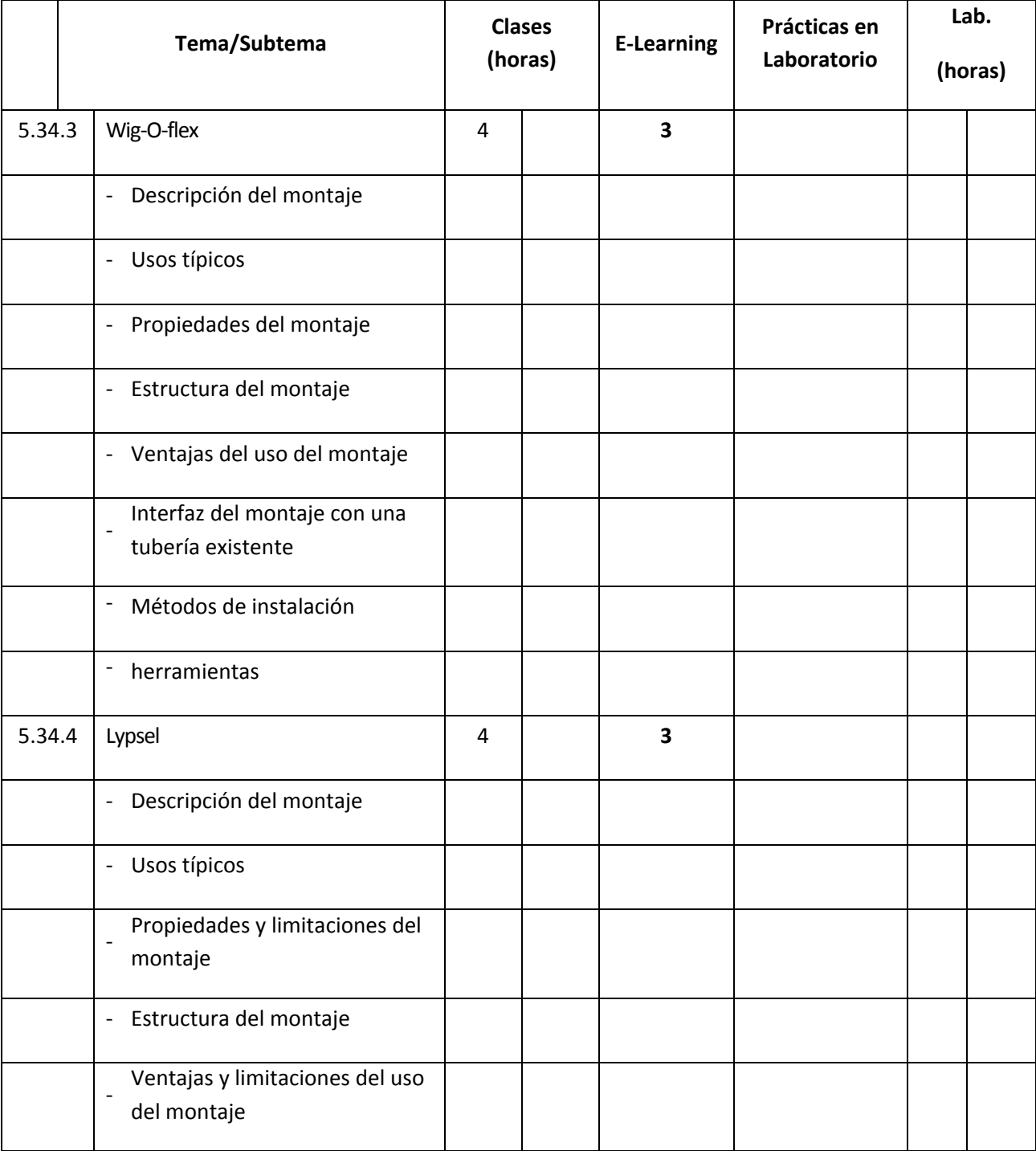

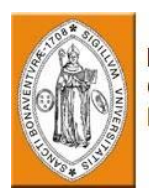

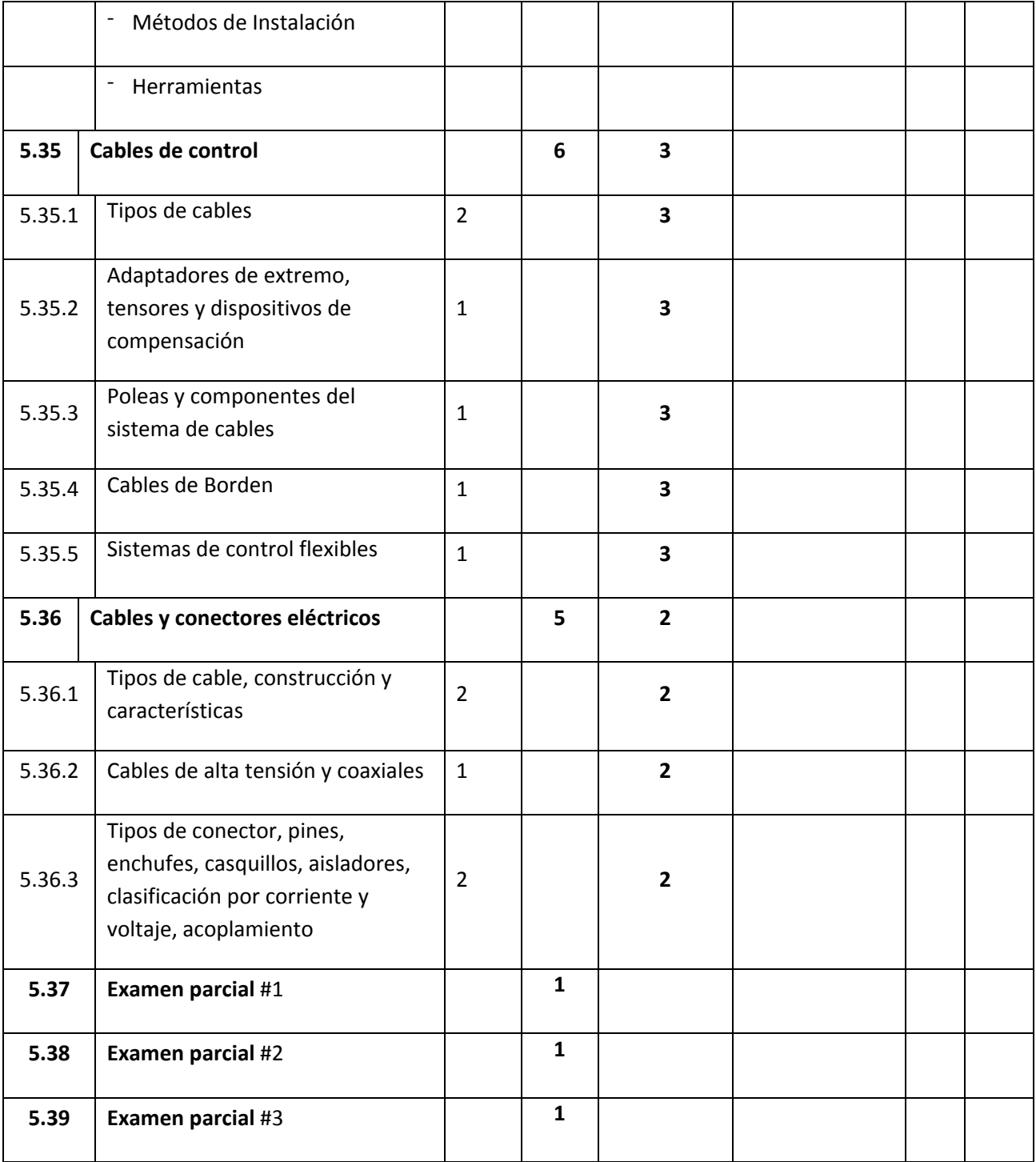

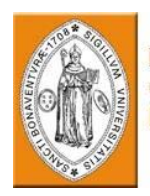

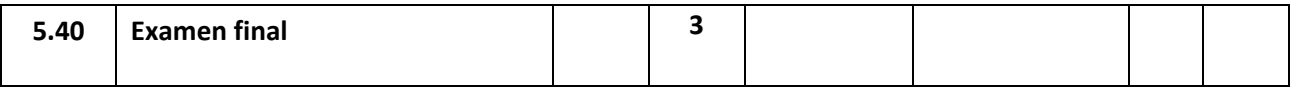

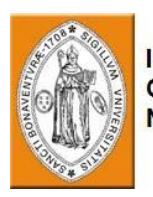

# **7. MÓDULO 6 - ESTRUCTURAS**

**Descripción General del Curso**

El curso de estructura de aeronaves proporciona a los estudiantes una familiarización general con las partes de la aeronave, su construcción, identificación y rol, conceptos de diseño, cargas que actúan en el fuselaje, técnicas de montaje, mantenimiento teórico y práctico, y tratamiento básico de las partes estructurales de la aeronave y métodos de inspección.

#### **Prerrequisitos**

El estudiante debe ser graduado del Curso de Materiales y Hardware (Módulo 5)

#### **Objetivos del curso**

Al completar el curso, el estudiante podrá:

- Describir los conceptos de diseño de las partes de la estructura de la aeronave.
- Identificar y ubicar las partes de la estructura de la aeronave.
- Describir métodos de construcción de las partes estructurales.

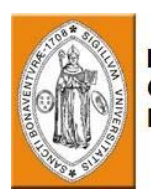

- Describir el rol de las partes estructurales.
- Describir las cargas que actúan sobre las partes estructurales.

#### **Evaluación:**

Un examen final se llevará a cabo al final del curso. La calificación mínima para aprobar es 70%.

#### **Equipo necesario:**

Un aula equipada con Computadora y Proyector

Medios de enseñanza: Presentación computarizada, Manuales de capacitación (ilustración y texto).

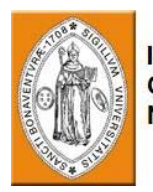

### **Resumen del plan de estudios del curso:**

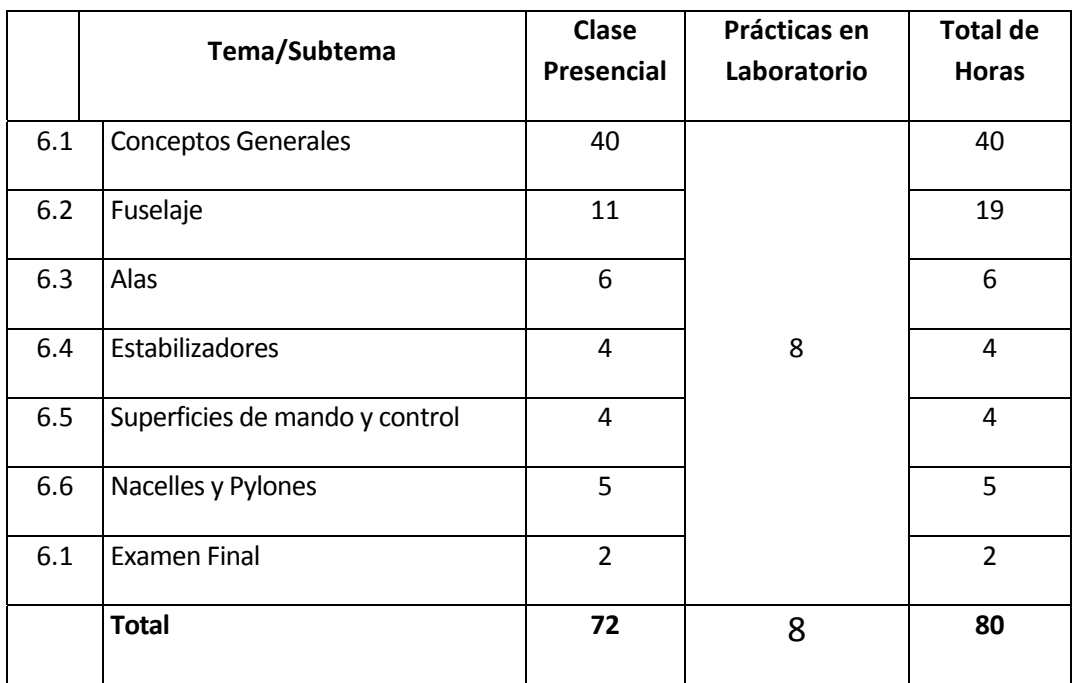

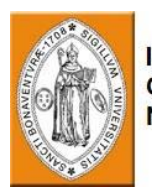

## **Módulo 6 ‐ Estructuras**

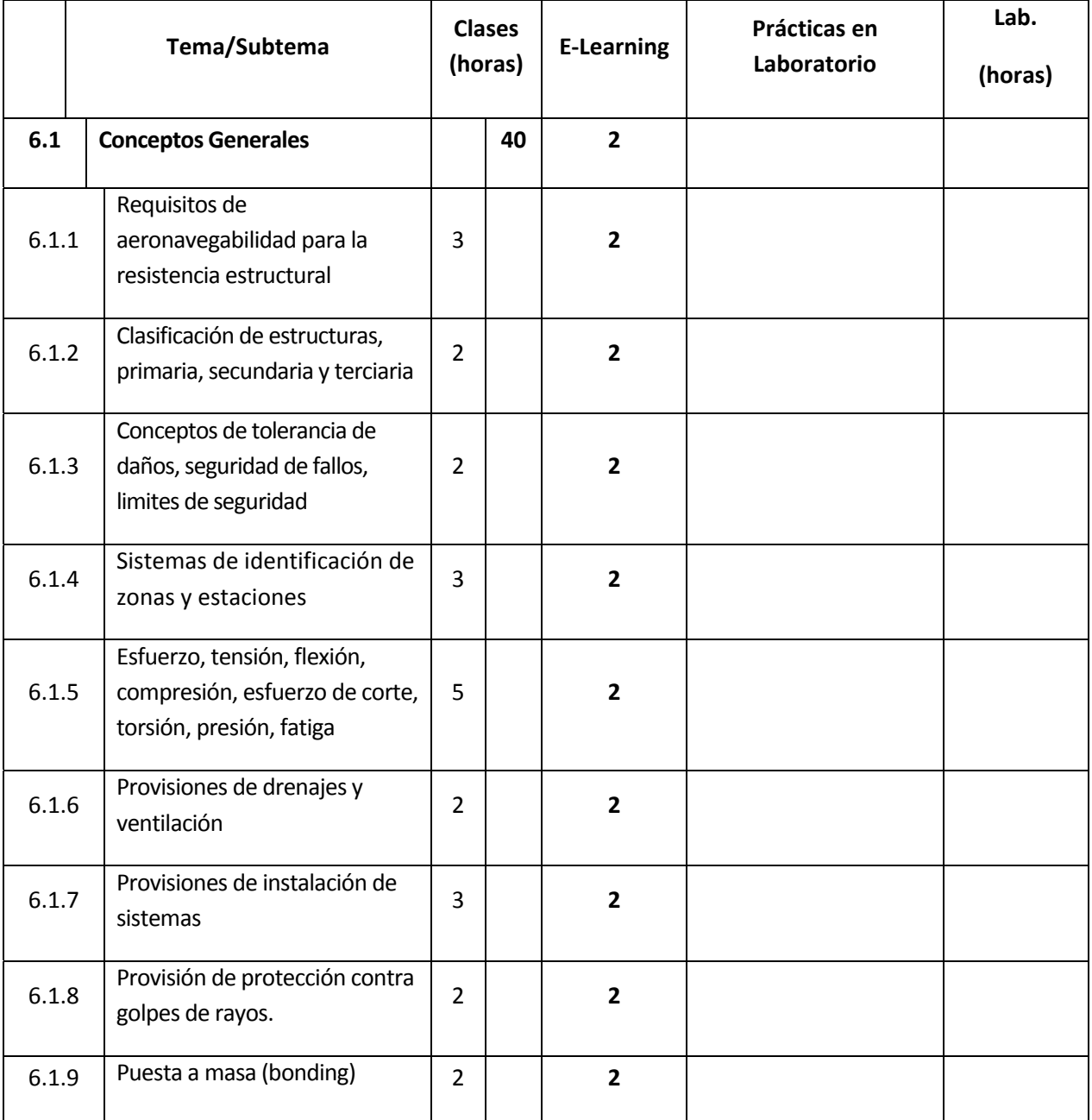
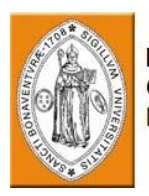

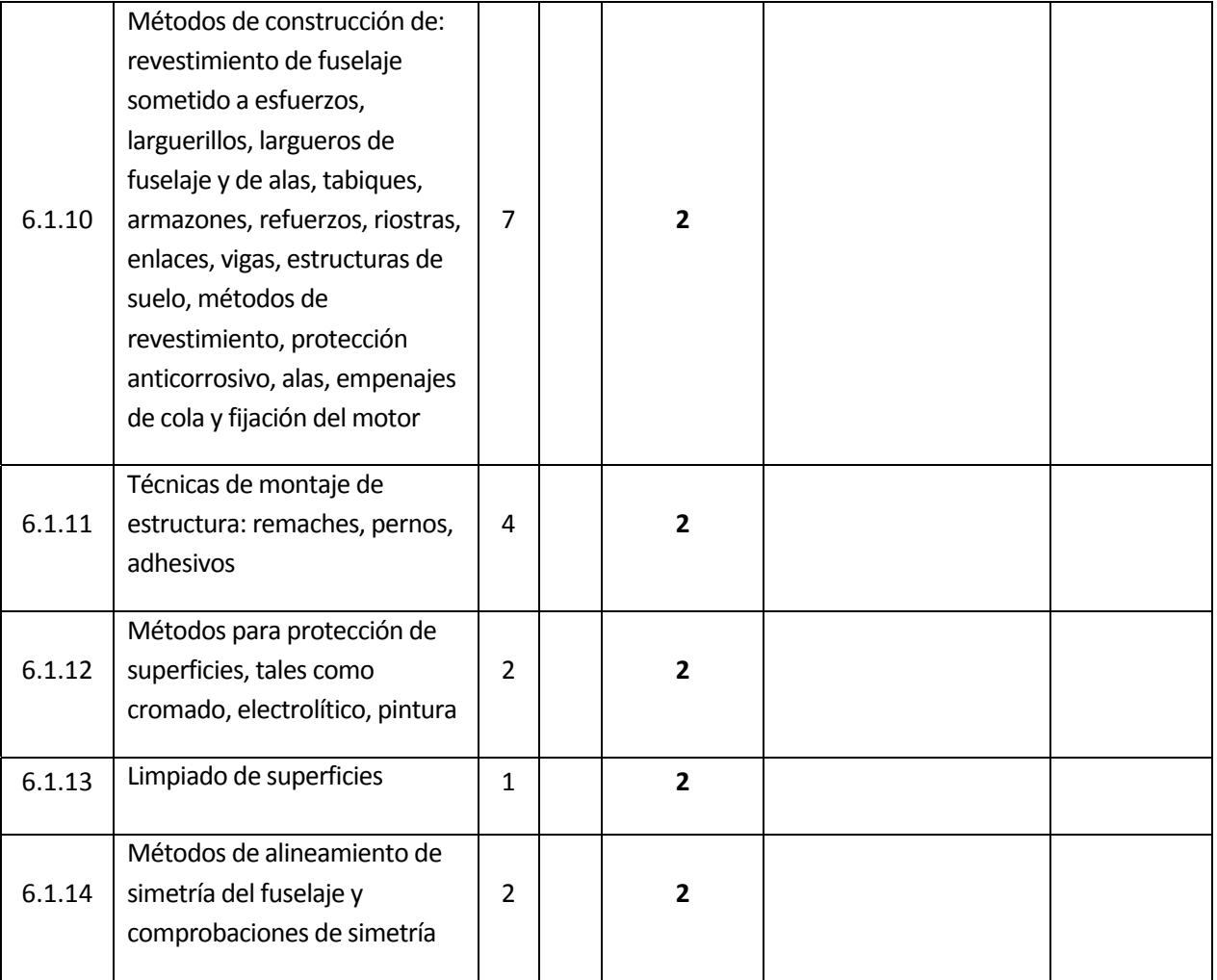

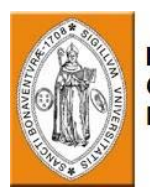

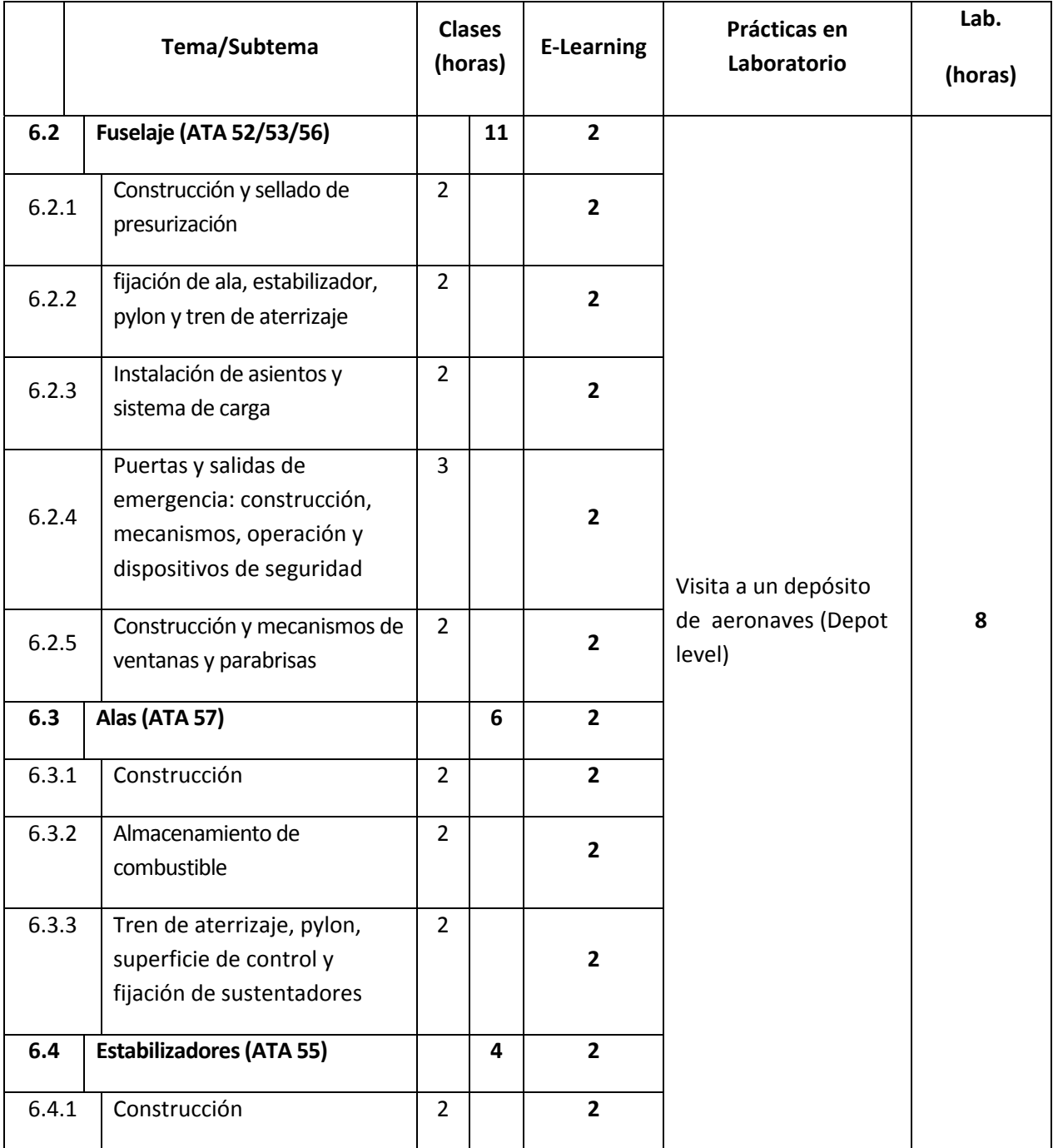

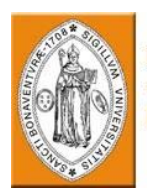

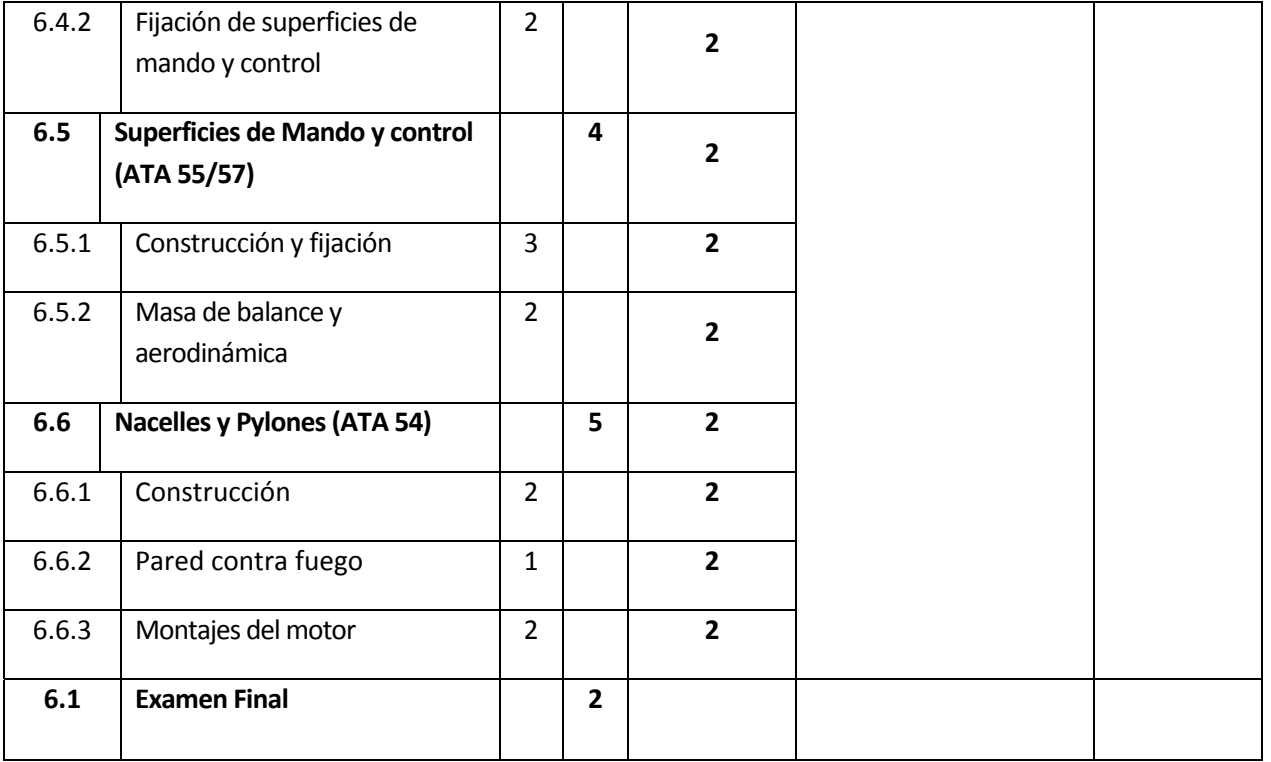

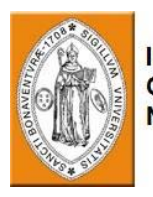

# **8. MÓDULO 7 – PRÁCTICAS DE MANTENIMIENTO**

#### **Descripción General del Curso**

El técnico especialista en estructuras de aviación es el responsable del mantenimiento y la reparación de todas las partes estructurales del avión. Este oficio requiere una habilidad y conocimientos de alto nivel, ya que la calidad de su trabajo puede influir a las características de vuelo del avión. El personal especialista en estructuras, debe ser capaz de evaluar daños de corrosión y fatiga a la aeronave, y de confeccionar, modificar y reparar con precisión partes de láminas metálicas y compuestas, estructuras, revestimientos y paneles.

El curso proporciona a los estudiantes los conocimientos y destrezas mencionadas.

El curso incluye precauciones de seguridad que deben ser tomadas durante el trabajo en una aeronave y en el taller, uso de herramientas, dibujo técnico, remachado, instalación de sujetadores de aviación, deformación y doblado de láminas metálicas, doblado, abocinado y reparación de caños, proceso de maquinado y reparación de materiales compuestos, reparación del revestimiento y de la estructura de la aeronave, reparación y sellado de tanques de combustible, remoción y prevención de corrosión y pintura de aviación.

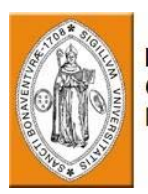

#### **Prerrequisitos**

El estudiante debe ser graduado de los cursos de materiales y hardware, estructuras de la aeronave, legislación de la aviación y factores humanos (módulos 4, 5, 6, y 10)

El estudiante debe tener un conocimiento básico de inglés técnico.

### **Objetivos del Aprendizaje**

Al completar el curso, el estudiante podrá:

- Describir precauciones de seguridad que deben tomarse durante la realización del mantenimiento en un avión y en el taller.
- Identificar zonas peligrosas del avión.
- Demostrar el uso de herramientas manuales y motorizadas.
- Instalar remaches apropiados para una aplicación determinada usando herramientas adecuadas.
- Extraer remaches con taladro y reemplazarlos
- Instalar remaches ciegos y sujetadores especiales de aviación para una aplicación determinada usando herramientas adecuadas.
- Explicar dibujos y diagramas.
- Curvar y moldear partes de aluminio usando dibujos de referencia.
- Perforar orificios en partes estructurales.
- Cortar y recortar láminas metálicas
- Elaborar y recortar parches y refuerzos de metal.
- Detener rajaduras en láminas metálicas.
- Remover corrosión de partes de aviación.
- Aplicar preventivos de corrosión.
- Fabricar e instalar partes estructurales de la aeronave.

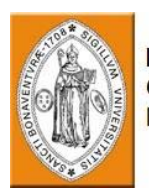

- Reparar daños en el revestimiento de la aeronave.
- Reparar y reemplazar partes compuestas dañadas.
- Reparar y sellar tanques de combustible.

#### **Evaluación:**

Tres exámenes parciales, un examen final y un examen práctico en el taller se llevarán a cabo al final del curso. La calificación mínima para aprobar es 70%.

#### **Equipo necesario:**

Un aula equipada con Computadora y Proyector

Medios de instrucción: Presentación computarizada, Manuales de capacitación (ilustración y texto), Localizador de componentes, ejemplos de dibujos técnicos.

Un taller equipado con los materiales apropiados, herramientas, equipos de prueba y máquinas es necesario para las clases prácticas del curso (ver la sección 7 del suplemento de especificaciones de talleres, laboratorios y simuladores).

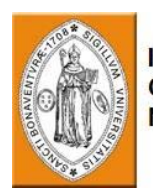

## **Resumen del plan de estudios del curso:**

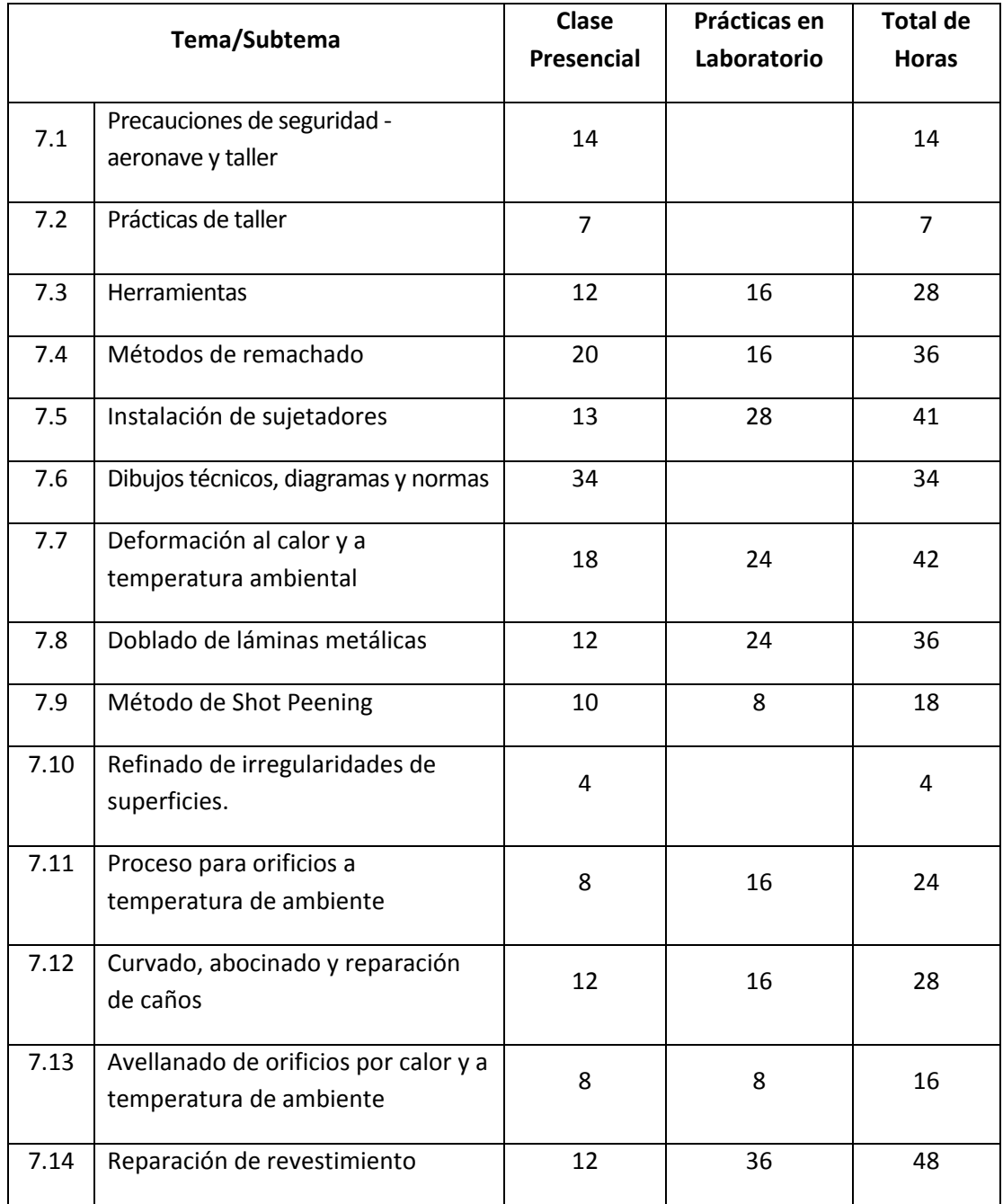

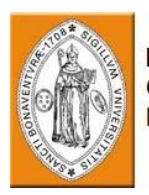

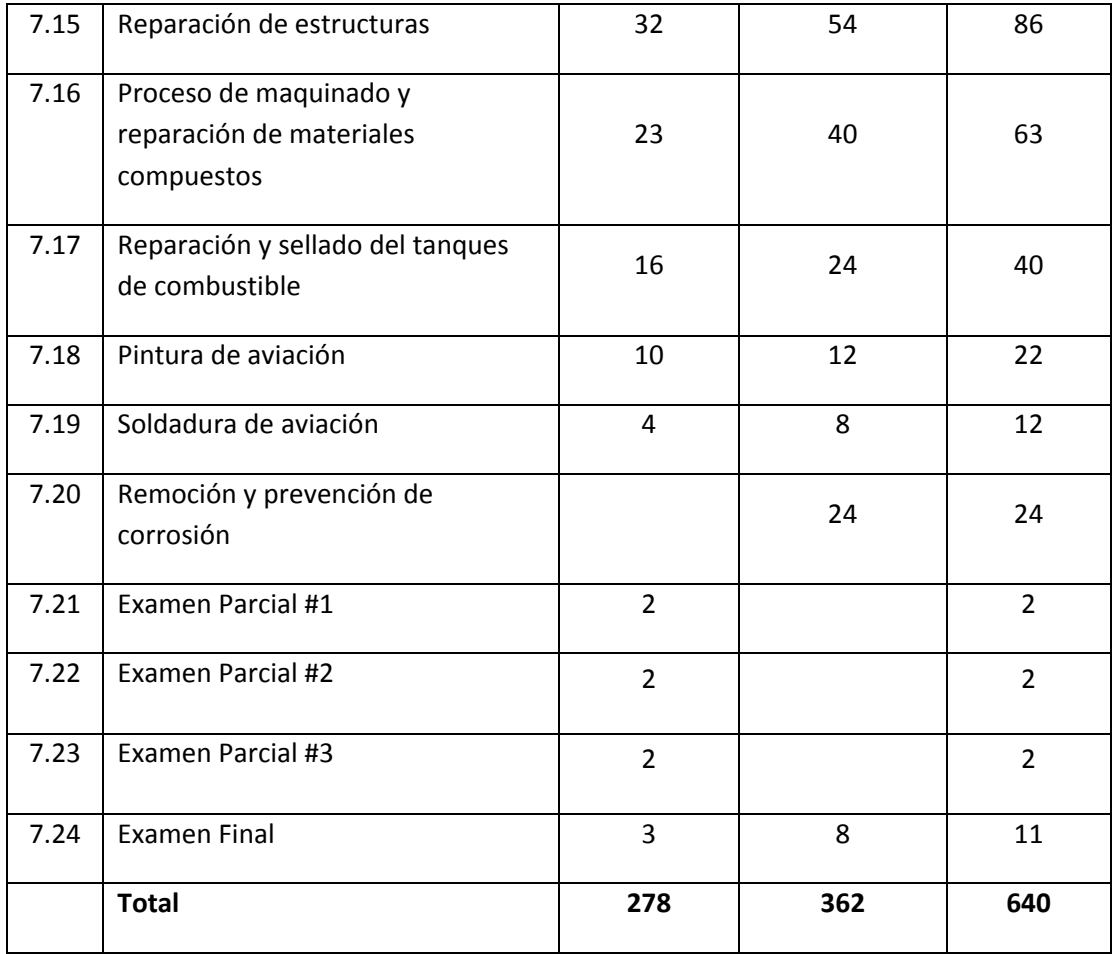

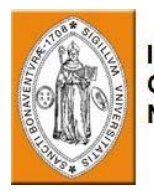

# **Module 7 – Prácticas de Mantenimiento**

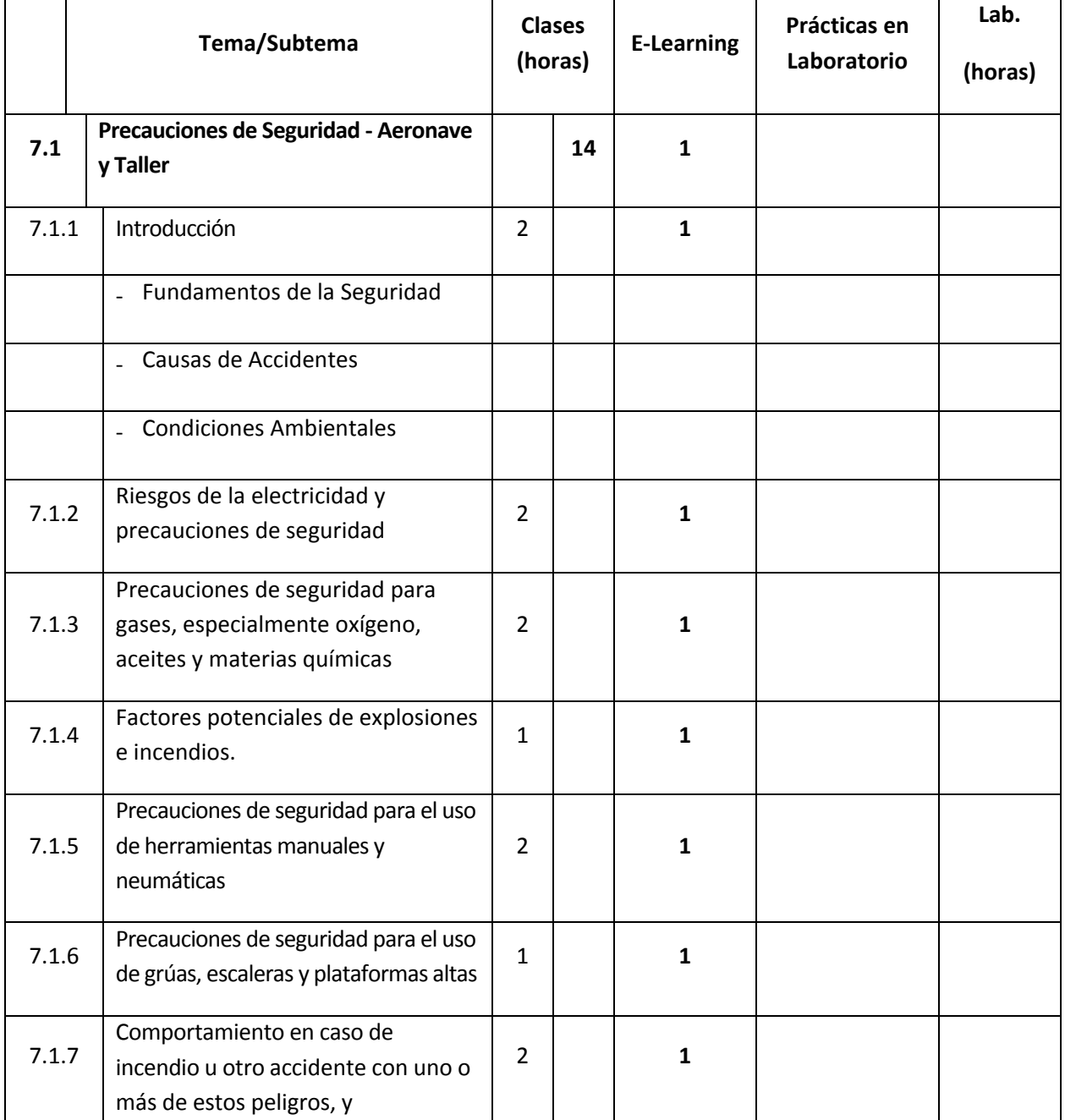

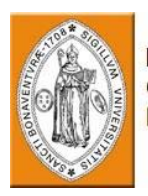

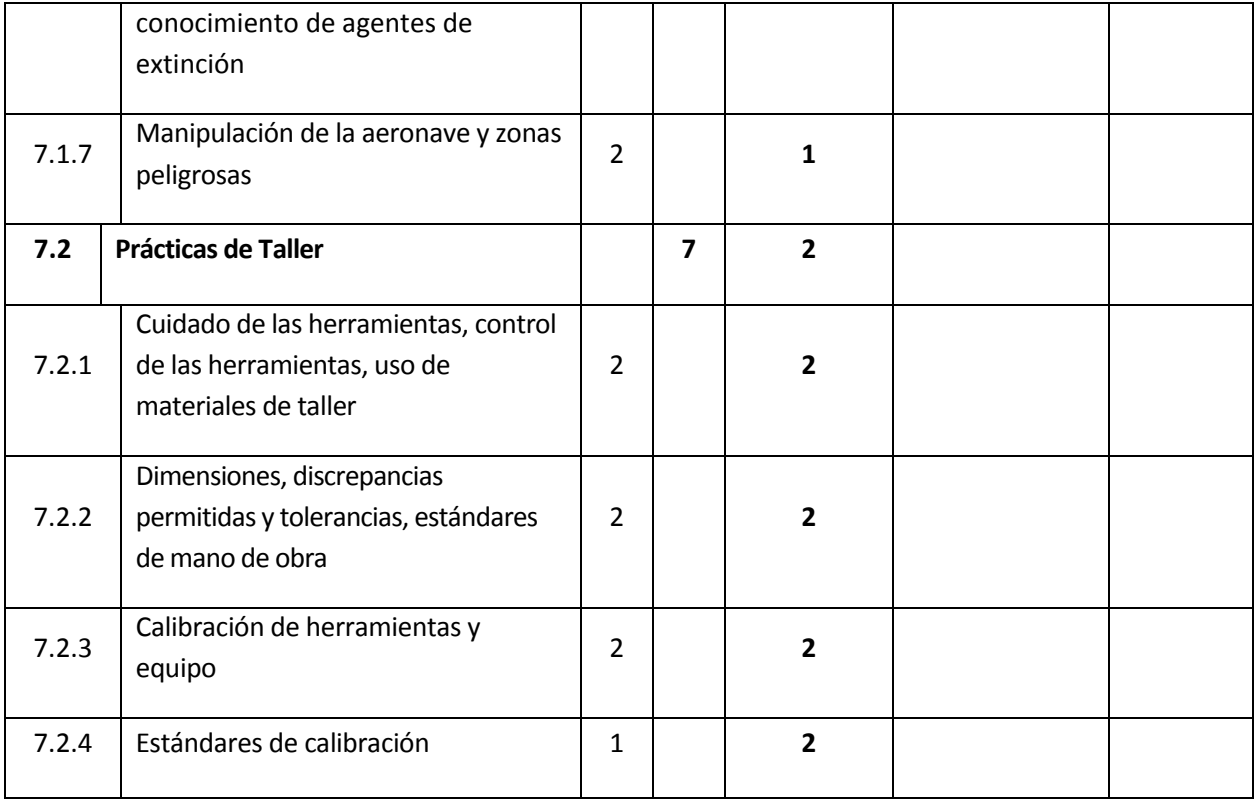

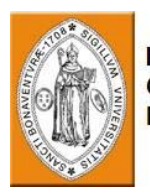

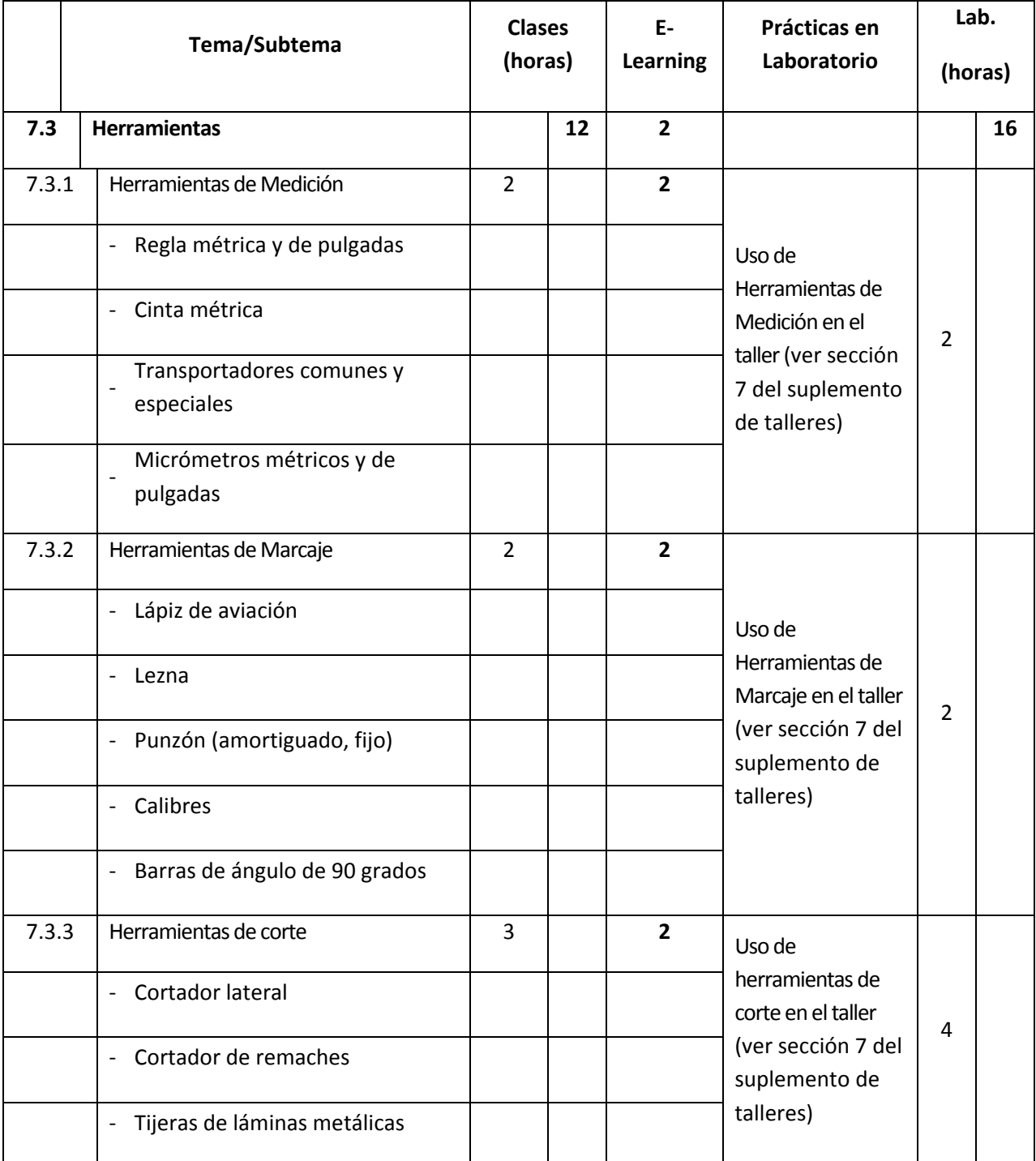

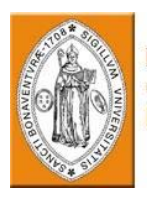

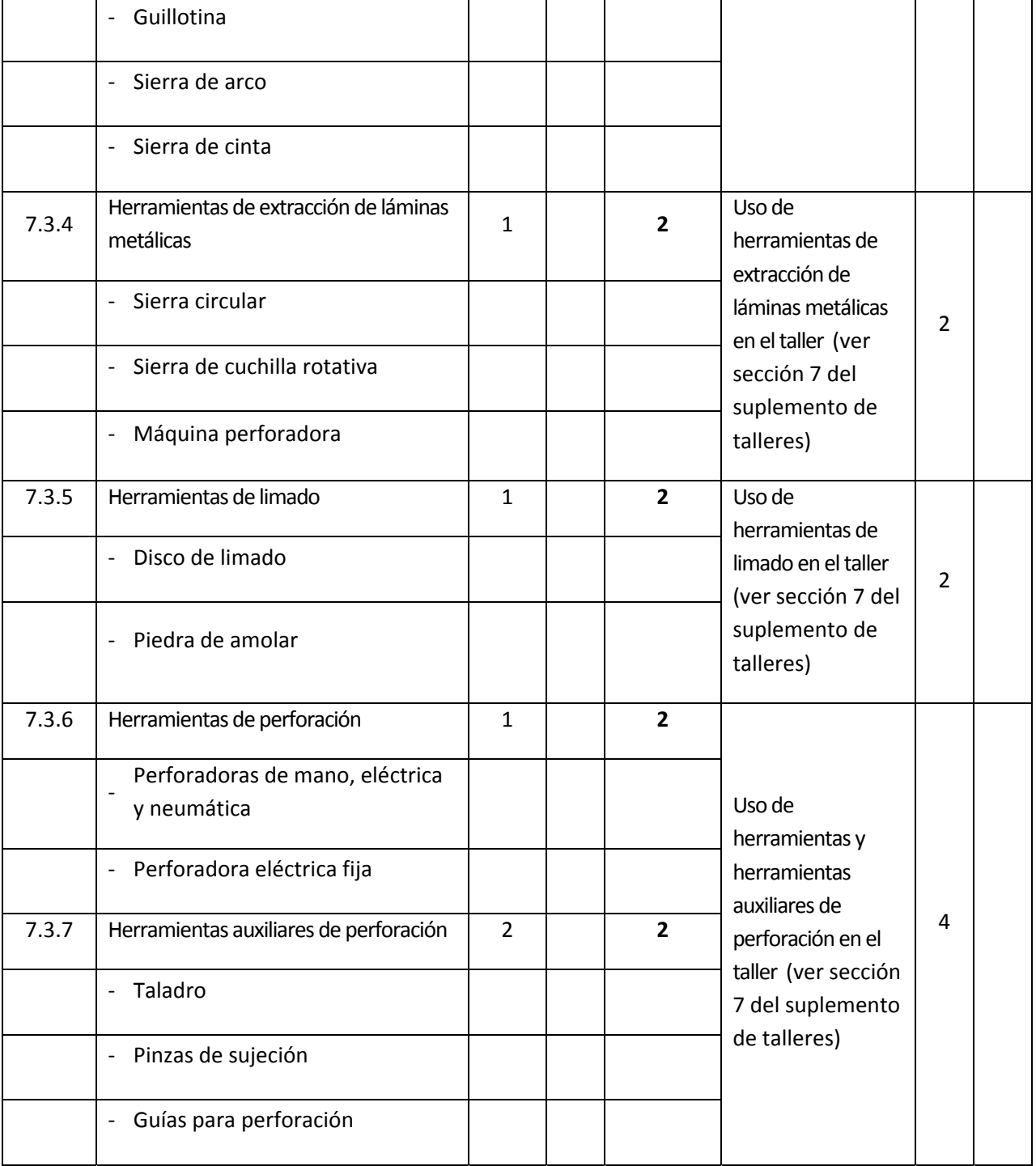

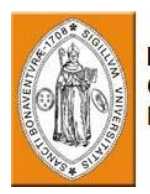

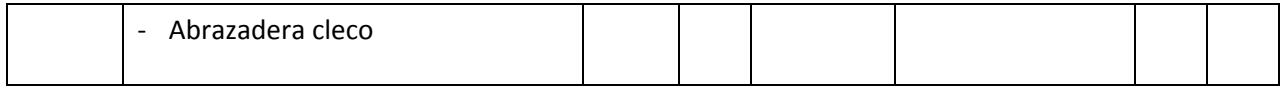

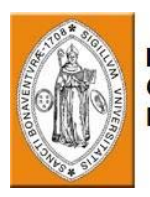

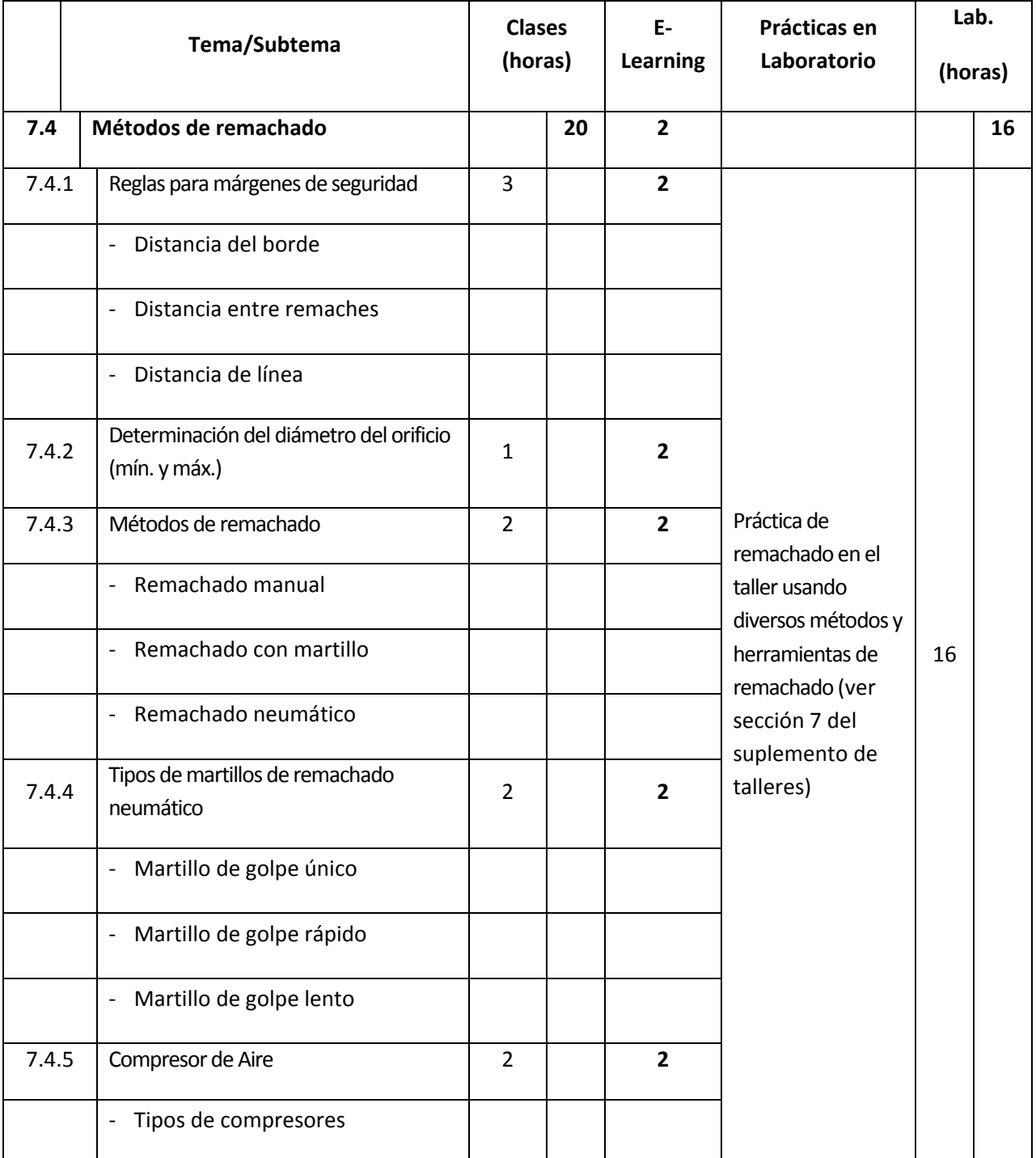

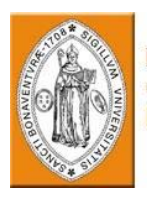

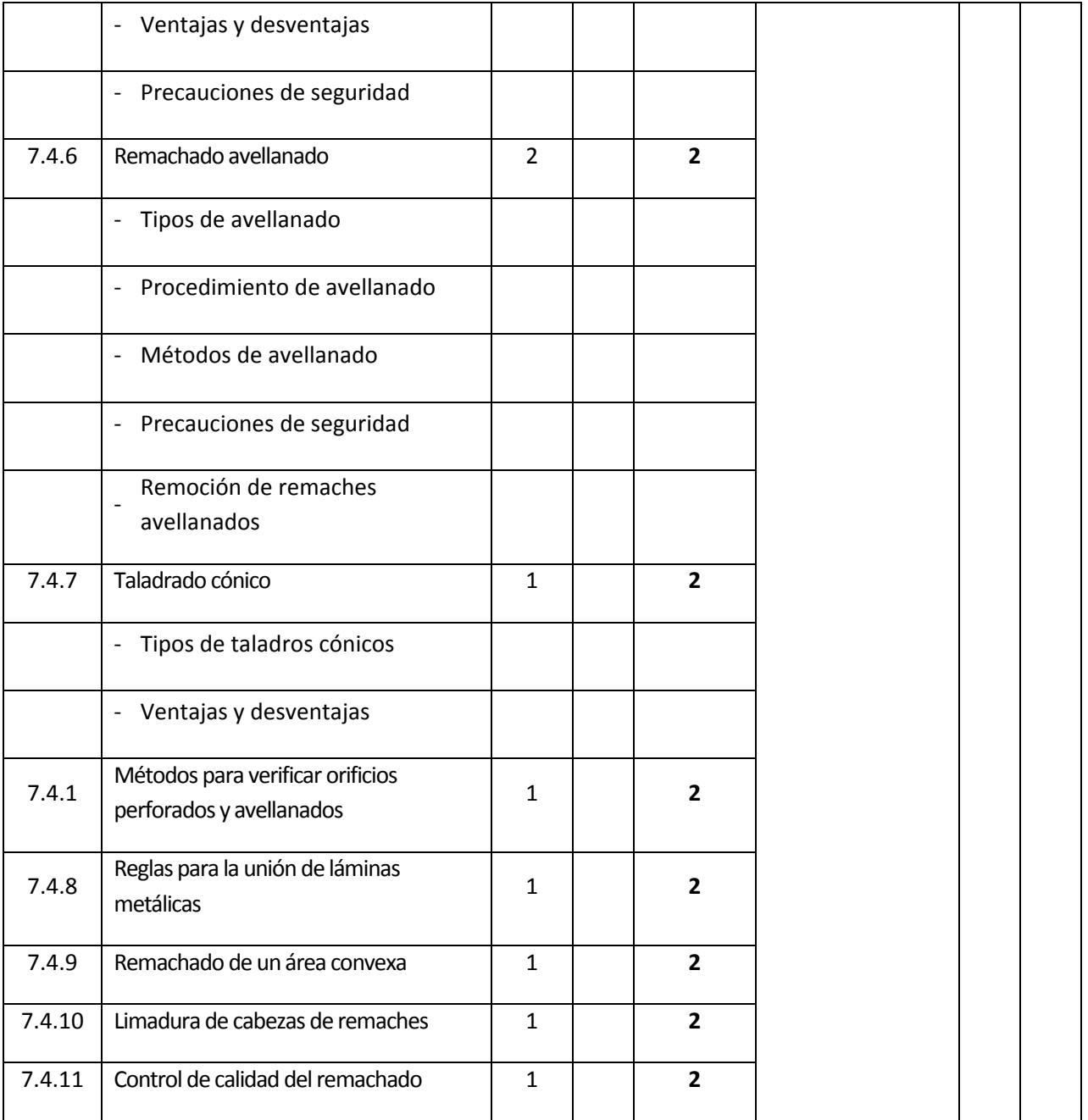

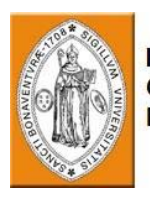

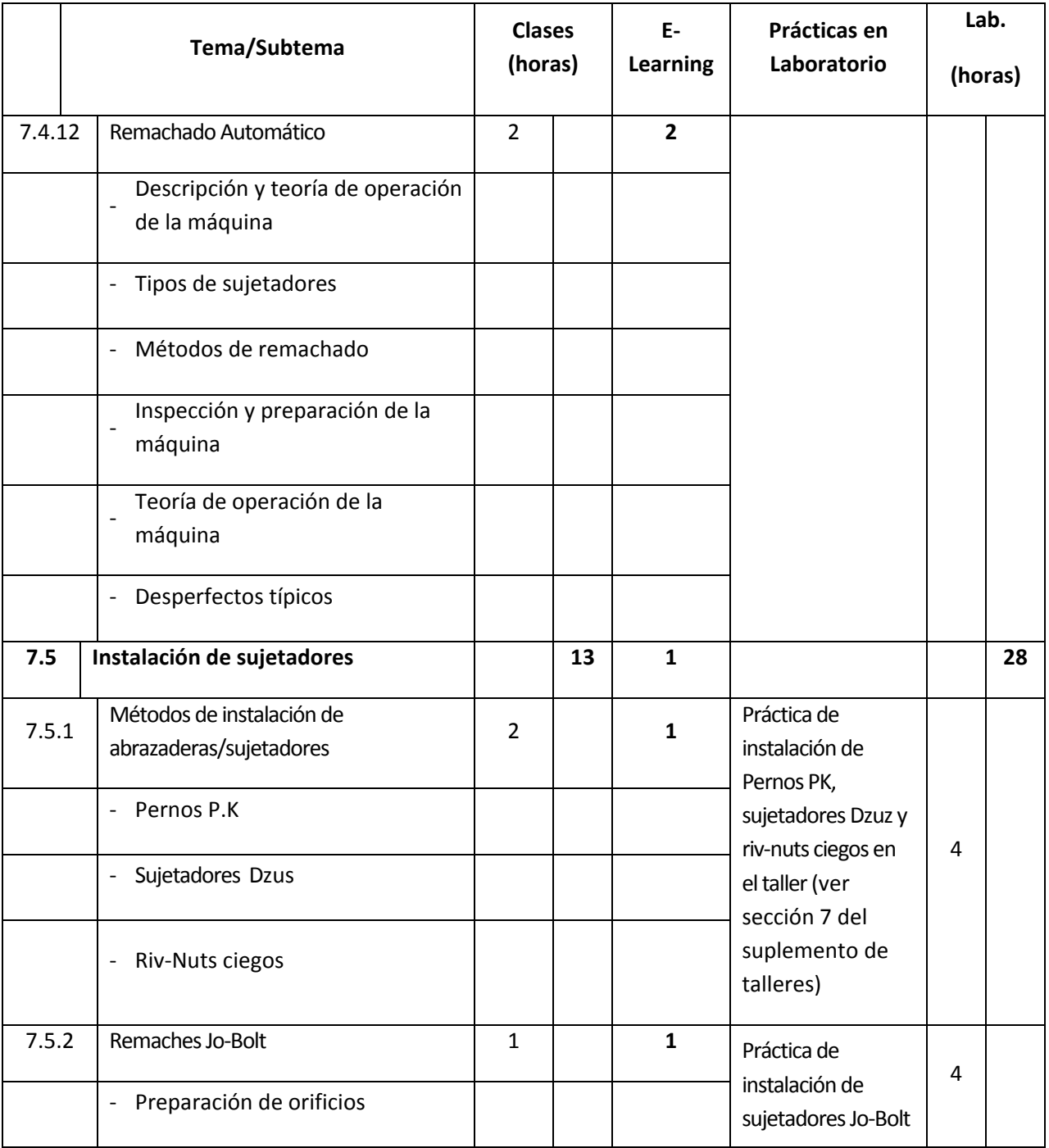

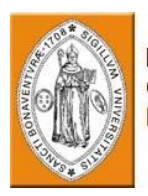

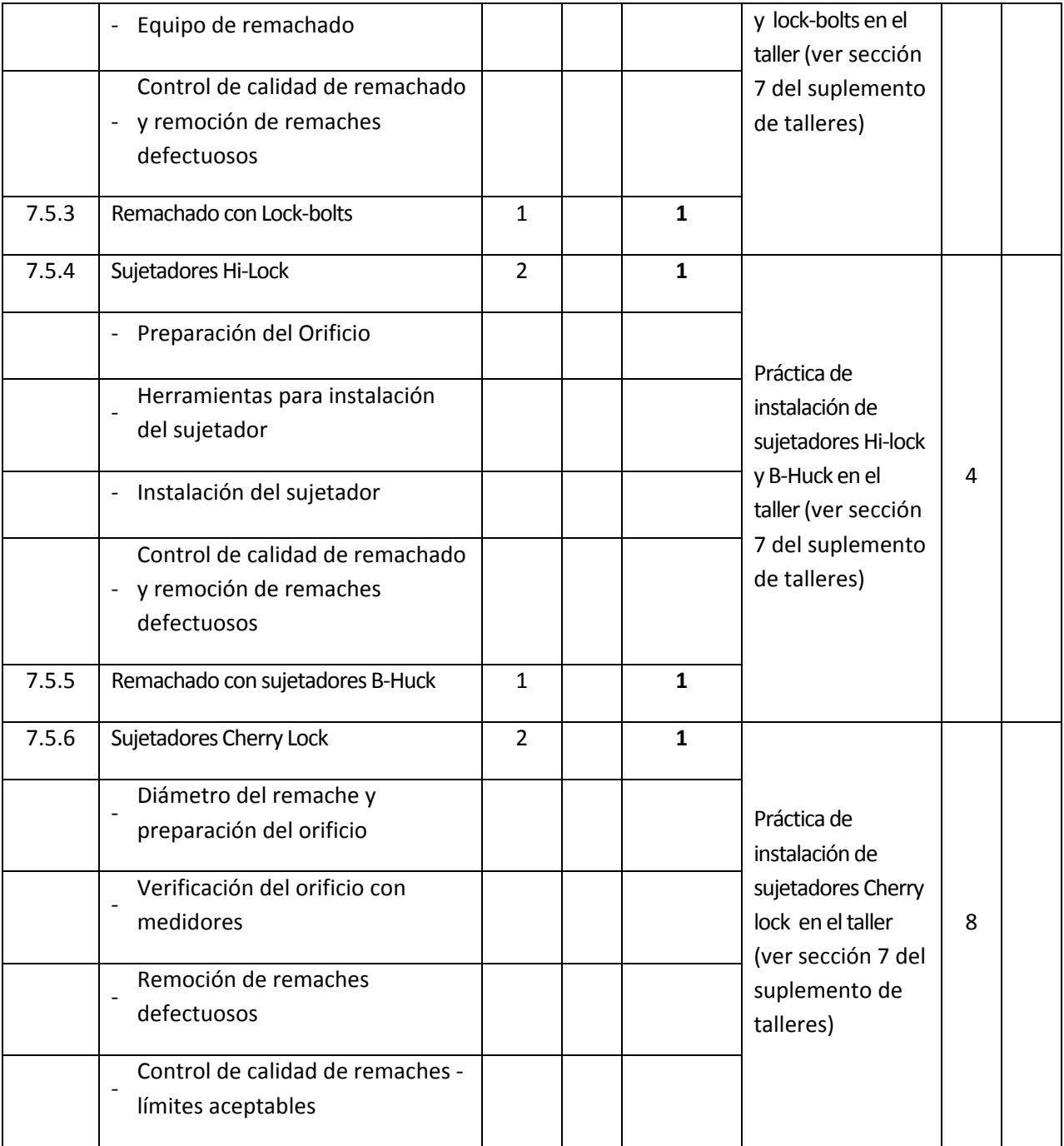

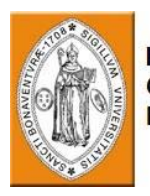

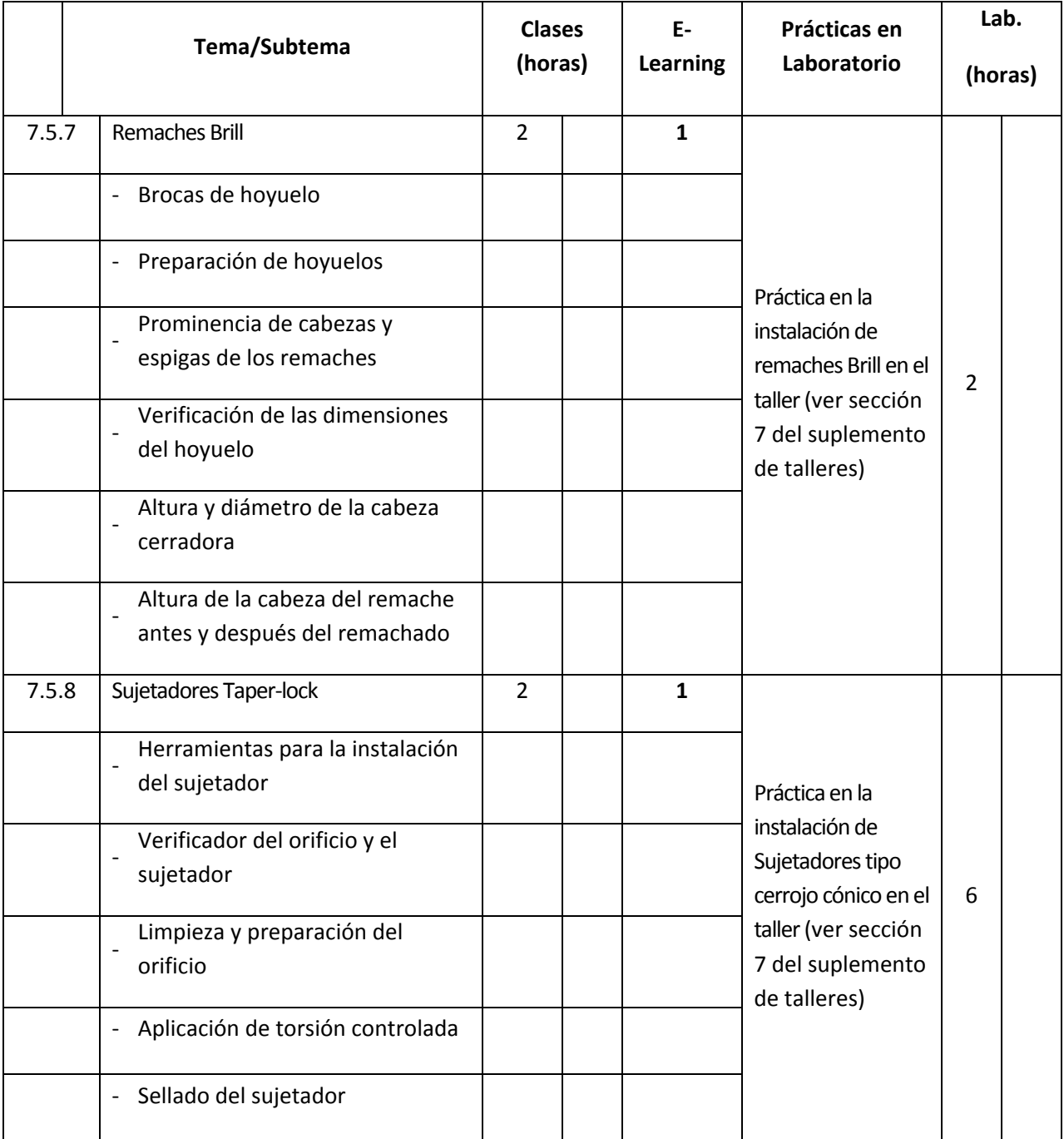

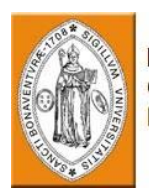

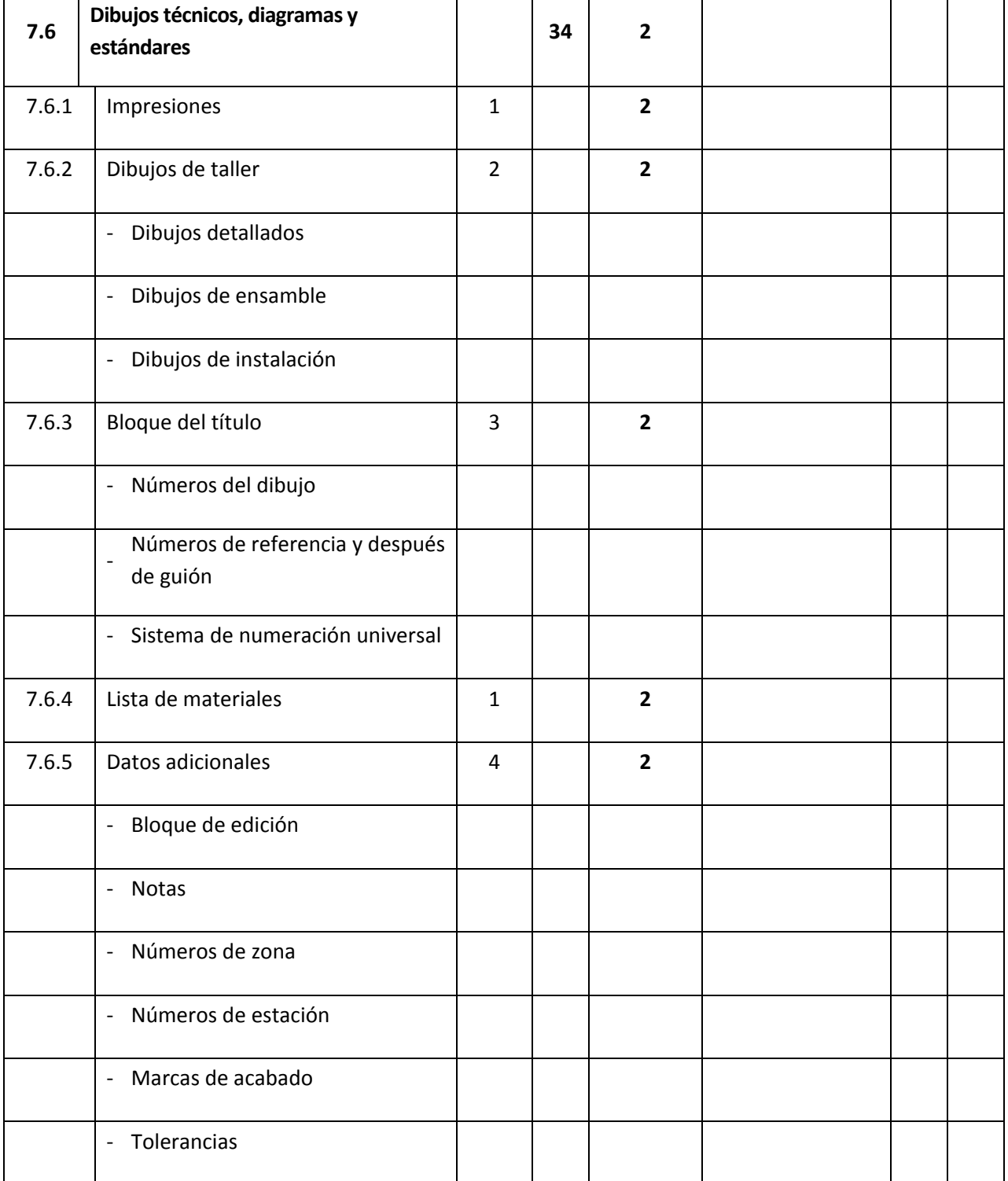

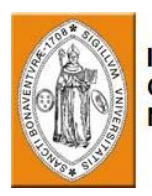

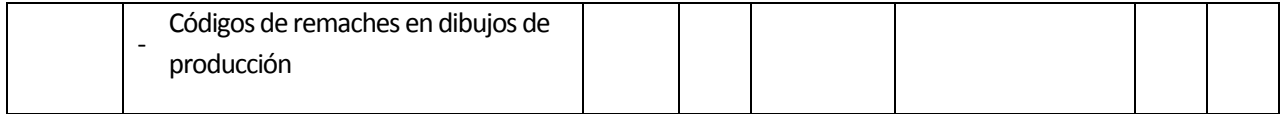

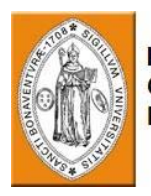

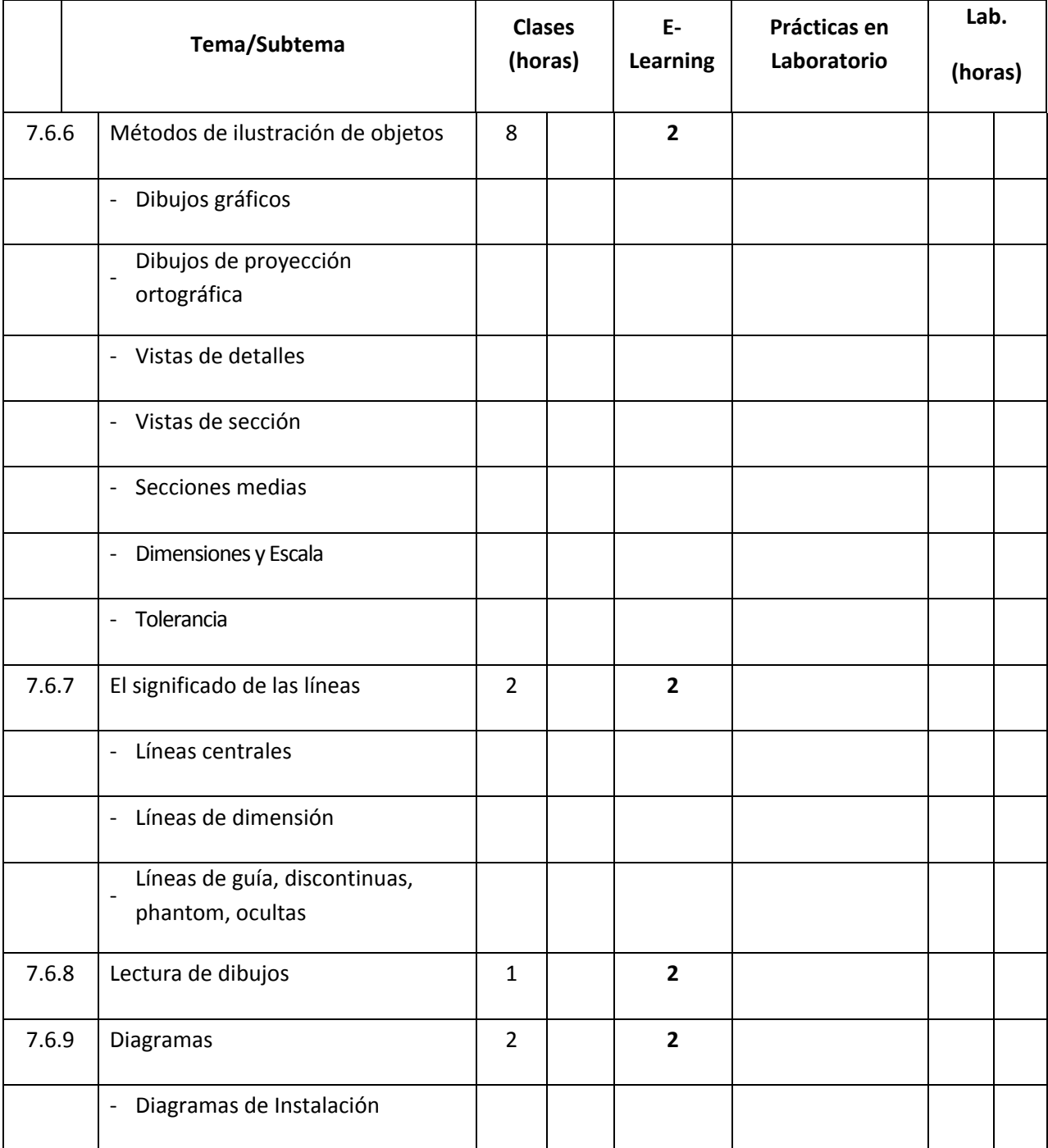

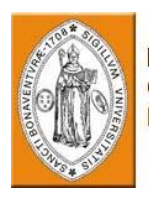

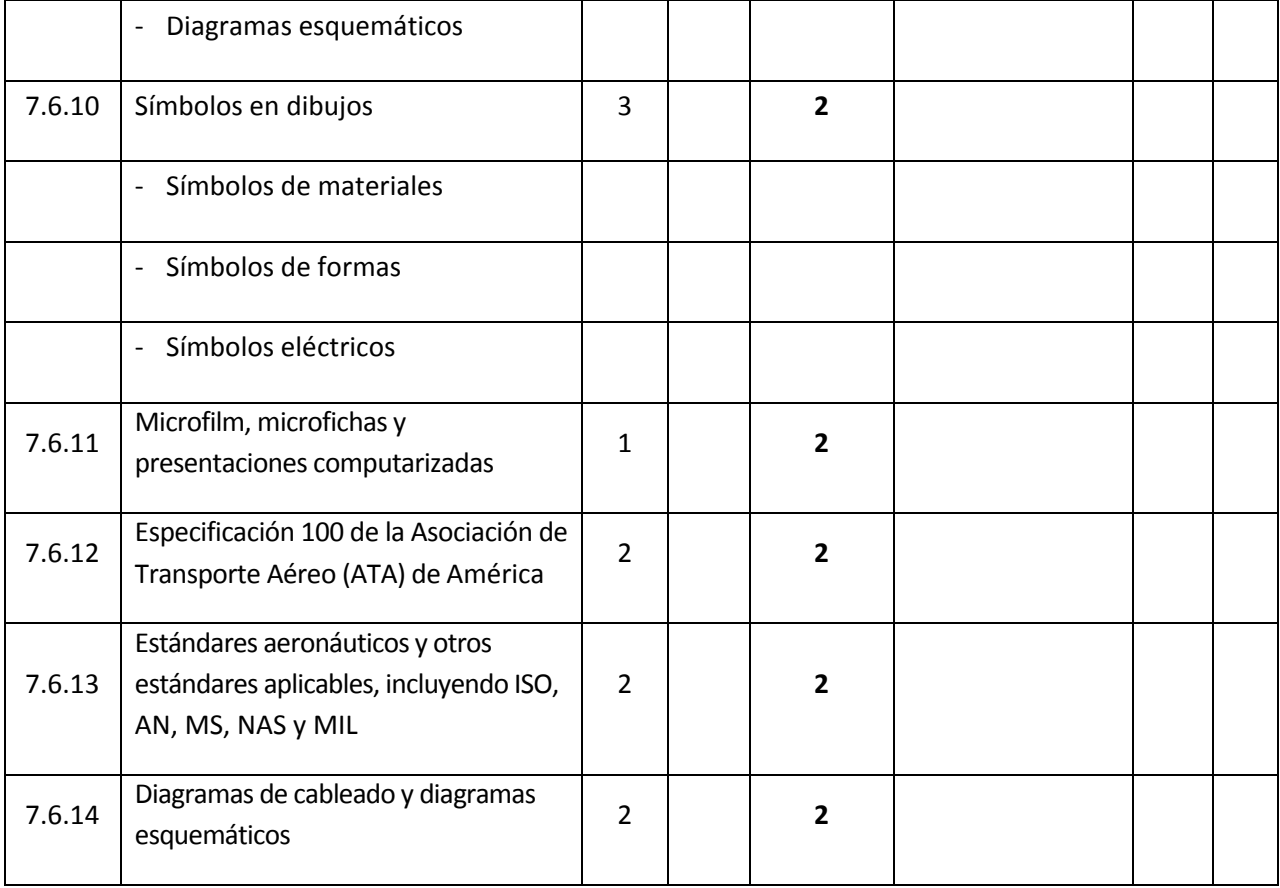

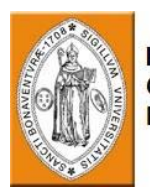

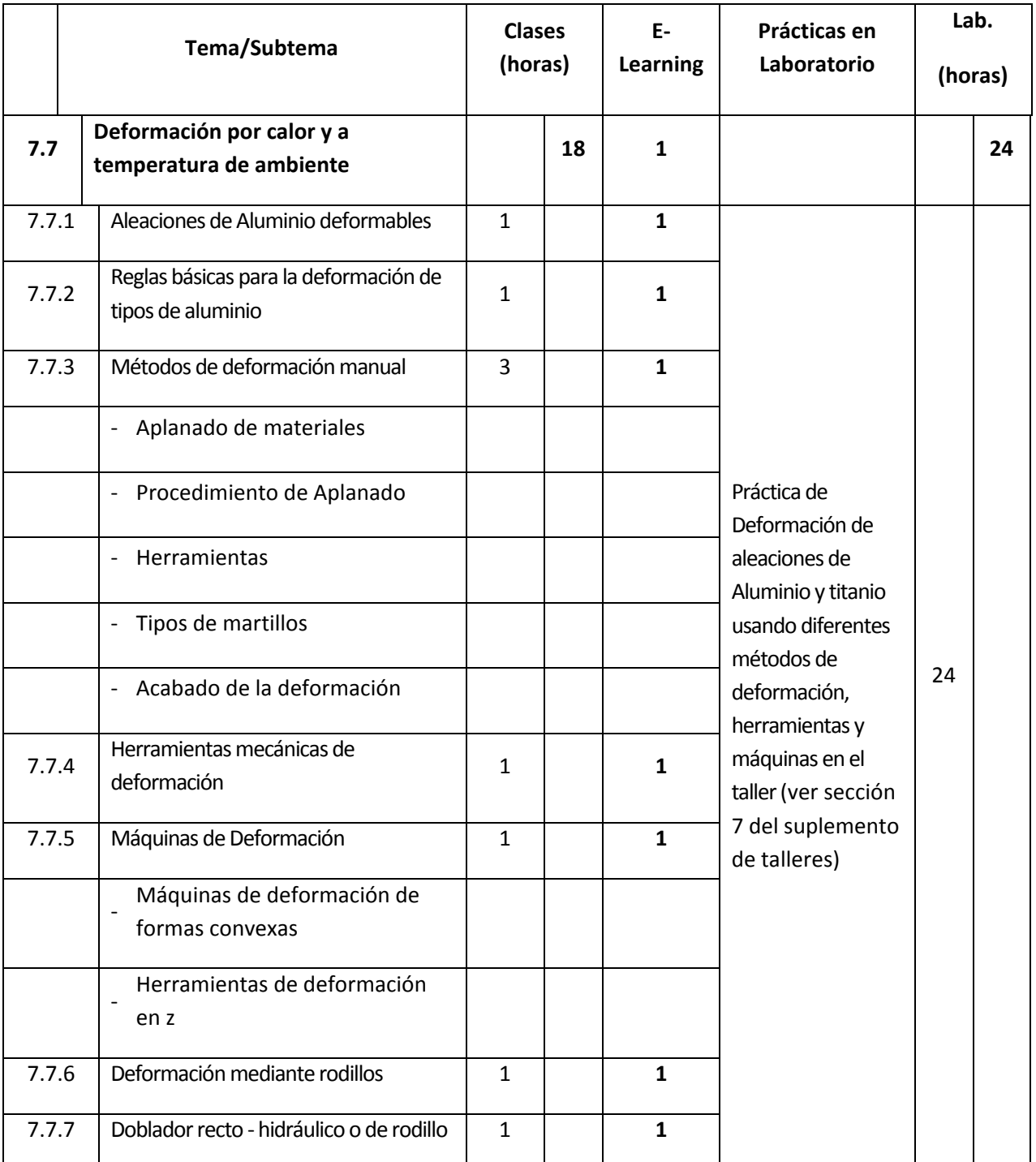

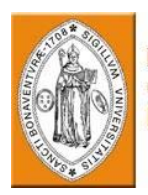

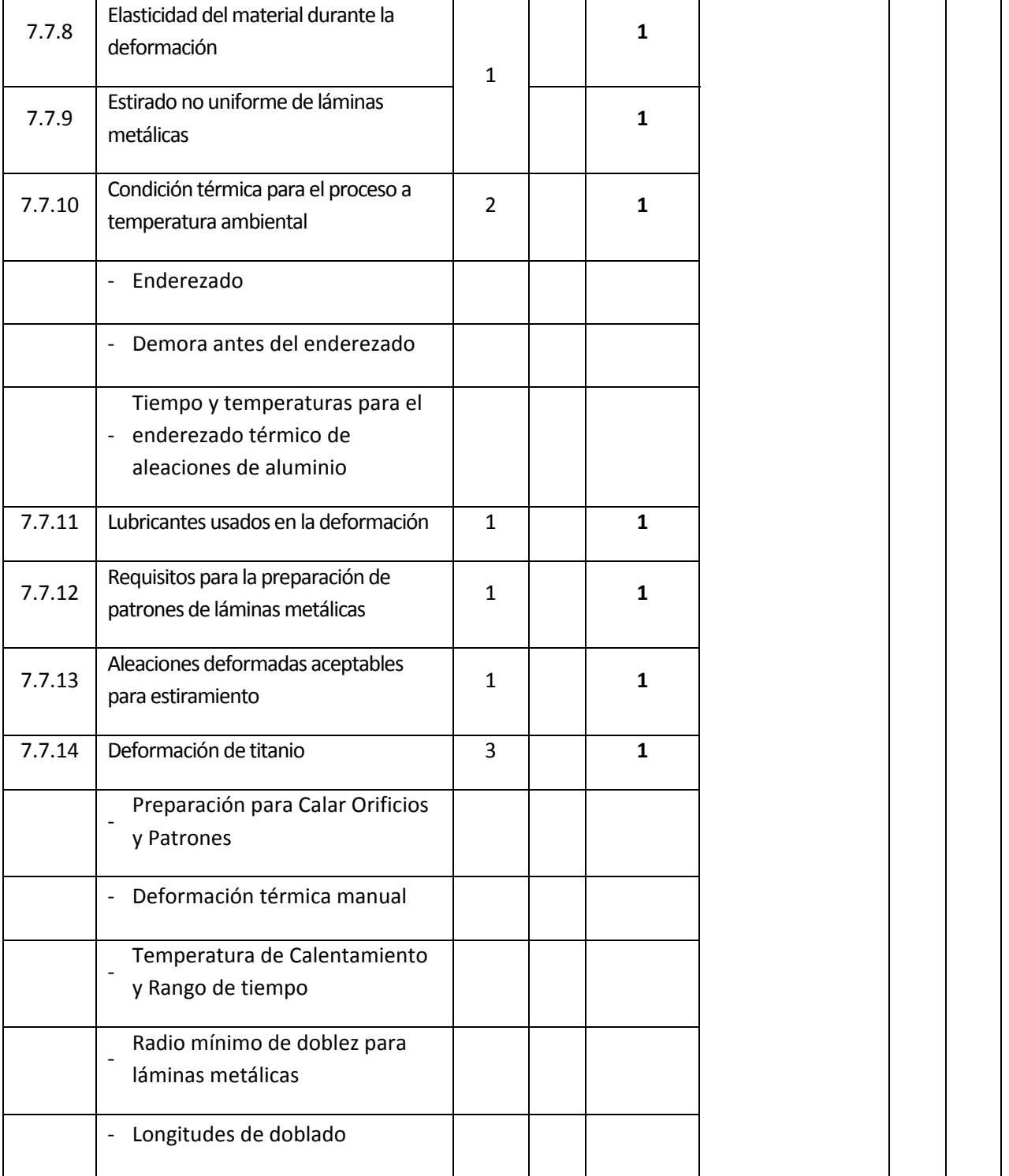

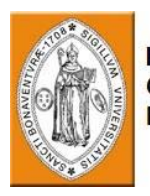

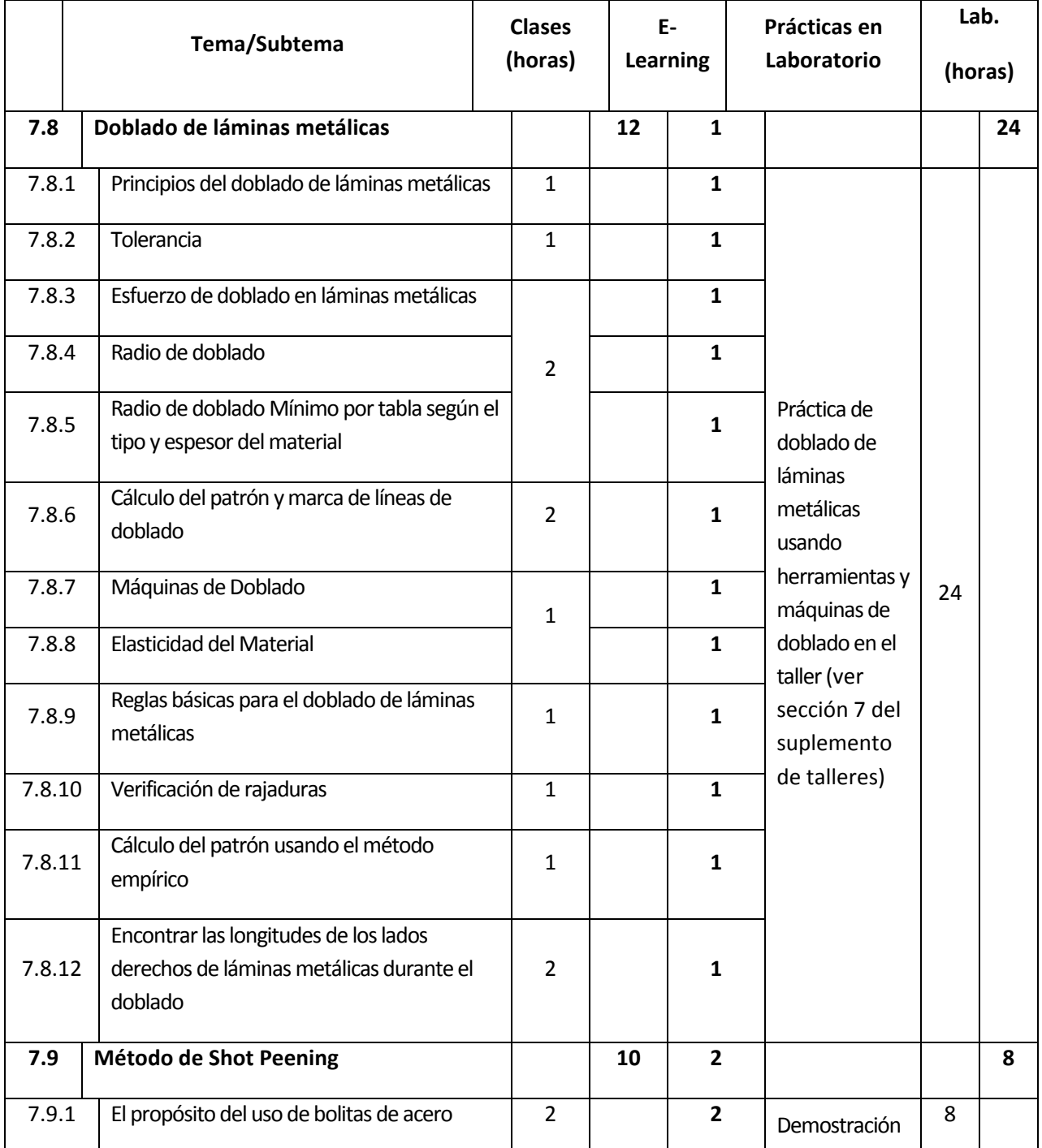

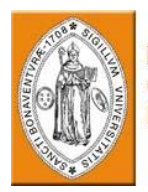

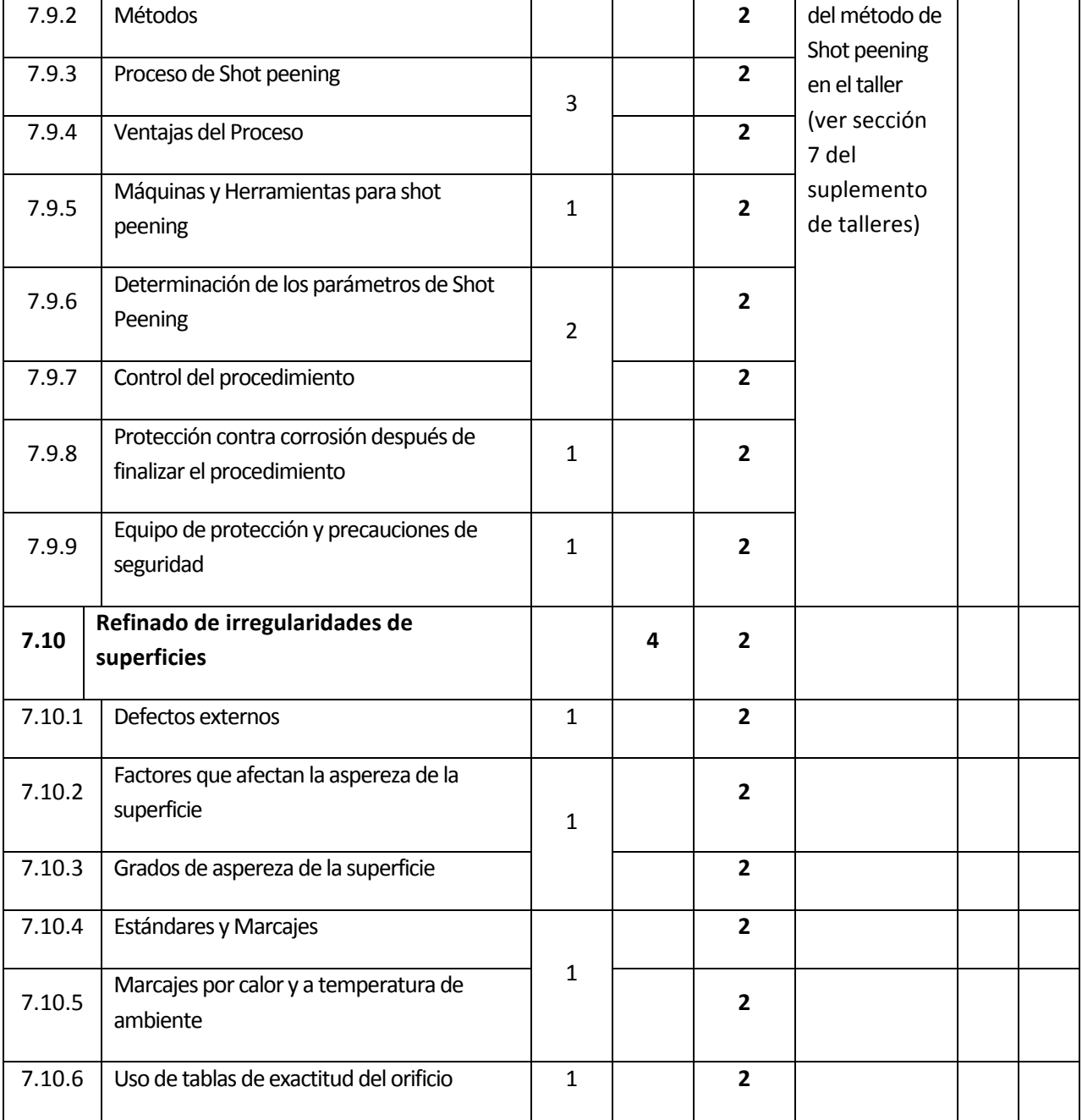

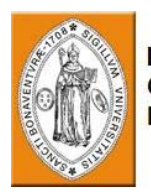

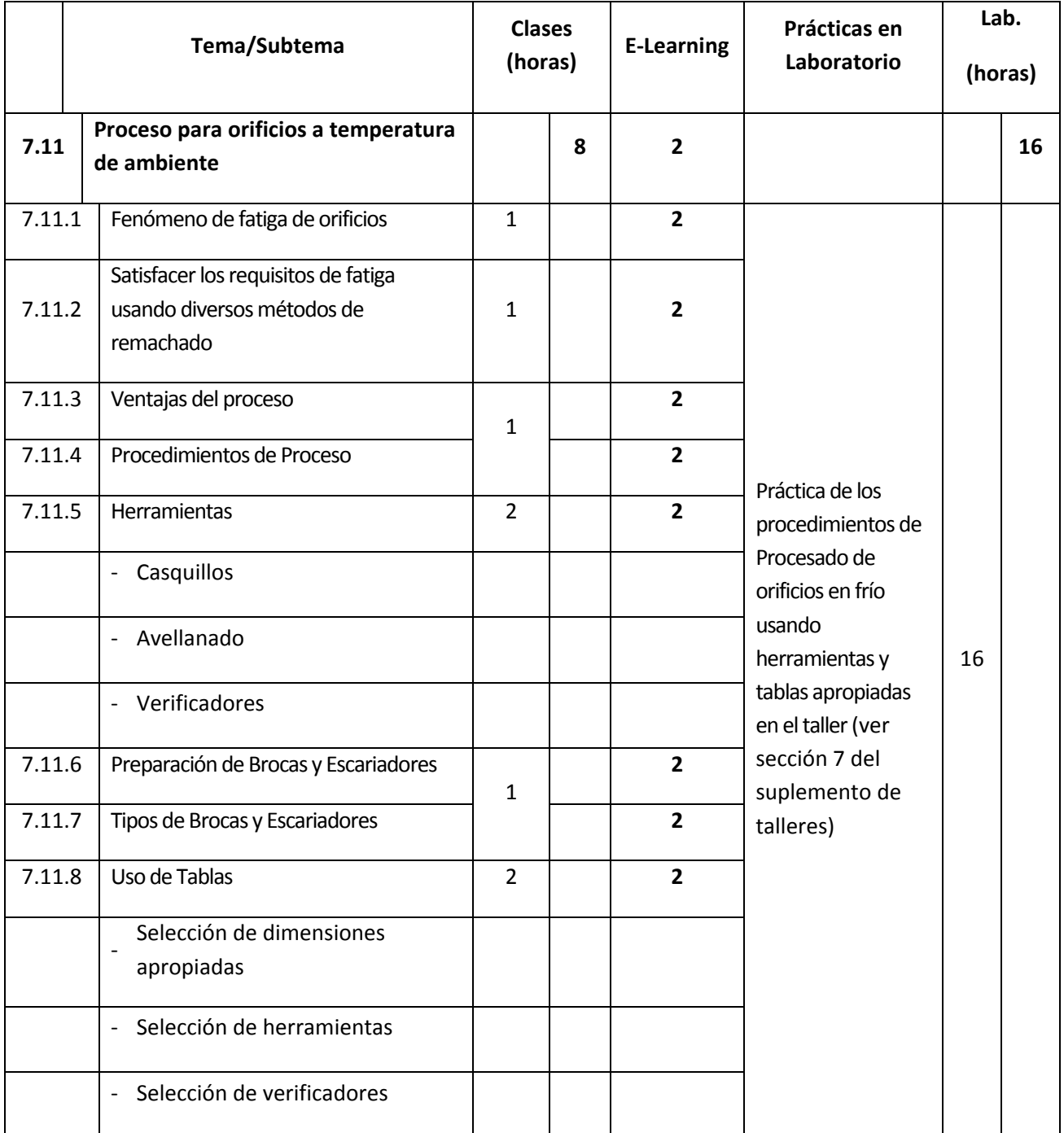

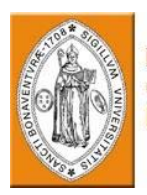

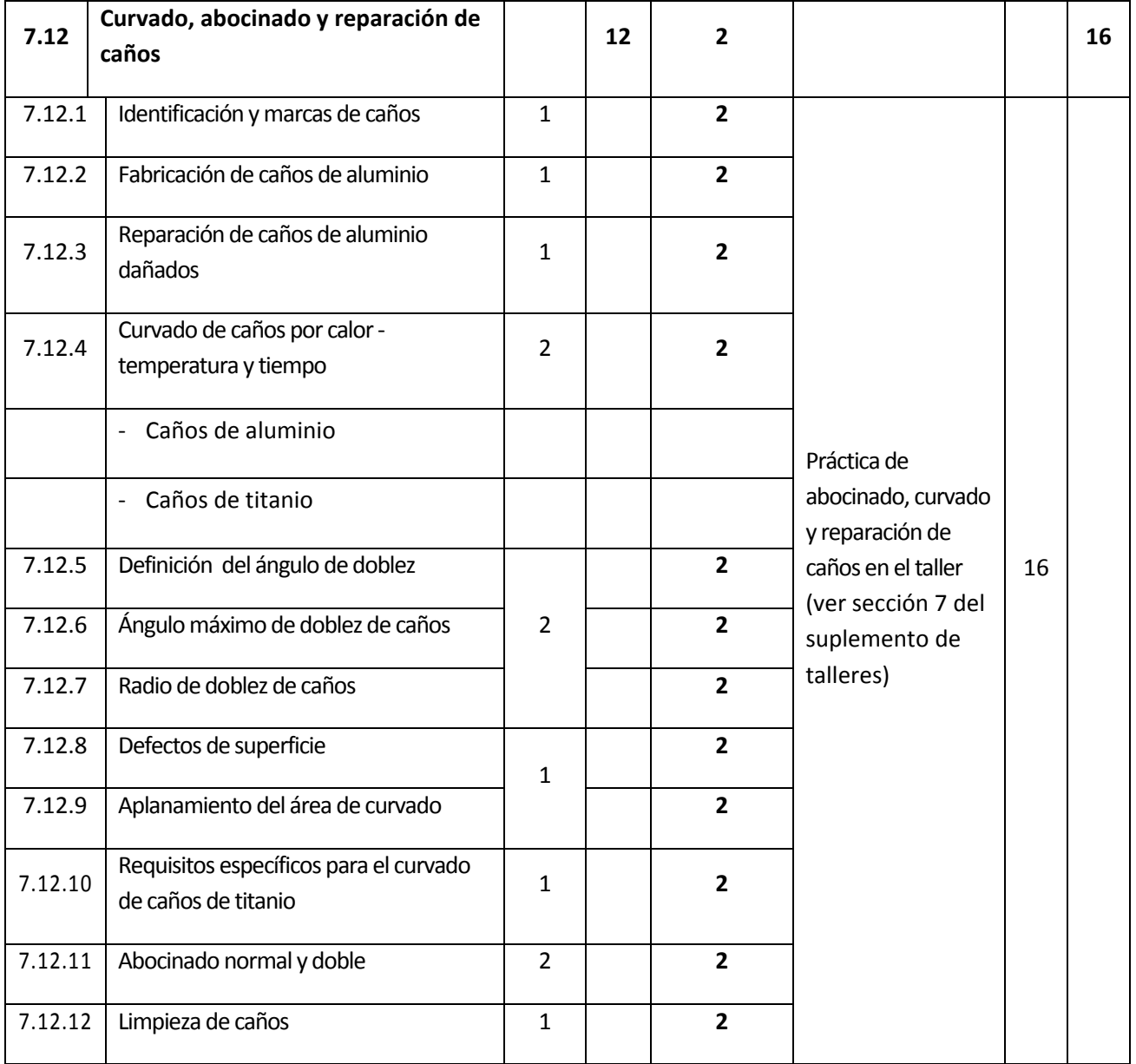

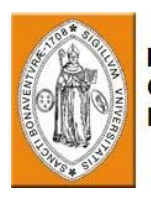

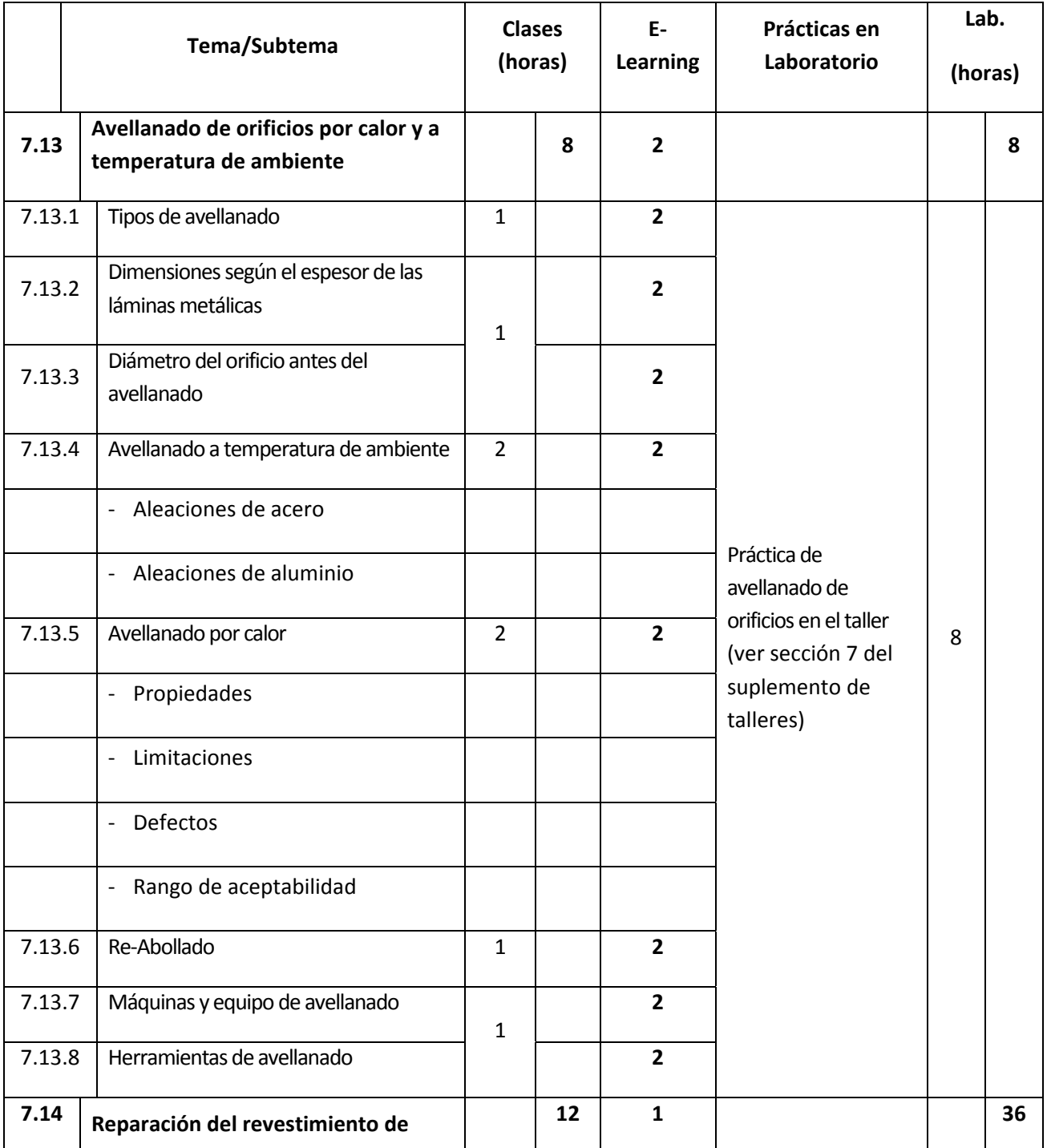

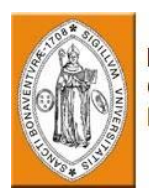

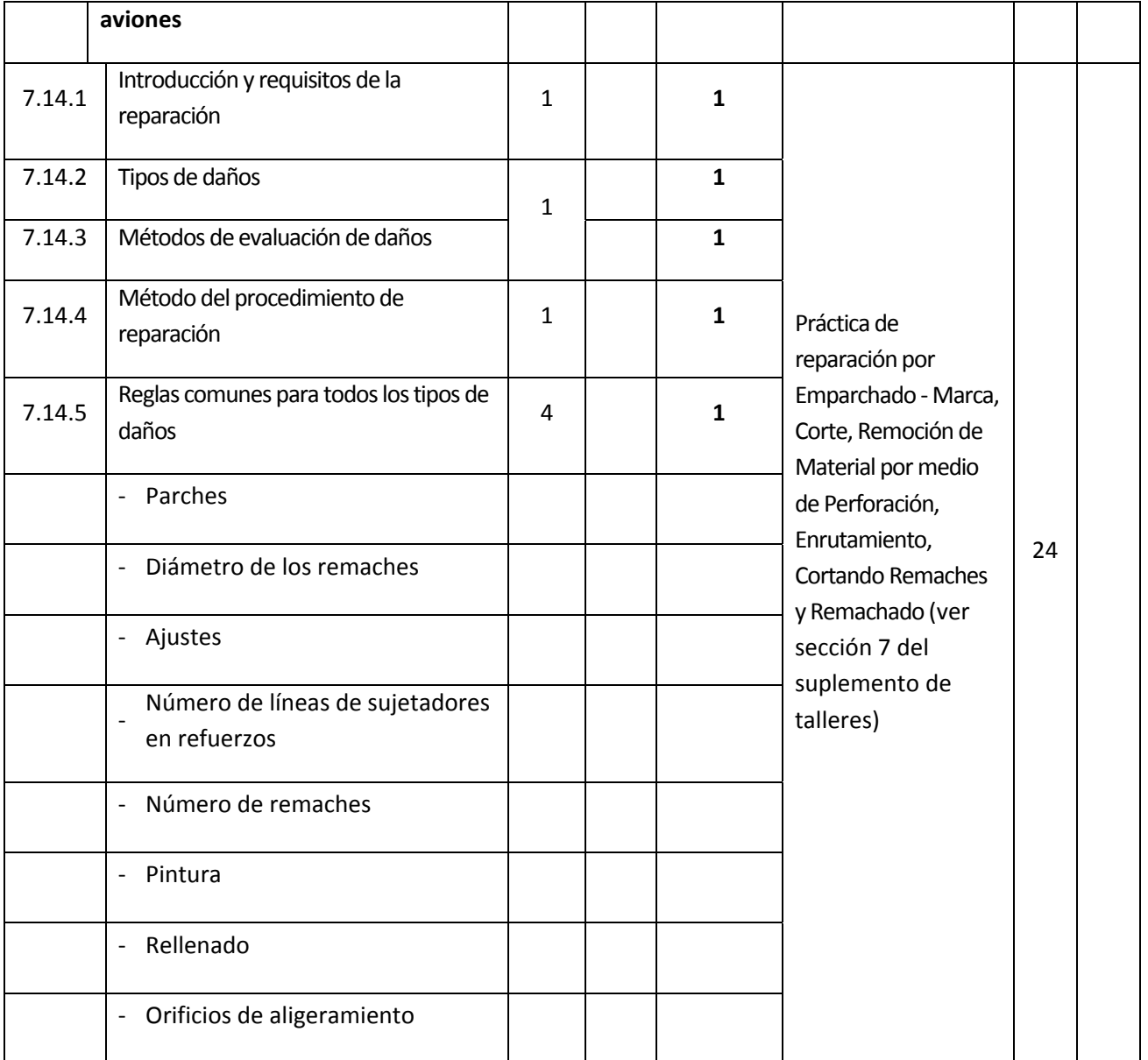

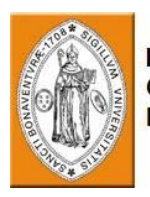

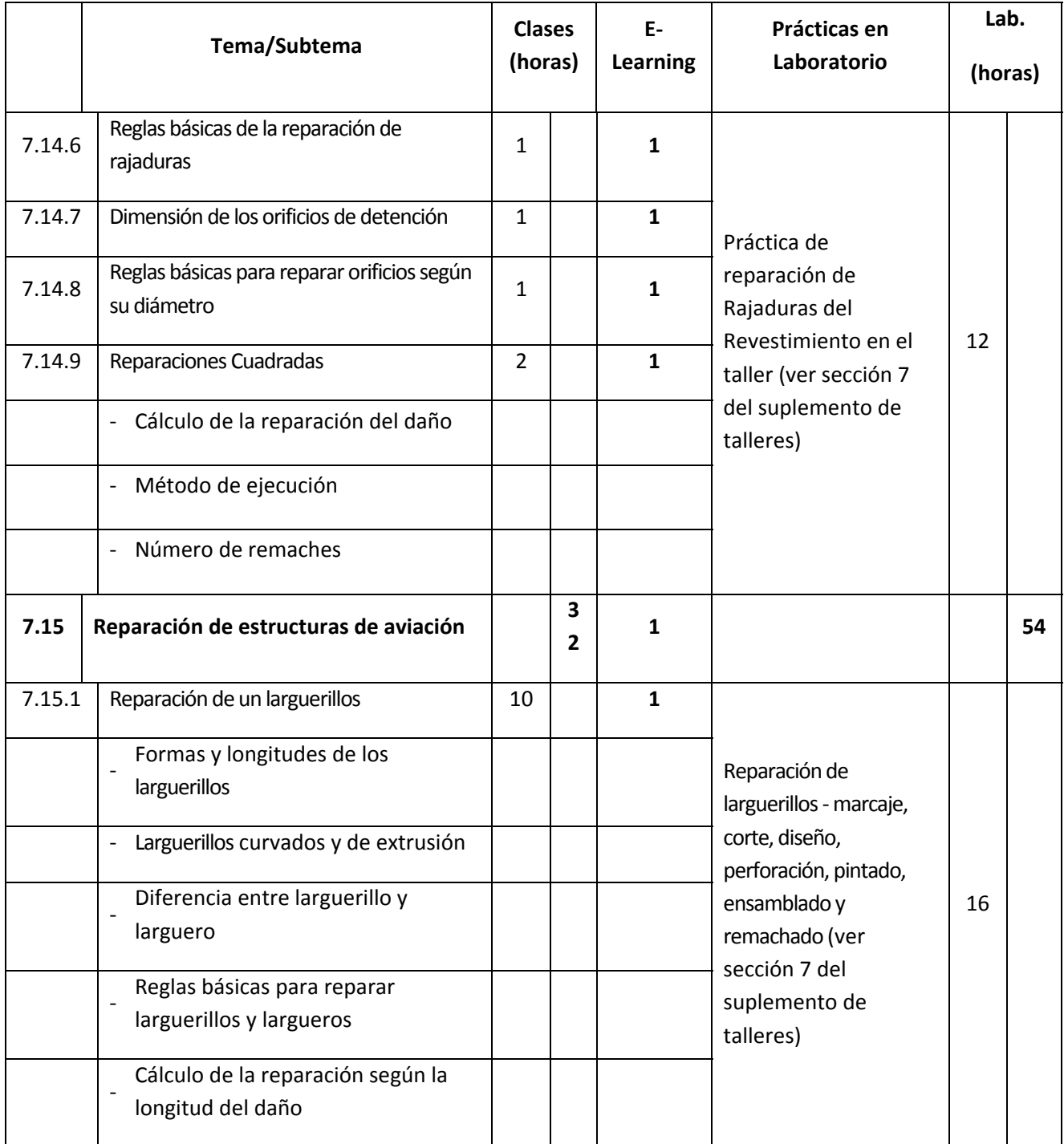

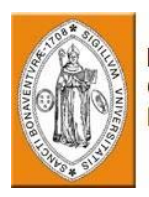

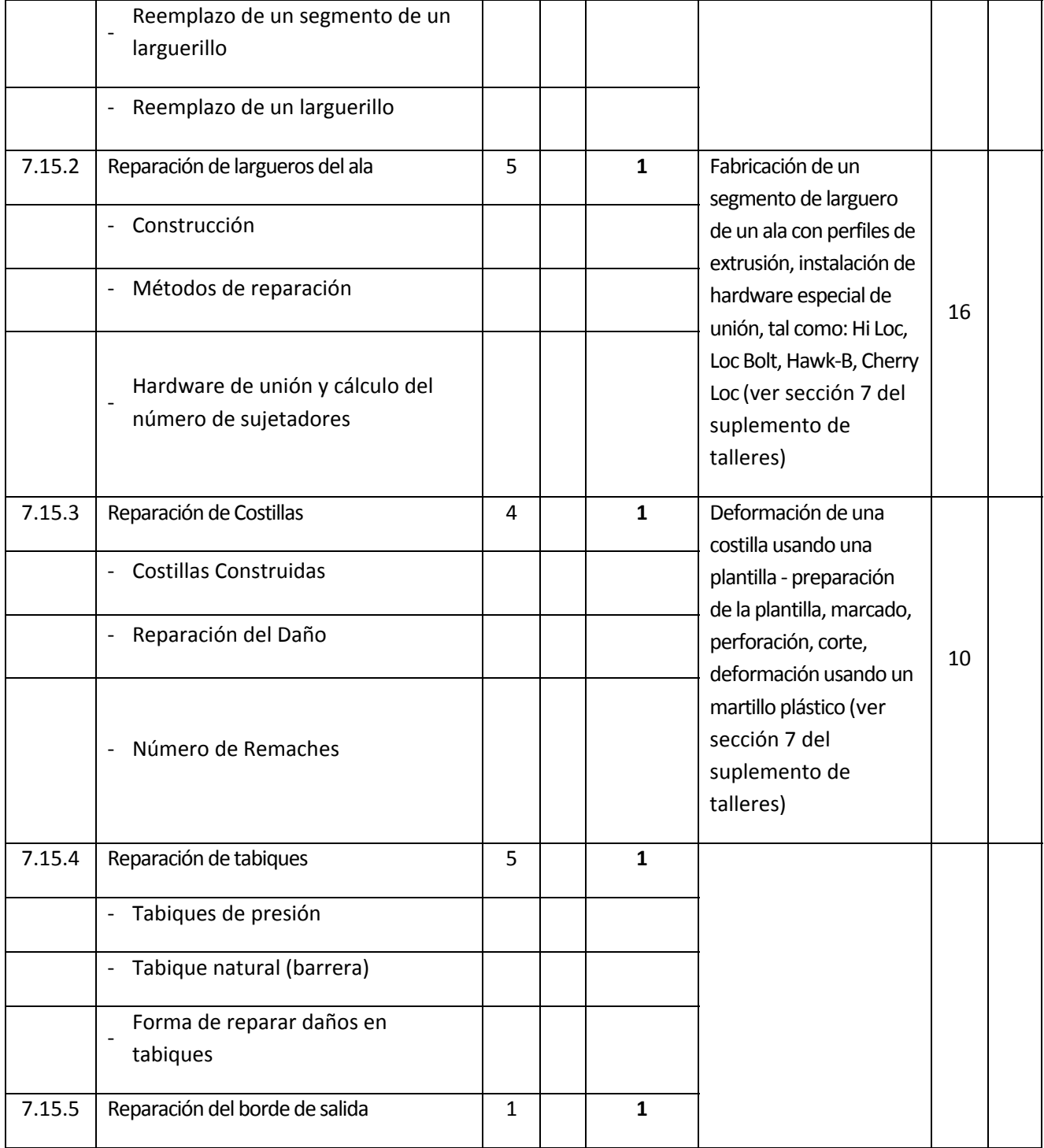

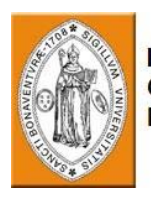

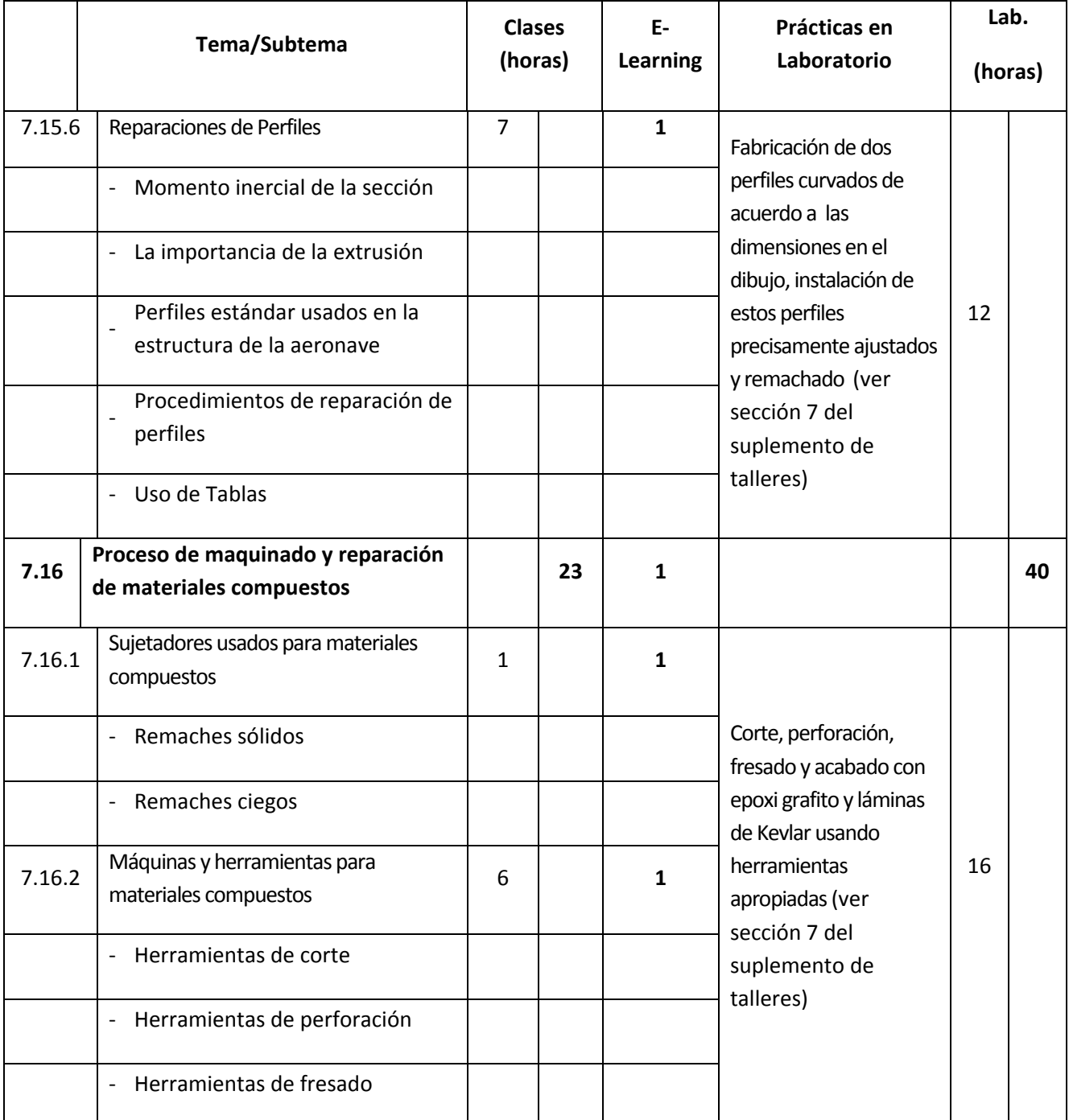

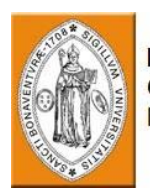

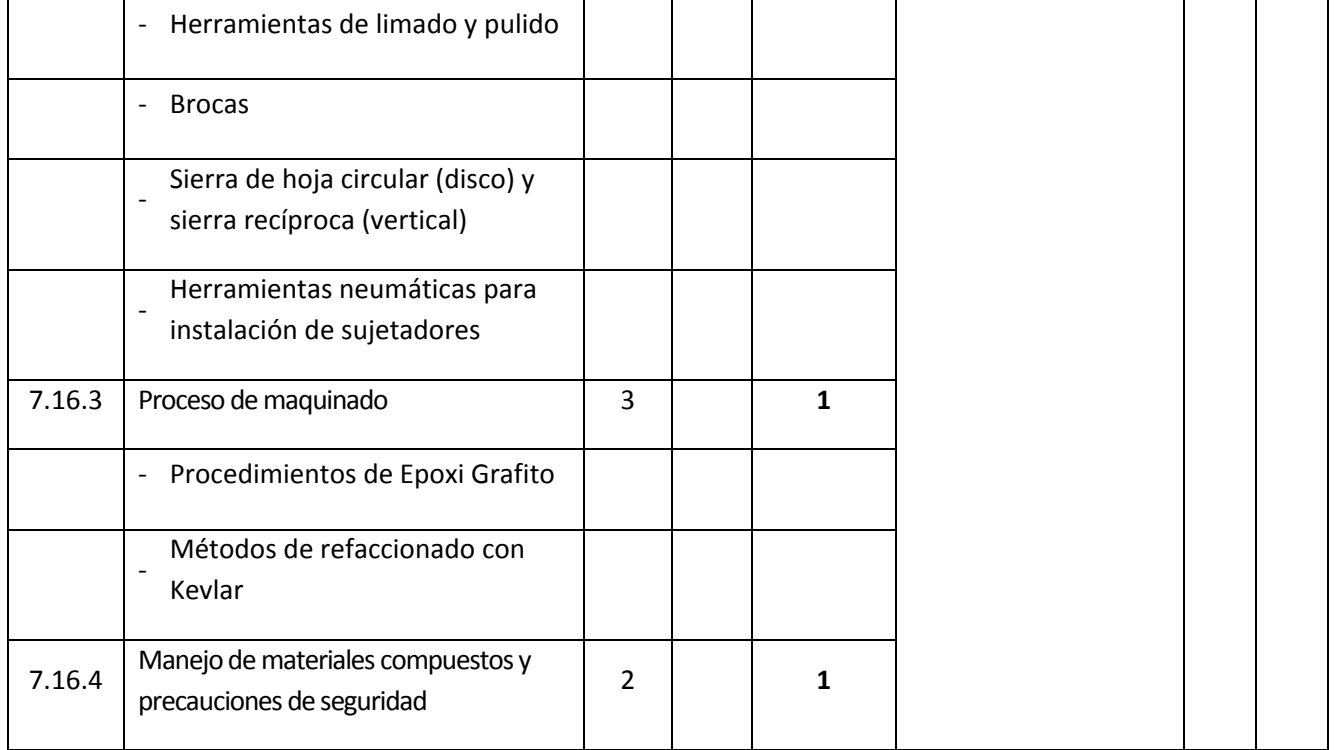

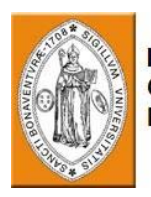

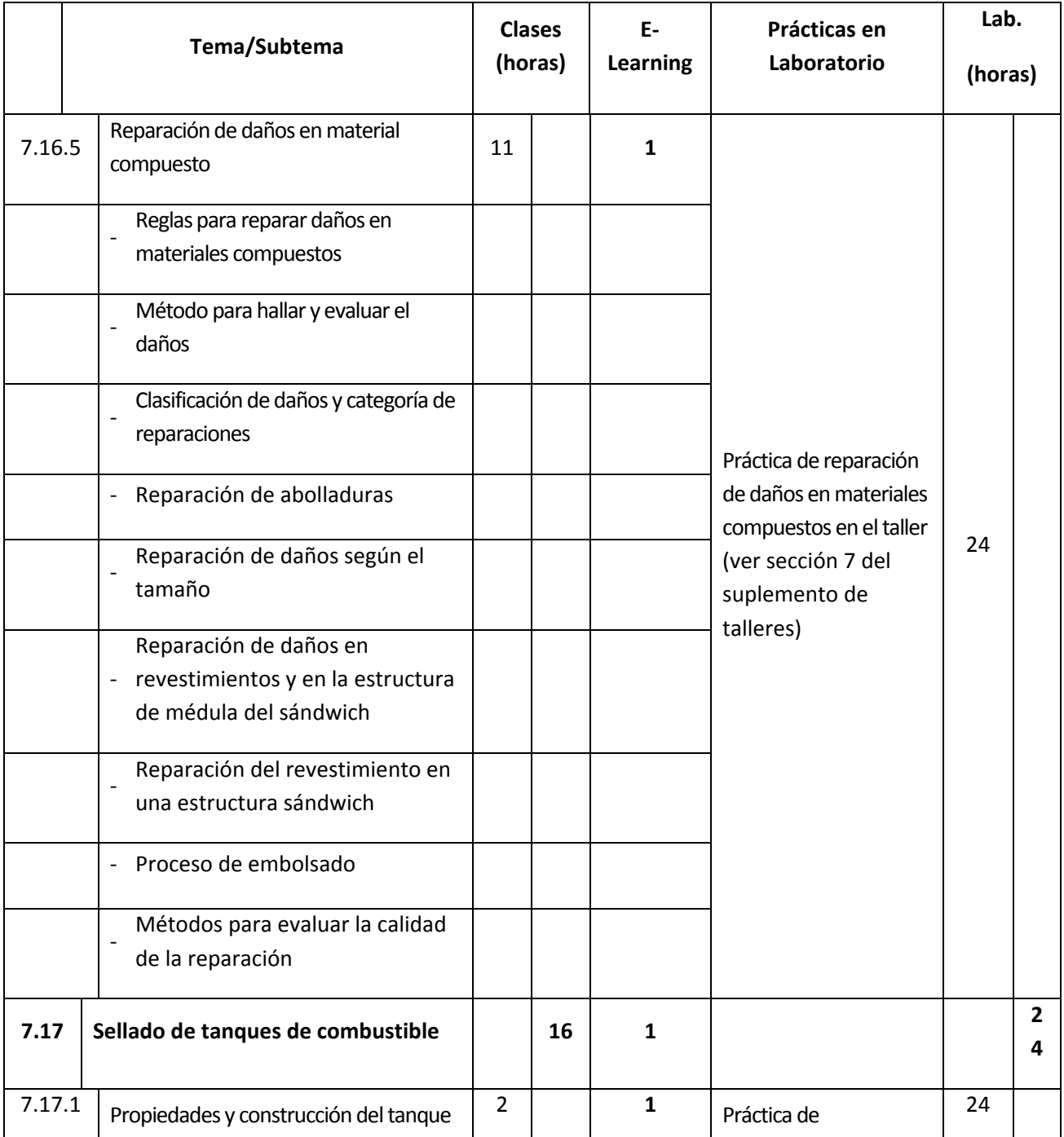

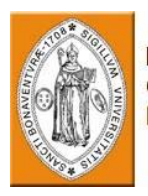

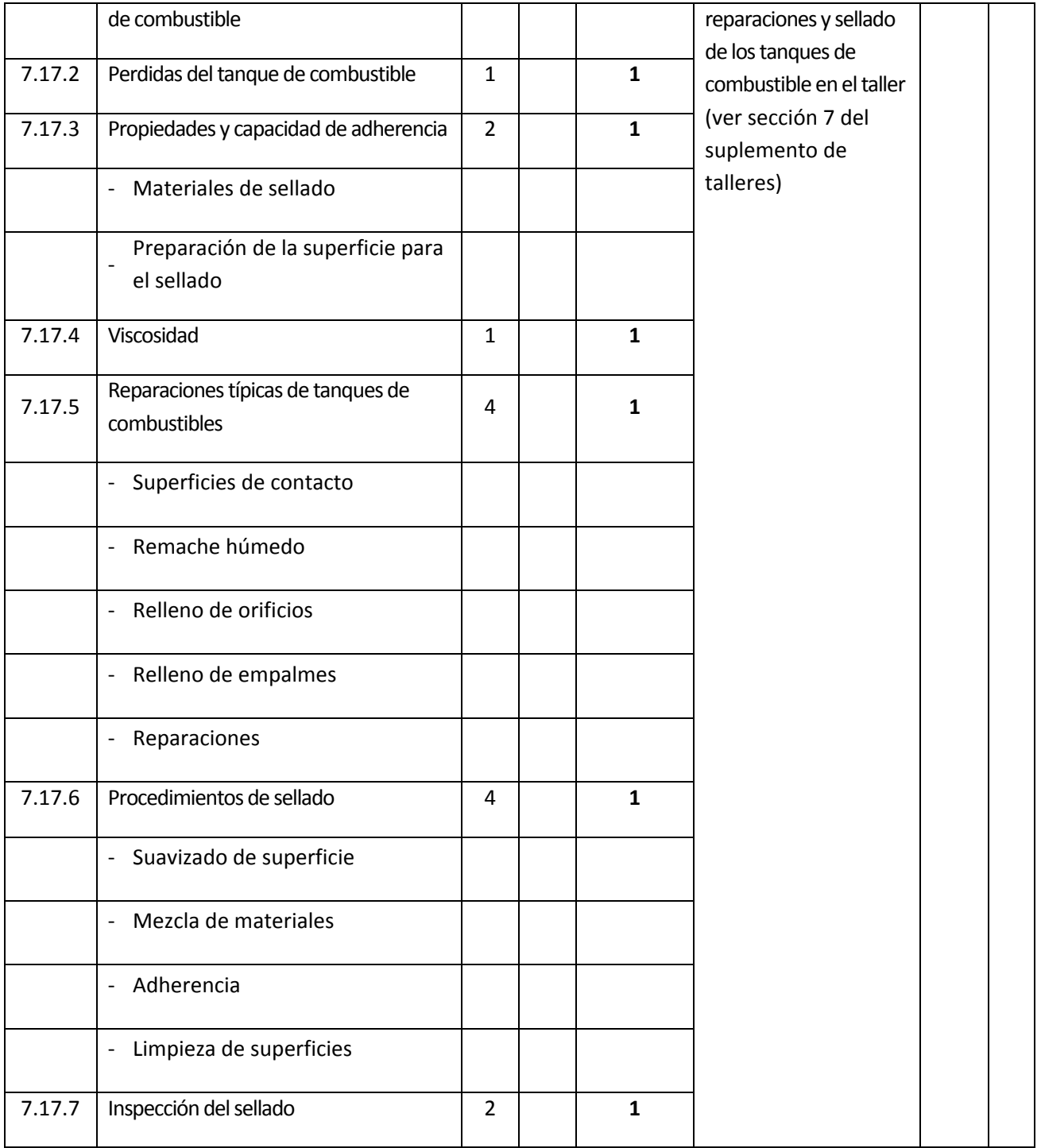
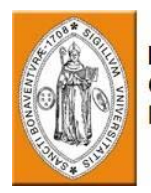

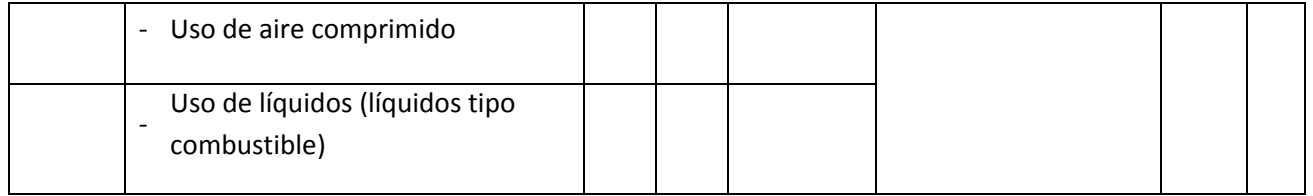

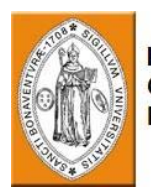

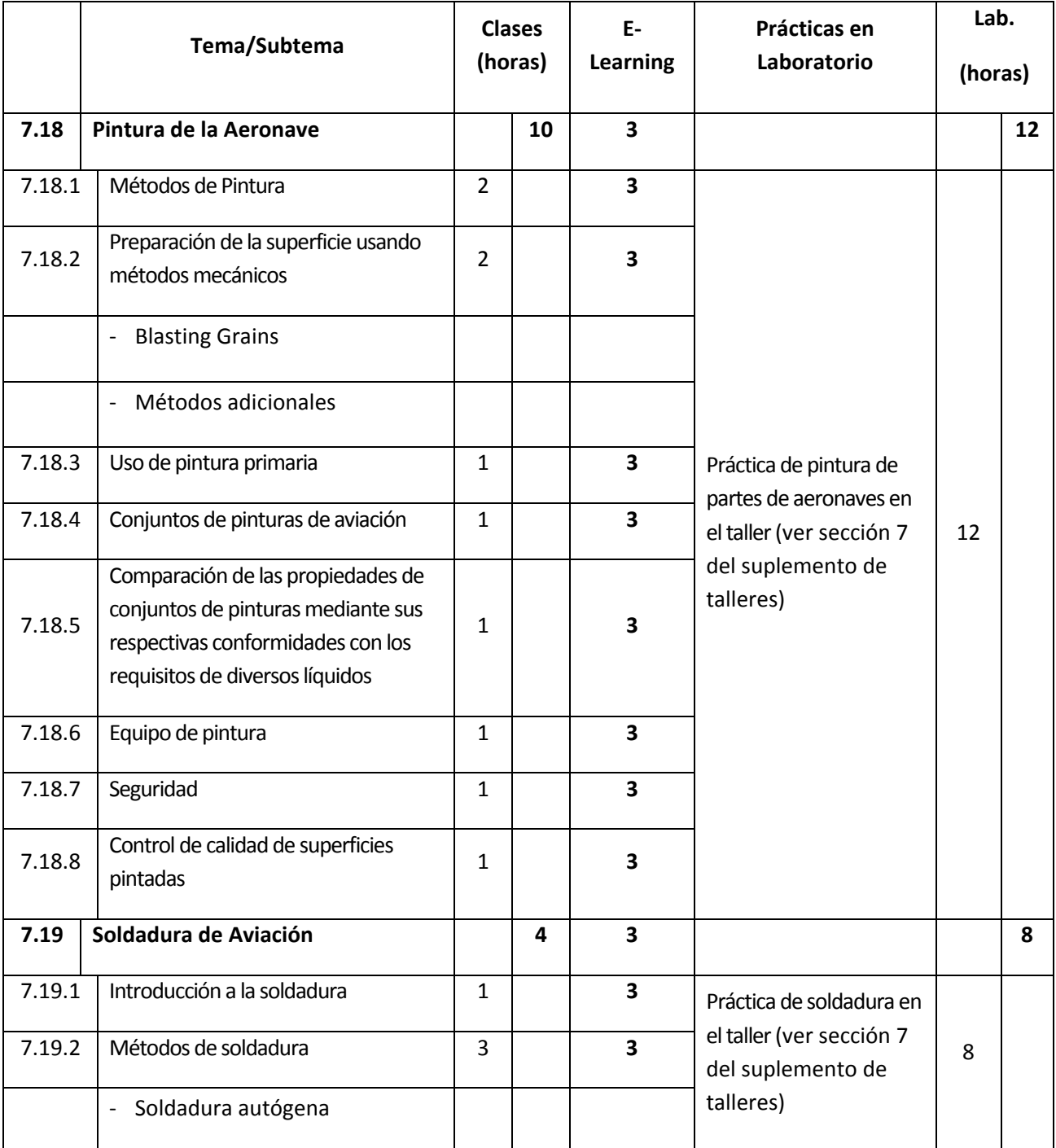

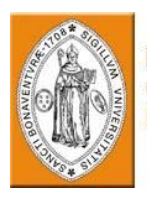

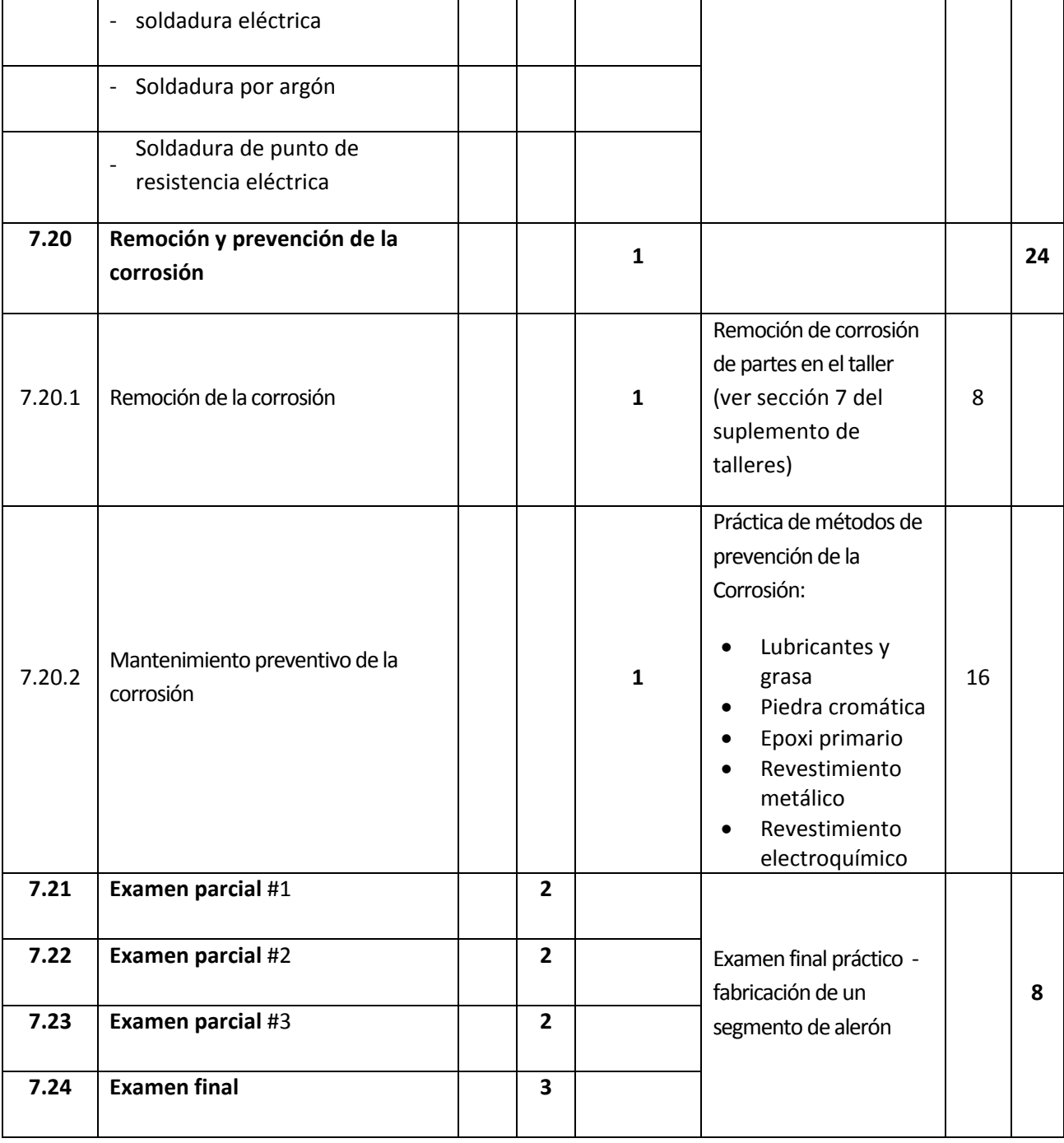

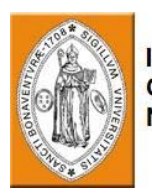

# **9. MÓDULO 8 –AERODINÁMICA**

#### **Descripción General del Curso**

Aerodinámica es la ciencia que estudia el efecto que produce una corriente de aire alrededor de un objeto. El personal que se dedica al mantenimiento de aviones, debe conocer los principios fundamentales de la ciencia de la aviación.

El curso proporciona a los estudiantes un conocimiento general de los principios básicos de la aeronáutica.

El programa del curso incluye características de la atmósfera, cargas que afectan a la aeronave durante el vuelo, aerodinámica básica, y teoría del vuelo de aeronaves y helicópteros, controles del vuelo de la aeronave, y el efecto de cargas de alta velocidad en la aeronave durante el vuelo.

#### **Prerrequisitos**

El estudiante debe ser graduado de los cursos de matemáticas, física y estructuras de aeronaves (Módulos 1, 2 y 6)

El estudiante debe tener un conocimiento básico de inglés técnico.

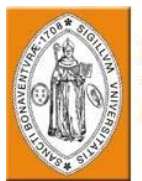

## **Objetivos del curso**

Al completar el curso, el estudiante podrá:

- Describir términos básicos de aerodinámica
- Describir los fundamentos principales de los fenómenos de la aerodinámica
- Explicar los efectos de los fenómenos aerodinámicos en los aviones.
- Explicar la teoría de vuelo de los aviones y los controles del vuelo.
- Describir la influencia del vuelo a alta velocidad en la aeronave.
- Explicar las cargas que actúan sobre la aeronave durante el vuelo.
- Describir términos de la teoría del vuelo de helicópteros

#### **Evaluación:**

Un examen final se llevará a cabo al final del curso. La calificación mínima para aprobar es 70%.

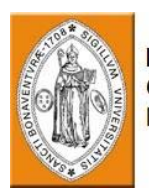

## **Equipo necesario:**

Un aula equipada con Computadora y Proyector

Medios de enseñanza: Presentación computarizada, Manuales de capacitación (ilustración y texto).

# **Resumen del plan de estudios del curso:**

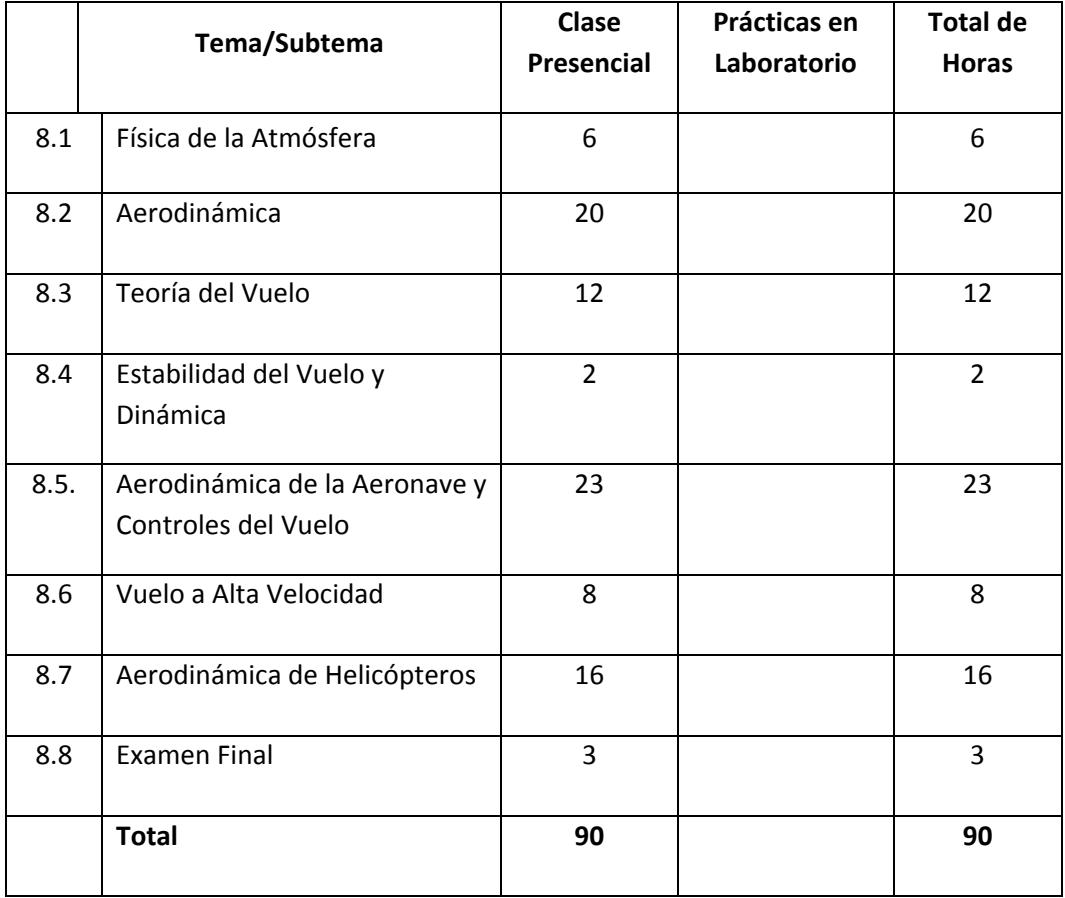

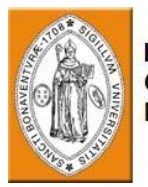

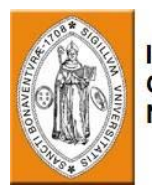

# **Módulo 8 –Aerodinámica**

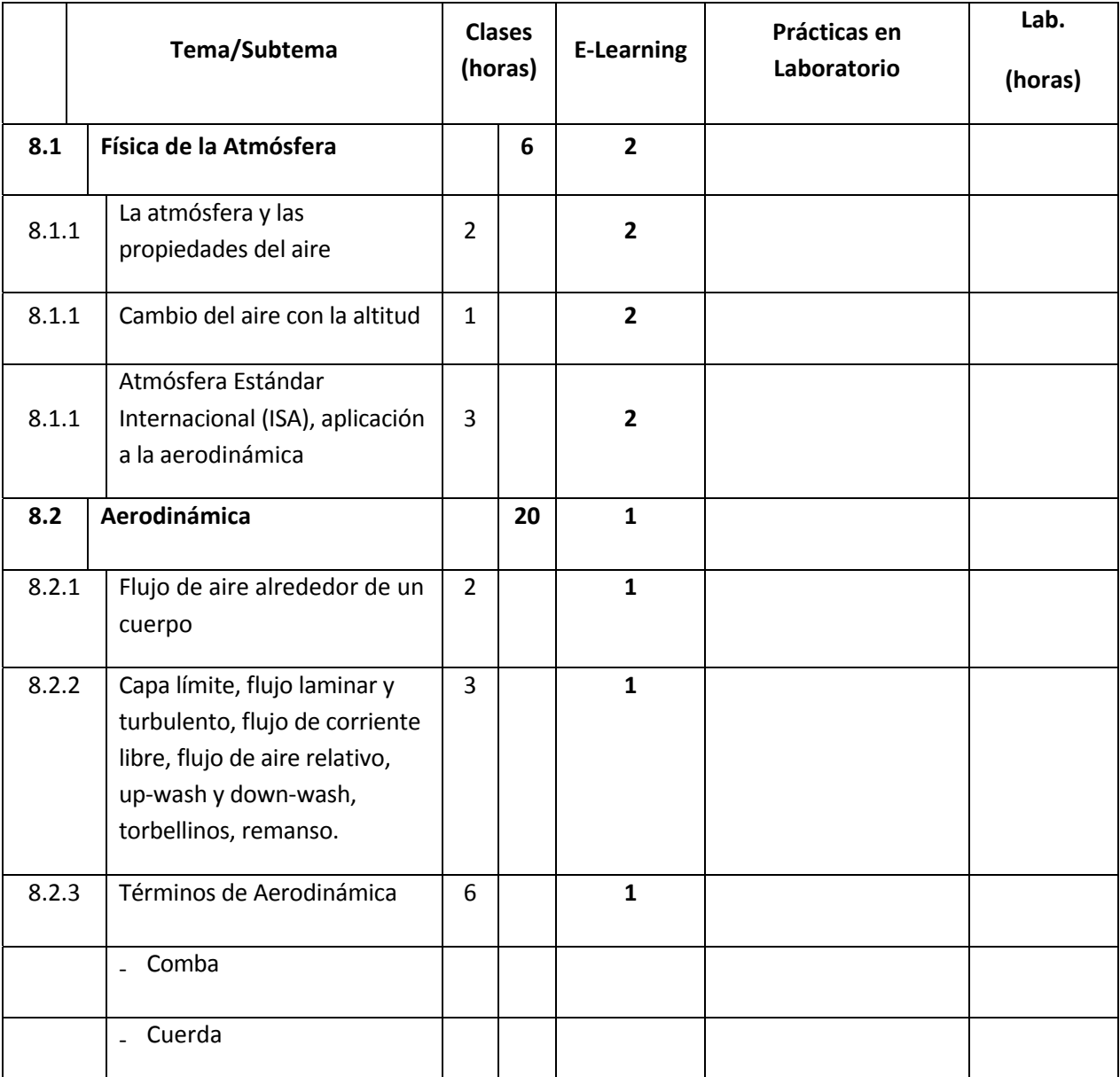

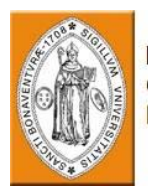

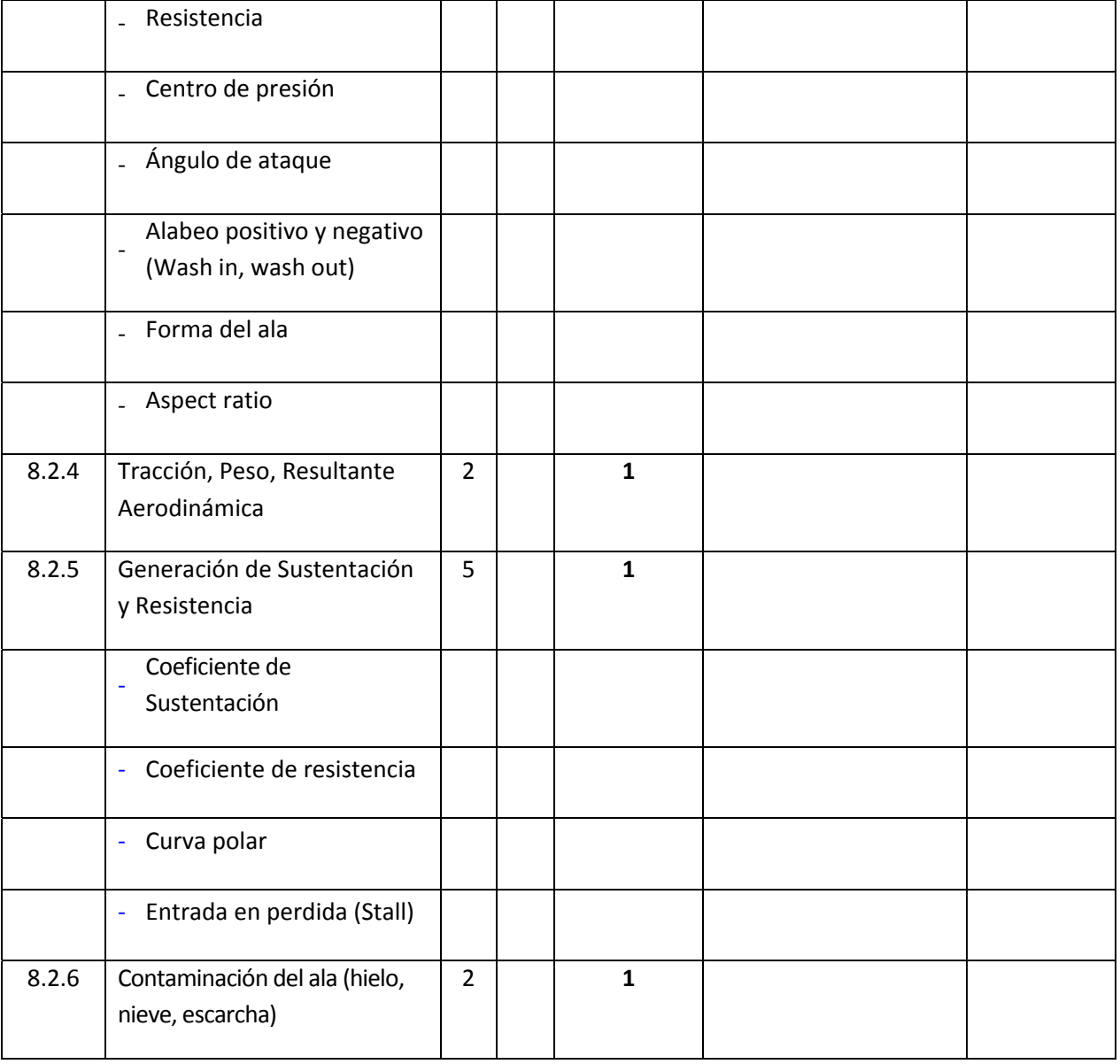

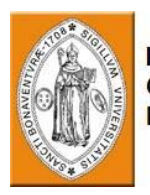

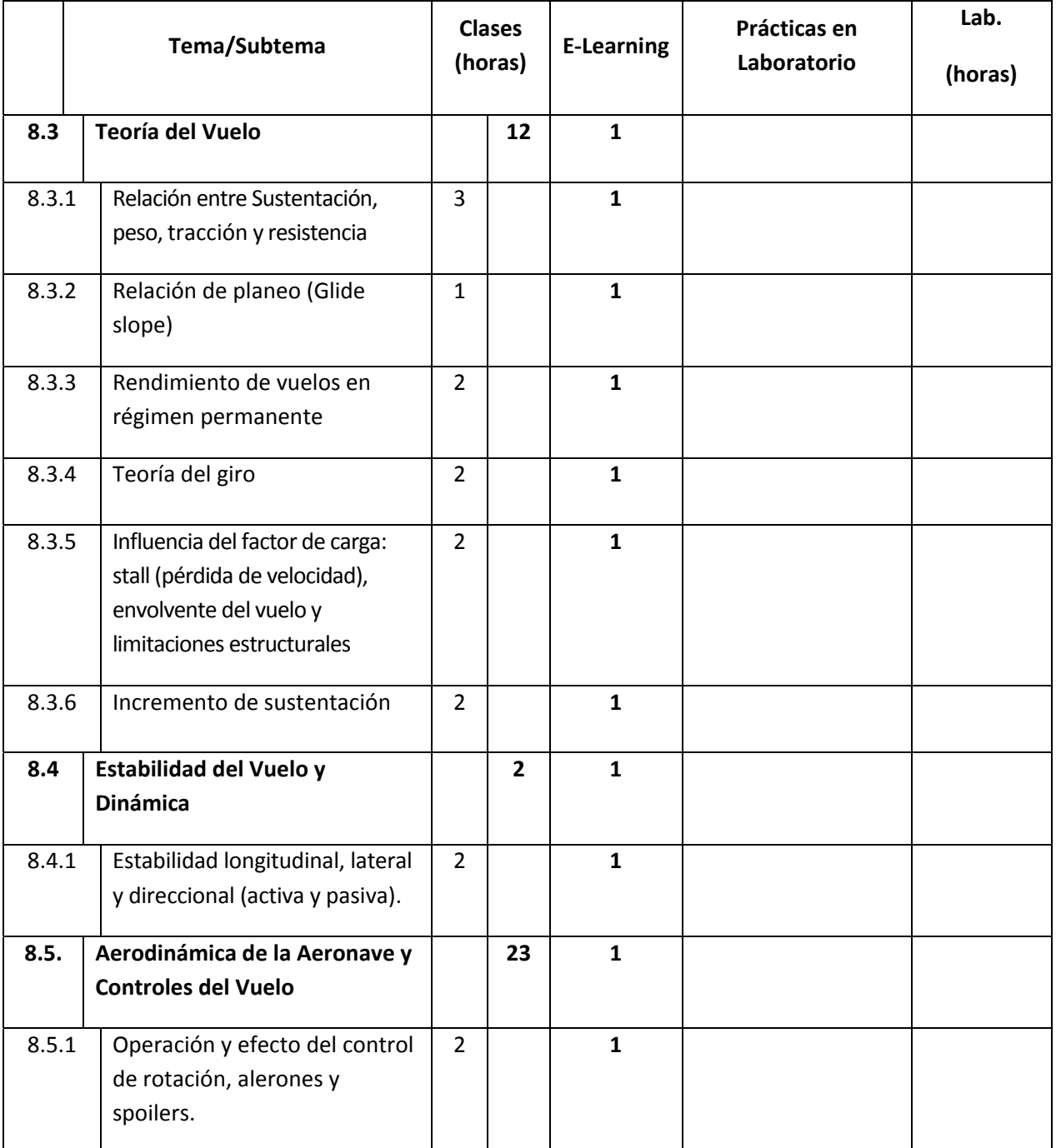

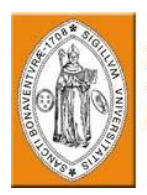

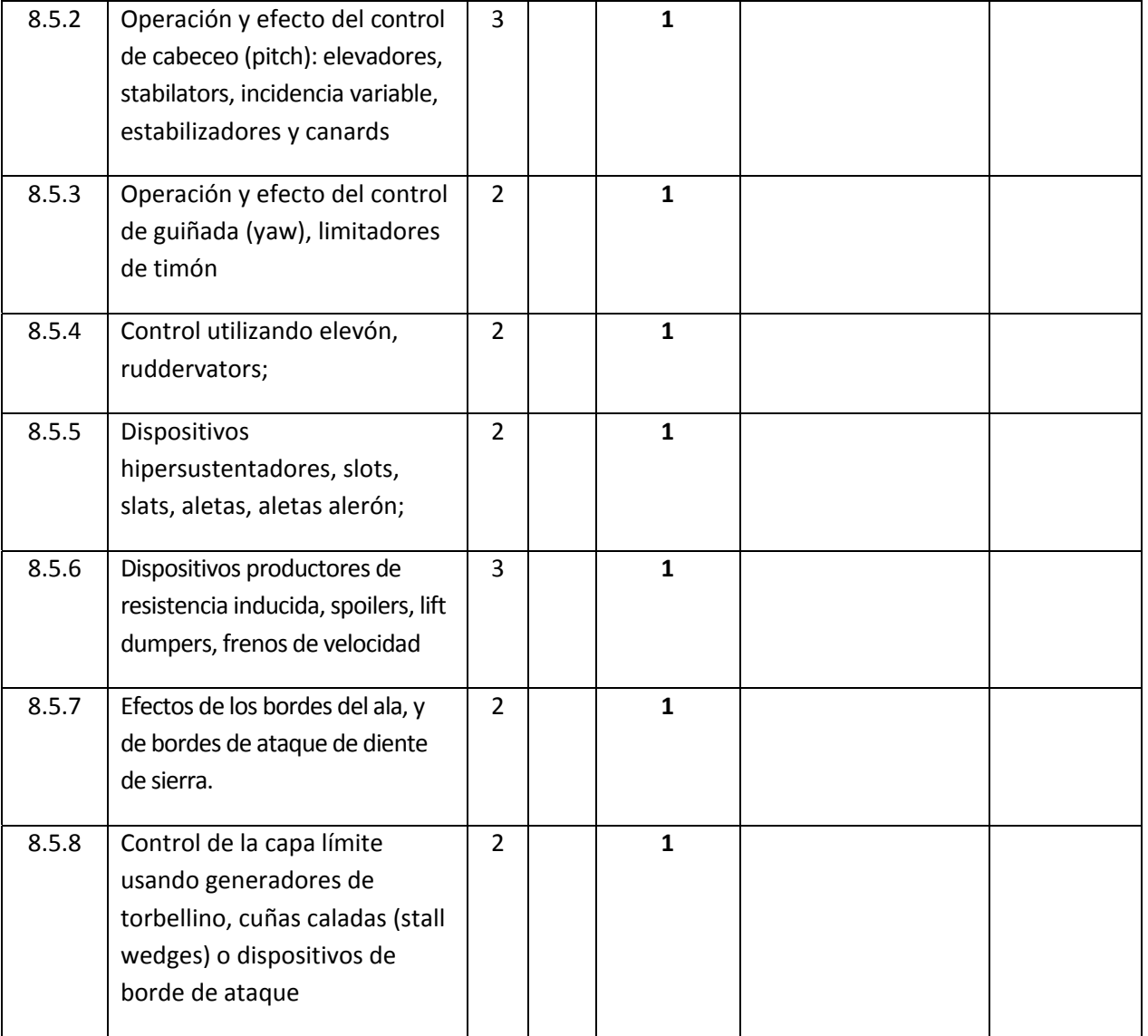

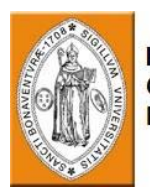

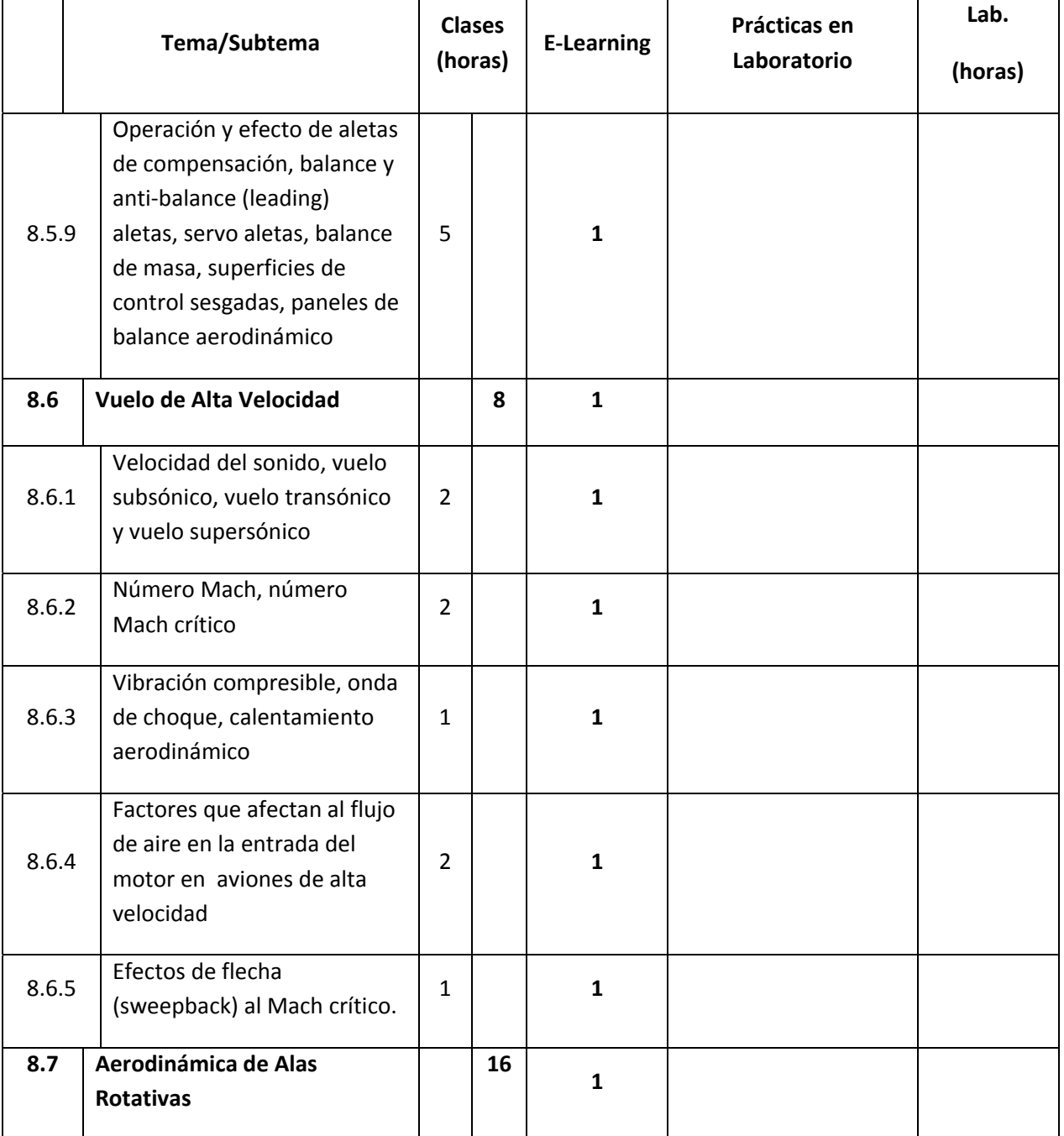

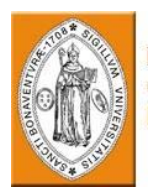

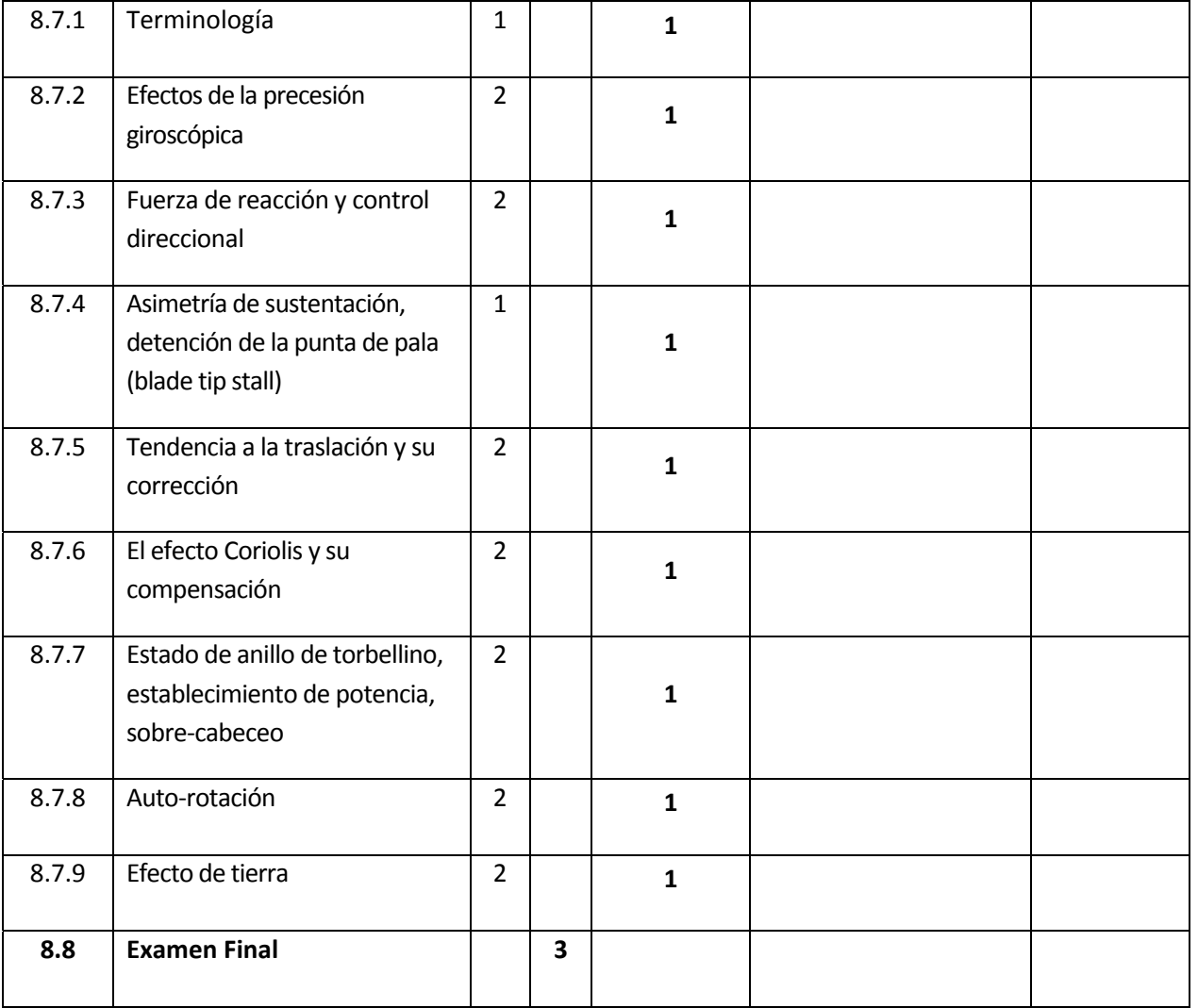

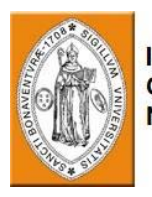

# **10. MÓDULO 9 – SISTEMAS DE AVIONES**

## **Descripción General del Curso**

El curso proporciona a los estudiantes una familiarización general con los sistemas de la aeronave, su función, teoría básica de operación, y ubicación de componentes.

El programa del curso incluye conocimientos teóricos en todos los sistemas de la aeronave, tales como: Sistema de Control Ambiental (ECS), sistema de combustible, sistema hidráulico, sistemas de instrumentos, sistema de energía eléctrica, sistema de aterrizaje, sistema neumático, y otros sistemas auxiliares.

#### **Prerrequisitos**

El estudiante debe estar graduado en los Cursos de Fundamentos de la electricidad, Fundamentos de la electrónica, Materiales y Hardware, Estructuras, Prácticas de mantenimiento, Legislación de la Aviación y Factores humanos (Módulos 3, 4, 5, 6, 7, 10 y 13).

El estudiante debe tener un conocimiento básico de inglés técnico.

#### **Objetivos del curso**

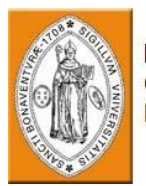

Al completar el curso, el estudiante podrá:

- Describir la función básica y la operación de sistemas de la aeronave.
- Recordar la ubicación de los componentes del sistema en la aeronave.

#### **Evaluación:**

Un examen final se llevará a cabo al final del curso. La calificación mínima para aprobar es 70%.

#### **Equipo necesario:**

Un aula equipada con Computadora y Proyector

Medios de enseñanza: Presentación computarizada, Manuales de adiestramiento (ilustración y texto), localizador de componentes.

Accesorios de enseñanza: Figuras recortadas de las unidades principales de los sistemas de la aeronave.

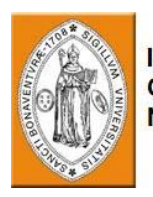

## **Resumen del plan de estudios del curso:**

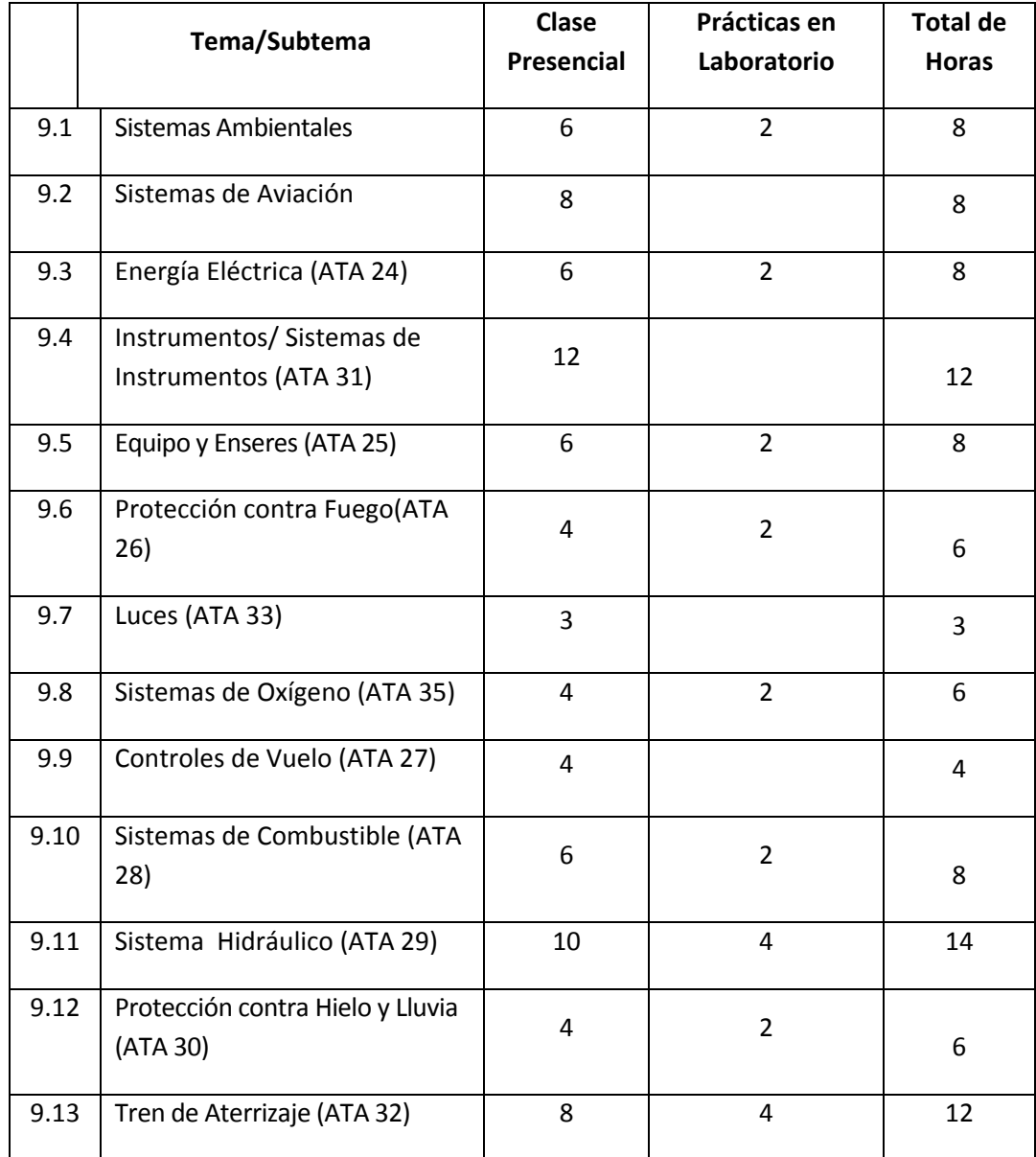

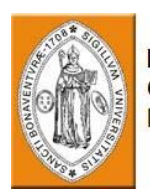

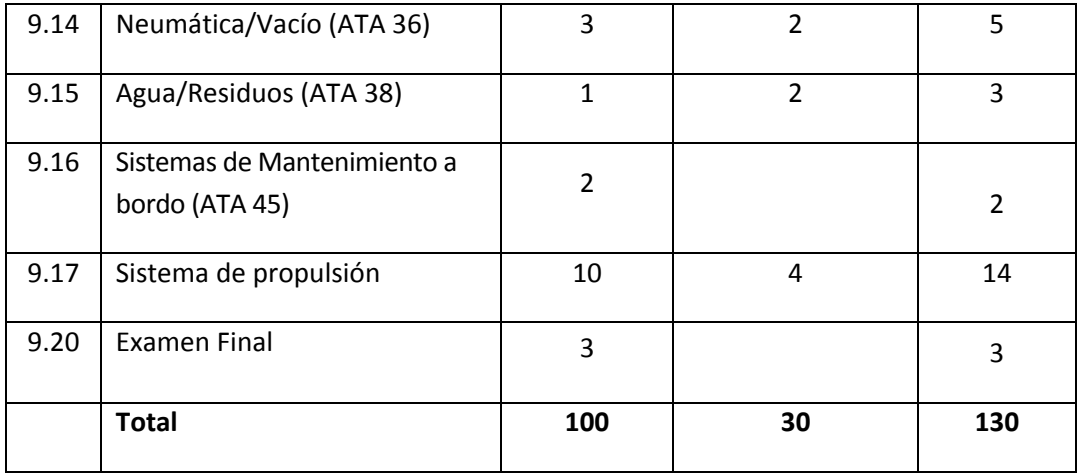

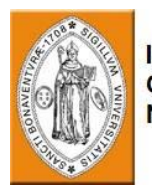

**Módulo 9 – Sistemas de aviones**

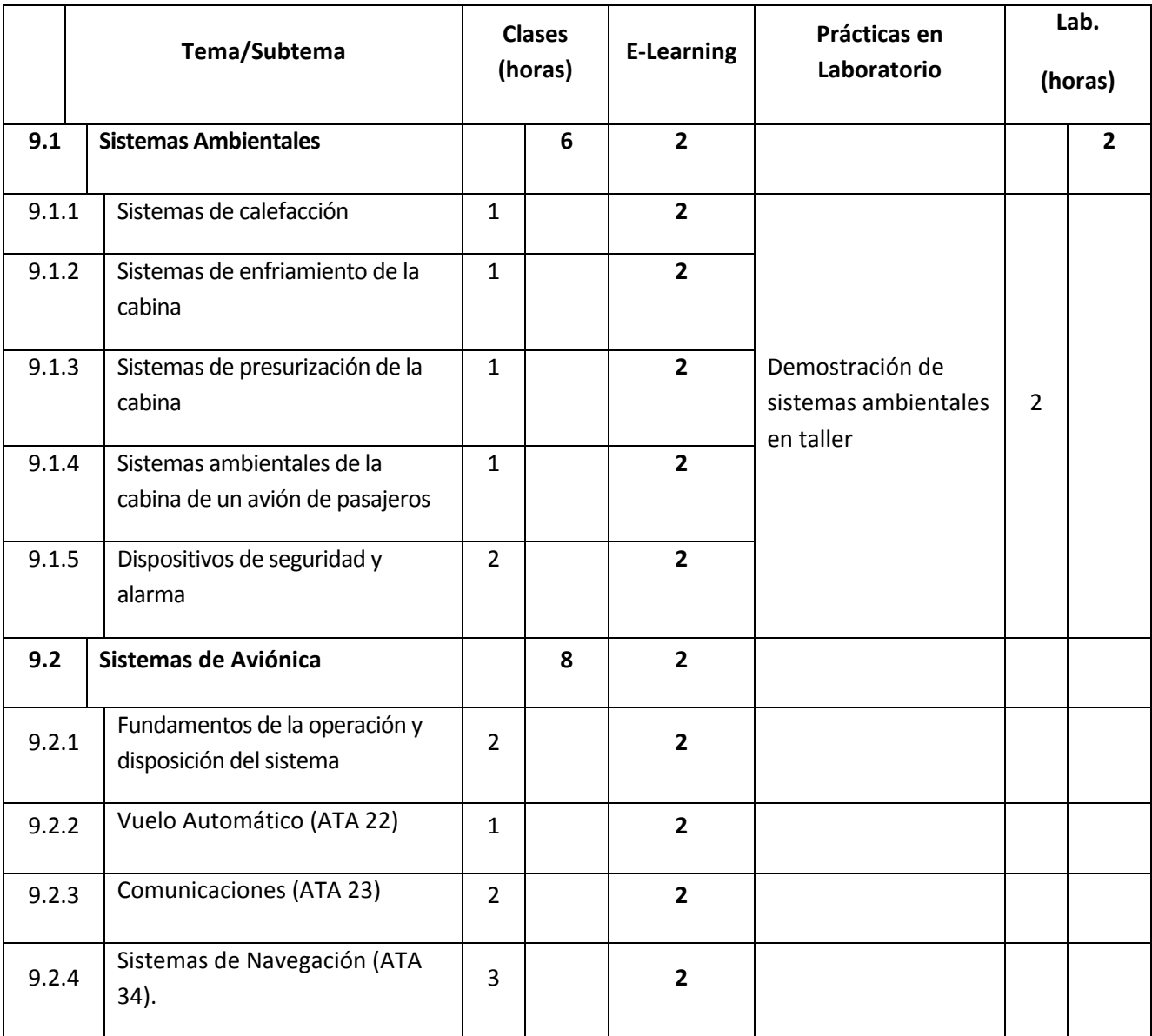

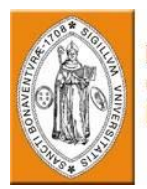

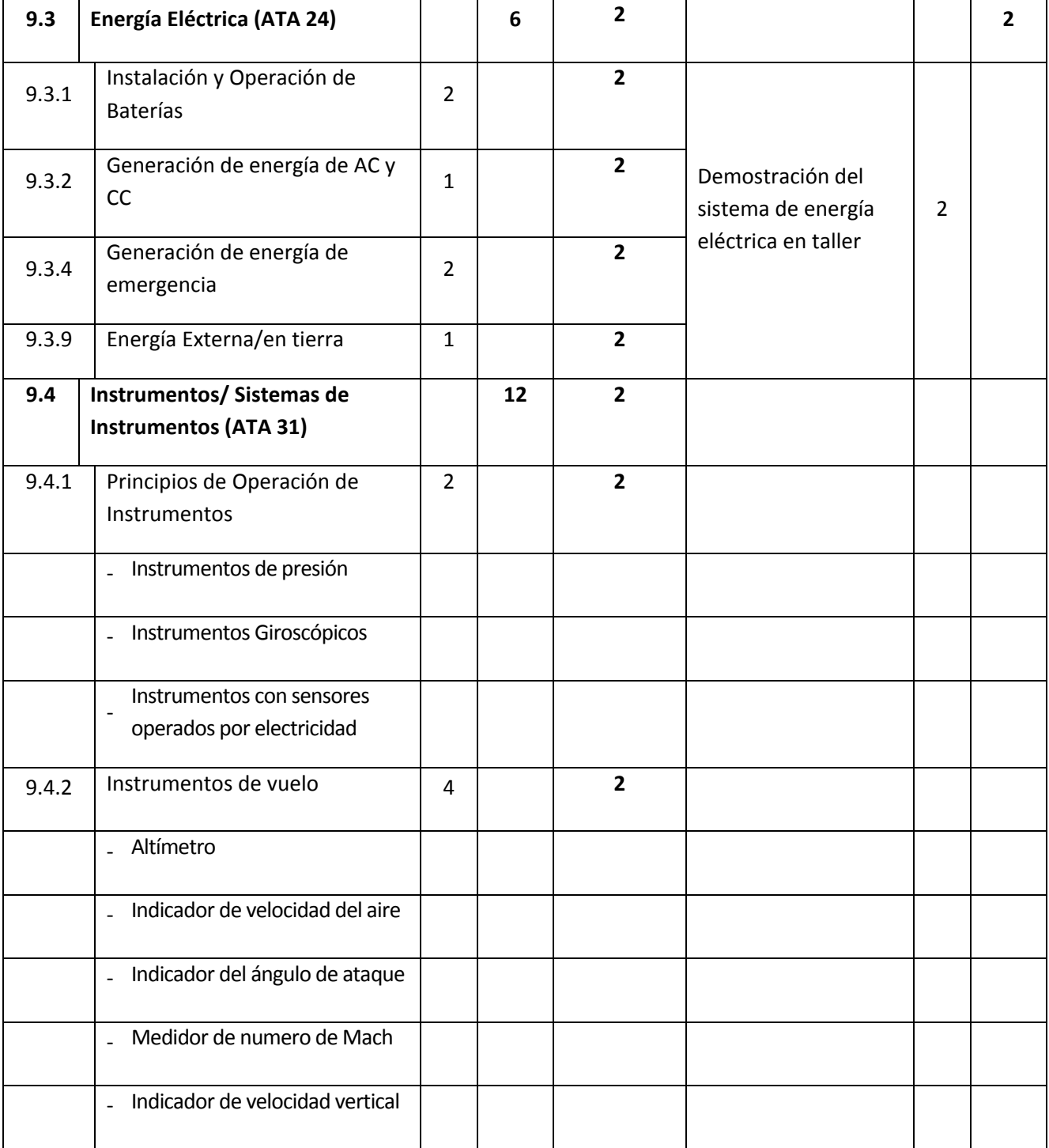

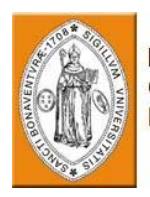

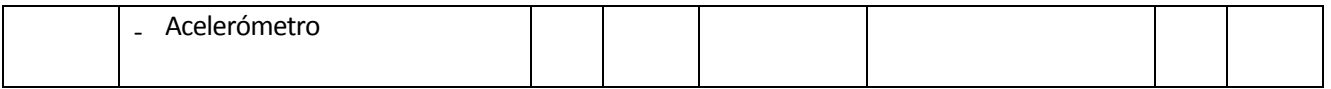

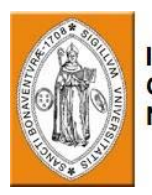

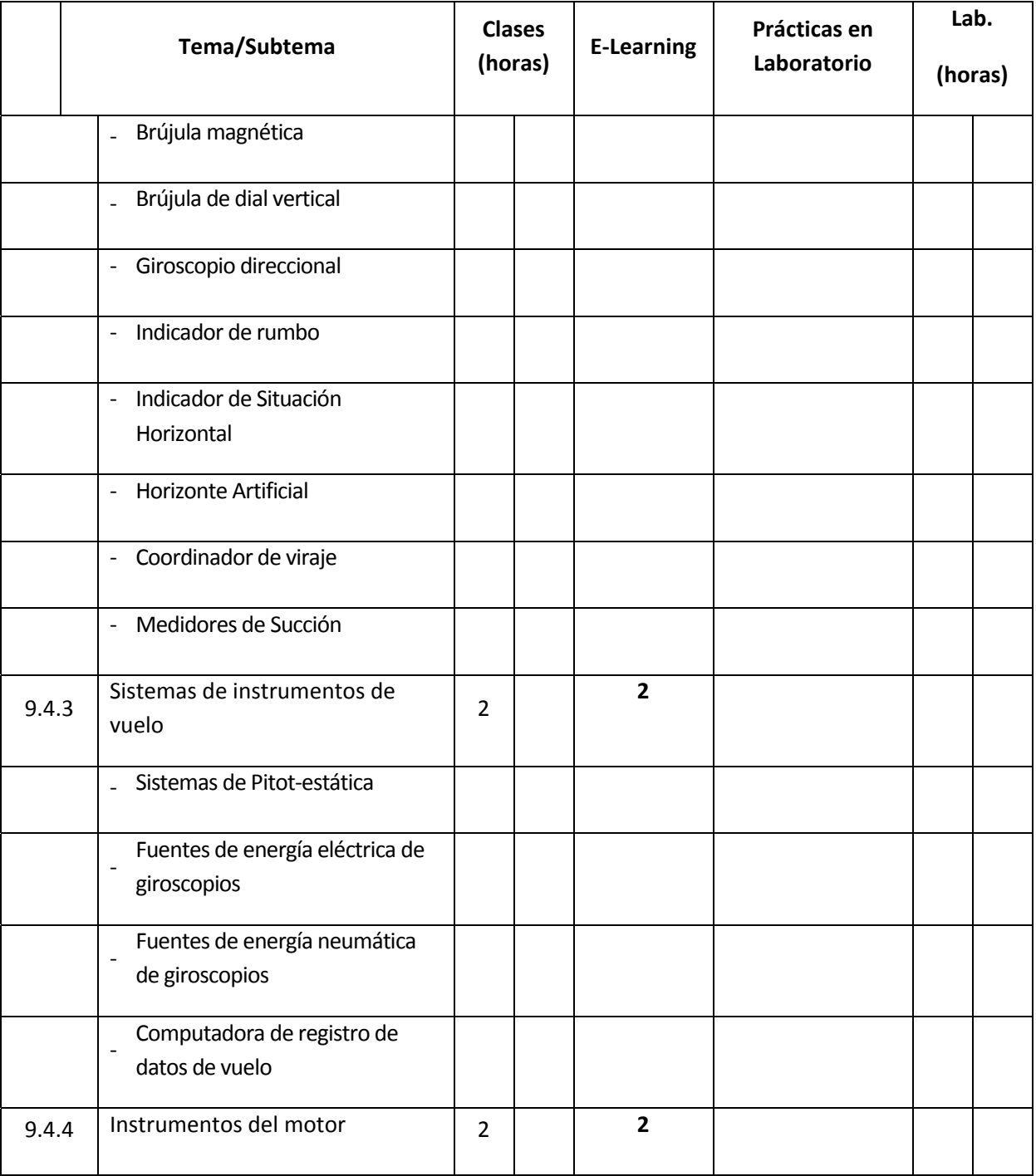

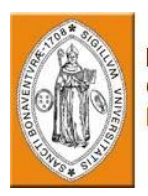

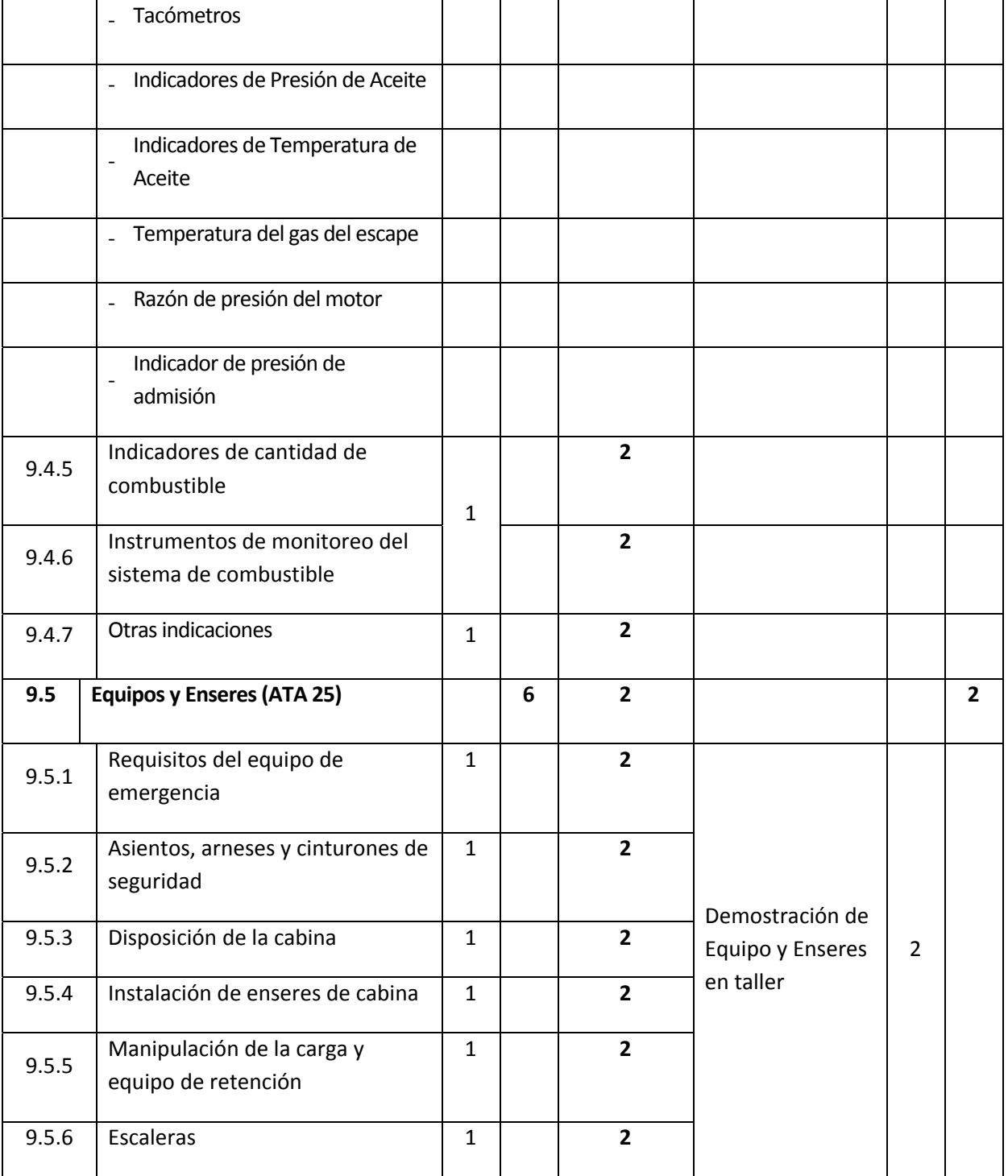

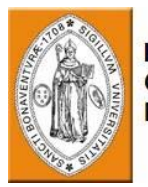

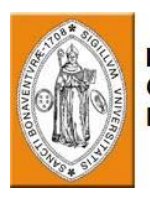

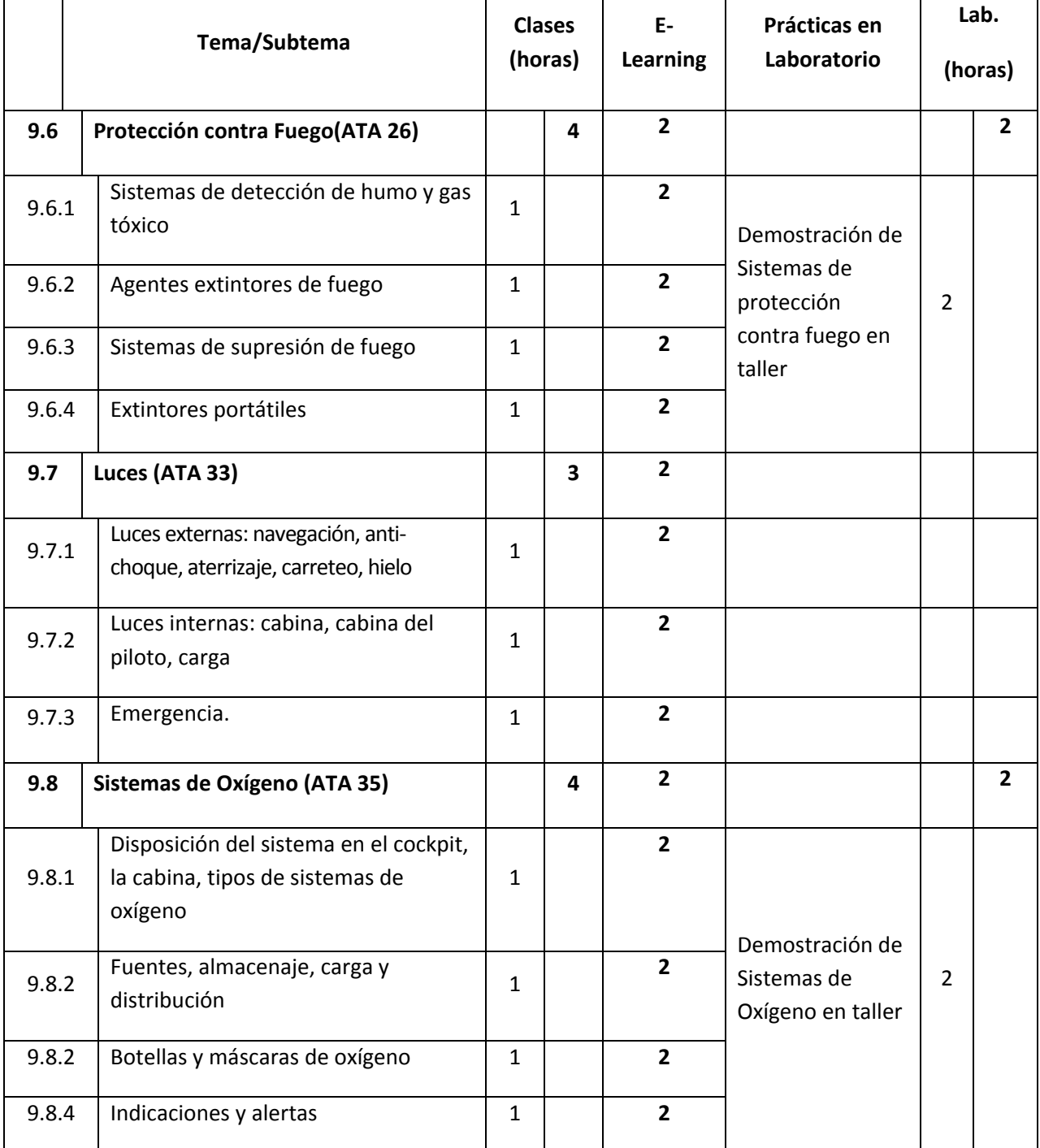

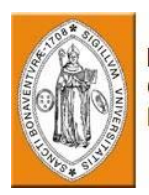

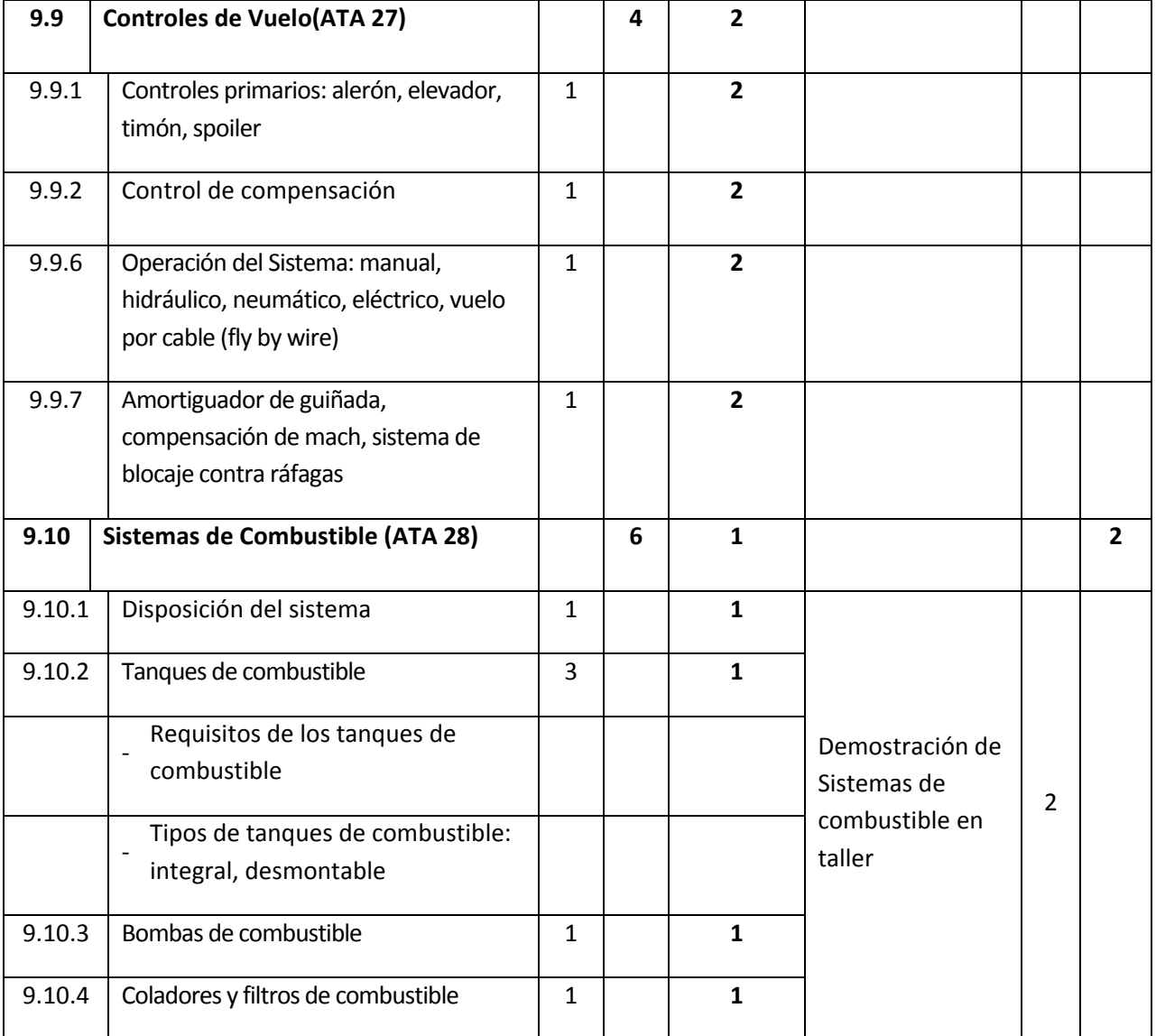

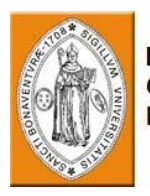

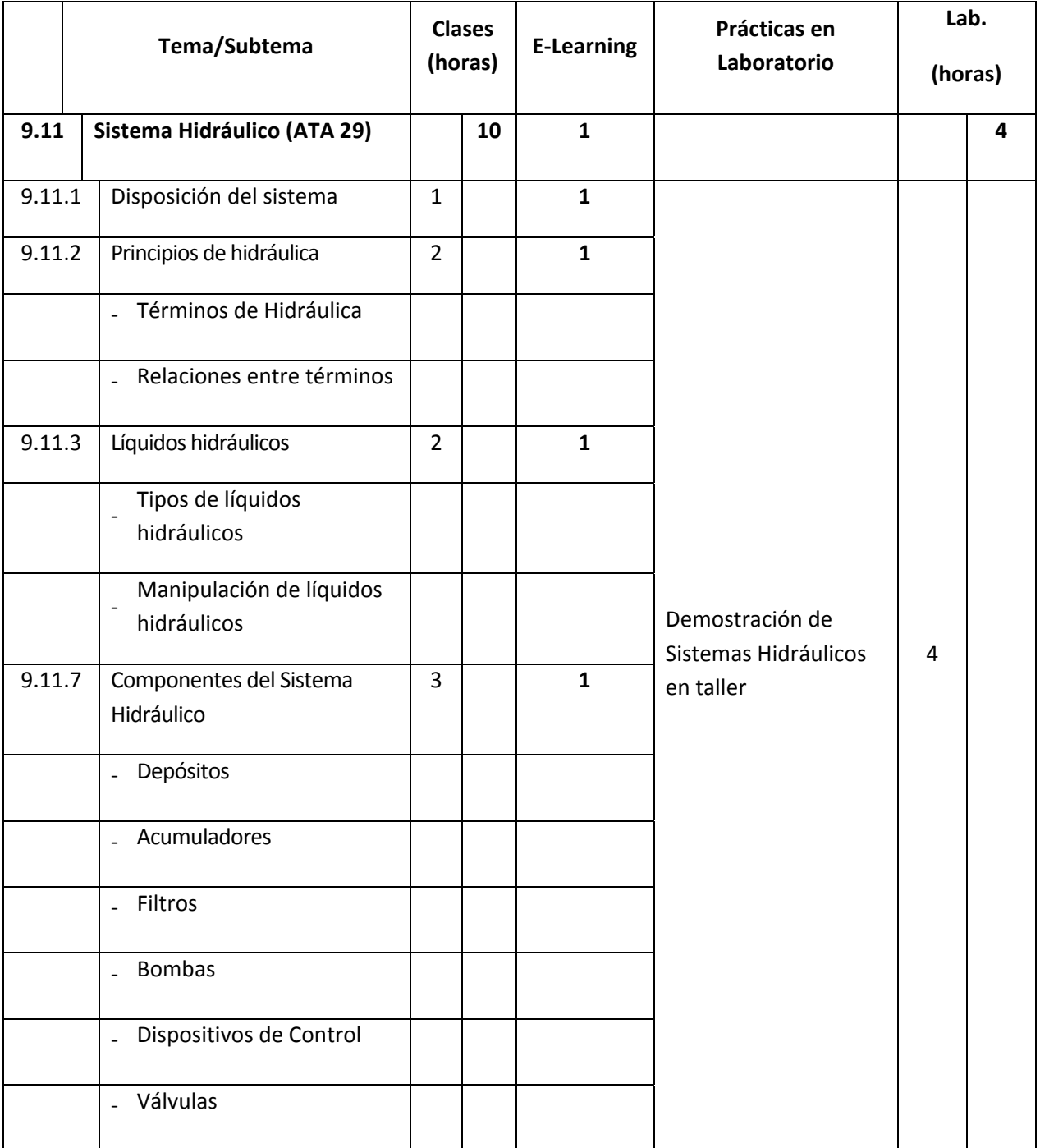

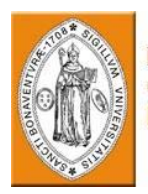

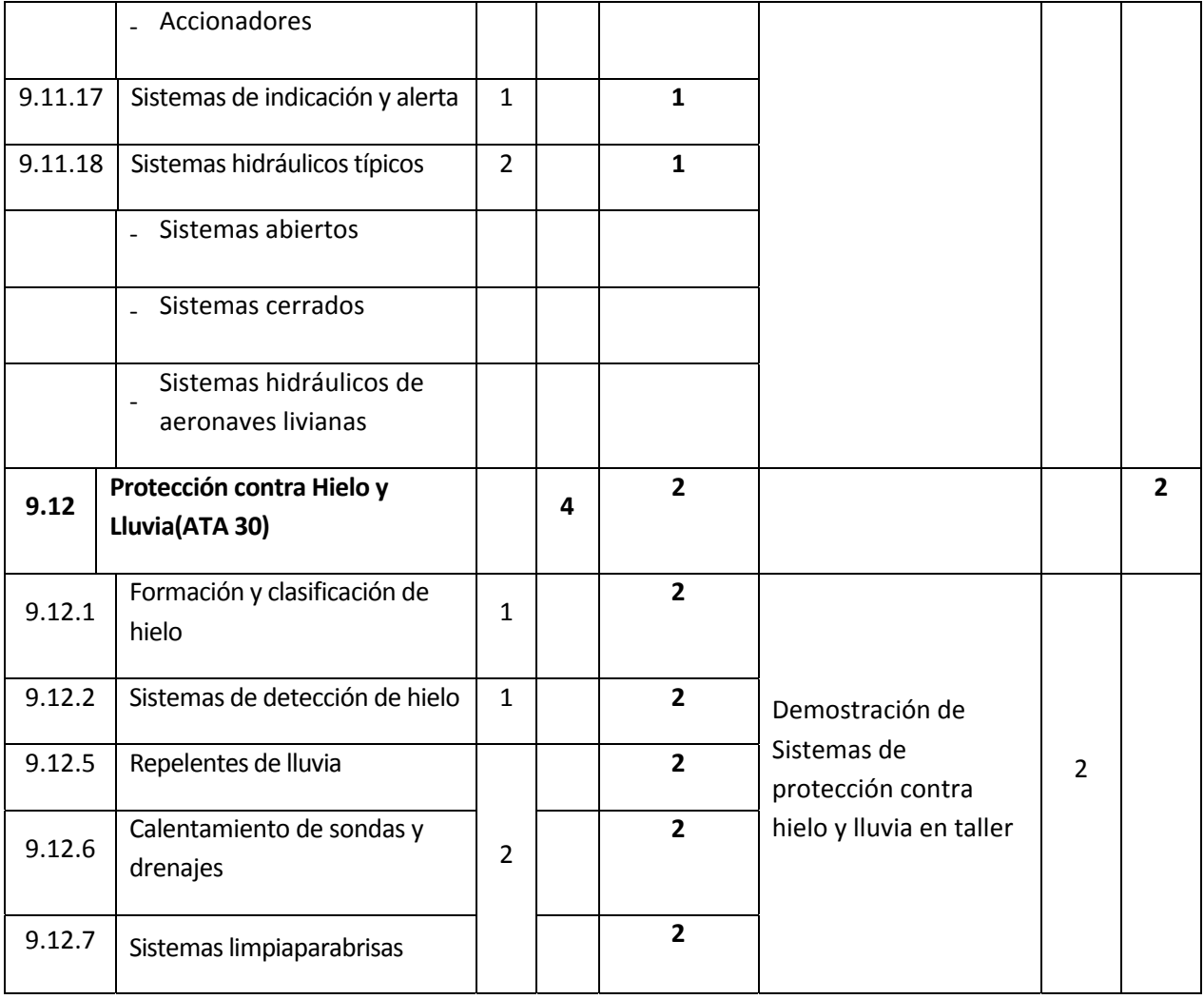

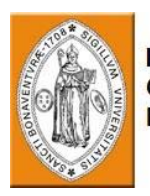

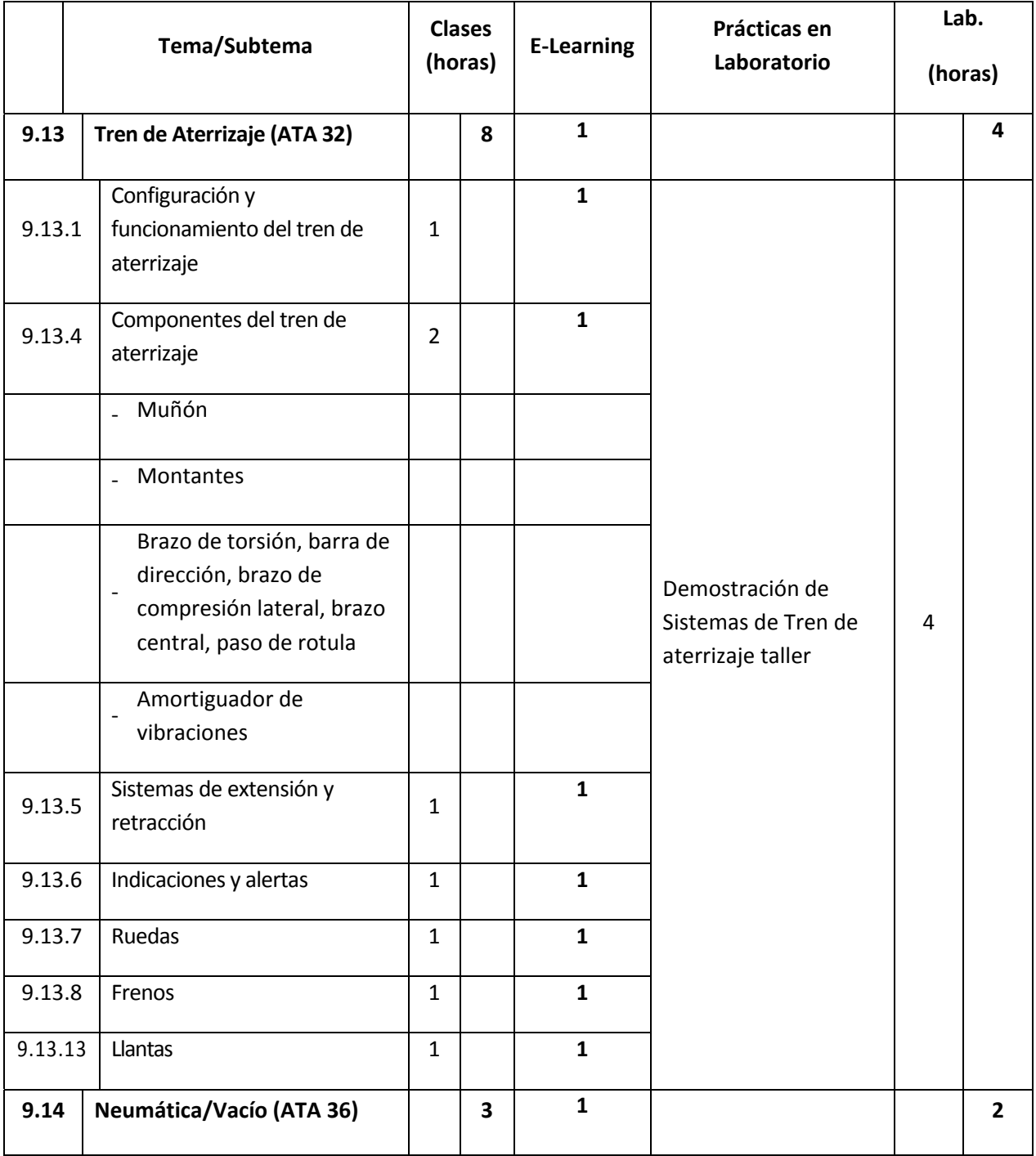

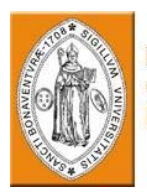

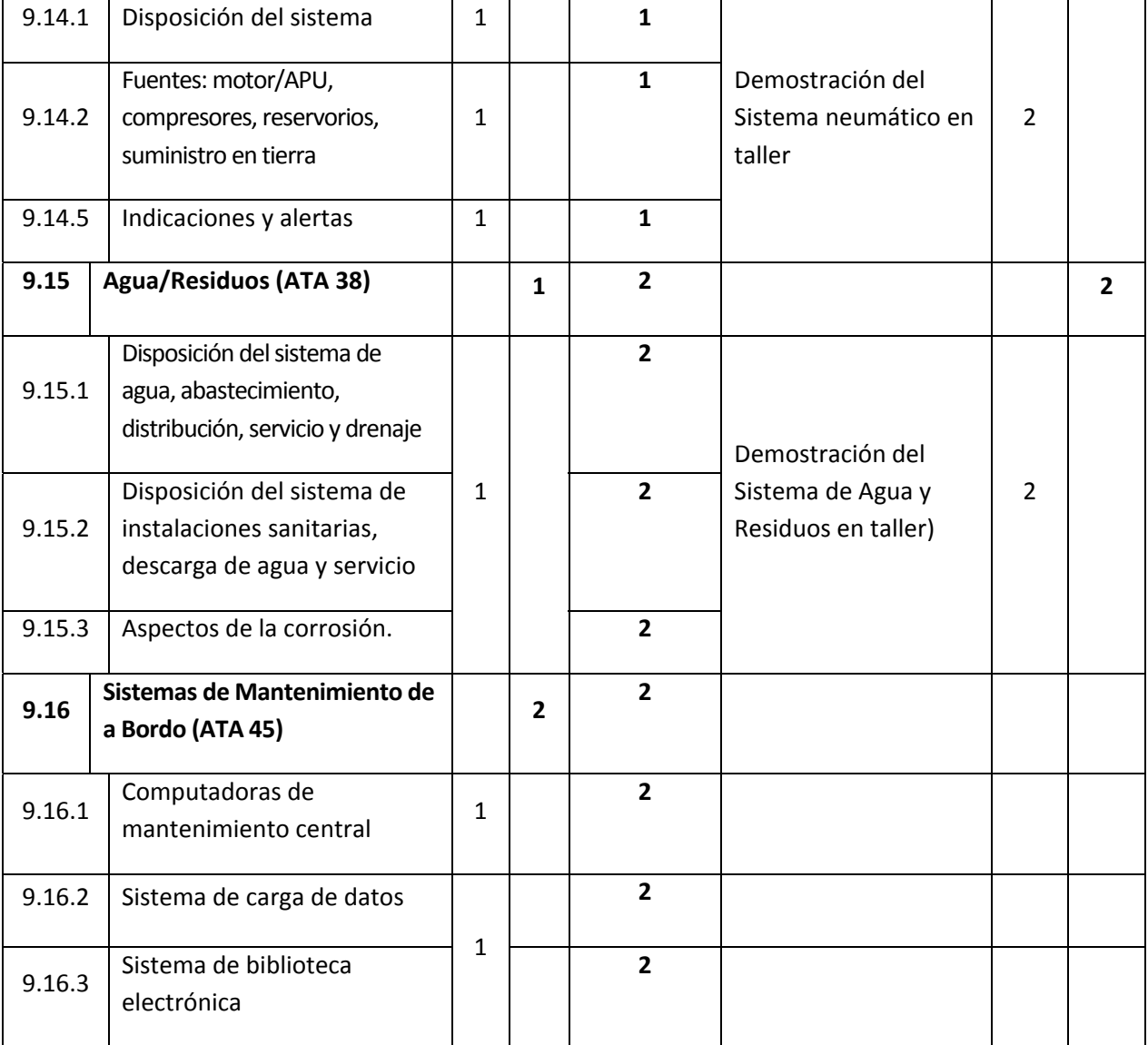

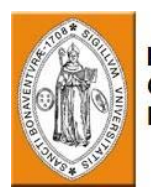

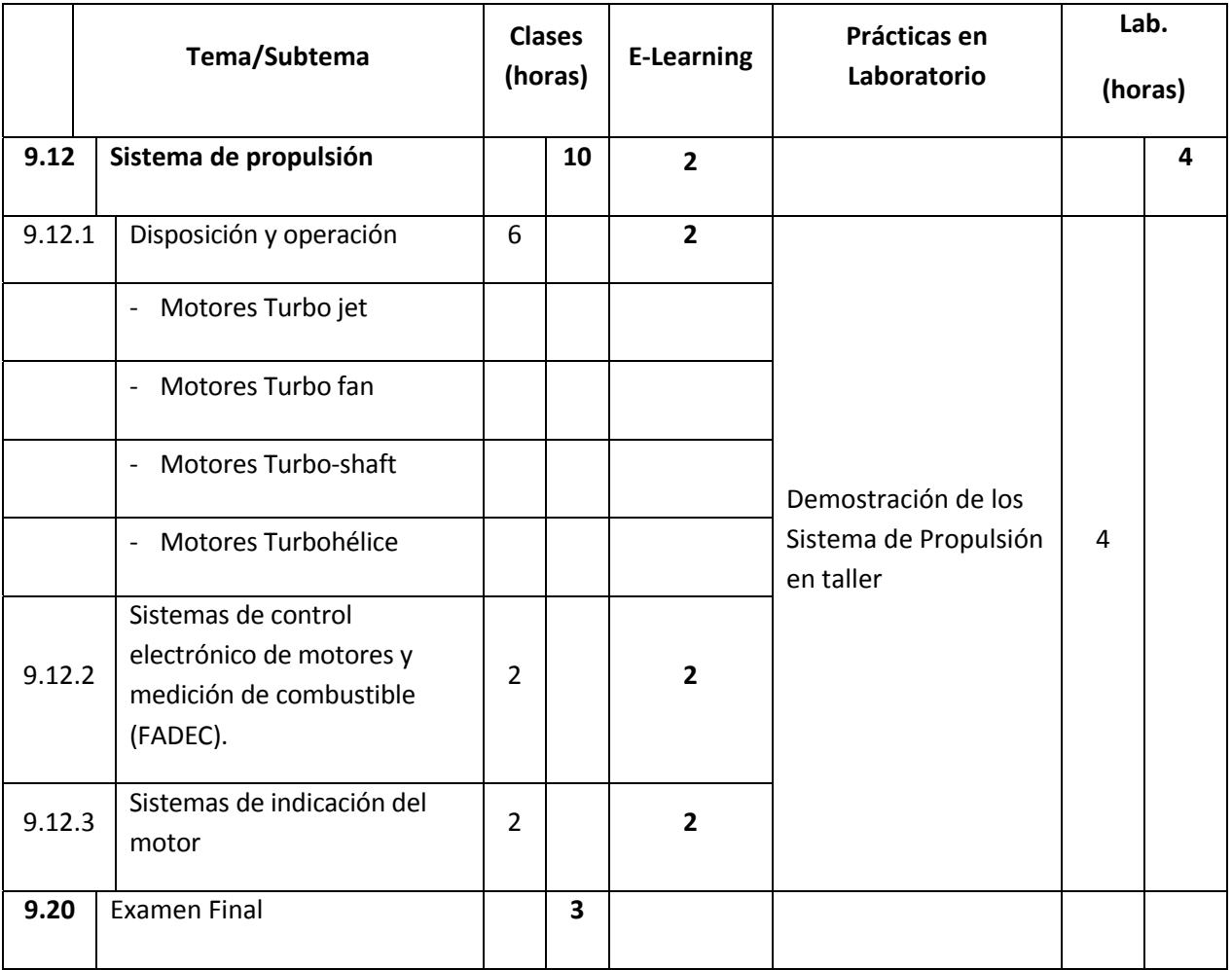

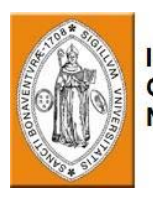

# **11. MÓDULO 10 –LEGISLACIÓN DE LA AVIACIÓN**

**Descripción General del Curso**

El curso proporciona a los estudiantes un conocimiento general de las regulaciones aeronáuticas, incluyendo organizaciones reguladoras, regulaciones nacionales e internacionales, obligaciones del técnico de línea, certificación de aviones y documentación.

#### **Prerrequisitos**

Los estudiantes deben tener un mínimo de diez años de educación escolar.

#### **Objetivos del curso**

Al completar el curso, el estudiante podrá:

• Describir el rol de las organizaciones reguladoras.

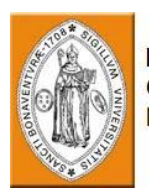

- Describir el significado de la certificación de los aviones.
- Explicar el objetivo de las regulaciones nacionales e internacionales.
- Explicar la estructura de la documentación los aviones.
- Utilizar apropiadamente los manuales técnicos.

# **Evaluación:**

Un examen final se llevará a cabo al final del curso. La calificación mínima para aprobar es 70%.

# **Equipo necesario:**

Un aula equipada con Computadora y Proyector

Medios de instrucción: Presentación computarizada, Manuales de adiestramiento (ilustración y texto), Ejemplos de documentación de aviones.

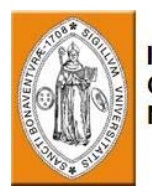

## **Resumen del plan de estudios del curso:**

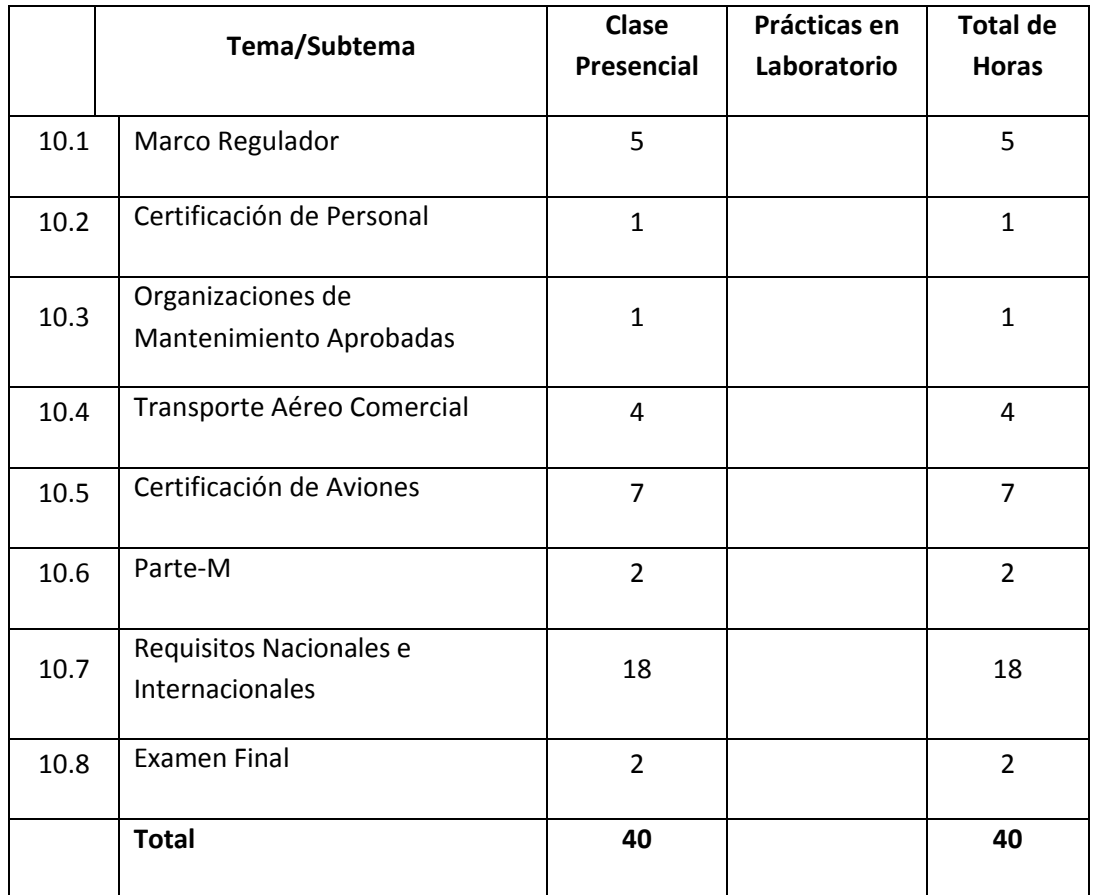

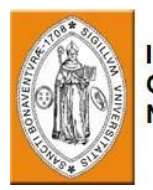

# **Módulo 10 –Legislación de la Aviación**

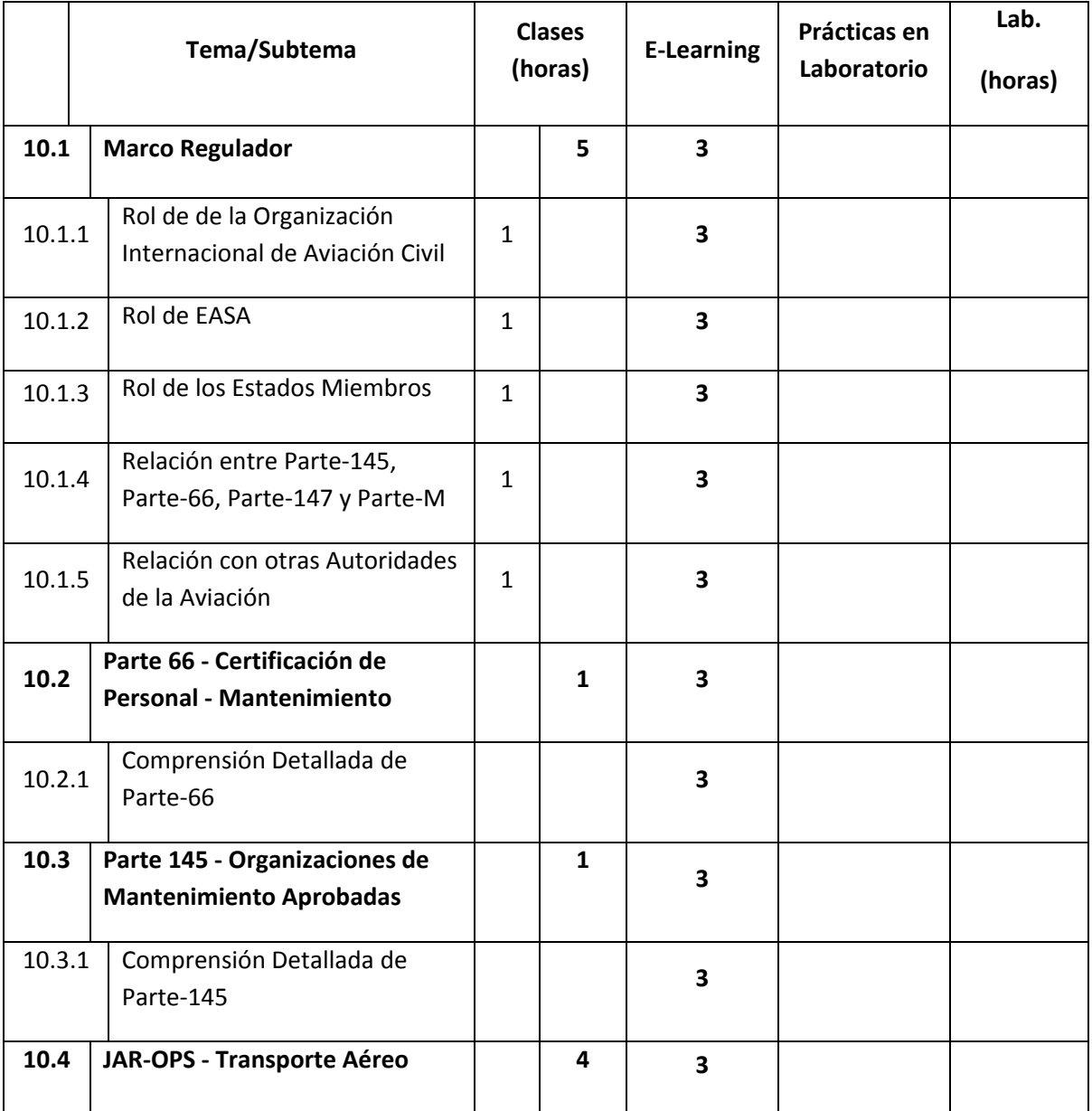

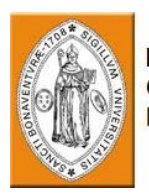

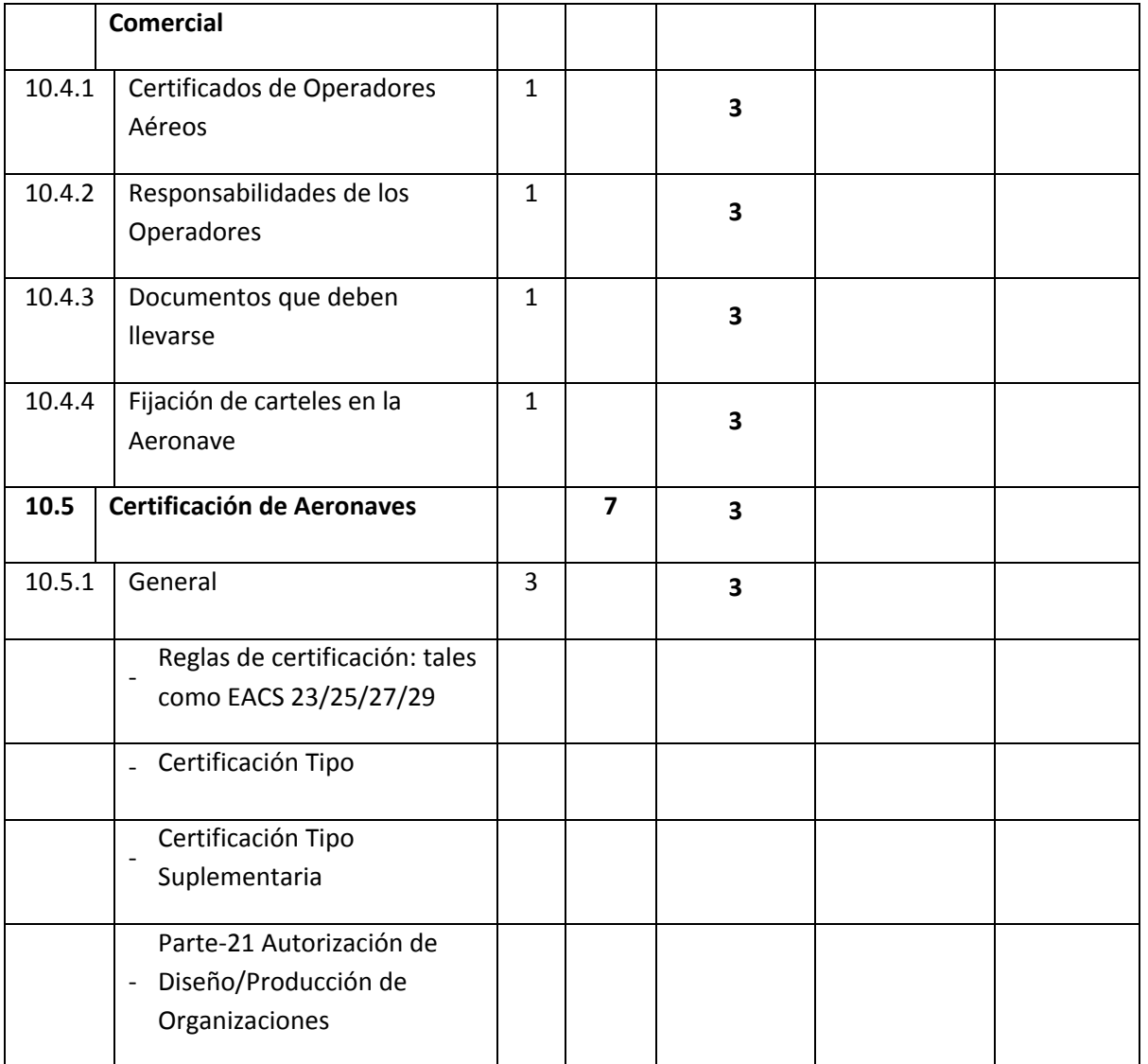

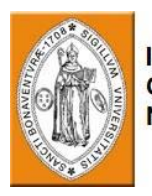

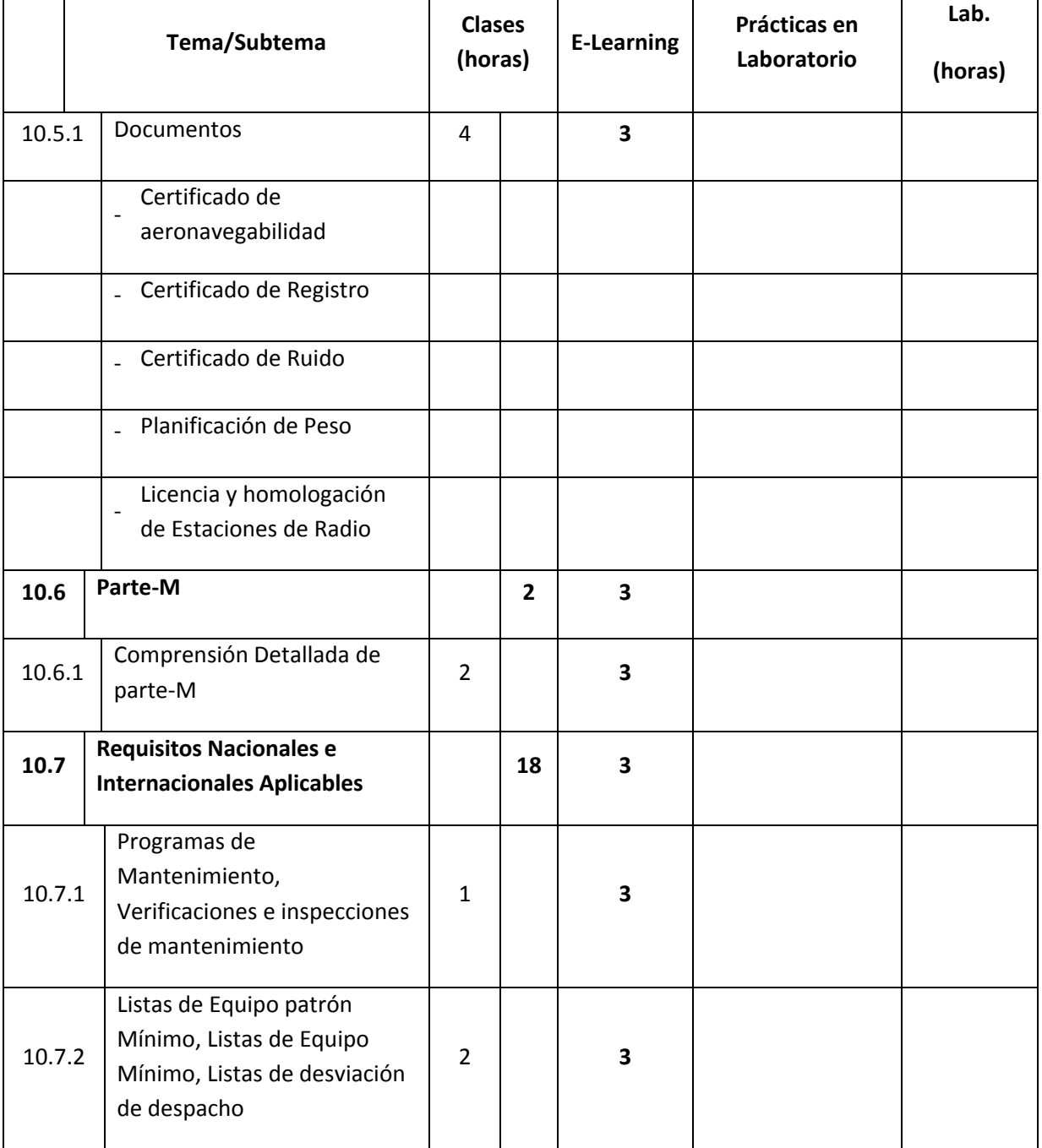
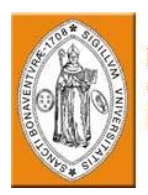

INFORME DE ACTIVIDADES REALIZADO POR WILSON SALAMANCA MARTINES, CRISTIAN FELIPE BOLAÑOS Y OSCAR ALONSO GONZALEZ AÑO 2007 SERVICIO NACIONAL DE APRENDIZAJE (SENA) TECNOPARQUE COLOMBIA NODO BOGOTÁ.

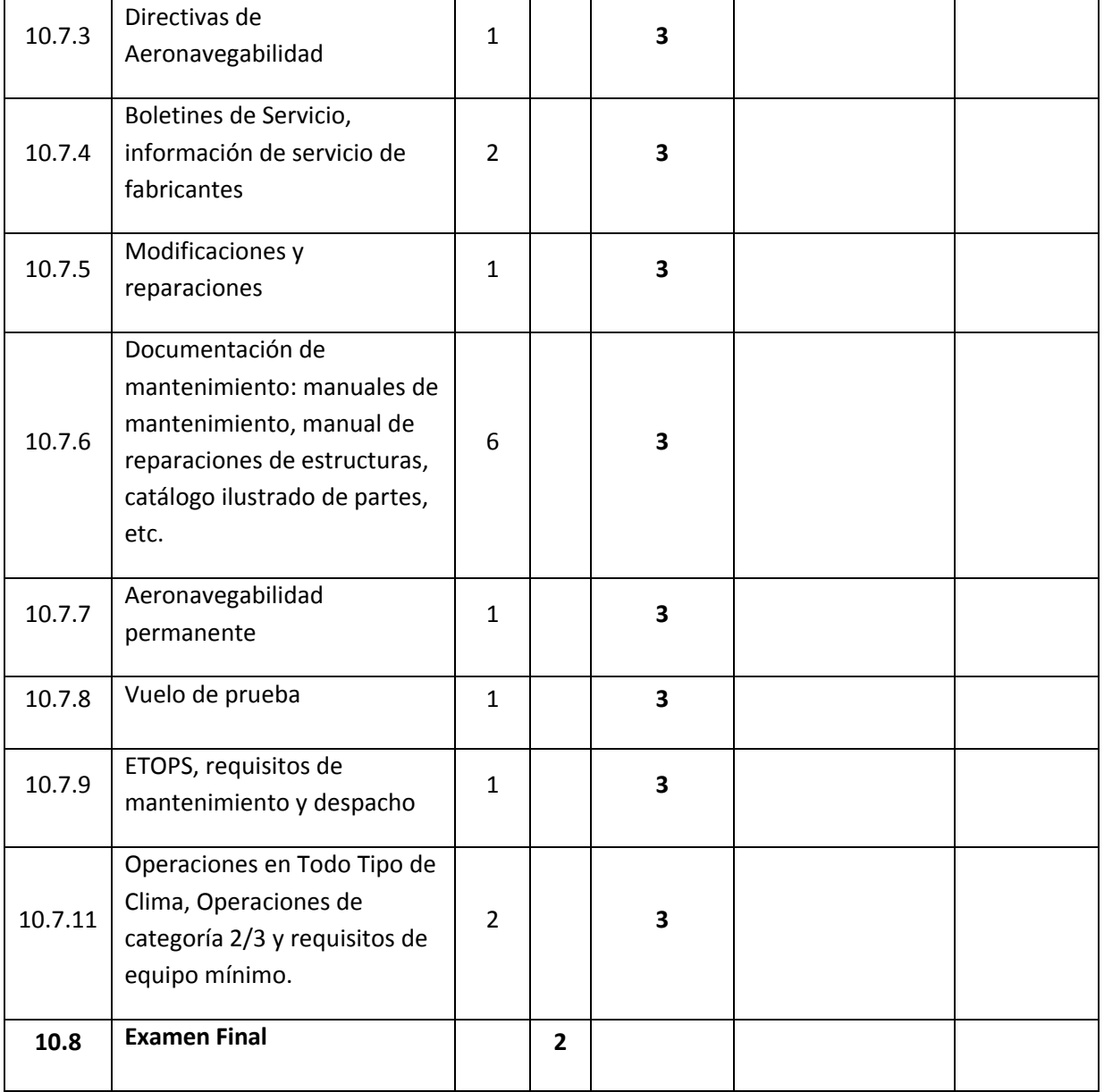

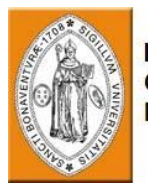

INFORME DE ACTIVIDADES REALIZADO POR WILSON SALAMANCA MARTINES, CRISTIAN FELIPE BOLAÑOS Y OSCAR ALONSO GONZALEZ AÑO 2007 SERVICIO NACIONAL DE APRENDIZAJE (SENA) TECNOPARQUE COLOMBIA NODO BOGOTÁ.